# **NEPS National Educational Panel Study**

# FDZ‐LIfBi

# **Data Manual**

NEPS Starting Cohort 5—First‐Year Students *From Higher Education to the Labor Market*

Scientific Use File Version 18.0.0

**LIfBi LEIBNIZ INSTITUTE FOR EDUCATIONAL TRAJECTORIES** 

Copyrighted Material Leibniz Institute for Educational Trajectories (LIfBi) Wilhelmsplatz 3, 96047 Bamberg Director: Prof. Dr. Cordula Artelt Administrative Director: Dr. Stefan Echinger Bamberg; June 14, 2023

The *NEPS Research Data Documentation Series* presents resources prepared to support the work with data from the National Educational Panel Study (NEPS).

Full citation of this document:

FDZ‐LIfBi. (2023). *Data Manual NEPS Starting Cohort 5–First‐Year Students, From Higher Educa‐ tion to the Labor Market, Scientific Use File Version 18.0.0*. Bamberg, Germany, Leibniz Institute for Educational Trajectories, National Educational Panel Study.

This data manual for Starting Cohort 5–First‐Year Students "From Higher Education to the Labor Market" has been prepared by the staff of the Research Data Center at the Leibniz Institute for Educational Trajectories (FDZ‐LIfBi). It represents a major collaborative effort.

*The contribution of the following persons is gratefully acknowledged:*

Dietmar Angerer Nadine Bachbauer Daniel Fuß Lydia Kleine Tobias Koberg Gregor Lampel Sven Pelz Benno Schönberger Mihaela Tudose Katja Vogel

*For their support in writing this manual, special thanks go to DZHW Hannover:* Isabelle Fiedler, Stefanie Gäckle, Annika Grieb, Marie Kühn, Uta Liebeskind, Katrin Mergard, An‐ dreas Ortenburger, Hilde Schaeper

*We also appreciate the work of former colleagues at the Research Data Center:*

Daniel Bela, Simon Dickopf, Thomas Leopold, Manuel Munz, Sebastian Pink, Marcel Raab, Jan Skopek, Knut Wenzig, Markus Zielonka

Leibniz Institute for Educational Trajectories (Leibniz‐Institut für Bildungsverläufe, LIfBi) Research Data Center (Forschungsdatenzentrum, FDZ) Wilhelmsplatz 3 96047 Bamberg, Germany

E‐mail: fdz@lifbi.de Web: https://www.lifbi.de/Institute/Organization/Research-Data-Center Phone: +49 951 863 3511

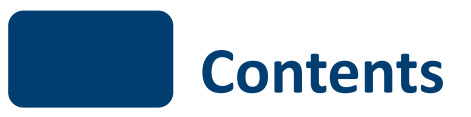

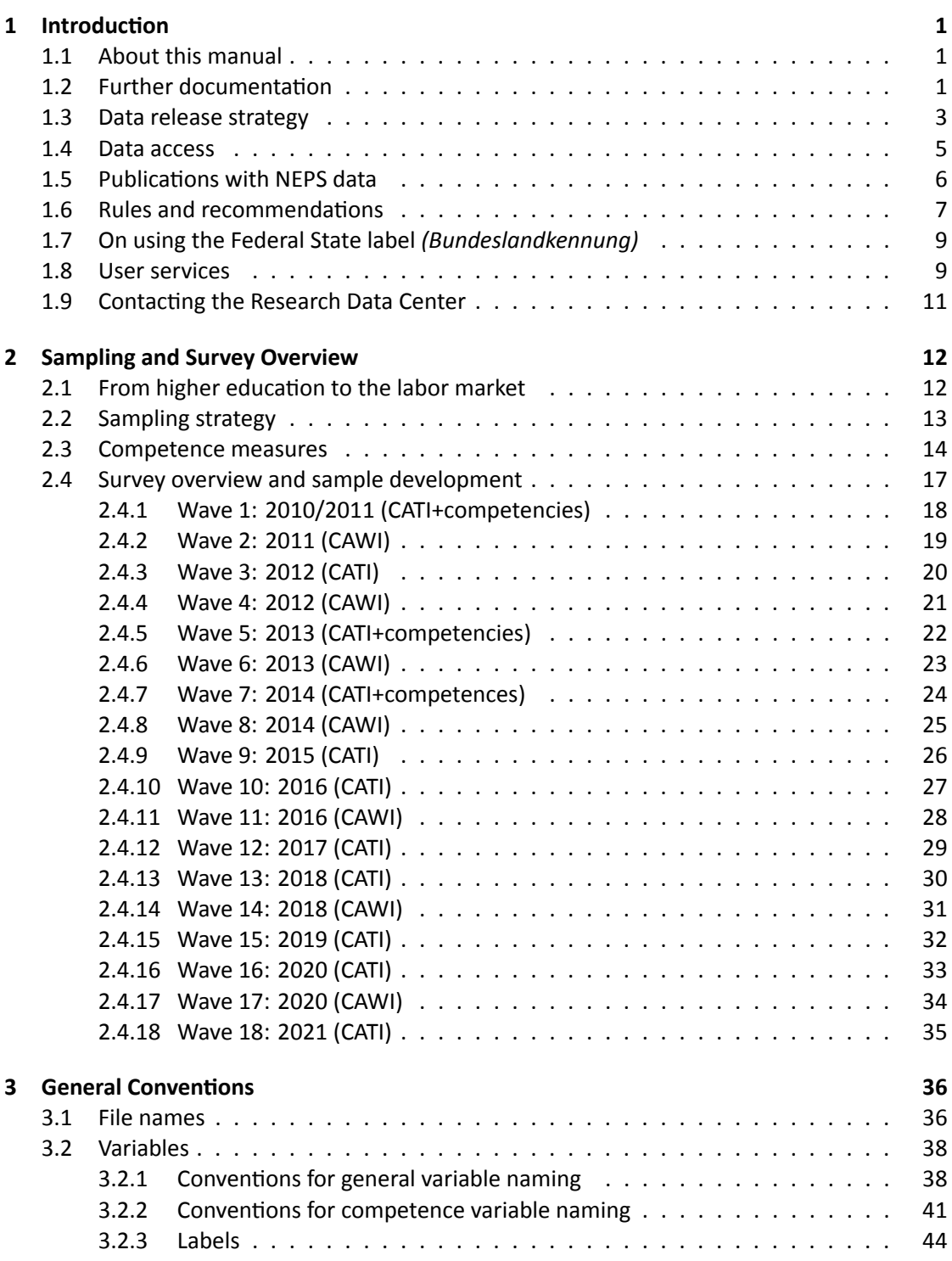

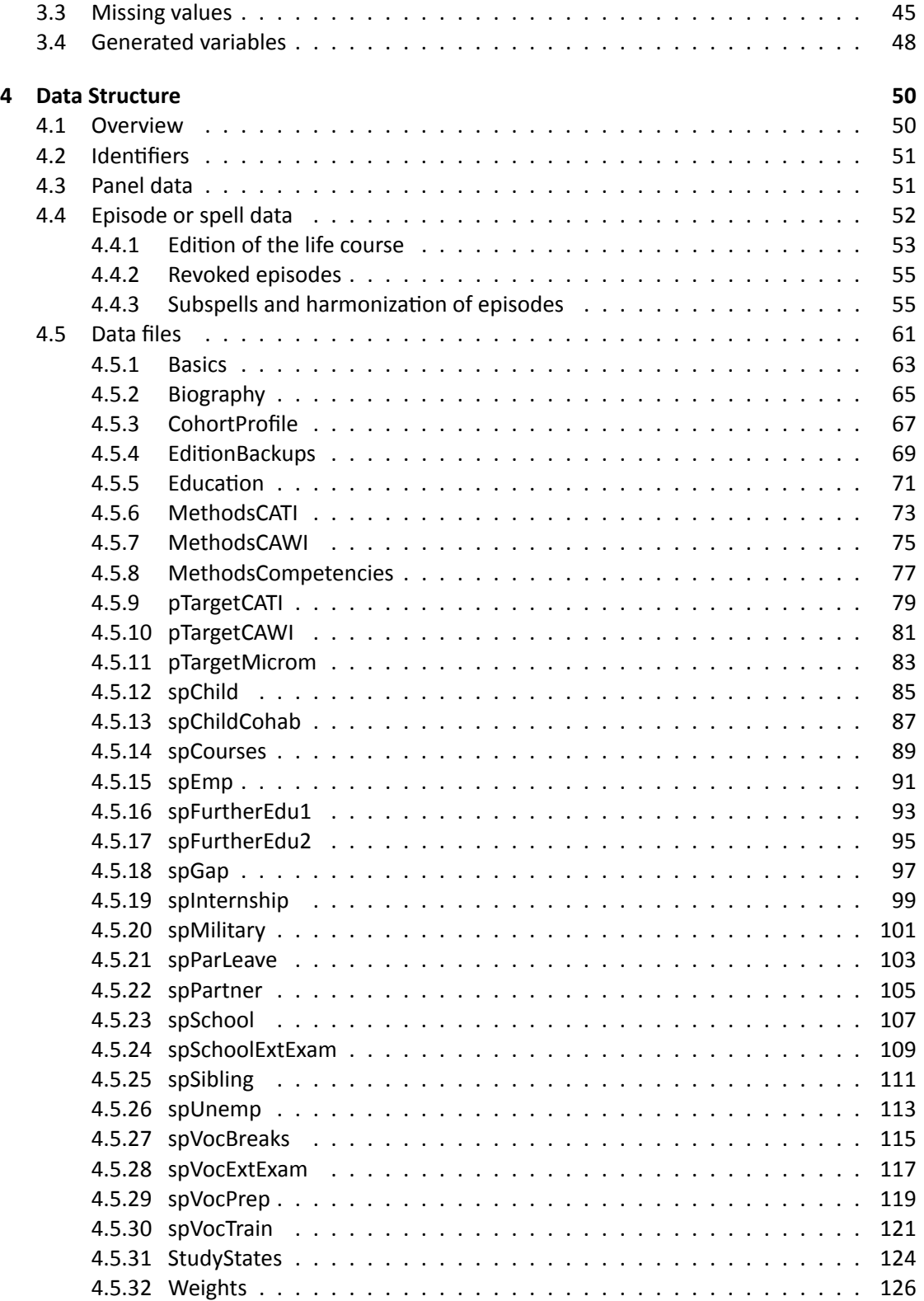

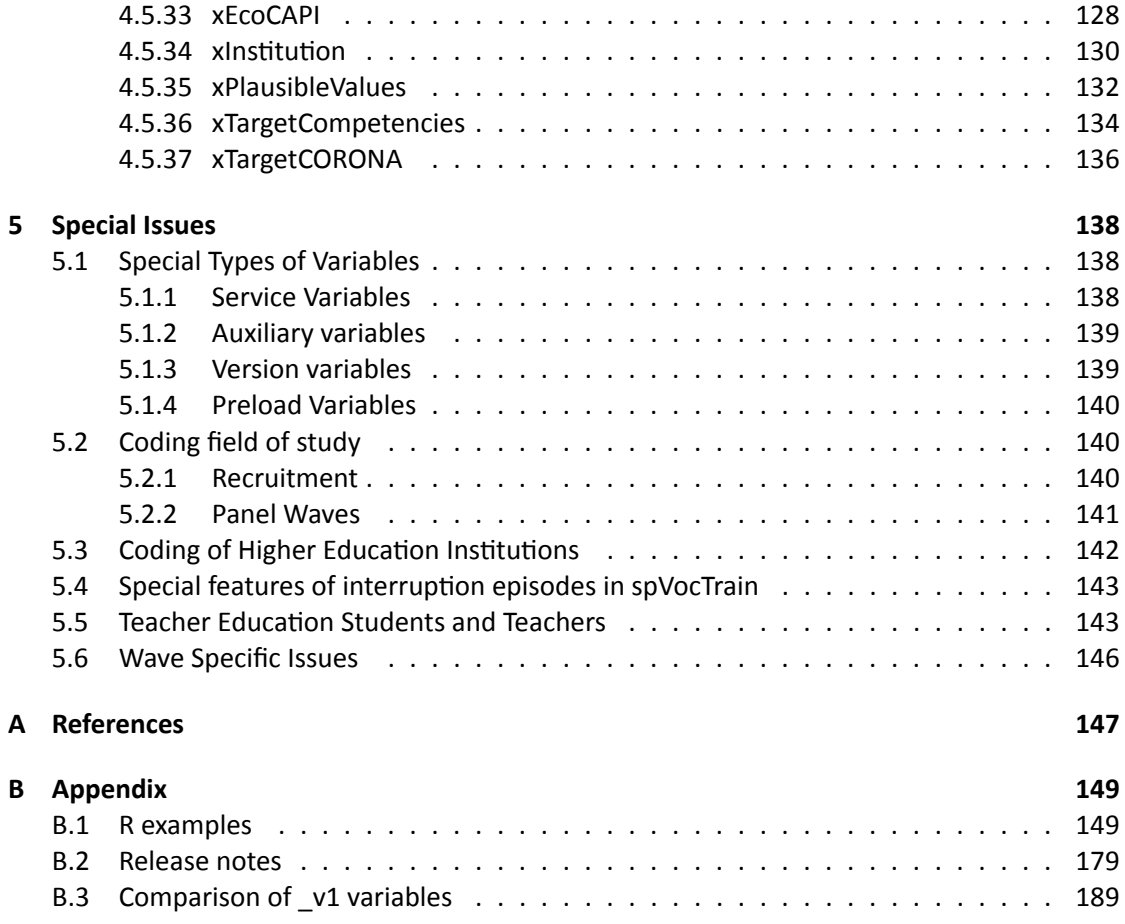

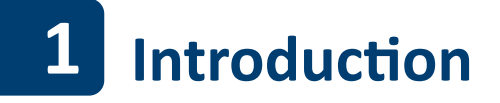

## <span id="page-6-0"></span>**1.1 About this manual**

<span id="page-6-1"></span>This manual is intended to facilitate your work with data of NEPS Starting Cohort 5–First‐Year Students (NEPS SC5). It serves both as a first guide for getting started with the complex data and as a reference book. The primary emphasis is on practical aspects such as sample devel‐ opment, data structure, and variable merging. The manual is neither complete nor exhaustive, but several links to other resources are provided in the respective paragraphs.

The first chapter refers to further documentation material, requirements for data access, in‐ structions for data citation, some general rules and recommendations, and selected user ser‐ vices. In the second chapter, the fundamental objectives of Starting Cohort 5 and its sampling strategy are briefly introduced. The main part of this chapter is devoted to the sample de‐ velopment across the waves including field times, realized case numbers, survey modes, and the measurement of competency domains. The principles of Scientific Use File data-editing processes as well as conventions for naming the data files and variables are explained in the third chapter, supplemented by missing value definitions and an overview of additionally gen‐ erated variables. The fourth chapter focuses on the data structure with information about data types, identifiers, and short portraits of all available datasets in the Scientific Use File. These short portraits include recommendations on how to use the dataset as well as syntax examples for merging variables of this dataset with variables from other files. The last chapter addresses some specific issues that should be noted when working with data of Starting Cohort 5. In the manuals for Starting Cohort 3 and 6 this section provides very detailed explanations of how the biographical life history data were collected and how they are stored in the various spell datasets in the Scientific Use File.

According to the cumulative release strategy – each new Scientific Use File contains the data of all previous survey waves plus the data of the currently prepared wave(s) – this manual will be regularly updated and revised for ongoing starting cohorts. While the information provided remains valid over time, at least the sample development must be continuously updated.

## **1.2 Further documentation**

<span id="page-6-2"></span>The data manual cannot cover all issues of data documentation in detail. Hence, a bunch of supplementary reports and other materials with background information on data preparation, survey instruments, competence tests, and field work (see figure 1) can be downloaded from our website:

→ www.neps-data.de > Data Center > Data and Documentation > Starting Cohort First-Year Students > Documenta[tion](#page-7-0)

#### *1*

<span id="page-7-0"></span>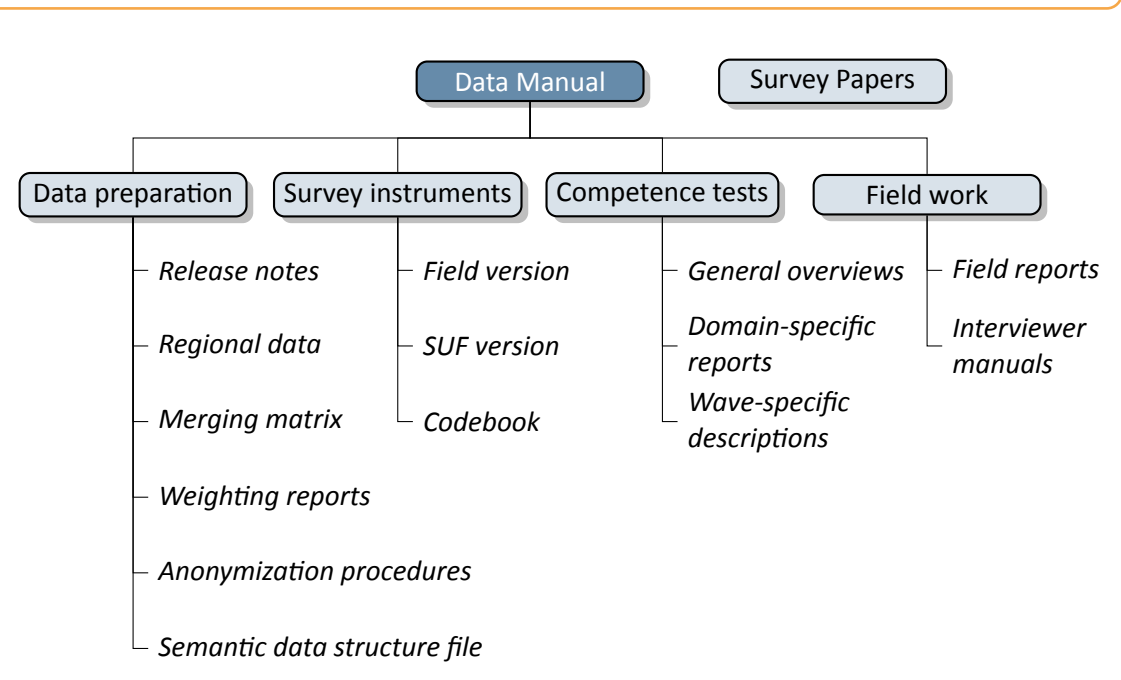

**Figure 1:** NEPS supplementary data documentation

- **Release notes** All Scientific Use Files are accompanied by release notes that log changes in the data compared to prior versions and list bugs eliminated or at least known. For the latter, short syntax corrections are usually given. Please consult these notes when working with the data. See also section B.2 for a depiction of the current notes.
- **Regional data** Fine‐grained regional indicators from commercial providers (microm, RegioIn‐ fas) are available in our On‐site environment. The report describes the regional levels covered by thesei[ndicators, th](#page-184-0)eir content, and how to merge them to the survey data.
- **Merging matrix** This matrix provides an overview of how to link information from different datasets, taking into account the relevant identifier variables.
- **Weighting reports** These reports entail information regarding the design principles of the sam‐ pling process and the creation of weights.
- **Anonymization procedures** The document describes the anonymization measures carried out and provides an overview regarding the opportunity to access sensitive data.
- **Semantic data structure file** This data package corresponds to the Scientific Use File but does not contain any observations (*purged datasets*). It provides all metadata including vari‐ able names, labels and answering scheme options to be used for exploring the data struc‐ ture and for preparing analyses.
- **Survey instruments** For each wave, the survey instruments are offered in the form of Scientific Use File (SUF) and field versions. While the field versions consist of the originally deployed instruments (in German only), the SUF versions are enriched by additional information

## *2*

# *Introduction*

such as variable names and value labels used in the Scientific Use File. **Please note, that the competence test booklets are not publicly available**.

- **Codebook** The codebook lists all variables and their corresponding labels plus the basic fre‐ quencies by waves in concordance with the datasets in the Scientific Use File.
- **Competence tests** Information about competence testing is provided in various documenta‐ tions, including general overviews and wave‐specific descriptions; also, for each domain there is usually a brief description of the construct with sample items, a description of the data, and of the psychometric properties of the test.
- **Field reports** The field reports document the overall data‐collection process conducted by the survey institute. This information about survey preparation, interviewer deployment, re‐ spondent tracking, initial contacts, incentives, and sample realization is available in German only.
- **Interviewer manuals** The interviewer manuals are a collection of instructions for the interview‐ ers. In particular, they exemplify the interview process as well as the content of each of the questionnaire modules. They are available in German only (not for Starting Cohort 1).
- **NEPS Survey Papers** Finally, there is a series of NEPS Survey Papers that address several topics of more general interest. These papers are listed for download on our website at:

→ www.neps-data.de > Data Center > Publications > NEPS Survey Papers

Additional documentation material might be available for this NEPS starting cohort. Please visit the data documentation website mentioned above for further details.

## **1.3 Data release strategy**

<span id="page-8-0"></span>NEPS data are published in the form of Scientific Use Files. They are provided free of charge to the scientific community. Each Scientific Use File consists of multiple datasets, forming a com‐ plex data structure with cross‐sectional, panel and episode or spell information (see section 4). The release of NEPS Scientific Use Files follows a cumulative strategy, i. e., the latest data release replaces all former data releases. Hence, it is recommended to use the most current release of a Scientific Use File.

### **File Format**

All Scientific Use Files are disseminated in Stata and SPSS format with bilingual variable labels and value labels in German and English. In the SPSS format, there are separate data files for both languages. Data stored in Stata format contain both languages within one file; the switch is induced by the following Stata command:

 $\sqrt{2}$   $\sqrt{2}$   $\sqrt{2$ label language [de/en] ✝ ✆

Due to the change of encoding to "Unicode" in Stata14 and the fact that older Stata versions are not able to open such data files, the NEPS Scientific Use Files contain two Stata formats, namely Stata14 and Stata(12‐).

### **Versioning and Digital Object Identifier**

Every time a new Scientific Use File is released, the data files existing up to now are either extended, usually by information from a new survey wave, or updated with changes due to larger or smaller corrections. The three digits of the version number inform about the number of waves integrated in the specific Scientific Use File, the frequency of major updates, and the frequency of minor updates. The version number is part of all relevant designations: that of the Scientific Use File, its data files (see table 3), and the respective Digitial Object Identifier.

Every release of a NEPS Scientific Use File is registered at da|ra and clearly labeled with a unique *Digital Object Identifier* (DOI, see Wenzig, 2012). This DOI has two main functions: On the one hand, it enables researchers to [cite the](#page-42-0) utilized NEPS data in an easy and precise way (see section 1.5). This in turn is a basic precondition for any replication analysis. On the other hand, the DOI directs to a landing page with further inform[ation a](https://www.da-ra.de/)bout the Scientific Use File and the data access options. The DOI of the cur[rent r](#page-153-0)elease is doi:10.5157/NEPS:SC5:18.0.0. Other releases of Scientific Use Files for Starting Cohort 5 can be accessed by substituting the [version num](#page-11-0)ber at the end of the DOI and the URL respectively (see table 1).

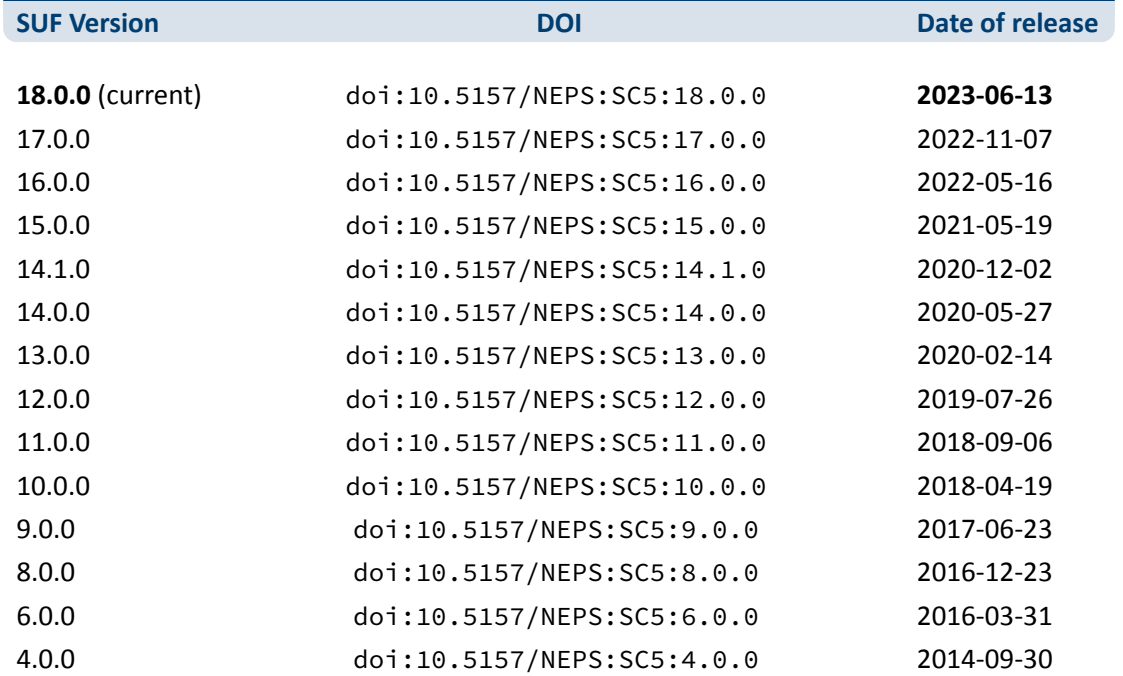

**Table 1:** Release history of Scientific Use Files in Starting Cohort 5

**Table 1:** (continued)

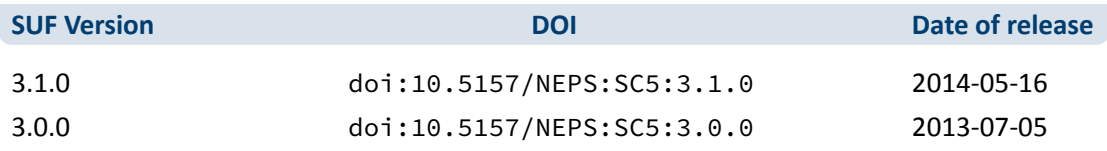

## **1.4 Data access**

<span id="page-10-0"></span>Access to the NEPS data is free of charge but limited to the purpose of research and to members of the scientific community. Granting the right to obtain the data requires the conclusion of a Data Use Agreement. The existence of a valid Data Use Agreement entitles to work with all NEPS Scientific Use Files, i. e., the full data portfolio is at the disposal of the data recipient and all further persons involved in the agreement.

#### **Application for data access**

Fill in the online form for a NEPS Data Use Agreement either in German or in English. Enter a title, the duration, and a short description of the intended research project. Make sure that all project participants with NEPS data access are specified in the form and that these persons have signed the agreement. Submit one copy of the complete agreement by e‐mail, fax, or post. Further instructions and the relevant forms are provided on our website at:

→ www.neps-data.de > Data Center > Data Access > Data Use Agreements

■ After approval by the Research Data Center, each registered NEPS data user receives an individual user name and a password to log in to our website. The basic Data Use Agreement permits the download of all available Scientific Use Fil[es from our website at:](https://www.neps-data.de/datacenter/dataaccess/datauseagreements.aspx)

→ www.neps-data.de > Data Center > Data and Documentation > NEPS Data Portfolio

- There are two other modes of access to the NEPS data (see below); each demanding a supplemental agreement in addition to the basic Data Use Agreement.
- Another form is provided to state changes of the Data Use Agre[ement regarding furthe](https://www.neps-data.de/datacenter/dataanddocumentation/nepsdataportfolio.aspx)r project participants or a prolonged project duration.

#### **Modes of data access**

Three modes of accessing the NEPS Scientific Use Files are available. They are designed to sup‐ port the full range of researchers' interests regarding data utility while complying with the na‐ tional and international standards of confidentiality protection. Each modus corresponds to a Scientific Use File version that is different in terms of accessibility of sensitive information.

- *Download* from the website = highest level of anonymization
- RemoteNEPS as browser-based remote desktop access = medium level of anonymization
- On-site access at secure working stations at LIfBi = lowest level of anonymization

While working with RemoteNEPS requires a biometrical authentication and Internet access, the On‐site use of NEPS data necessitates a guest stay at LIfBi in Bamberg. More details about the access modes and their implications for application and utilization are provided at:

→ www.neps-data.de > Data Center > Data Access

#### **Sensitive information**

The download version of a Scientific [Use File conta](https://www.neps-data.de/datacenter/dataaccess.aspx)ins the least amount of information. For instance, institutional context data (pInstitution) or the Federal State label (*Bundesland‐ kennung*, see section 1.7) are only available in the controlled environments of RemoteNEPS and On‐site. Indicators of a certain sensitivity are modified in the download data, such as aggregated categories for countries of citizenship or languages of origin. A few datasets and variables are exclusively accessible in the On-site version of a Scientific Use File, e.g., fine-grained regional indicators or [open text e](#page-14-0)ntries. For more details see:

→ www.neps-data.de > Data Center > Data Access > Sensitive Information

This concept of nested data dissemination translates into an onion‐shaped model of datasets. The most sensitive on-site level represents the outer layer with the remote and download levels being subsets of these data. That is, any data containe[d within a less sensitive lev](https://www.neps-data.de/datacenter/dataaccess/sensitiveinformation.aspx)el are included in the higher level(s). A detailed list of variables offered at the different levels together with notes on the generation of the three data versions can be found for each release of a Scientific Use File in the respective report on "Anonymization Procedures".

# **1.5 Publications with NEPS data**

<span id="page-11-0"></span>Referencing the use of data from the National Educational Panel Study (NEPS) is essential for a good scientific practice as well as for revealing the scientific value of this study. The following citation rules apply to all publications based on NEPS data of Starting Cohort 5.

It is obligatory to acknowledge the NEPS study in general and to indicate the utilized data version by citing the data version (DOI) as follows:

NEPS Network. (2023). *National Educational Panel Study, Scientific Use File of Starting Cohort First‐Year Students*. Leibniz Institute for Educational Trajectories (LIfBi), Bamberg. https://doi.org/10.5157/NEPS:SC5:18.0.0

In addition, the NEPS study is to be referred to at an appropriate place:

This paper uses data from the National Educational Panel Study (NEPS; see Blossfeld and Roßbach, 20[19\). The NEPS is carried out by the Leibniz I](https://doi.org/10.5157/NEPS:SC5:18.0.0)nstitute for Educational Trajectories (LIfBi, Germany) in cooperation with a nationwide network.

Finally, the reference article should be listed in the bibliography:

Blossfeld, H.‐P., & Roßbach, H.‐G. (Eds.). (2019). *Education as a lifelong process: The German National Educational Panel Study (NEPS). Edition ZfE* (2nd ed.). Springer VS. https://doi.org/10.1007/978‐3‐658‐23162‐0

Authors of any kind of publications based on NEPS data are requested to notify the Research Data Center about their articles and to provide an electronic version or a copy. All reported publicatio[ns are listed in the NEPS Bibliography on our](https://doi.org/10.1007/978-3-658-23162-0) website at:

→ www.neps-data.de > Data Center > Publications

#### **Citing documentation**

To refer to any of the documentation [material publish](https://www.neps-data.de/datacenter/publications.aspx)ed in the *NEPS Research Data Documen‐ tation Series* (e. g., this manual), please make use of the following citation templates:

FDZ‐LIfBi. (2023). *Data Manual NEPS Starting Cohort 5–First‐Year Students, From Higher Education to the Labor Market, Scientific Use File Version 18.0.0*. Bamberg, Germany, Leibniz Institute for Educational Trajectories, National Educational Panel Study.

Or another example:

Schönberger, K., & Koberg, T. (2017). *Regional Data: Microm*. Bamberg, Germany, Leibniz Institute for Educational Trajectories, National Educational Panel Study.

If no author is given, please take a universal *NEPS Network* instead:

NEPS Network. (2023). *Starting Cohort 5: First‐Year Students (SC5), Wave 18, Ques‐ tionnaires (SUF Version 18.0.0)*. Bamberg, Germany, Leibniz Institute for Educa‐ tional Trajectories, National Educational Panel Study.

If a document has not been published in this series, please refer to the author and the title as in the following citation of a field report by one of the survey institutes:

Kersting, A., & Aust, F. (2019). *Methodenbericht. NEPS Startkohorte 3 (Schula‐ bgänger und individuell nachverfolgte Schüler) – Haupterhebung Herbst 2018, Teil‐ studie B132*. Bonn, Germany: infas Institut für angewandte Sozialwissenschaft GmbH.

## **1.6 Rules and recommendations**

<span id="page-12-0"></span>Working with NEPS data is bound to a couple of rules that are codified in the Data Use Agree‐ ment. Each data user has to confirm these rules by his or her signature. The already mentioned obligation to cite the study and to indicate any kind of publication resulting from the use of NEPS data (see section 1.5) are just two examples. The major part of rules refers to issues of data privacy and the requirements of careful data handling.

#### **Rules**

- *Avoidance of re-identification:* Any action aimed at and suitable for re-identifying persons, households, or institutions is strictly forbidden. This also includes the combination of NEPS data with other data that allow for a re‐identification of persons. In case of any accidental re‐identification, the Research Data Center has to be informed immediately and all individual data gained therefrom have to be kept secret.
- *Avoidance of data disclosure:* NEPS data are exclusively provided on the basis of a valid Data Use Agreement – for a defined purpose (research project) and to a defined group of persons (data recipient and further project members that are involved in the contract). Any use for commercial or other economic purposes is not permitted just as any transfer of the data to third parties. Please handle the provided NEPS data with strict confidentiality!
- *Regulations on using the Federal State label:* For NEPS data collected in connection with schools or higher education institutions it is not allowed to use Federal-State-related information directly or indirectly contained in the data for analyses aiming at direct comparisons of the German Federal States (*Bundesländer*), or aiming at direct conclusions to be drawn about a Federal State, or aiming at a reconstruction of the concrete Federal State affiliation of persons, households, and institutions. Any kind of ranking between the Federal States based on NEPS data is prohibited (see section 1.7).

Please note that violation of these rules may lead to severe penalties as stated in the NEPS Data Use Agreement. If there is any doubt or question regarding the given regulations, please contact the Research Data Center (see s[ection 1.9\).](#page-14-0) The same applies in case of encountering any deficiencies in data quality or any security leaks with regard to NEPS data protection and data security.

#### **Recommendations**

In addition to the binding rules, there are some recommendations for the use of NEPS data:

- *As a matter of course:* Always be critical when working with empirical data. Although a big effort is being made to ensure the integrity of the provided data we cannot guarantee ab‐ solute correctness. Notices on problems or errors in the datasets are welcome at any time at the Research Data Center.
- *Enhanced understanding of the data:* Consult the documentation and survey instruments. The analysis of complex data necessitates a precise idea of how the information were col‐ lected and edited. All relevant material is available online (see section 1.2).
- *Facilitated handling of the data:* Utilize the tools that are offered. Several user services are provided to support NEPS data analyses – reaching from specific Stata commands (e. g., for an easy recoding of missing values) to a meta search engine (e. g., [for an inter](#page-6-2)active exploration of all instruments) to an online discussion forum (e. g., for the clarification of questions). These tools are also available online, see section 1.8 for more details.

## **1.7 On using the Federal State label** *(Bundeslandkennung)*

<span id="page-14-0"></span>In concurrence with the regulations of the Research Data Center at the Institute for Educational Quality Improvement (Institut zur Qualitätsentwicklung im Bildungswesen, IQB), using the Fed‐ eral State label in conjunction with NEPS data collected in connection with schools or higher education institutions is permitted in the context of exploring scientific research questions, if it is exclusively used for:

- control purposes in order to incorporate it as a covariate in the planned analysis; the identification of individual Federal States in the displayed results is not permitted
- incorporating contextual characteristics or other third-party variables; the identification of individual Federal States in the displayed results is not permitted
- comparing aggregated groups of Federal States where at least two states are combined to form a single meaningful group with regard to substantive issues; the identification of indi‐ vidual Federal States in the displayed results is not permitted
- $\blacksquare$  for sample descriptions (e.g., the distribution of participants by state and by different types of schools within states)

When using data collected in connection with schools or higher education institutions, it is **not allowed** to use Federal‐State‐related information directly or indirectly contained in the data for analyses aiming at a direct Federal State comparison, direct conclusions to be drawn about a Federal State, or a reconstruction of the concrete Federal State affiliation of persons, households, and institutions.

The Federal State label in the starting cohorts of schools and higher education institutions is provided to the scientific community only via remote access (*RemoteNEPS*) and – depending on availability – via guest working stations in Bamberg (*On‐site*). The respective analysis results are reviewed by staff of the Research Data Center before being passed on electronically to the researcher in a password‐protected environment. The abovementioned restrictions concerning the use of the Federal State label do not apply to data collected in a nonschool context and/or in Federal‐State‐specific educational reform studies.

## **1.8 User services**

<span id="page-14-1"></span>In addition to a comprehensive data documentation, there are several user services to support researchers working with the NEPS data. First and foremost, the Research Data Center maintains a regularly updated and enhanced website with detailed information on all Scientific Use Files, a complete list of NEPS projects, a NEPS bibliography, a reference to NEPS events, and a NEPS newsletter. All subsequently introduced services and tools can be reached via this website:

→ www.neps-data.de > NEPS

#### **Forum4MICA**

The *Forum4MICA – Making Information Commonly Available* is an open online discussion plat‐ form for experienced users as well as for persons who are just searching for relevant information. The forum is joined by various Research Data Centers with their data collections, including the FDZ‐LIfBi with the NEPS data. It offers the opportunity to exchange with NEPS staff mem‐ bers and with other researchers in a transparent dialogue. In this way, the forum grows into a knowledge archive with practical solutions to numerous problems and questions. We highly encourage you to browse it first when struggling with NEPS issues or when help is needed with specific data matters. If there is no solution available, please take the opportunity to share your question by posting it to the forum. Active participation requires no more than a one‐time reg‐ istration. The entire NEPS user community (and beyond) will benefit from a broad participation. You can find the *Forum4MICA* at:

→ https://forum.lifbi.de

#### **NEPSplorer**

The *NEPSplorer* [facilitates an](https://forum.lifbi.de) interactive and quick full text search through all instruments of released NEPS surveys, with the exception of competence tests. The tool is particularly suitable for getting a first idea of the availability of constructs, items, and variables in the datasets. It is based on both keyword search with several filtering options and hierarchical construct search. The *NEPSplorer* offers some helpful functions such as displaying univariate statistics, listing rele‐ vant metadata, and enabling registered users to create their own personal watch list of interest‐ ing items. As a web application – a mobile version aligned for smartphone usage is also available – the *NEPSplorer* relies on the most up‐to‐date information; any correction in the metadata is thus instantly visible. Start the tool here:

→ www.neps-data.de > Data Center > Overview and Assistance > NEPSplorer

#### **NEPStools**

*NEPStools* is a free to use collection of Stata commands that is creat[ed and suppl](https://www.neps-data.de/datacenter/overviewandassistance/nepsplorer.aspx)ied by the Re‐ search Data Center. The package includes some programs ("ado files") that make NEPS data handling easier. As an example, the nepsmiss command automatically recodes all of the nu‐ meric missing values (‐97, ‐98, etc.) into Stata's "Extended Missings" (.a, .b, etc.) with correctly recoded value labels. Another example ist the infoquery command that displays additional at‐ tributes of the variable such as the question text and the initial variable name in the instrument. *NEPStools* can be installed from our repository through Stata's built‐in installation mechanism:

 $\sqrt{2}$   $\sqrt{2}$   $\sqrt{2$ 

 $\sqrt{2\pi}$   $\sqrt{2\pi}$   $\sqrt{2\pi}$ 

net install nepstools, from(http://nocrypt.neps-data.de/stata)

A description of the programs and further information are given on the website at:

→ www.neps-data.de > Data Center > Overview and Assistance > Stata Tools

#### **NEPSscaling**

Plausible Values are a way of describing the competencies of individuals at the group level. They allow (unbiased) estimates of effects at the population level that are adjusted for measurement errors. In contrast to point estimators such as Weighted Likelihood Estimates (WLE), the use of Plausible Values is suitable for more precise inferential statistical tests in correlation and mean value analyses. The R package *NEPSscaling* enables users to generate own Plausible Values with a background model adapted to the specific research question. The package is able to handle missing values in the background model and has additional features. More information is available here:

→ www.neps-data.de > Data Center > Overview and Assistance > NEPSscaling

#### **Data trainings**

The Research Data Center offers a series of regular NEPS data train[ings, usually c](https://www.neps-data.de/Data-Center/Overview-and-Assistance/Plausible-Values)onducted as online courses. Participation in the one‐ or two‐day courses is free of charge. The courses consist of different modules, whereby single modules can be attended separately. While the *basic modules* provide knowledge on the general framework of the NEPS study and on how to access and work with the NEPS data plus documentation, the *advanced modules* address selected topics such as the handling of competence data, episode data, linked NEPS‐ADIAB data, weights, etc. A schedule of current training courses together with information for registration can be found at our website:

→ www.neps-data.de > Data Center > Data Trainings

## **1.9 Contacting the Research Data Center**

<span id="page-16-0"></span>The Research Data Center at the Leibniz Institute for Educational Trajectories (Forschungsdaten‐ zentrum, FDZ‐LIfBi) accounts for large parts of the NEPS data preparation and documentation, the data dissemination, and the user support including individual advice. We welcome your feedback to further improve our products and services. This particularly applies to this manual as the guiding document to facilitate your work with NEPS data of Starting Cohort 5.

Please contact us with your questions, comments, requests, and suggestions:

E‐mail: fdz@lifbi.de Web: → www.neps-data.de > Data Center > Contact Data Center Phone: +49 951 863 3511

# <span id="page-17-0"></span>**2 Sampling and Survey Overview**

# <span id="page-17-1"></span>**2.1 From higher education to the labor market**

German higher education system has been facing a number of challenges and developments since the early 2000ies, that raised new issues for research. To name but a few, there is the introduction of a two‐stage structure in higher education according to the Bologna Process, a growing demand for outcome orientation, the evolution of higher education towards lifelong learning, an increase of (international) competitiveness, and the emerging shortage of highly qualified professionals. At the same time, key issues remained core challenges for the higher education system, such as student dropouts, social selectivity in university entrance, and the relationship between higher education and working life. In order to answer research questions associated with these issues, a cohort of first‐year students was followed through their years of study since winter term 2010/11, including their entrance into working life. Central issues to be studied are educational choices, the outcomes of university education, and the entry into the job market.

The main focus is on

- Educational choices during the course of studies and success in studies: What are the determinants of educational decisions and success in studies while studying at a higher education institution – such as dropping out, changing subjects, studying abroad, and pursuing a Mas‐ ter's degree? What is the importance of competencies and social factors, such as social back‐ ground, gender or migration experiences in this process? Which consequences do decisions have for subsequent education and working life?
- Entrance into working life and professional success: When thinking about students' transition into the job market and their professional success (e.g., occupational position, income, employment security), how important are acquired competencies, on the one hand based on formal qualifications (diplomas), social background, gender, and on the other hand based on social and cultural capital? What role do general competencies play in comparison to subject‐specific ones?
- **Students' competencies: Which general competencies do students possess to crucial points** of time in their students' and young adults' lifecourse (beginning of studies, end of studies/ labour market entry)? How does the competence level influence transitions during studies and beyond (change of subject, higher education drop out, transition to the labour market)? How do competencies correlate with learning environments provided by higher education institutions?

# <span id="page-18-0"></span>**2.2 Sampling strategy**

The target population of Starting Cohort 5 is defined as all first‐year students of the academic year 2010/2011, independent of their nationality and their knowledge of the German language, who are:

- enrolled for the first time in a public or state-approved institution of higher education in Germany
- aiming at a Bachelor's degree or a state examination (Staatsexamen) in medicine, law, pharmacy, and teaching, or a diploma or Master's degree in Roman Catholic or Protestant theol‐ ogy or specific art and design degrees
- not attending higher education institutions run by Federal Ministries or Federal States for members of their public services (e. g., University of Applied Labour Studies/University of the German Federal Armed Forces Munich/Universität der Bundeswehr München)

The sampling process was designed to incorporate an oversampling of teacher education stu‐ dents and students at private higher education institutions. For that reason, a stratified cluster approach has been applied. Administrative data provided by the Federal Statistical Office of Germany constituted the corresponding sampling frame. Each cluster referred to the total of students enrolled in a certain subject at a particular higher education institution (e. g., social sciences at the University of Bamberg). On the primary level, the stratification differentiated between the following four strata; on the secondary level these strata were combined with groups of related subjects:

- clusters linked to teacher education at public universities
- clusters linked to all other fields of study at public universities
- clusters linked to all fields of studies at public universities of applied sciences (Fachhochschulen)
- clusters linked to all degree programs at private higher education institutions

In a second step, all institutions of selected clusters were contacted by the German Centre of Higher Education Research and Science Studies (DZHW) in order to gain access to the students. The administration of 261 institutions declared their cooperativeness, thereof 104 public universities, 108 public universities of applied sciences, and 49 private university institutions.

In the subsequent recruitment process, two different modes of contact were employed to ap‐ proach the students and to receive their consent to participate in the panel study:

- conventional mail via higher education institutions administration
- personal information in lectures for freshmen students in the selected fields of studies via interviewers

The former strategy has been applied at all sampled institutions. Recruiting questionnaires in prepared envelopes were transferred to the university administrations together with detailed instructions on how to select the targeted student population. Part of this instruction was the request to include all non-traditional first-year students, i. e., all students with a higher education admission other than the general higher education certificate (Abitur or Fachabitur). It was the task of the higher education institution to compile the respective postal addresses and to send the letters plus reminder letters. Altogether 16,887 filled questionnaires were sent back to the survey agency. The latter strategy presupposed the explicit agreement by the higher education institution and the lecturer to recruit students in appropriate freshmen courses by professional interviewers. In the course of 299 visits at 99 higher education institutions, another 17,229 filled questionnaires could be collected. While the two strategies were conducted par‐ allel during the winter semester 2010/2011, a simplified procedure was applied in the summer semester 2011. Based on postal distribution and display of reduced questionnaires, so-called NEPS address cards, additional 4,169 contact information were gathered.

The returned information of all 38,285 persons were then checked with regard to the belonging to the target population, the existence of double recruitments, and the quality of provided con‐ tact details. Finally, 21,438 cases were administrated in the first CATI survey wave of Starting Cohort 5. This first CATI was the prerequisite for staying in the panel.

The sampling design and its consequences for the derivation of sampling weights are fully de‐ scribed in Zinn et al., 2017. Further remarks on the recruiting process are given in the CATI field report of the first survey wave (in German only). Both documents are available on our website at:

- → www.neps-data.de > Data Center > Data and Documenation
- > Starting Cohor[t Fir](#page-153-1)st-Year Students > Documentation

## **2.3 Competence measures**

<span id="page-19-0"></span>The collection and provision of data on the development of competencies and skills throughout the life course is a key element of the NEPS. Competence measurements are carried out across different waves in all NEPS starting cohorts covering *domain‐general* and *domain‐specific cog‐ nitive competencies* as well as *metacompetencies* and *stage‐specific competencies*.

Data from the competence tests pass through an editing process before they get integrated into the Scientific Use File. This data preparation enables users to work with scored items and gen‐ erated test scores such as the sum or mean of correct answers. Detailed descriptions on how these scores were estimated can be found in separate reports for the respective competence domains (see section 1.2). The scores are compiled in a dataset named xTargetCompetencies. This dataset is structured in the so‐called wide format, that is, all responses of a single respondent are placed in one row of the data matrix.<sup>1</sup> As a consequence, variable names for

**<sup>1</sup>** The Scientific Use File contains another competence dataset (xPlausibleValues) with generated variables for plausible values (see Scharl and Zink, 2022 and section 1.8).

competence scores follow a specific nomenclature. These conventions not only allow for the identification of the respective domain, the target group, the testing modus, and the kind of scoring, they also inform about the repeated administration of a test item in a different wave or starting cohort (see section 3.2.2).

The next table shows the schedule of competence measures in Starting Cohort 5 with domains by waves and test modus.

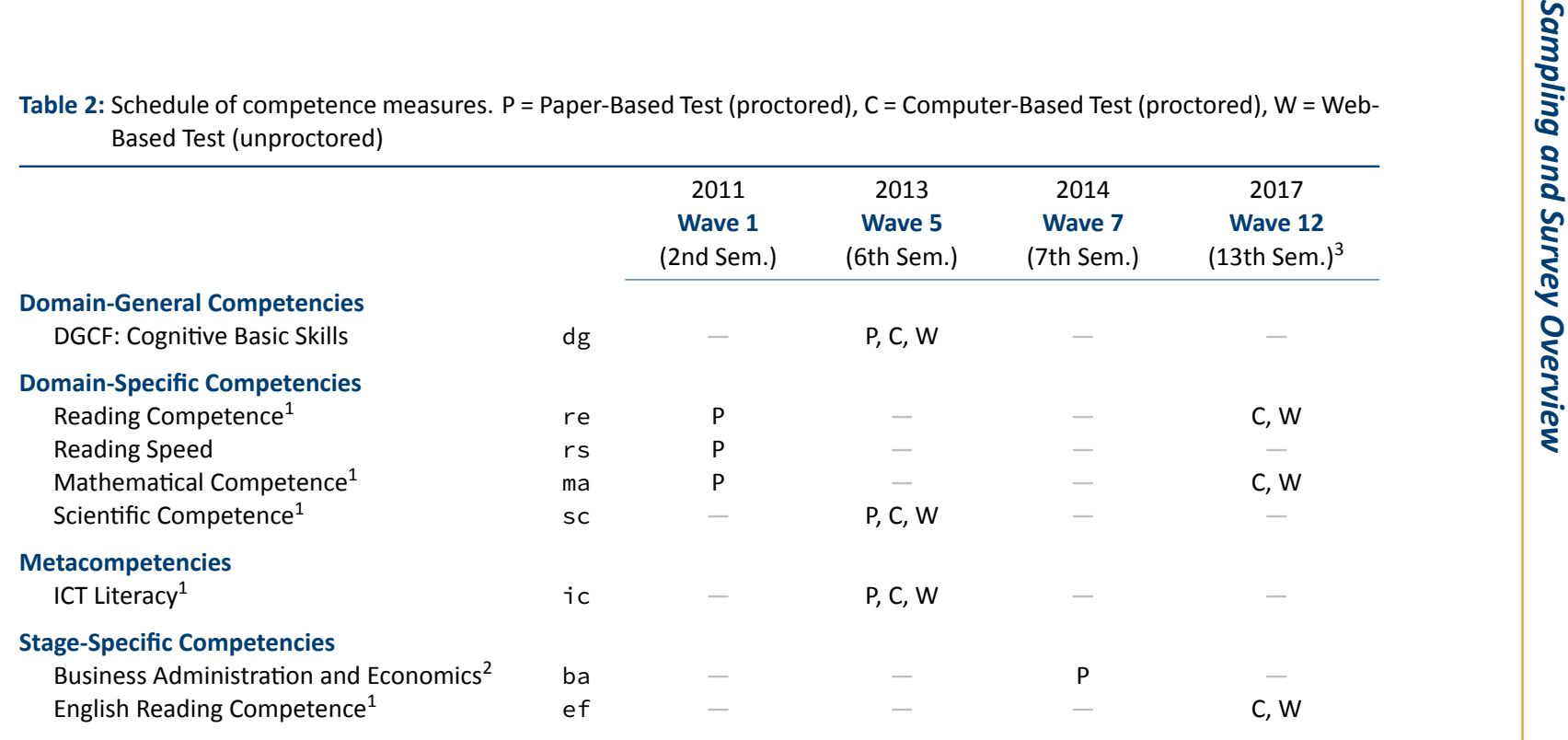

 $\frac{1}{2}$  Subsequent to the respective competence test the target persons had to assess their own test performance (Procedural Metacognition, mp).

 $\frac{2}{3}$  Reduced testing: In wave 7, the stage-specific competence test (ba) was realized in a subsample of students and graduates of business sciences only. <sup>3</sup> Reduced testing: In wave 12, a randomized allocation of competence tests with two out of the three domains (re, ma or re, ef or ma, ef) has been applied.

## **2.4 Survey overview and sample development**

<span id="page-22-0"></span>This section informs about the progress of the Starting Cohort 5 sample. For each survey wave in the current Scientific Use File, there is a short characterization in terms of field time, number of realized cases, relevant subsamples, survey modes, and the survey institute(s) responsible for collecting the data. A more detailed insight into all aspects of the field work is provided by the *Field Reports*, which are available on the website (in German only) as part of the data documentation for each NEPS (sub‐)study.

<sup>→</sup> www.neps-data.de > Data Center > Data and Documentation > Starting Cohort First-Year Students > Documentation

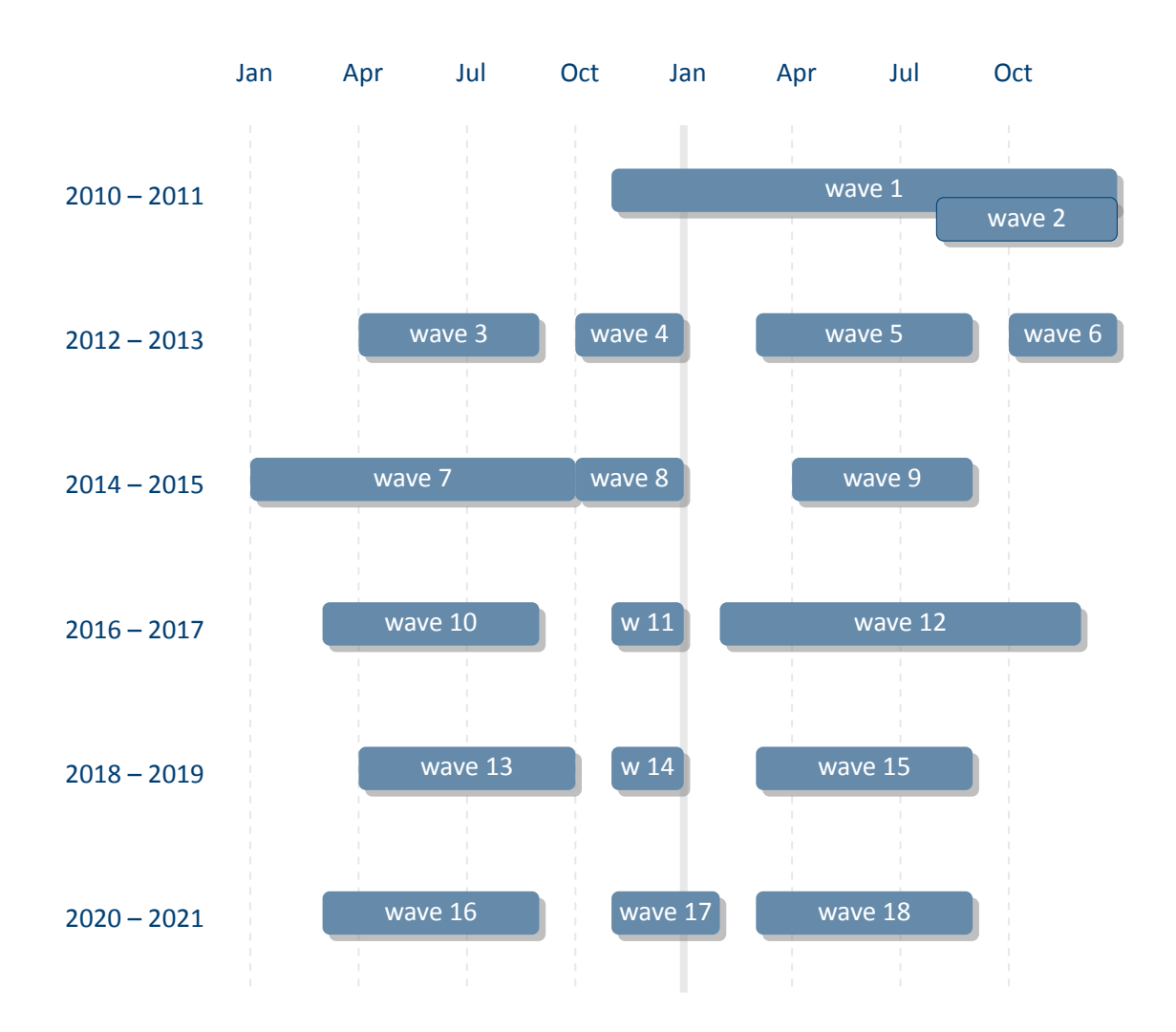

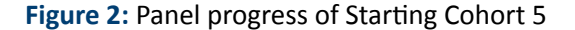

*17*

<span id="page-23-0"></span>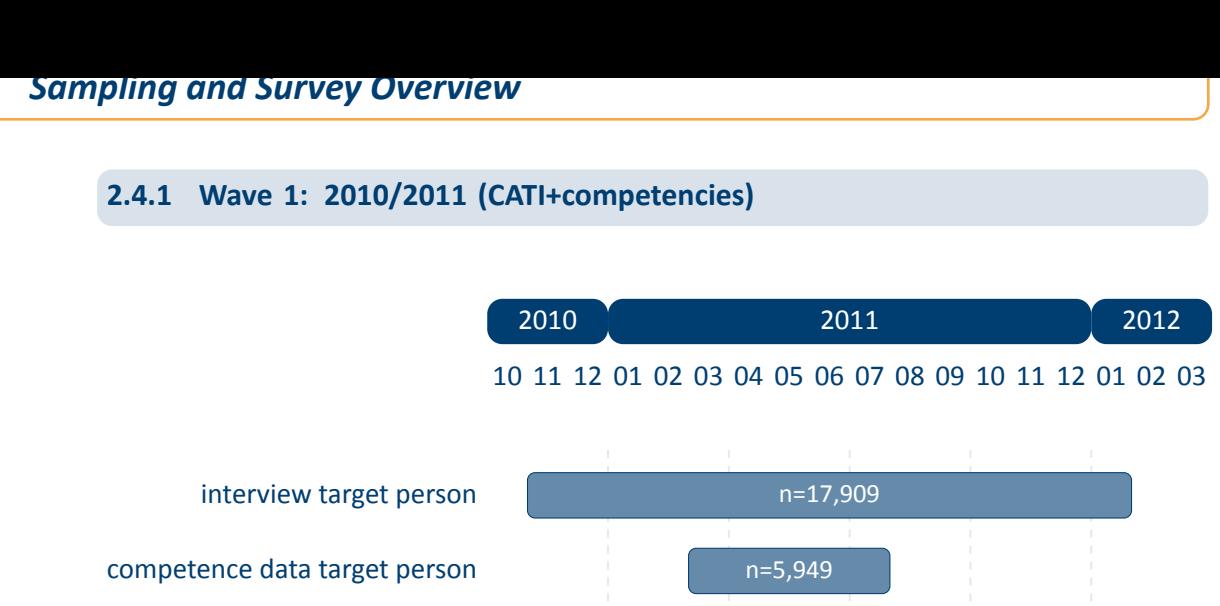

**Figure 3:** Field times and realized case numbers in wave 1

- Target persons
	- **Sample** First‐year students in winter semester 2010/11 (for details about the sampling strat‐ egy, see section 2.2)

**Competence tests** Reading Competence, Reading Speed, Mathematical Competencies

**Data collection** [infas – In](#page-18-0)stitute for Applied Social Sciences, Bonn

**Mode of survey** Written questionnaires (in each case for recruiting and competence test, PAPI) and computer‐assisted telephone interview (CATI)

# <span id="page-24-0"></span>**2.4.2 Wave 2: 2011 (CAWI)**

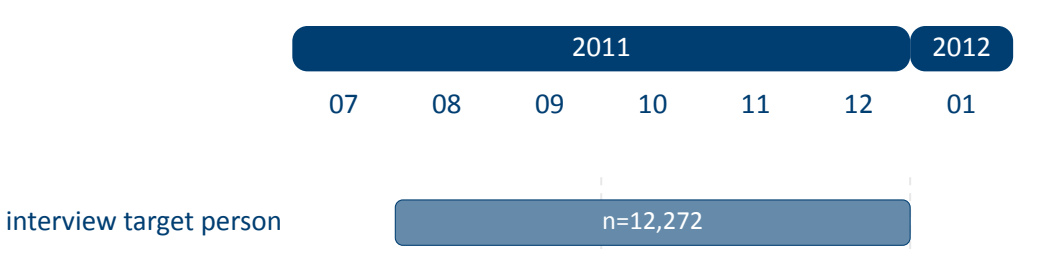

**Figure 4:** Field times and realized case numbers in wave 2

Target persons

**Sample** Participants of the first wave willing to take part in the panel

**Data collection** DZHW ‐ German Centre for Higher Education Research and Science Studies, Hannover

**Mode of survey** Online survey (CAWI)

# <span id="page-25-0"></span>**2.4.3 Wave 3: 2012 (CATI)**

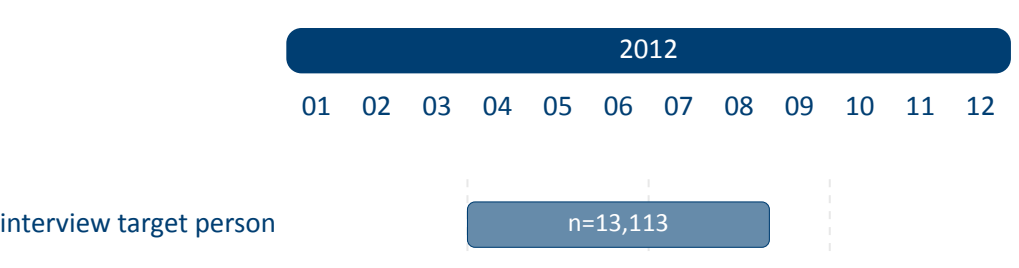

**Figure 5:** Field times and realized case numbers in wave 3

Target persons

Sample Panel sample. Follow-up survey with interviewees willing to participate in the panel.

**Data collection** infas – Institute for Applied Social Sciences, Bonn

**Mode of survey** Computer‐assisted telephone interview (CATI)

# <span id="page-26-0"></span>**2.4.4 Wave 4: 2012 (CAWI)**

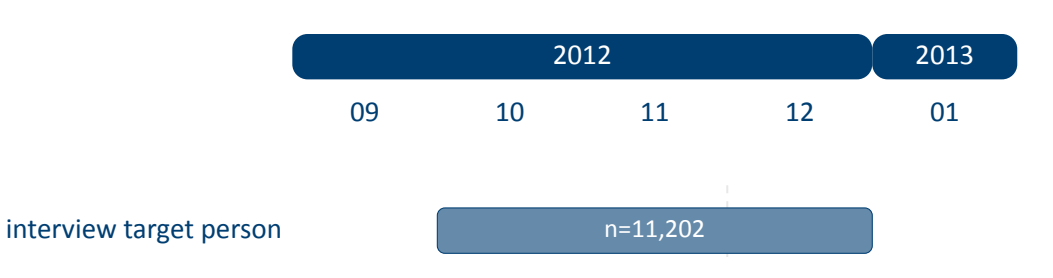

**Figure 6:** Field times and realized case numbers in wave 4

Target persons

Sample Panel sample. Follow-up survey with interviewees willing to participate in the panel.

**Data collection** DZHW ‐ German Centre for Higher Education Research and Science Studies, Hannover

**Mode of survey** Online survey (CAWI)

# <span id="page-27-0"></span>**2.4.5 Wave 5: 2013 (CATI+competencies)**

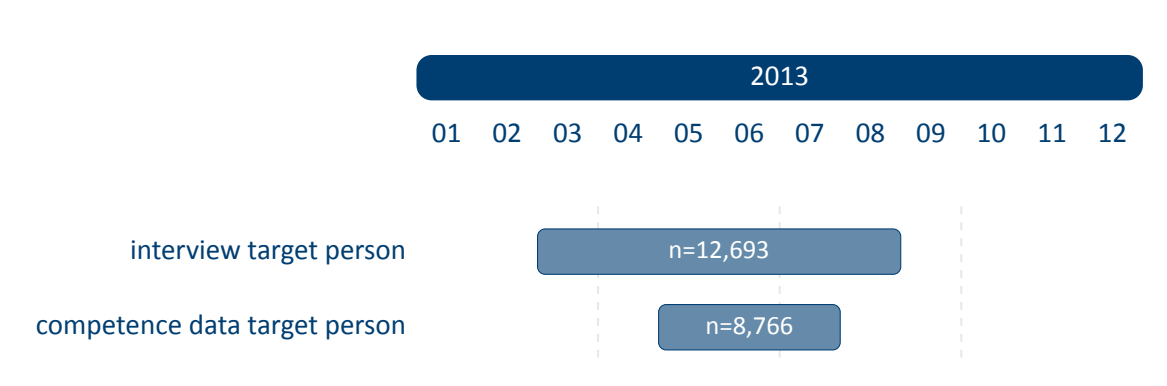

**Figure 7:** Field times and realized case numbers in wave 5

**Target persons** 

Sample Panel sample. Follow-up survey with interviewees willing to participate in the panel.

**Competence tests** DGCF (Cognitive Basic Skills), Scientific Competence, ICT Literacy

**Data collection** infas – Institute for Applied Social Sciences, Bonn

**Mode of survey** Computer‐assisted telephone interview (CATI) and group testing (conven‐ tional paper‐based testing (PAPI), paper‐based testing with electronic pens (E‐Pen) or computer‐based testing with notebooks (CBA)) or individual testing (computer‐based online testing, CBWA)

# <span id="page-28-0"></span>**2.4.6 Wave 6: 2013 (CAWI)**

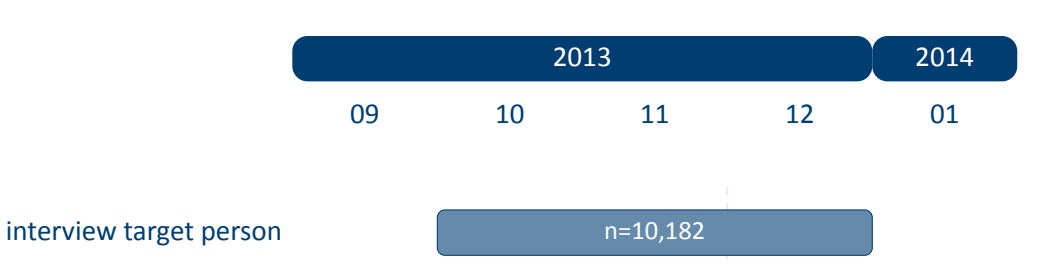

**Figure 8:** Field times and realized case numbers in wave 6

Target persons

Sample Panel sample. Follow-up survey with interviewees willing to participate in the panel.

**Data collection** DZHW ‐ German Centre for Higher Education Research and Science Studies, Hannover

**Mode of survey** Online survey (CAWI)

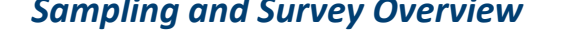

**2.4.7 Wave 7: 2014 (CATI+competences)**

<span id="page-29-0"></span>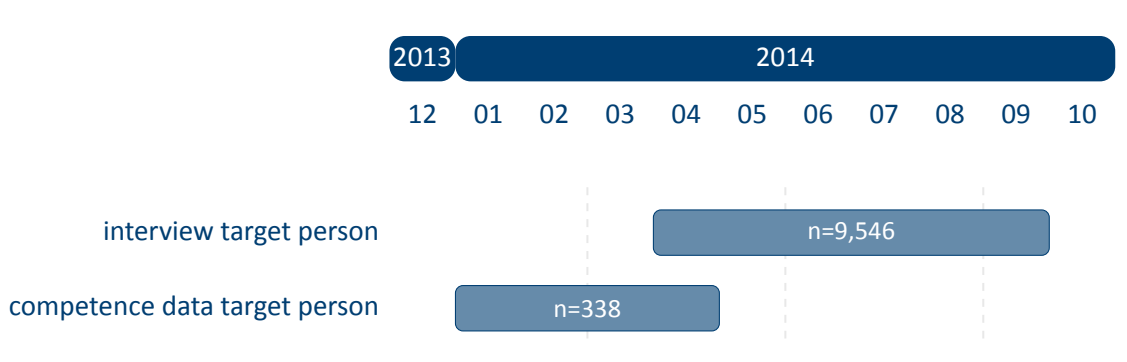

**Figure 9:** Field times and realized case numbers in wave 7

**Target persons (Subsample A)** 

**Current wave** All students excluding the teaching-oversampling. (see section 2.2 for more information about this subpopulation).

**Sample** Panel sample. Follow‐up survey with interviewees willing to participate in the panel.

**Data collection** infas – Institute for Applied Social Sciences, Bonn

**Mode of survey** Computer‐assisted telephone interview (CATI)

- Target persons (Subsample B)
	- **Current wave** Selected students who study an economic subject or have graduated from such studies. (identifiable via tx80921 in CohortProfile).

**Sample** Panel sample. Follow‐up survey with interviewees willing to participate in the panel.

**Competence tests** Business Administration and Economics

**Data collection** infas – Institute for Applied Social Sciences, Bonn

**Mode of survey** Paper‐based competence testing within a personal‐verbal interview (CAPI)

# <span id="page-30-0"></span>**2.4.8 Wave 8: 2014 (CAWI)**

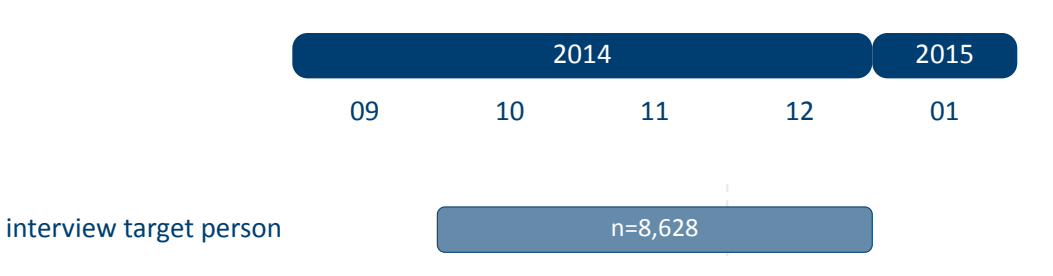

**Figure 10:** Field times and realized case numbers in wave 8

Target persons

Sample Panel sample. Follow-up survey with interviewees willing to participate in the panel.

**Data collection** DZHW ‐ German Centre for Higher Education Research and Science Studies, Hannover

**Mode of survey** Online survey (CAWI)

# <span id="page-31-0"></span>**2.4.9 Wave 9: 2015 (CATI)**

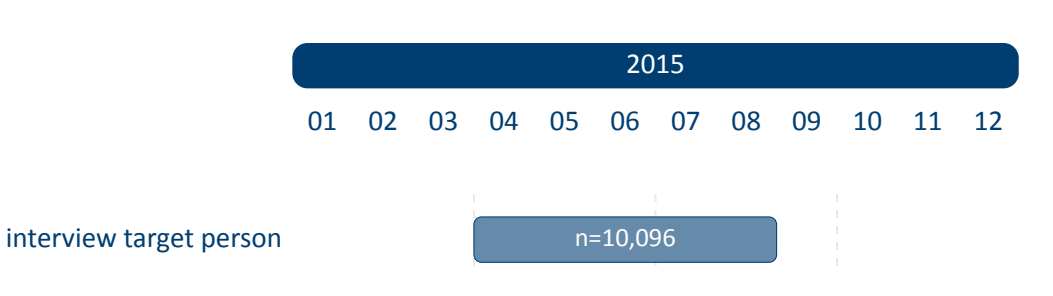

**Figure 11:** Field times and realized case numbers in wave 9

■ Target persons

Sample Panel sample. Follow-up survey with interviewees willing to participate in the panel.

**Data collection** infas – Institute for Applied Social Sciences, Bonn

**Mode of survey** Computer‐assisted telephone interview (CATI)

# <span id="page-32-0"></span>**2.4.10 Wave 10: 2016 (CATI)**

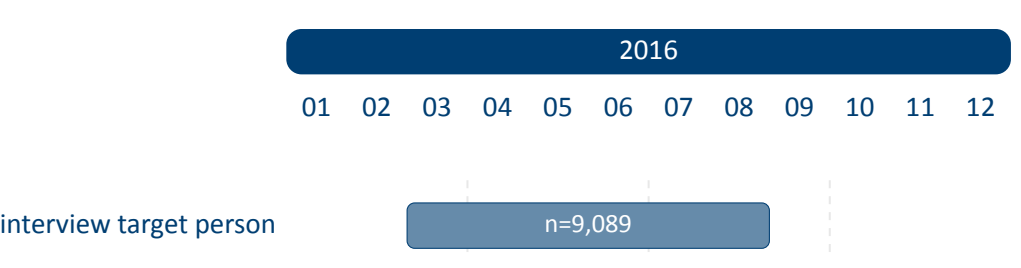

**Figure 12:** Field times and realized case numbers in wave 10

Target persons

Sample Panel sample. Follow-up survey with interviewees willing to participate in the panel.

**Data collection** infas – Institute for Applied Social Sciences, Bonn

**Mode of survey** Computer‐assisted telephone interview (CATI)

# <span id="page-33-0"></span>**2.4.11 Wave 11: 2016 (CAWI)**

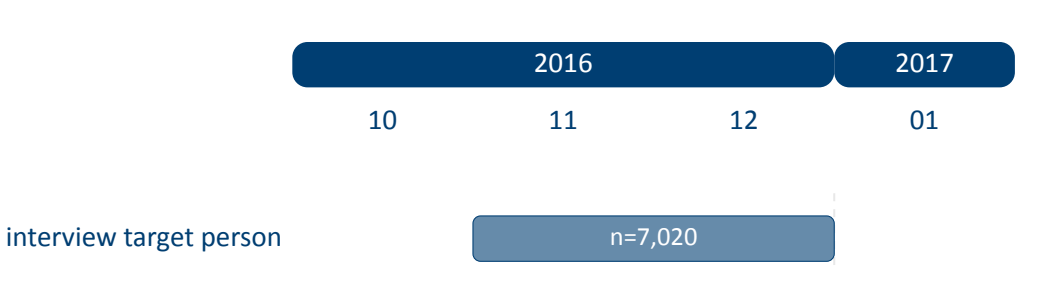

**Figure 13:** Field times and realized case numbers in wave 11

Target persons

Sample Panel sample. Follow-up survey with interviewees willing to participate in the panel.

**Data collection** infas – Institute for Applied Social Sciences, Bonn

**Mode of survey** Online survey (CAWI)

# <span id="page-34-0"></span>**2.4.12 Wave 12: 2017 (CATI)**

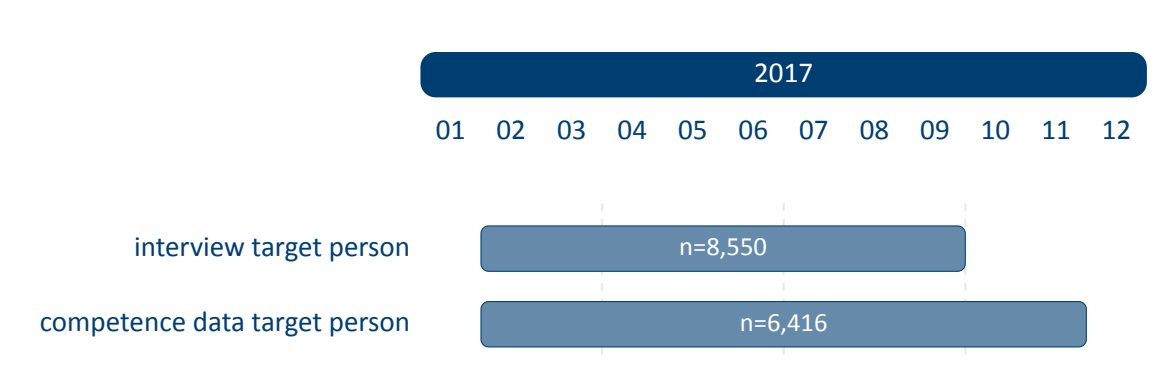

**Figure 14:** Field times and realized case numbers in wave 12

**Target persons** 

Sample Panel sample. Follow-up survey with interviewees willing to participate in the panel.

- **Competence tests** Reading Competence, Mathematical Competence, English Reading Com‐ petence
- **Data collection** infas ‐ Institute for Applied Social Sciences, Bonn
- **Mode of survey** Computer‐assisted telephone interview (CATI) and group testing (computer‐ based testing with notebooks (CBA)) or individual testing (computer‐based online test‐ ing, CBWA)

# <span id="page-35-0"></span>**2.4.13 Wave 13: 2018 (CATI)**

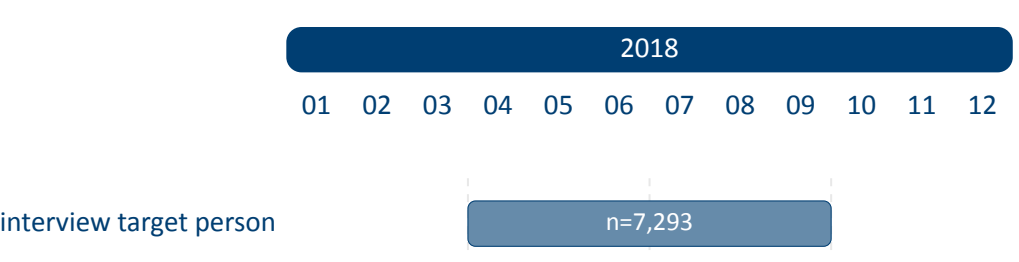

**Figure 15:** Field times and realized case numbers in wave 13

Target persons

Sample Panel sample. Follow-up survey with interviewees willing to participate in the panel.

**Data collection** infas ‐ Institute for Applied Social Sciences, Bonn

**Mode of survey** Computer‐assisted telephone interview (CATI)
### **2.4.14 Wave 14: 2018 (CAWI)**

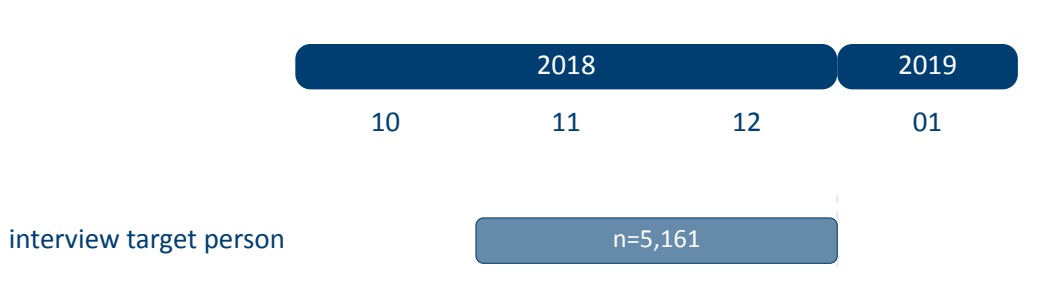

**Figure 16:** Field times and realized case numbers in wave 14

Target persons

Sample Panel sample. Follow-up survey with interviewees willing to participate in the panel.

**Data collection** DZHW ‐ German Centre for Higher Education Research and Science Studies, Hannover

**Mode of survey** Online survey (CAWI)

### **2.4.15 Wave 15: 2019 (CATI)**

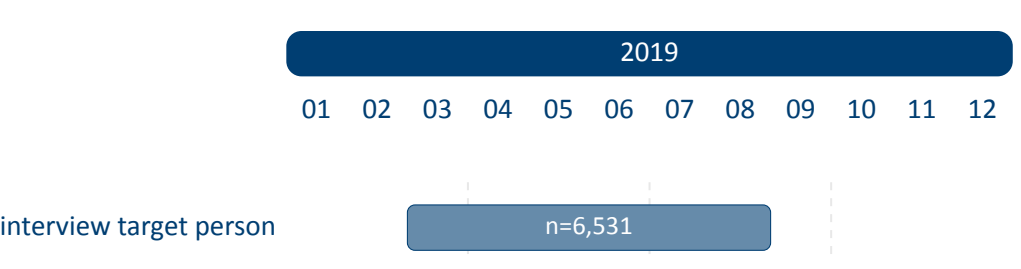

**Figure 17:** Field times and realized case numbers in wave 15

Target persons

Sample Panel sample. Follow-up survey with interviewees willing to participate in the panel.

**Data collection** infas ‐ Institute for Applied Social Sciences, Bonn

**Mode of survey** Computer‐assisted telephone interview (CATI)

### **2.4.16 Wave 16: 2020 (CATI)**

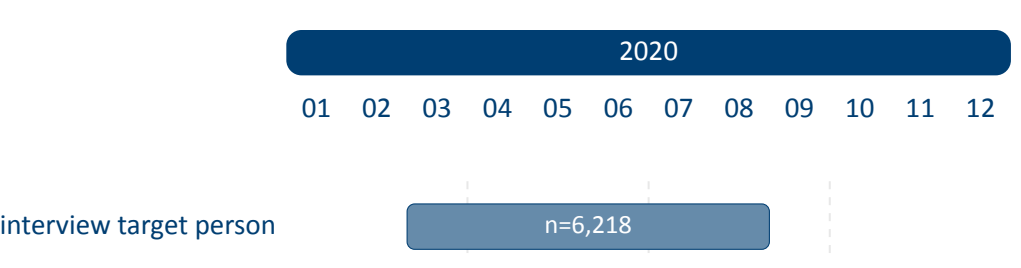

**Figure 18:** Field times and realized case numbers in wave 16

Target persons

Sample Panel sample. Follow-up survey with interviewees willing to participate in the panel.

**Data collection** infas ‐ Institute for Applied Social Sciences, Bonn

**Mode of survey** Computer‐assisted telephone interview (CATI)

### **2.4.17 Wave 17: 2020 (CAWI)**

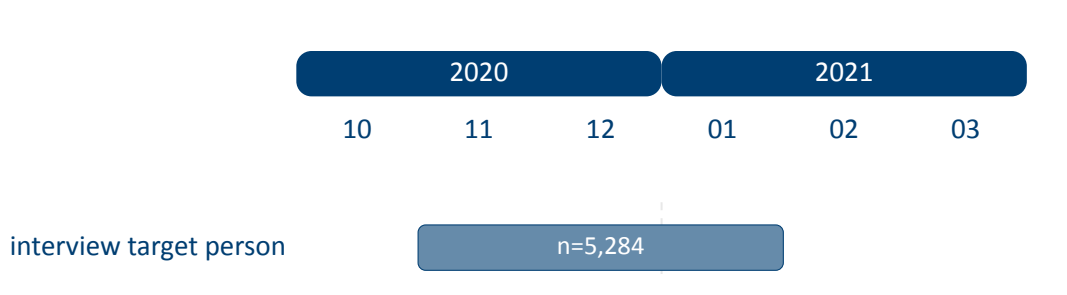

**Figure 19:** Field times and realized case numbers in wave 17

Target persons

Sample Panel sample. Follow-up survey with interviewees willing to participate in the panel.

**Data collection** DZHW ‐ German Centre for Higher Education Research and Science Studies, Hannover

**Mode of survey** Online survey (CAWI)

### **2.4.18 Wave 18: 2021 (CATI)**

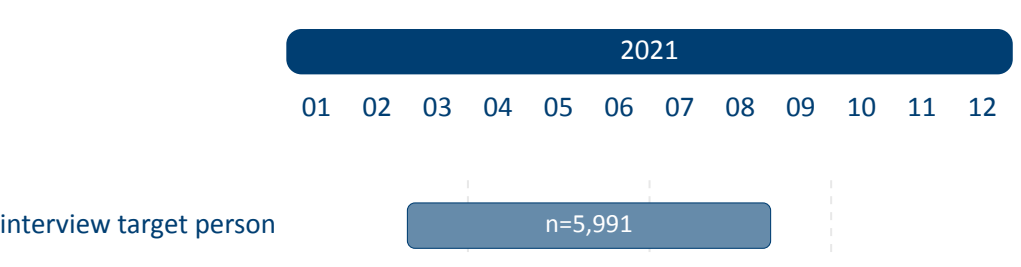

**Figure 20:** Field times and realized case numbers in wave 18

Target persons

Sample Panel sample. Follow-up survey with interviewees willing to participate in the panel.

**Data collection** infas ‐ Institute for Applied Social Sciences, Bonn

**Mode of survey** Computer‐assisted telephone interview (CATI)

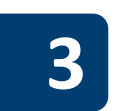

# **3 General Conventions**

<span id="page-41-0"></span>The compilation of NEPS Scientific Use Files follows two general paradigms on how to edit the source data (i. e., the data that is delivered to the LIfBi Research Data Center by the survey agencies). There may be exceptions to these principles that are explicitly noted in the respective documentation material.

The first and foremost paradigm in creating NEPS Scientific Use Files is the one of unaltered data. Wherever possible, the data editing procedures do neither change nor destruct the content of the original data. We consider this to be the basis for preserving the full research potential of the collected data. For this reason, no corrections are made during the data editing process to ensure the content validity of the source data. As a consequence, this means that the Scientific Use File may contain implausible values, unless corresponding controls were already provided in the survey instrument. Only in rare cases, in which the responsible developers of a variable require the removal of clearly implausible information, these values are replaced by the special missing code "implausible value removed" (–52, see table 6). The most prominent (and only systematic) exception to this paradigm concerns the recoding of open responses that could originally have been recorded directly as closed responses (see section 3.4 for details). NEPS Scientific Use Files are equipped with a dataset EditionBackups that contains backup infor‐ mation for all content that has been modified by suc[h recod](#page-50-0)ing procedures (see section 4.5.4 for details).

The second paradigm is to integrate the data as much as possible without compromising the usability of the Scientific Use File. The underlying assumption is that for a vast maj[ority of users](#page-74-0) it is far more comfortable to reduce already integrated data for a specific analysis as opposed to correctly compile the relevant information from scattered source data themselves. In the end, each Scientific Use File contains a few dozen integrated panel and spell datasets according to a general structure (see section 4.3 and section 4.4 for details), even if the compilation is based on several hundred separate source files.

There are additional conventions for the data structure of all NEPS Scientific Use Files. The aim of this overall structuring [is to ensure](#page-56-0) a m[aximum of c](#page-57-0)onsistency between the data of the different starting cohorts. Thus, a researcher who is familiar with the data logic of a particular NEPS cohort should be able to immediately recognize this structure when starting to work with data from another NEPS cohort. The conventions described in the following sections apply equally to Starting Cohort 5, although some of the examples refer to other NEPS starting cohorts.

### **3.1 File names**

The naming of the data files in NEPS Scientific Use Files follows a series of rules that are sum‐ marized in table 3. The different elements are concatenated with an underscore (\_) to generate the complete file name.

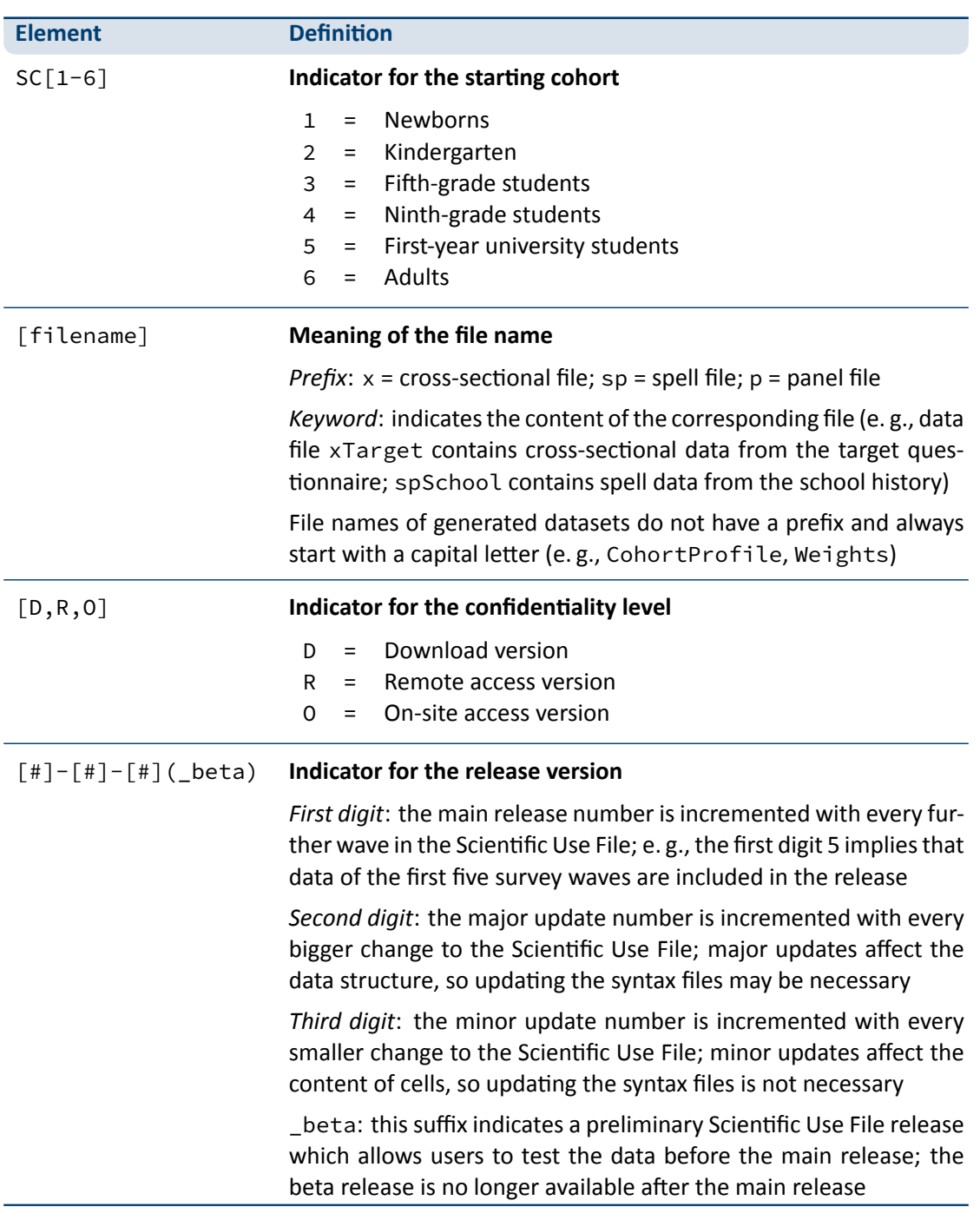

**Table 3:** Naming conventions for NEPS file names

For instance, the file SC5\_CohortProfile\_D\_18.0.0.dta refers to the *CohortProfile* data of *Starting Cohort 5* in its *Download* version of the Scientific Use File release *18.0.0*.

### **3.2 Variables**

The naming conventions for variables in NEPS Scientific Use Files aim to ensure maximum con‐ sistency both between the panel waves and between the starting cohorts. The names also refer to different characteristics and thus allow the data user an orientation regarding the contents of the variables. The principles of these naming conventions are exemplified in figure 21. It has to be noted that a separate nomenclature is used for variables from competence measure‐ ments. Section 3.2.1 offers a detailed description of the general naming conventions for NEPS variables; the logic of naming competence variables is introduced in section 3.2.2.

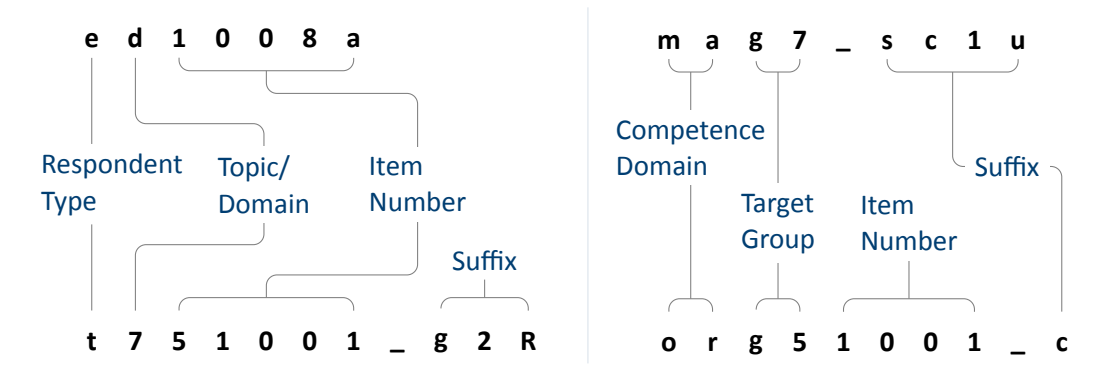

**Figure 21:** General variable naming (left) and competence variable naming (right)

### **3.2.1 Conventions for general variable naming**

<span id="page-43-0"></span>A variable name consists of up to four elements: the respondent type, the domain of informa‐ tion, an item number, and an optional suffix providing further information.

**Table 4:** Conventions for variable names

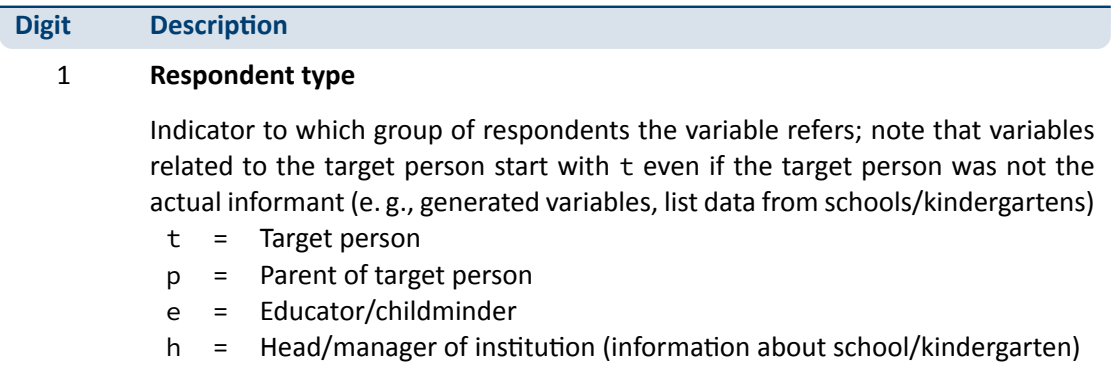

(…)

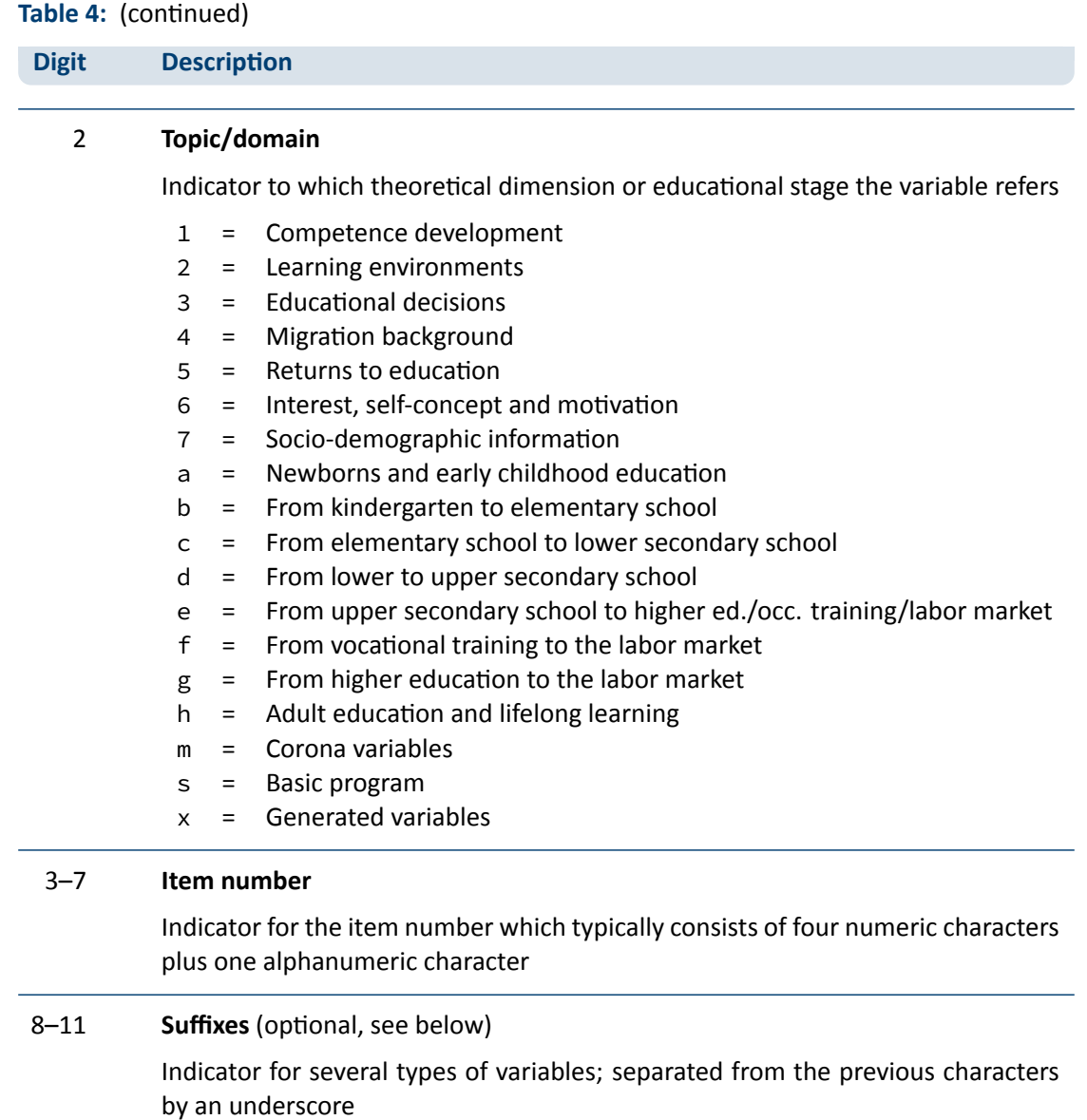

### **Suffixes**

*Generated variables:* The \_g# suffix indicates a generated variable; the running number after  $\angle$ g is in most cases a simple enumerator (e.g.,  $\angle$ g1). Since scale indices are generated by a set of other variables, they are also identified by a \_g# suffix. Note that scale indices are named after the first of the set of variables from which they were generated. In this case, numbering is only relevant if the first variable is identical for several scale indices. The number after \_g is in most cases a simple enumerator. However, there are two types of generated variables that

### *General Conventions*

assign specific meanings to digits, namely regional and occupational variables. The former are based on the Nomenclature of Territorial Units for Statistics (NUTS):

- **g1: Indicator for East or West Germany**
- g2: NUTS level 1 (federal state/Bundesland)
- g3: NUTS level 2 (government region/Regierungsbezirk)
- g4: NUTS level 3 (district/Kreis)

Generated variables for occupational classifications and prestige indices (see also section 3.4):

- g1: KldB 1988 (German Classification of Occupations 1988)
- g2: KldB 2010 (German Classification of Occupations 2010)
- g3: ISCO-88 (International Standard Classification of Occupations 1988)
- g4: ISCO-08 (International Standard Classification of Occupations 2008)
- g5: ISEI-88 (International Socio-Economic Index of Occupational Status 1988)
- g6: SIOPS-88 (Standard International Occupational Prestige Scale 1988)
- g7: MPS (Magnitude Prestige Scale)
- g8: EGP (Erikson, Goldthorpe, and Portocarero's class categories)
- g9: BLK (Blossfeld's Occupational Classification)
- g14: ISEI-08 (International Socio-Economic Index of Occupational Status 2008)
- g15: CAMSIS (Social Interaction and Stratification Scale)
- g16: SIOPS-08 (Standard International Occupational Prestige Scale 2008)
- *Versions of variables:* If question formulations, interviewer instructions, etc. change between panel waves to such an extent that sufficient meaning equivalence is no longer guaranteed, the answers to these questions are stored in different versions of a variable. The data for the latest and most current version of a question are provided under the variable name without any version suffix. Previous item versions are identified by var\_v1 for the data before the question was modified for the first time, var\_v2 for the data before the question was modified for a second time, and so on. Versionized variables are listed in section B.3.*Harmonized variables:* The suffix var\_ha indicates a harmonized variable in which common information from different versions of a variable is integrated. This is often done by aggregating detailed value characteristics into common superordinate categories. In other words, a harmonized variable reflects the lowest common denominator of information fr[om a variable](#page-194-0) and its ver‐ sion(s).
- *Wide format variables:* The \_w# suffix indicates variables that are stored in wide format. Note that this suffix does not necessarily imply a wave logic. The presence of a set of variables var\_w1, var\_w2, …, var\_w10 may mean that there are up to 10 values for this variable per person or episode. This is the case, for example, if the corresponding item in the survey instrument was repeatedly measured in a loop. Another example concerns the date of the competence measurement within a survey wave if it took place on two different days.
- *Confidentiality level:* The \_D, \_R, or \_O suffix indicates variables that have been modified during the anonymization process (see section 1.4). The suffix \_0 signalizes that data in this variable is only available via on-site acces; \_R refers to variables where access to detailed information is only possible via RemoteNEPS and on‐site stay; and \_D means that data in this variable has been extracted from the corresponding \_O or \_R variable to make at least some information available in the download [version of t](#page-10-0)he Scientific Use File. The confidentiality suffixes stand either alone (e. g., country of birth: t405010\_R) or in combination with other suffixes (e. g., district of place of birth: t700101\_g3R).

#### **Specific variables for (prospective) teachers**

Certain parts of the survey in Starting Cohort 5 refer to teaching. The corresponding information in the datasets can be identified by variable names: Variables with the first three characters tg6 or tg8 indicate questions specifically addressed to (prospective) teachers.

### **3.2.2 Conventions for competence variable naming**

<span id="page-46-0"></span>The naming of variables from competence measurements and direct measures follows an alter‐ native logic. In contrast to other data files, the competence datasets (xTargetCompetencies and xPlausibleValues, plus xDirectMeasures in Starting Cohort 1) are structured in wide format; that is, all values for a single respondent are represented in one row of the data matrix. Thus, the integration of information from several competence domains collected across several survey waves requires specific conventions for variable naming. Competence variables are characterized by three name components and supplementing suffixes. The first component in‐ dicates the competence domain of the measurement (two characters, e. g., vo for vocabulary). The second part identifies the target group and the survey wave or class level in which the measurement was first used (two or three characters, e. g., k1 for kindergarten children during the first wave). The target group identification does not necessarily indicate the cohort or testing wave of the measurement. Please refer to the explanations in the next section for the special features of repeatedly used test items. Some competence measurement are not designed for specific age groups, but are implemented unmodified in different cohorts and testing waves. In these cases the target group is defined as ci (cohort invariant). The third component denotes the item number. Table 5 contains all specifications of a competence variable name.<sup>2</sup>

**<sup>2</sup>** The variables generated from the competence data in the additional dataset xPlausibleValues follow the same naming logic – [with a uni](#page-47-0)form suffix \_pv# after the first two parts of the naming convention.

### *General Conventions*

The additional suffixes inform about the mode of test execution if more than one survey modus has been applied for a measurement and about the sort of item score and overall competence score. There is a distinction between scored items named [varname]\_c and scored partial credit-items named [varname]s\_c. The latter is relevant if more than one correct solution is possible (e. g., value 0 = "0 out of two points", value 1 = "1 out of two points", value 2 = "2 out of two points"), whereas the former is applied for dichotomous solutions (value 0 = "not solved", value 1 = "solved"). In addition to the item scores, several aggregated scores are provided for competence measurements. They are indicated by \_sc[number] and a few special suffixes for Starting Cohort 1. A letter appended to the suffix indicates that more than one aggregated score for a competence measurement is available (e. g., \_sc3a, \_sc3b for different sum scores of any test). Detailed descriptions on how the aggregated competence scores were estimated can be found in the domain‐specific documentation reports. The last part of table 5 shows all possible suffixes and their meanings.

**Table 5:** Conventions for competence variable names

#### <span id="page-47-0"></span>**Part I: Competence Domain** (2 chars)

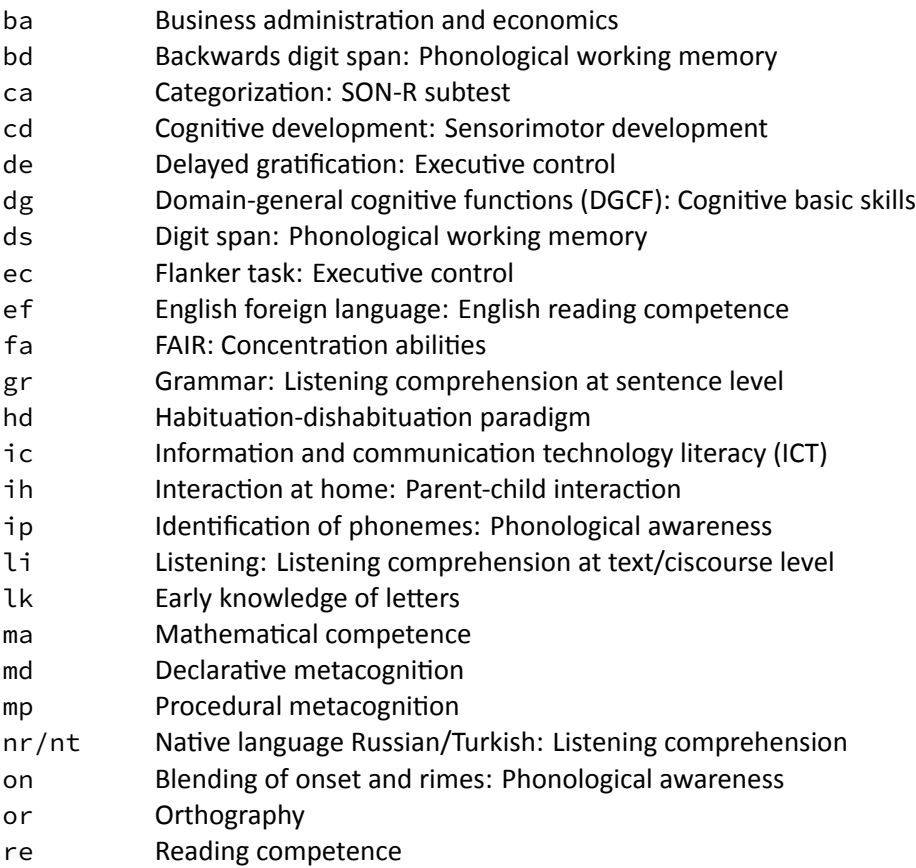

#### **Table 5:** (continued)

- ri Rimes: Phonological awareness
- rs Reading speed
- rx Early reading competence
- sc Scientific competence
- st Scientific thinking: Science propaedeutics
- vo Vocabulary: Listening comprehension at word level

### Part II: Target Group (1 char), followed by wave or grade (1-2 digits)

- n# Newborns in wave #
- k# Kindergarten children in wave #
- g# Students at school in grade #
- s# University students in wave #
- a# Adults in wave #
- ci Cohort invariant (for instruments administered unchanged in all cohorts)

### **Part III: Item number** (3‐4 chars)

For some competence domains, these item numbers follow a certain scheme, but for most competence domains they only indicate the different items

#### **Part IV: Suffixes** (starting with an underscore)

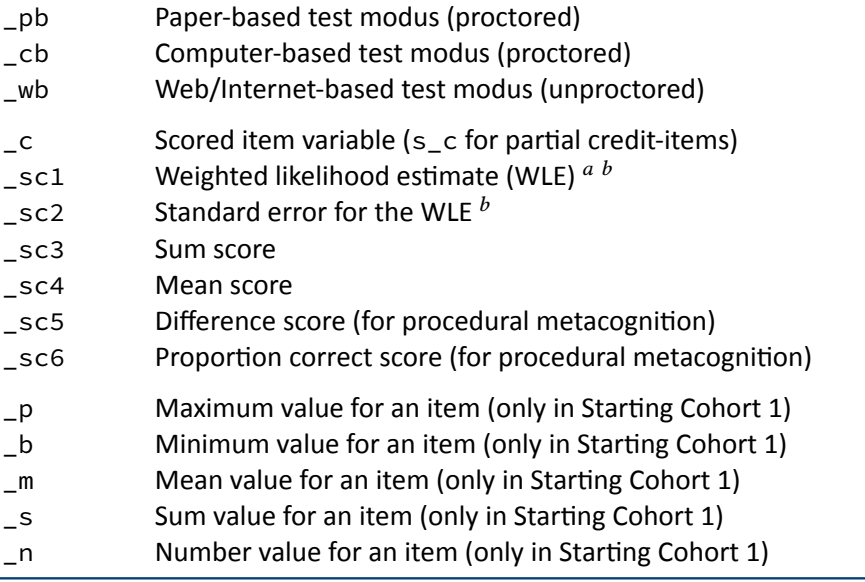

a WLEs and their standard errors are estimated in tests that are scaled based on models of Item Response Theory (cf. Pohl and Carstensen, 2012).

 $<sup>b</sup>$  WLEs and their standard errors are corrected for test position; uncorrected WLEs and standard errors are indicated</sup> by an additional u in the suffix (\_sc1u, \_sc2u).

#### **Identification of repeated test items**

In some competence measurements identical items are implemented in different testing waves (e. g., mathematics). Identifying repeatedly measured test items in NEPS data can be easily done by looking for competence variables with an identical word stem. If the same test item is surveyed in different survey waves or starting cohorts, the variable name is equiped with an additional suffix. It is important to know that the two or three characters for the target group (second part of the variable name) always indicate the wave or cohort in which the item was initially used. The word stem is then fixed and does not change when the item is used again in later waves or other cohorts. If the variable name does not contain a suffix for repeated use, then the second part of the word stem refers to the target group of the realized measurement. However, if the variable name includes a suffix for repeated use, then the values of the variable do not refer to the target group according to the word stem, but to the target group according to the suffix. The suffix that points to the repeated use consists of two parts: The first element indicates the starting cohort of current item administration and the second element indicates the cohort or testing wave of current item administration.

The following example illustrates this logic: The competence variable vok10067\_sc2g1\_c is a vocabulary item (vo) that was initially measured during the first kindergarten survey wave (k1). However, the values in this variable reflect the scored measurements of this item´s repeated use among the target persons of Starting Cohort 2 in the course of the survey wave in grade 1 (\_sc2g1), and thus two years after the first measurement.

### **3.2.3 Labels**

As a rule, the seven‐digit variable names are not sufficient to uniquely identify the respective contents of the variables and to differentiate sufficiently between items. All variables therefore have *variable labels* for more detailed description. In addition, most variables contain *value la‐ bels* for the respective value characteristics. All information is available in German and English and is typically displayed directly in the editor of the statistics program, e.g. for frequency calculation or when searching the data (applies to SPSS and Stata, see also section 1.3). For users of R, see section B.1 for hints on this.

In addition to the variable and value labels, the datasets also contain extended characteristics for variables. These include the question text from the survey instrum[ent, any ass](#page-8-0)ociated in‐ terviewe[r instruction](#page-154-0)s and filter conditions, as well as other meta information. All extended features can be accessed directly within data files. Stata users apply the infoquery command for this, which is part of the *NEPStools* package (see section 1.8). SPSS users will find the addi‐ tional meta information in the "Variable View" at the end of each variable line.

As explained in more detail in section 4, NEPS data from different waves are integrated as much as possible. For panel data, this primarily means tha[t many varia](#page-14-0)bles contain information from multiple waves. In most cases of such a data integration, the meta information between the

### *General Conventions*

waves does not change. However, if there are changes to the meta information of a repeatedly measured item, and if these changes are not significant enough to store the information in separate variables, the assignment of meta information follows a general rule: **All meta in‐ formation available in a dataset always corresponds to the most recently instrument in which the respective item was used.**

A concrete example is the adaptation of interviewer instructions or question texts from the in‐ formal salutation ("Du") to the formal salutation ("Sie"). Since these changes are not expected to have any effect on how a question is answered, the corresponding values across multiple waves get integrated into one variable. If you request the meta information of such a variable in the dataset, the wording of the latest item formulation will be displayed (in the given example with the formal salutation "Sie"). In case of uncertainties regarding the continuity of meta information of a variable across different waves, we recommend to consult the respective *survey instruments* for the individual waves.

### **3.3 Missing values**

The NEPS data contain various missing codes to differentiate between various types of missing values. All missing codes have negative values or are defined as system missing. Depending on the statistics program used, you must ensure that these codes are processed correctly. In the offered SPSS datasets, the missing codes are already defined as missing values. When us‐ ing Stata, the missing codes must first be excluded from the analyses by the user as missing values. For this purpose the command nepsmiss is available in the *NEPStools* package (see sec‐ tion 1.8). The general recommendation is to always carefully check the frequency distributions of the relevant variables before running an analysis. The three main types of missing codes are summarized in table 6 and described below.

<span id="page-50-0"></span>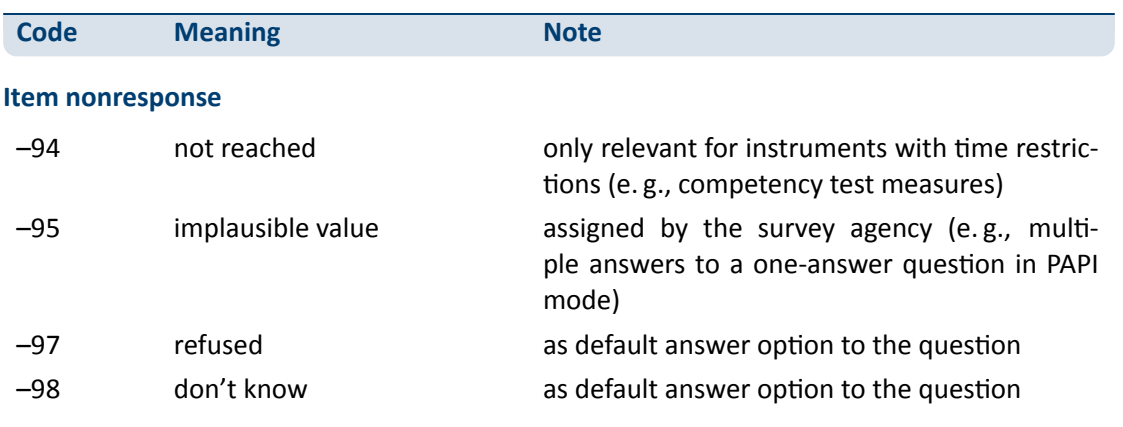

#### **[Table 6:](#page-14-0)** Overview of missing codes

## *General Conventions*

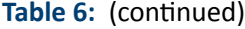

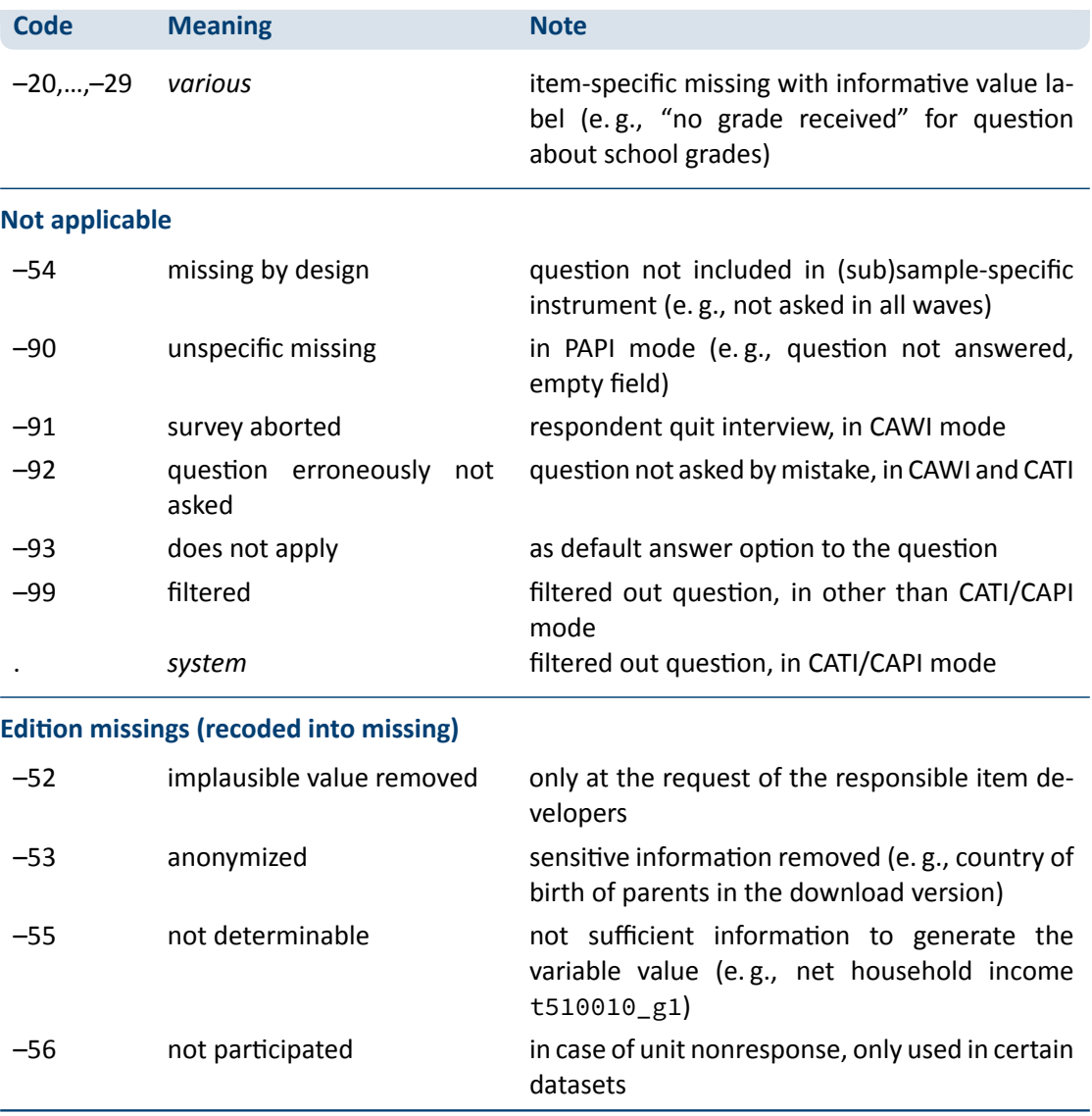

**Item nonresponse:** The first type of missing codes occurs when a person has not (validly) replied to a question.

- The most common cases of item nonresponse are "refused" (–97) answers and "don't know" (–98) answers.
- Missing values specified by the survey agency due to an incorrect use of the instrument are coded as "implausible value" (–95).
- Within the competence data, there is a special missing code indicating that a question or test item was "not reached" (–94) due to time constraints or other test setting restrictions. It usually signals that the respondent had to quit the test somewhere before this point.
- Other missing codes refer to various categories of "item-specific nonresponse" (-20, ...,-29) such as –20 for "stateless" in the citizenship variable p407050\_D.

**Not applicable:** The second type of missing codes occurs when an item does not apply to a respondent.

- The code "missing by design" (–54) is assigned when respondents in a (sub)sample have not been asked the respective questions. This is usually the case if the administered survey in‐ strument contains (sub)sample‐specific questionnaire modules. The code is also used for the more general case where values of a variable are not available due to the design of the survey (e. g., measurement rotation with either easier or heavier test tasks).
- If the respondent him-/herself or the interviewer indicates that a particular question is not applicable to the person, the missing value is coded as "does not apply" (–93). If, on the other hand, filtering takes places automatically via the survey instrument, the coding of the filtered out questions depends on the survey mode: in CATI and CAPI interviews, a system missing value (.) is assigned for this; in all other modes the respective code is "filtered" (-99).
- Missing values that cannot be assigned to any of the above categories are coded as "unspecific missing" (–90). This missing code usually occurs in PAPI questionnaires when a respon‐ dent has not answered a question for unknown reasons.

**Edition missings:** The third type of missing codes is defined in the process of data preparation for the Scientific Use File.

- If in the data edition process certain values which are not considered to be meaningful are requested to be removed, the missing code "implausible value removed" (–52) is assigned in their place. As a rule, however, all values from the field instruments are included in the Sci‐ entific Use File without further plausibility checks (see section 3). Only in exceptional cases, when the responsible item developers explicitly recommend a removal of implausible answers, this missing coding is done.
- Sensitive information that is only available via remote and/or on-site access is encoded in the more anonymized data access option as "anonymized" (–53).
- In general, coding schemes are used to generate variables (e. g., occupational coding; see section 3.4). However, if the information from the original data is not sufficient to generate a suitable value, the missing code "not determinable" (–55) is used instead.
- If a person was not present during the interview or did not complete a questionnaire at all, [even thoug](#page-53-0)h it was administered to the person, the concerning variables receive the code "not participated" (–56). This missing code is special in the sense that target persons for whom no survey data at all are available for a certain wave (e. g., due to illness) are usually not included in the corresponding datasets. This missing code is only used in the special cases of

datasets that integrate several waves in wide format (e. g., xTargetCompetencies) or that also contain observations for non‐participating persons in a wave (e. g., CohortProfile).

### <span id="page-53-0"></span>**3.4 Generated variables**

#### **Coding and recoding of open responses**

At various points in the NEPS survey instruments there are so-called open questions where respondents can or should enter their answers as text. A typical example is information about occupation.

The open text format allows respondents to specify anything they want. A practical way to deal with the resulting string information is to code and recode the information for further processing and later analyses. In general, coding describes the process of assigning one or more codes from selected category schemes to the string information, e. g. the classification of occupational data according to DKZ (database of documentation codes, *Datenbank der Dokumentationskennzif‐ fern*) or WZ (classification of economy branches, *Klassifikation der Wirtschaftszweige*).

The term "recoding" is used here to describe the process of assigning a code from an already presented closed answer scheme. This usually applies to semi‐open question formats where respondents enter a text under the category "other", but which can be assigned ad hoc to one of the given closed answer categories. The recoding therefore does not define any new codes; the presented answer scheme of the respective question is not extended.

The most common and comprehensive coding scenarios in the fields of occupation, education, branches, courses, and regional information are processed by the Research Data Center (FDZ‐ LIfBi) itself. Other coding tasks are distributed among the responsible departments at the LIfBi in Bamberg and the partners in the NEPS consortium.

#### **Derived scales and classifications**

The (re‐)coding of open answers or string entries into primary classifications (such as DKZ2010 or WZ08) is a first and essential step towards making this information available within the NEPS Scientific Use Files in a user‐friendly and analyzable way. The standardized derivation of further classifications or scales, especially in the area of educational qualifications and occupational titles, is a second and no less important step. At least three types and objectives of derivations can be distinguished:

- Derivations from primary classifications (and originated from string entries/open answers) into other classifications that function as a standard schema in other studies or international comparisons, e. g. ISCO instead of KldB in the field of occupations
- Derivations from primarily closed response schemes into general classifications and schemes using auxiliary information, e. g. ISCED or CASMIN from school certificate and training data plus additional information on the type of school/training

Combination of the two types, e. g. EGP class scheme via derived ISCO classification plus information on self-employment and supervisory status

Figure 22 shows the derivation paths for several occupational scales and schemes provided in the NEPS. A detailed description of the standard derivations for educational attainment (ISCED, CASMIN and Years of Education) can be found in the corresponding documetation report by [Zielonka a](#page-54-0)nd Pelz, 2015.

<span id="page-54-0"></span>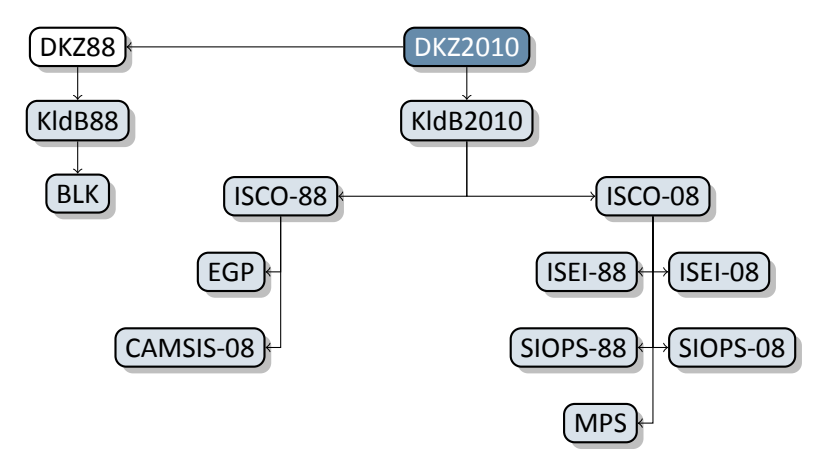

**Figure 22:** Derivation paths for several occupational scales and schemes provided in the NEPS

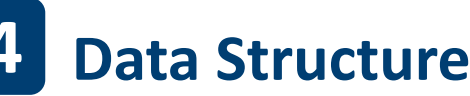

### **4.1 Overview**

The longitudinal NEPS study is a complex research database. It is the result of extensive data edition processes with the aim of organizing the information in a well‐structured, reproducible and user-friendly way, while at the same time preserving a maximum level of detail in the data. To facilitate the handling of the data, a number of additionally generated variables and datasets is included in the Scientific Use File.

In principle, all information collected in the course of a panel wave is appended to the information from previous waves in the corresponding data file, together with the required identifiers. Data files containing panel information from several waves are denoted with a *p* at the beginning of the file name. For example, the pTarget file contains information from the target persons' interviews with one row in the dataset representing the information of one individual in one wave (see section 4.3).

This convention, however, does not apply to all longitudinal information in the NEPS. For exam‐ ple, there are competence measurements that were repeatedly carried out with the same target persons. [However, sin](#page-56-0)ce the content of competence tests varies over time, the corresponding data is structured in *wide format* (see section 3.2.2). Such cross‐sectionally structured data files with one row representing information of one individual from all waves are marked with an *x*.

Another type of longitudinal data structuring refers to episode or spell data (see section 4.4). For the information collected prospec[tively and ret](#page-46-0)rospectively by using iterative question sets, the Scientific Use File provides numerous life area‐specific spell datasets (see also section 5). These datasets are marked by a preceding *sp*. An example is the file spEmp, w[hich inform](#page-57-0)s about current and former episodes of employment.

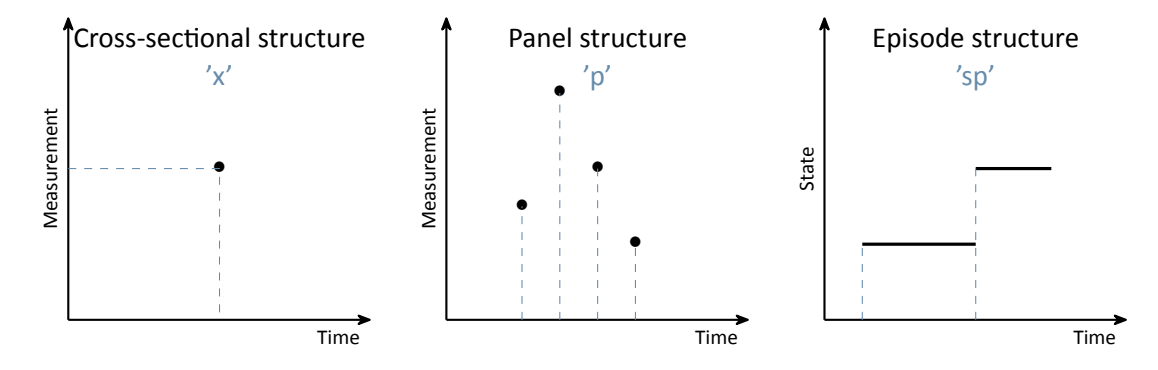

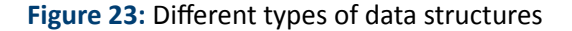

### *Data Structure*

In addition to the interview, competence and episode data surveyed from the respondents, there are so-called paradata and derived information available. The respective data files can be identified by the leading capital letter in the name (e. g., Weights, TargetMethods, Biography or CohortProfile, see figure 25).

### **4.2 Identifiers**

The multi-level and multi-informant design of the NEPS together with the provision of information in different files requires the use of multiple identifiers. The following identifier variables are relevant in Starting Cohort 5 for merging data from different datasets:

- **ID\_t** identifies a target person. The variable ID\_t is unique across waves and samples; it is also used uniquely in each Starting Cohort.
- **wave** indicates the survey wave in which the data was collected.
- **ID\_i** identifies the respective educational institutions such as kindergartens or day care centers, schools, universities, etc. The variable ID\_i is unique across waves and starting cohorts.
- **splink** uniquely identifies episodes/spells across all datasets within each person. It is used to link data from Biography with Education or episode modules such as spVocTrain.

There are further identifier variables to indicate a target person's membership in a particular test group (ID\_tg in CohortProfile, not applicable to all starting cohorts) or to indicate the in‐ terviewer who conducted the respective interview (ID\_int in Methods datasets). These identifiers are less relevant for the merging of information from different datasets and negligible for most empirical applications.

### **4.3 Panel data**

<span id="page-56-0"></span>In general, all information from the latest survey wave is appended to the already existing in‐ formation from previous waves (as far as possible). This kind of data preparation generates integrated panel data files in a *long format* as opposed to providing one separate file per wave (where each file contains only the information from a single wave). When working with the integrated NEPS panel data, the following points are important to be considered:

- A row in the dataset contains the information of one respondent from one survey wave.
- More than one variable is needed to identify a single row for uniquely selecting and merging information from different datasets. Usually, ID\_t and wave are the relevant identifiers.
- Although not all questions were administered in each survey wave, the data structure contains cells for all variables and waves. If no data is available, e. g., because a question was not asked in a wave, the corresponding cells are filled with a missing code (see section 3.3).

■ If information about a variable has been repeatedly surveyed from one individual across multiple waves, the corresponding data is stored in multiple rows in the dataset.

The long format is usually the preferred data structure for the analysis of panel information. However, cross‐sectional information is often required as well in analyses, e. g., because it de‐ picts time-invariant characteristics or was collected only once for other reasons. In most scenarios, the relevant set of variables might not have been measured in a single wave. Therefore, the data cannot be analyzed together straightaway because it is stored in *different rows* of the dataset. Cross-tabulating these variables in their current state results in an L-shaped table in which all observations of one variable fall into the missing category of the other variable and vice versa. The best way to deal with this issue depends very much on the intended analysis and the methods used. The two typical procedures are:

- The integrated panel data file is split into wave-specific subfiles so that each dataset contains only information from one wave. The relevant information from these subfiles is then merged together by using only the respondent's identifier (ID\_t) as key variable. The wave variable is not needed here and remains neglected. Before this step, variables may need to be renamed to make them wave‐specifically identifiable. The result is a dataset with a cross‐sectional structure in which the information of one respondent is summarized in one single row (wide format). Stata's *reshape* command (and similar tools in other software packages) basically follow this strategy.
- Alternatively, the panel structure is retained and the values from observed cells of a variable are copied into the unobserved cells of this variable. For example, if the place of birth was only surveyed in the first wave, the corresponding value can be copied into the respective cells of the respondent's other waves. This method is particularly useful for time‐invariant variables (e. g., country of birth, language of origin), that are usually collected only once in a panel study.

### **4.4 Episode or spell data**

<span id="page-57-0"></span>Episode or spell data are particularly challenging to handle. The following explanations help to understand this data format and to deal with it in a meaningful and appropriate way. For further details please refer to the "Special Issues" in section 5.

In episode data, there is one row for each episode that was captured during the interview. Usually, a start and an end date describe the duration of the episode. The remaining variables in spell datasets provide additional information [about tha](#page-143-0)t episode. These descriptors are related to the particular episode and fill it with content, so to speak. It means (especially for time‐variant variables like education or occupation or employment) that the respective values indicate the status *at the time of the episode*, which is not necessarily the current status valid nowadays (or at the time of the interview). To give an example, in the dataset spEmp there is a period of time for a particular respondent during which she or he worked in a particular job without interruption. If this person changed to a new job, this defines a new episode stored in a new data row. Further changes in this context may also lead to new episodes, e. g., a change of the employer or the conclusion of a new employment contract – but not if the salary, working hours or other characteristics (possible descriptors) of the respective job change. Episodes can be understood as the smallest possible units of one's life history, in this case the employment biography. Several relevant changes in such a biographical area are reflected in several new data rows.

**To make this clear:** The number of episodes is per se independent of the survey wave. Dur‐ ing an interview (one wave) there might be a number of episodes recorded (several rows) or no episode at all (no row). The dates given for an episode relate to that episode, whereas the wave indicator relates to the interview date. The two can overlap, but do not have to. Data users should consider both entities – spell and wave – to be independent of each other. In exceptional cases, it might be important to know when the information about an episode was collected. Beyond that, however, the variable wave can be ignored in the episode data. In par‐ ticular, the wave variable should **not** be used to merge episode data with panel data in the long format. Since episode data may contain multiple (or no) rows per survey wave and target ID, and panel data contain exactly one row for each survey wave and target ID, such a merge will result in converting the panel data to an episode structure. The result of this kind of transformation is no longer analyzable in a meaningful way. A better approach is to aggregate the episode data to one piece of information either for each interview date (e.g., number of jobs since the last interview) or for the entire life course (e.g., highest educational attainment), so that only one row per survey wave and respondent is left for the merging process.

In addition to (time‐dependent) episode data such as jobs, which we call *duration spells*, there are two other types of episode spells in the NEPS data:

- Occurring events or the transition from one state to another (e.g., change of marital status, change of educational level) are recorded in *event spells* with one row describing one state.
- The existence of children, partners, etc., is recorded in *entity spells* with one row per entity.

Regardless of the type of episode, at least two variables are necessary to identify a single row in the data file, namely the respondents' identifier ID\_t and an numerator for the episode, event or entity such as spell or child. More detailed information on the available identifier variables can be found on the respective data file descriptions in section 4.5.

### **4.4.1 Edition of the life course**

<span id="page-58-0"></span>The life course data in all NEPS starting cohorts mainly consists of information on episodes of school attendance, participation in vocational preparation measures and vocational training, university education, as well as of compulsory or voluntary services, employment and unem‐ ployment, and parental leave. We refer to these activities as *main activities*. The episodes are grouped by type and recorded in separate modules. The aim of this recording is to capture chronologically complete life histories across key biographical areas of the respondents. This goal is supported by two data‐guided measures:

#### **Data edition during the interview**

The first step of editing the life history information takes place during the interview. The episodes reported by the respondent are summarized by the instrument and put into a chronological or‐ der. They are then checked for gaps and overlaps. Their clarification is made cooperatively by the interviewee and the interviewer with the help of the so‐called *check module* (Hess et al., 2012).

If chronological *gaps* are identified, they are subsequently closed by recording additional episodes with regard to the above-mentioned main activities. If there is no suitable main activity for a [gap, t](#page-152-0)he respondent can close it with a "gap activity". Moreover, gaps can be filled by adjusting the start and end dates of the episodes between which the gap exists .

Chronological *overlaps* of episodes are also reviewed together with the respondent. This may lead to an adjustment of the dates of the episodes involved in the overlap. For imprecise or missing date information, estimates are calculated where there is reasonable evidence. For ex‐ ample, the rather vague specification "summer" for the starting month of an episode is replaced by the value 7 for "July" and stored accordingly. This allows episodes with incomplete dates to be included in the plausibility test during the interview and to be checked in the overall context of the reported life history (Ruland et al., 2016; Matthes et al. 2005, 2007).

#### **Data edition after the interview**

Despite extensive review during the inte[rview](#page-153-1) with largely co[mplet](#page-152-1)[e and](#page-153-2) chronologically con‐ sistent life histories as a result, there might still be minor inaccuracies at the end. For example, one‐month overlaps of episodes are not displayed or processed in the check module. The same applies to gaps of up to two months between consecutive episodes. Also, the review can be interrupted or skipped at the request of the respondent. Therefore, a second step of automated editing of biography information takes place after the end of the interview (Künster 2015a, 2015b). The results of this successive data edition concern only the Biography dataset. In the spell datasets for the different life domains (e. g., spEmp), the information provided by respondents during the interview with regard to the start and end dates of episodes remains [uncha](#page-152-2)[nged.](#page-152-3)

- First, one-month overlaps of episodes are removed. Such an overlap occurs when the end date of a previous episode is identical to the start date of the following episode, i.e. the same month was mentioned. In this case, the end date of the previous episode is shortened by one month. The condition for this is that the previous episode is longer than one month. If this condition is not met, the start date of the following episode is shortened by one month. If both episodes have a duration of only one month, the dates remain unedited.
- Second, one- and two-month gaps between consecutive episodes are automatically closed. For a one-month gap, the end date of the previous episode is extended by one month. For a two‐month gap, the start date of the following episode is additionally moved forward by one month.

Finally, chronological gaps in the life history that are larger than two months are closed by inserting new episodes into the Biography file. These artificial episodes, labeled as "data edition gap" in the variable sptype, completely close larger gaps.

### **4.4.2 Revoked episodes**

<span id="page-60-0"></span>To make it easier for respondents to answer the life history modules and to minimize recall er‐ rors, information on episodes from previous interviews is preloaded. This information can be subsequently revoked during the current interview. The spell datasets also contain these revocations or contradictions (variables disagint, disagwave). The reasons for that are manifold; they primarily depend on the information presented to the interviewed person to remember an episode (the exact wording of the episode data collection can be seen in the questionnaires).

Subsequently revoked episodes are marked accordingly in the respective dataset. The infor‐ mation collected again in the current interview is additionally stored as a new episode in the corresponding (more recent) survey wave. That updated episode is **not** marked as a corrected spell. The identification of related spells – original information plus its correction in the subsequent survey wave – is up to the data user. It should be noted that virtually all corrected episodes are *left‐censored*. This is because it is technically not possible to specify a start date for an episode in the interview that precedes the last interview. The earliest start date is for episodes that began on the interview date of the last survey.

In addition, there is also the possibility of revoking a reported episode still during the interview. The check module (see section 4.4.1) is also used for this purpose after all current biograph‐ ical information has been recorded. It ensures that the life course is captured as completely and consistently as possible. As part of the plausibility review within the interview, there is the option for respondents of correcting and also revoking previously reported episodes. The iden‐ tification of episodes th[at were revok](#page-58-0)ed in the check module is possible by the variable spms "check module: type of event" and the value ‐20 "episode revoked in check module"). The ad‐ dition of new episodes in the check module is indicated in the "episode mode" variable such as ts23550=4 in spEmp).

### **4.4.3 Subspells and harmonization of episodes**

When working with NEPS spell data, there is an important circumstance to consider: Biograph‐ ical episode data are collected retrospectively. During an interview, respondents are asked about all episodes that have occurred since the last interview (or the first interview, since birth or a certain age). If an episode ended before the time of the current interview, the respondent provides an end date and the spell is completed. Challenges occur when the episode has not ended at the time of the interview, i.e., it is still ongoing.

Such an episode appears in the dataset as *right‐censored*. In the next interview, this episode is then preloaded in the course of the "dependent interview" in a way that the respondent can report whether it has been finished in the meantime or whether it still continues. Technically, this results in multiple rows in the data structure, which can be distinguished by the variable subspell:

- first data row with initial information about an episode (right-censored) reported in survey wave x (subspell=0 if this is the only subspell for that episode, subspell=1 if there are other subspells from later waves)
- second and further data rows for the continued episode, reported in subsequent survey waves x+ (subspell=2, subspell=3, etc.)

To make it easier for data users to work with these spread episode data, they are also summa‐ rized in a data line (record) according to defined rules. This data line reflects the most current information on the episode. This means that for completed episodes, the information valid at the end of the episode is selected and for episodes that were not yet completed at the last in‐ terview time, the information valid at the last interview time is selected. We call this process of summarizing information about an episode from different survey waves *episode harmonization*. It is described in detail below.

<span id="page-61-0"></span>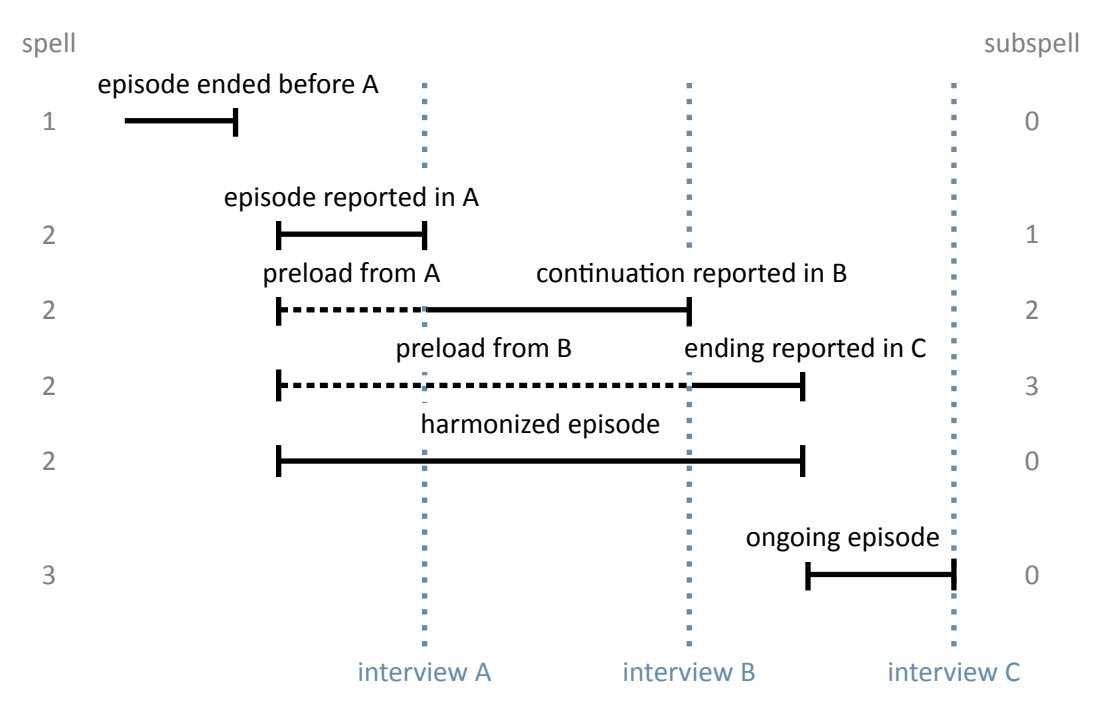

**Figure 24:** Logic of subspells

An episode is defined by the assignment to a respondent  $(ID_t)$ , by the type (e.g., training episode), by the episode identificator (splink, which typically consecutively numbers episodes of the same type for a case), and by the start and end date.

If an episode starts and ends within the retrospectively queried time period of a survey wave (spell 1 in interview A, see figure 24), it can be assumed that this episode has been recorded completely with all information. In the corresponding spell dataset of the Scientific Use File, this episode appears in a single data row.

However, there are episod[es that ha](#page-61-0)ve not yet finished at the time of the interview, but con‐ tinue beyond that point. Such episodes are updated in the subsequent survey wave in which the respondent participates. That is, further information about the episode is collected in one or more subsequent waves until the episode is reported as finished (spell 2 in interview B and interview C, see figure 24). In such cases, information about an episode is stored separately in one data row for each survey wave. Accordingly, the information is spread over several data rows and a single data row contains only a subset of information for that episode. The respon‐ dent ID is identical in each data row for this episode, as well as the episode ID. The distinction is made by the [variable](#page-61-0) subspell, in which the data rows belonging to an episode that was recorded over several survey waves are consecutively numbered (starting with the value 1).

Analogous to episodes that began and ended within the time period of a survey wave (spell 1), the variable subspell has a value of 0 also for episodes that were recorded for the first time in the current survey wave and were still ongoing at the day of the interview (spell 3 in interview C, see figure 24).

The sample episodes from figure 24 correspond to the data structure presented in table 7 *before* any episode harmonization.<sup>3</sup> There is only one data row for the first episode. It was completed befor[e the data](#page-61-0) collection of wave 2, i.e. the information is completely recorded. The value of the variable subspell is 0. The second episode is spread over three data rows with information asked in the surveys wave[s 2 to 4. T](#page-61-0)he values of the variable subspell are 1 to [3 accord](#page-62-0)ing to the consecutive numbering of the sub‐episodes. The third episode was recorded in the fourth survey wave. This episode continues, but since only part of the episode has been reported so far, subspell is also given the value 0. This value changes as soon as further information about this episode is added in a subsequent survey wave.

<span id="page-62-0"></span>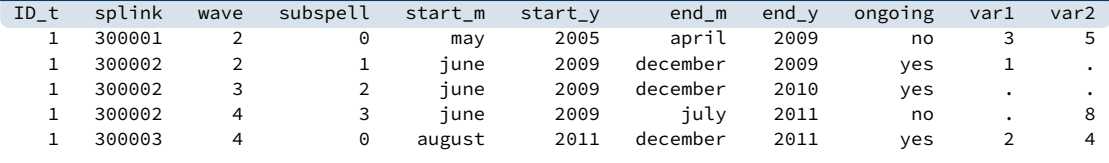

**Table 7:** Data lines of the example case in the SUF before spell harmonization

For episodes that span over several survey waves, the same information is not collected in each survey wave. In the wave in which an episode is recorded for the first time, all unchanging core information about it is captured. In the example of training episodes, this includes the start date, the type of training (e. g., vocational training or study), the exact name of the training occupa‐ tion and some other parameters that distinguish this training from others. In later survey waves,

**3** For the sake of convenience, the table only includes data from three consecutive survey waves, conducted in December 2009 (wave=2), 2010 (wave=3), and 2011 (wave=4).

this information is no longer requested when updating this episode. Instead, additional charac‐ teristics, such as current pay, are recorded. Once the respondent indicates that the episode has been finished, information about the end is recorded. This is, for example, the achieved completion of a training and, of course, the end date of the episode. Thus, the information about an episode that lasts over several survey waves is divided among sub‐episodes (subspells). The number of sub‐episodes varies depending on the total duration of the episode or the number of interviews in the course of this duration. To ease the work with updated episodes, the infor‐ mation from the sub‐spells of an episode is summarized in an additional data row. Besides the data rows for the sub‐episodes, there is one data row that gives an overall view of the entire episode (up to the last interview). This data row represents the *harmonized episode*. Episode harmonization is only used if several subspells from different survey waves are available for the same episode.

<span id="page-63-0"></span>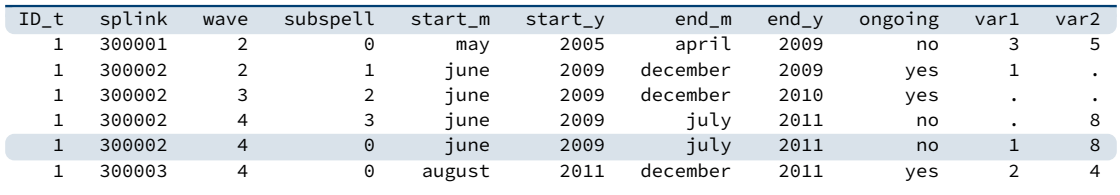

**Table 8:** Data lines of the example case in the SUF after spell harmonization

The data row for the harmonized episode is simply added to the existing data rows for an episode. It is always identified by the value 0 in the variable subspell. In the example case, the additional data row concerns the second episode (splink=30002) as a summary of the three sub‐episodes (see the highlighted row in table 8). The other two episodes do not have multiple subspells across different survey waves, so harmonization is not necessary or possible.

Since the harmonized spell is a summary of all subspells of an episode, exactly one piece of information must be selected from thes[e subsp](#page-63-0)ells for each variable to be transferred to the harmonized spell. There are six rules that are applied for selecting the relevant piece of in‐ formation for the harmonized spell. Which of these rules is used for a variable depends on content-related criteria. Data users can identify the respective rule in the additional attributes or characteristics of each variable:

**first\_noedit** For all variables that are filled only at the start of a new episode, i.e. when the episode is first reported, the information from the first sub-episode goes into the harmonized spell, since it can be found only there and is valid for the entire duration of the episode (see var1 in table 8). Missing values from -59 to -50 in the first subspell as well as the missing value -29 are not transferred to the harmonized spell.<sup>4</sup> In case that there are such missings in the first subspell, the next non-missing value from the subsequent subspells is taken inst[ead.](#page-63-0)

**<sup>4</sup>** There is one exception: If the missing code ‐53 (anonymized) is given in the first subspell, this value is copied to the harmonized spell.

- last noedit For information that is newly collected in each survey wave or that is only present in the last subspell of the episode, the information for the harmonized spell is taken from the last subspell (see var2 in table 8). Missing values from ‐59 to ‐50 as well as the missing value -29 in the last subspell are not transferred to the harmonized spell.<sup>5</sup> In case that there are such missings in the last subspell, the next non-missing value from the previous subspells is taken instead.
- **first\_noeditnosys** The harmonization of most variables follows either the *first\_noedit* or the *last\_noedit* selection rule. However, there are exceptions. One such exception is when a new question is introduced in the collection of episodes whose variable basically follows the *first\_noedit* rule, but which is collected in the current survey wave for an episode that is already continuing. In such cases, the information is included in the data for an updated episode, however, not in the first subspell, but in a later subspell. In these cases, the first valid value found in any subspell of an episode is selected. Missing values from ‐59 to ‐50 as well as the missing value ‐29 and system missings (.) in the first subspell are **not** transferred to the harmonized spell.
- **last\_noeditnosys** A similar exception applies to variables that measure a changing state un‐ til a defined target state is reached. In the case of employment episodes, for example, this might be the change from a temporary position in a particular job to a permanent position. In cases where a position is temporary at the time of the first recording, the question about the temporary nature of that position is asked each time in subsequent survey waves. This continues until the employment either ends or the status changes to "permanent". Once this change has occurred, the question about a fixed term is no longer asked when the episode is updated later on.<sup>6</sup> Thus, the information about the fixed term of the episode is not necessarily in the first or in the last subspell. Here, the last valid value of a subspell of the episode is relevant. For this reason, the rule *last\_noeditnosys* (last valid value found in the subspells of an episode) is used for harmonization. Missing values from ‐59 to ‐50 as well as the missing value ‐29 and system missings (.) in the last subspell are **not** transferred to the harmonized spell.
- **first\_all** This rule is identical to *first\_noedit* with the exception that **all** missing codes from the first subspell are transferred to the harmonized spell.
- **last\_all** This rule is identical to *last\_noedit* with the exception that **all** missing codes from the last subspell are transferred to the harmonized spell.

The Research Data Center at LIfBi protocols which harmonization rule was applied to which vari‐ able of life history episodes that have been updated over several survey waves. The information is stored in the datasets for each relevant variable in the additional attributes or characteristics. The harmonization can also be viewed upon specific request.

**<sup>5</sup>** There is one exception: If the missing code ‐53 (anonymized) is given in the last subspell, this value is copied to the harmonized spell.

**<sup>6</sup>** A reverse change from permanent to temporary within the same job is not considered very realistic.

There is another special aspect regarding the harmonization of episodes: Respondents have the possibility to contradict the update of an episode in the current survey wave in the course of the review of the data in the check module (see section 4.4.1 and Ruland et al., 2016). Only episode types included in this check during the interview are affected (from spSchool, spVocPrep, spVocTrain, spMilitary, spEmp, spUnemp, spParLeave, spGap). In the case of such a contradiction, the data edition assumes that the subspells recorded in previous waves of the survey contain correct information [about this ep](#page-58-0)isode. This is si[mply b](#page-153-1)ecause the in‐ puts in the previous waves were also subjected to a joint check with the respondent – with no contradiction. Following this logic, it is only possible to contradict the part of the episode that was recorded in the current survey wave, not the entire episode. For the data structure, this means that the information already collected and stored in a data row for the current part of the episode (which was contradicted in the check module) is still in the dataset, but is marked in the variable spms with the code ‐20 as "episode revoked in check module". With respect to harmonization, the contradiction is taken into account by filling the harmonized episode only with values from the subspells not marked as contradicted. That is, only those subspells not contradicted are included in the harmonized spell. The end date of the respective episode is set to the interview date of the survey wave in which the last uncontradicted information for this episode was recorded.

Last but not least: In the harmonized episodes, the occupational information is newly coded based on the summarized information. Therefore, it is possible that there are differences in the values of these generated variables between subspells and the harmonized episode. For exam‐ ple, it may happen that a self‐employed activity is reported and additional questions are asked about it, such as the professional position, the presence of a management function, and so on. In subsequent waves, the professional episode of self‐employment continues, but the function has changed with the hiring of a salaried employee. This current information is transferred to the harmonized spell. As a result, the first subspell shows a self‐employed person without a leading function and the harmonized spell shows a self-employed person with a leading function. Accordingly, the occupational information is recoded in the harmonized spell.

#### **Handling of harmonized episodes**

Data users can and must decide for themselves whether to use the harmonized episodes for their data analysis or to consider the information from the separate subspells that reflect changes in the characteristics of an episode over time. Both pieces of information are available in the spell datasets.

If the harmonized episodes are to be used – including episodes that consist of only one subspell and therefore did not need to be harmonized – it is sufficient to select all data rows with the value 0 in the variable subspell.

 $\sqrt{2}$   $\sqrt{2}$   $\sqrt{2$ keep if subspell==0

After that, all episodes should be excluded that were contradicted in the check module (variable spms=-20) and at the same time do not belong to the harmonized episodes (variable

 $\sqrt{2\pi}$   $\sqrt{2\pi}$   $\sqrt{2\pi}$ 

spext=0).<sup>7</sup> As described above, this step is already included in the process of harmonizing episodes.

If, on the other hand, one does **not** want to use the harmonized episodes but the original sub‐ spells, then all data rows must be deleted where the variable subspell has the value 0 and at the same time the variable spext has the value 1. After that, all sub-episodes must be excluded as well, which were contradicted in the check module (variable spms=-20).

 $\sqrt{2}$   $\sqrt{2}$   $\sqrt{2$ 

✝ ✆

```
drop if subspell==0 & spext==1
drop if spms==-20
```
### **4.5 Data files**

In the following section, every data file of this Starting Cohort is explained in a subsection, in‐ cluding a data snapshot and an example of data usage (in Stata). The examples are written so that everyone knowing Stata should easily understand it. Also, you do not need additional ado files installed, although you are highly advised to use the NEPStools (see section 1.6).

To ease your understanding of the relationship of those files, figure 25 provides an overview. The edges in this graph symbolize how a data file may be linked to other files. This is not meant to document every possible data link you could do but rather tries to give yo[u an idea wh](#page-12-0)ich data files relate most. By clicking on a node, you get directed to thi[s data file'](#page-67-0)s explanatory page.

You need to set the following globals for the Stata examples to work. Just adapt and copy the lines below to the top of the syntax files or execute them in your Stata command line before running the syntax:

 $\sqrt{2}$ \*\* Starting Cohort global cohort SC5 \*\* version of this Scientific Use File global version 18-0-0 \*\* path where the data can be found on your local computer global datapath Z:/Data/\${cohort}/\${version} ✝ ✆

**<sup>7</sup>** The variable spgen also indicates whether an episode was originally reported as finished (spgen=0) or whether it is a harmonized (generated) episode (spgen=1).

<span id="page-67-0"></span>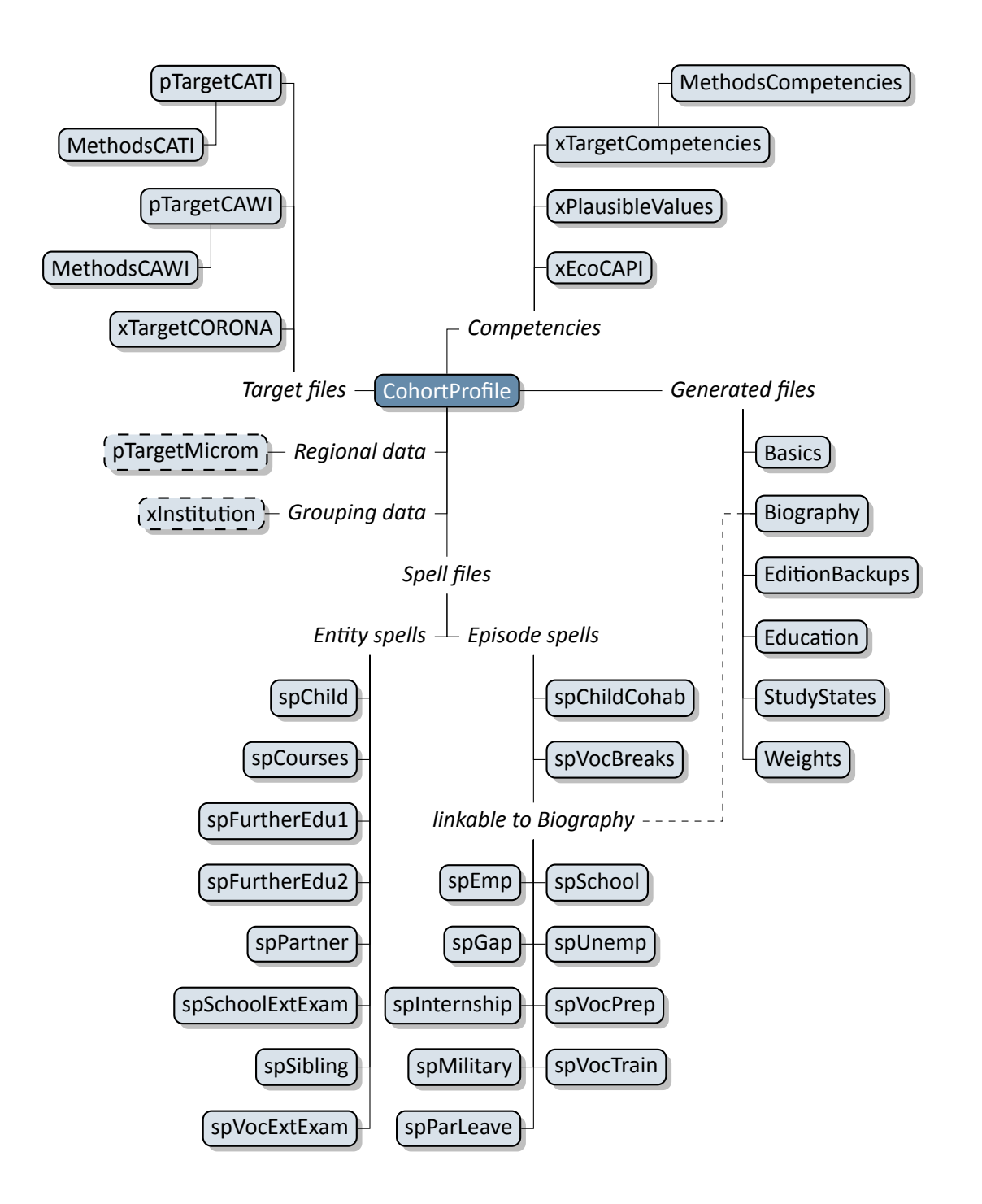

**Figure 25:** Graphic[al overview of](#page-122-0) all da[ta files. Eac](#page-108-0)h node represents one data file. Relations are indicated by connection lines. Files with a dashed border are not available in the Download version of the Scientific Use File. Click on a data file to get more informa‐ tion.

### **4.5.1 Basics**

#### « go back to overview

<span id="page-68-0"></span>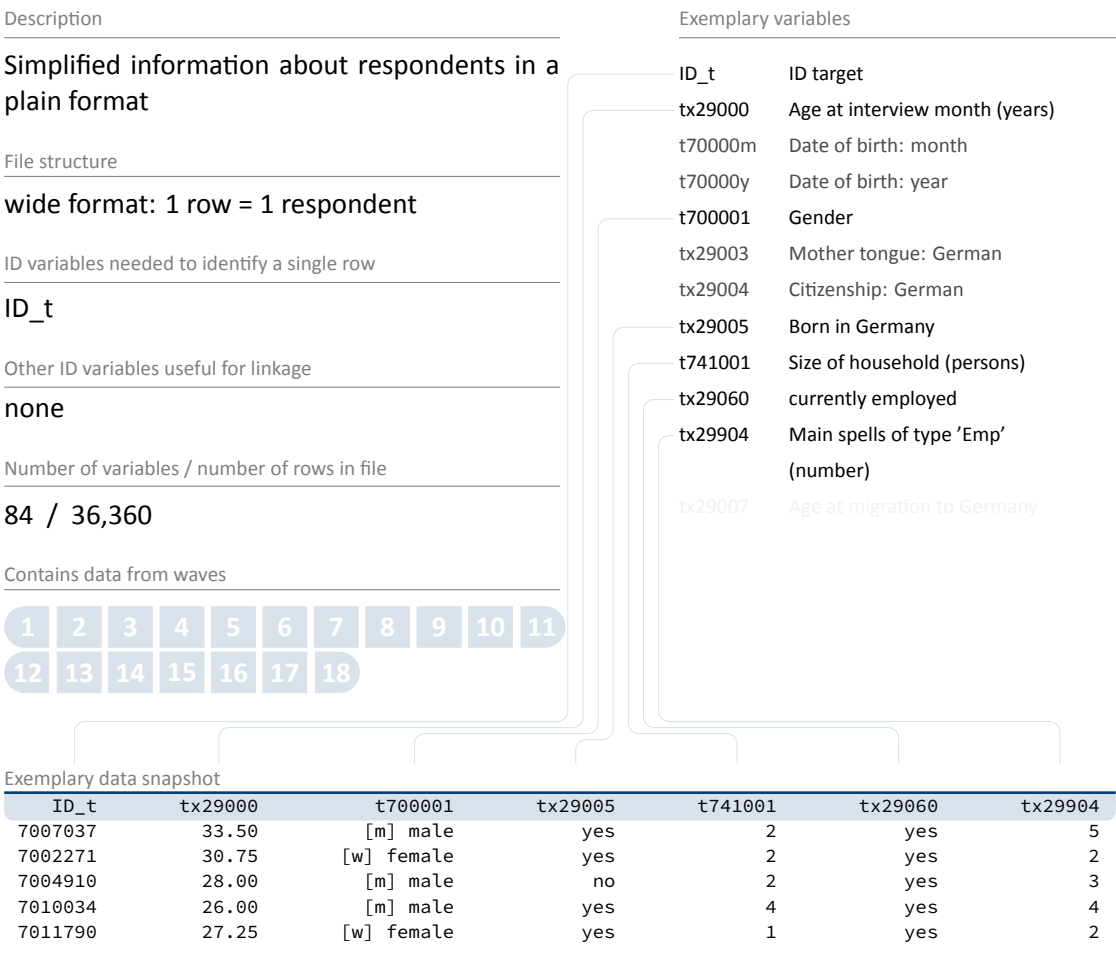

This file contains the latest reported basic information on each respondent, e.g., sociodemographic variables like age in years (tx29000), born in Germany (tx29005), gender (t700001), currently employed (tx29060), but also household characteristics, etc. It also contains meta information about some episodes like the number of main employment spells (tx29904). This data is generated from the pTarget files and a number of spell files. The Basics file is updated prospectively. That is, the file is cross‐sectional (i. e., one row per person) and always includes updated information from the latest panel wave a respondent has participated. This simplified data structure can help to gain a first insight in the data. However, it should be handled with care, as it may not feature the *best* information about the respondent. This dataset only con‐ tains data from CATI interviews, information from CAWIs is not integrated. **Please use this file only to get a first overview of the data. Use the original panel or episode files for analyses!**

**Stata 1:** Working with Basics (find R example here)

```
** open the data file
use ${datapath}/SC5_CohortProfile_D_${version}.dta, clear
** merge the data from Basics, enhancing every entry in CohortProfile
** (i.e. every wave, this is why m:1 merge is needed)
** with information from Basics
merge m:1 ID_t using ${datapath}/SC5_Basics_D_${version}.dta
** change language to english (defaults to german)
label language en
** tabulate gender by wave
tab wave t700001
** please note that now, you have the most recent information known about respondents
** in every wave. This does not have to be equal to the information actually surveyed
** in that wave!
** Proceed at your own risk!
\sqrt{2\pi} \sqrt{2\pi} \sqrt{2\pi} \sqrt{2\pi} \sqrt{2\pi} \sqrt{2\pi} \sqrt{2\pi} \sqrt{2\pi} \sqrt{2\pi} \sqrt{2\pi} \sqrt{2\pi} \sqrt{2\pi} \sqrt{2\pi} \sqrt{2\pi} \sqrt{2\pi} \sqrt{2\pi} \sqrt{2\pi} \sqrt{2\pi} \sqrt{2\pi} \sqrt{2\pi} \sqrt{2\pi} \sqrt{2\pi}
```
#### **4.5.2 Biography**

<span id="page-70-0"></span>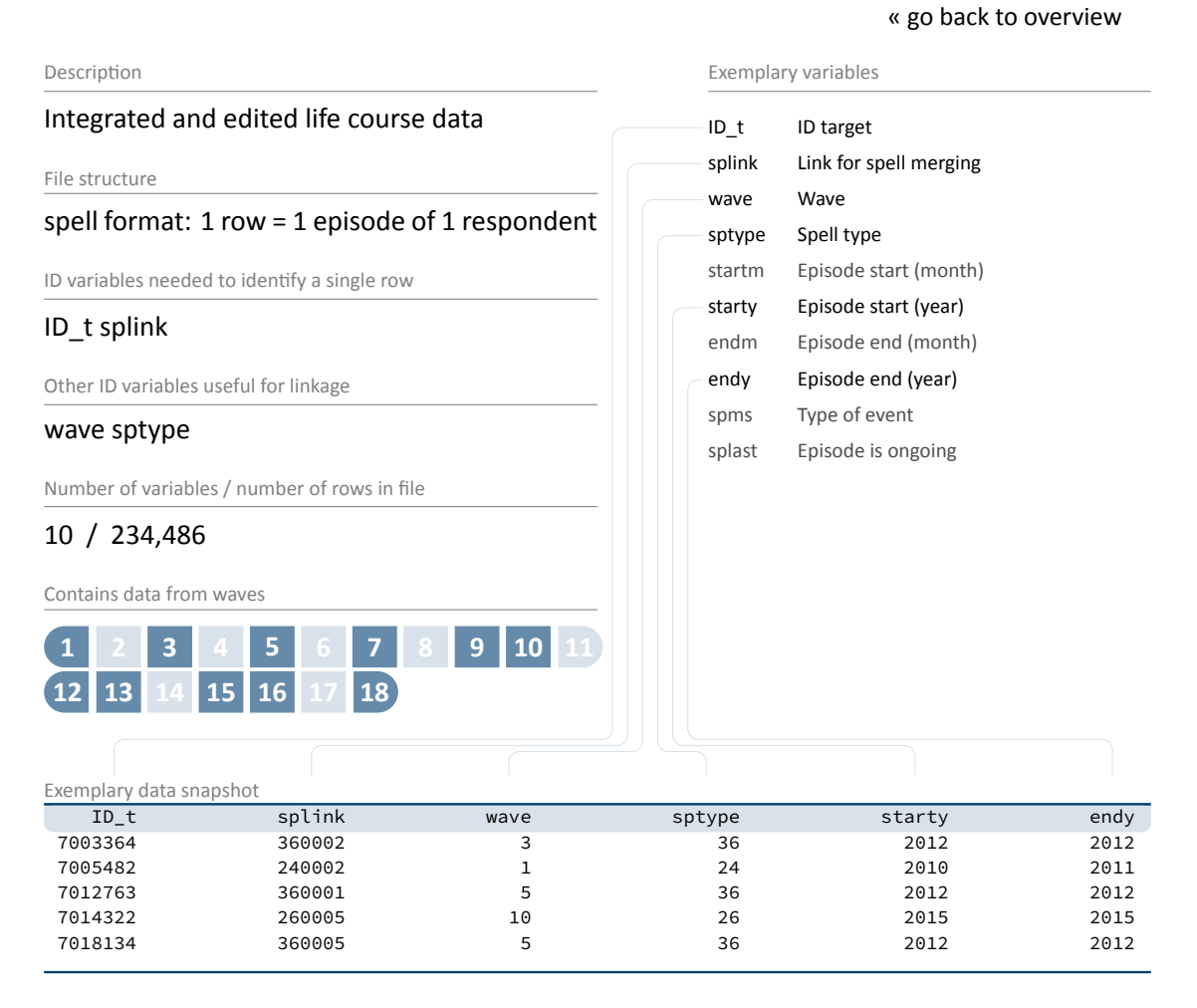

The file Biography serves to facilitate the analysis of complex life course data collected both retrospectively and prospectively. The dataset puts together harmonized episodes with educa‐ tional and employment relevance from the following duration spell files: spSchool, spVocPrep, spVocTrain, spMilitary, spEmp, spUnemp, spInternship,spParLeave, and spGap. The variable sptype is provided to identify the source of each episode.

In contrast to the "raw" biographical data from each of the module‐specific spell modules, the Biography file provides more consistent life course data that has been additionally checked and edited. In particular, inconsistencies in the individual life course data were identified and corrected during the interview with the help of a "check module". Corrected times are stored in the duration spell files as  $g1$  variables. For example, the variable ts2311y  $g1$  in spEmp contains the starting date of an employment episode which was corrected within the check module. Such corrected times form the basis for further adjustments that are implemented in the data editing process for Biography. Essentially, the following measures are taken to ensure the integrity of the life course data in this file:

- All subspells have been removed, i. e., Biography contains only completed, harmonized, or right-censored episodes (subspell=0).
- Episodes revoked by respondents during the interview or in the subsequent survey wave (see section 4.4.2) are deleted, unless the episode was re-recorded in the current wave. Revoked episodes are included in the original spell files and can be identified there with the corresponding marker variables (spms or disagint).
- [Start and end](#page-60-0) dates of episodes are smoothed and corrected, i. e., overlaps of one month and more between adjacent episodes have been resolved.
- Gaps between adjacent episodes that do not exceed two months are closed; gaps of more than two months are defined as specific gap episodes (edition gaps) within the Biography file.

Due to the additional editing steps and the compilation of spells from different biographical modules, it is recommended to use the Biography dataset as a starting point for life course analyses.

**Stata 2: Working with Biography (find R example here)** 

```
** open the data file
use ${datapath}/${cohort}_Biography_D_${version}.dta, clear
 ** change language to english (defaults to german)
label language en
 ** check out which spell modules you can merge to this file
tab sptype
** check that you will need splink to merge information
** from other modules to this file
 ** (command gives no result, which means approval)
isid ID_t splink
\sqrt{2\pi} \sqrt{2\pi} \sqrt{2\pi} \sqrt{2\pi} \sqrt{2\pi} \sqrt{2\pi} \sqrt{2\pi} \sqrt{2\pi} \sqrt{2\pi} \sqrt{2\pi} \sqrt{2\pi} \sqrt{2\pi} \sqrt{2\pi} \sqrt{2\pi} \sqrt{2\pi} \sqrt{2\pi} \sqrt{2\pi} \sqrt{2\pi} \sqrt{2\pi} \sqrt{2\pi} \sqrt{2\pi} \sqrt{2\pi}
```
## **4.5.3 CohortProfile**

#### Description Paradata on the cohort's panel sample File structure long format: 1 row = 1 respondent in 1 wave ID variables needed to identify a single row ID\_t wave Other ID variables useful for linkage ID\_i ID\_tg Number of variables / number of rows in file 19 / 322,362 Contains data from waves **1 2 3 4 5 6 7 8 9 10 11 12 13 14 15 16 17 18** Exemplary variables ID\_t ID tar[get](#page-67-0) wave Wave cohort NEPS Starting Cohort tx80220 Participation/drop‐out status tx80521 Data available: interview target person tx80522 Data available: competence data target person tx8610m Competence testing Target person: survey month 1 tx8610y Competence testing Target person: survey year 1 tx8600y Survey Target person: survey year tx8600m Survey Target person: survey month tx80524 Data available: institution Exemplary data snapshot ID\_t wave tx80220 tx80521 tx80522 tx8610y tx8600y tx80524 7011366 1 Participation yes yes 2011 2011 yes 7011366 2 Temporary drop-out no missing by design -54 -56 not determinable 7011366 3 Temporary drop-out no missing by design -54 -56 not determinable 7011379 1 Participation yes yes 2011 2010 yes 7011379 2 Participation yes missing by design -54 2011 yes 7011379 3 Participation yes missing by design -54 2012 yes

The file CohortProfile contains all target persons of the panel sample. These are all targets with an initial agreement to participation. For each respondent in each wave, the CohortProfile contains meta information like the ID of the institution (ID\_i), various variables indicating participation (tx80220), availability of survey (tx80521), or availability of test data (tx80522). In addition, there are variables of the dates when the competence tests ( $testm/y$ ) and the interview (intm/y/d) took place.

**In general, we strongly recommend using this file as a starting point for any analysis!**

« go back to overview

**Stata 3: Working with CohortProfile (find R example here)** 

```
** open the data file
use ${datapath}/SC5_CohortProfile_D_${version}.dta, clear
** change language to english (defaults to german)
label language en
** how many different respondents are there?
distinct ID_t
** as you can see, in this file there is an entry for every
** respondent in each wave
tab wave
** check participation status by wave
tab wave tx80220
✝ ✆
```
## **4.5.4 EditionBackups**

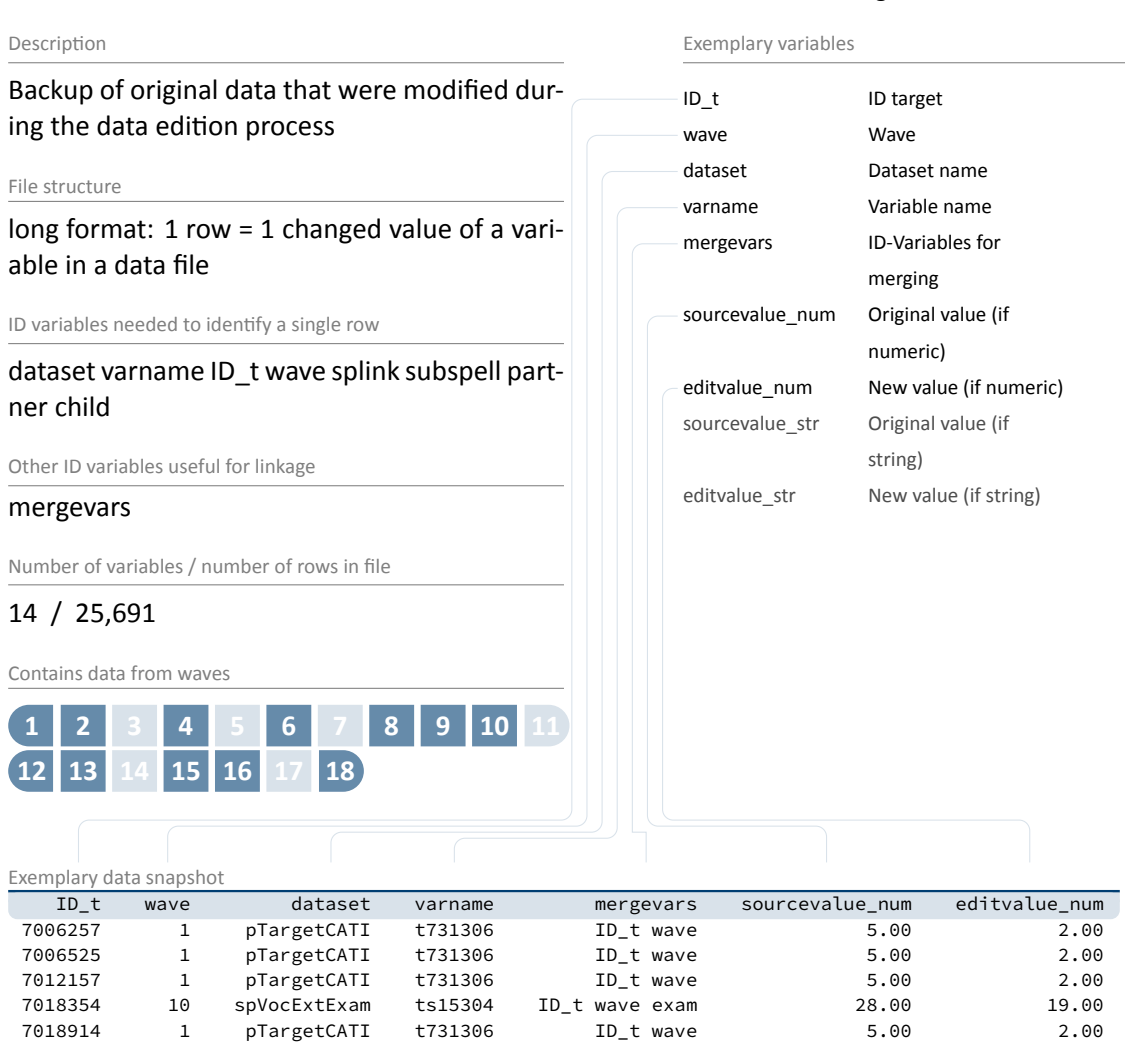

« go back to overview

The dataset EditionBackups consists of single values that have been changed or modified in the data edition process. These single values can potentially originate from all other datasets. EditionBackups contains both the original and the changed value of a particular variable in a particular data file (i. e., one change or edition per row). The following variables are provided for each change:

- varname and dataset specify the name of the variable affected by an edition and the respective data file
- mergevars lists the identifier variables that are required to merge the information back to the respective data file

## *Data Structure*

- sourcevalue\_[num/str] contains the original, unaltered value; variables with the suffix \_num refer to values from numeric variables and variables with the suffix \_str refer to values from string variables (if the variable is numeric, \_str is used to store the value label for this value instead)
- editvalue\_[num/str] contains the result of the modification, i. e. the value into which the original value was changed; these values correspond exactly to the values in the respective data file (again, there is a version for both numeric and string variables - or the label).
- ID\_t, wave, … are the different identifier variables needed to merge the orginal values to the respective data files

**Stata 4: Working with EditionBackups** 

```
** In this example, we want to restore the original
** values in variable tg51410 (Intended degree) in datafile pTarget
** open the datafile
use ${datapath}/${cohort}_EditionBackups_D_${version}.dta, clear
** only keep rows containing data of the aforesaid variable
keep if dataset=="pTargetCAWI" & varname=="tg51410"
** check which variables we need for merging
tab mergevars
** then keep the merging variables and the variable with
** the original values (for cross-checking, we also keep the
** variable editvalue, which contains the values found in pTarget)
keep ID_t wave sourcevalue_num editvalue_num
** rename the variables to emphasize affiliation
rename sourcevalue_num tg51410_source
rename editvalue_num tg51410_edit
** temporary save this data extract
tempfile edition
save `edition'
** open pTargetCAWI
use ID_t wave tg51410 using ${datapath}/${cohort}_pTargetCAWI_D_${version}.dta, clear
** add the above data
merge 1:1 ID_t wave using 'edition', keep(master match)
** check all edition made
list ID_t wave tg51410* if _merge==3, nolab
** replace the variable in the datafile with its original value
replace tg51410=tg51410_source if _merge==3
```
 $\begin{pmatrix} 1 & 0 & 0 \\ 0 & 0 & 0 \\ 0 & 0 & 0 \\ 0 & 0 & 0 \\ 0 & 0 & 0 \\ 0 & 0 & 0 \\ 0 & 0 & 0 \\ 0 & 0 & 0 \\ 0 & 0 & 0 & 0 \\ 0 & 0 & 0 & 0 \\ 0 & 0 & 0 & 0 \\ 0 & 0 & 0 & 0 & 0 \\ 0 & 0 & 0 & 0 & 0 \\ 0 & 0 & 0 & 0 & 0 \\ 0 & 0 & 0 & 0 & 0 & 0 \\ 0 & 0 & 0 & 0 & 0 & 0 \\ 0 & 0 & 0 & 0 & 0 & 0 & 0 \\ 0 &$ 

## **4.5.5 Education**

#### Description Generated: upward transitions in educational careers File structure spell format: 1 row = 1 event (episode) of 1 respondent ID variables needed to identify a single row ID\_t splink Other ID variables useful for linkage tx28100 Number of variables / number of rows in file 12 / 60,971 Contains data from waves **1 2 3 4 5 6 7 8 9 10 11 12 13 14 15 16 17 18** Exemplary variables ID\_t ID target number Sort n[umber](#page-67-0) datem valid since (month) datey valid since (year) tx28101 Recent CASMIN tx28102 years of education = f(CASMIN) tx28103 Recent ISCED‐97 tx28109 Change in educational classification splink Link for spell merging exam Exam number tx28100 Source of information of educational qualification Exemplary data snapshot ID\_t number datey tx28101 tx28102 tx28103 splink tx28100 7001974 1 2003 0 -20 0 220001 22 7001974 2 2007 3 10 2 220002 22 7001974 3 2010 5 13 3 220003 22 7001974 4 2015 8 18 9 240001 24 7001975 1 1999 0 -20 0 220001 22 7001975 2 2005 3 10 2 220002 22 7001975 3 2006 5 13 3 220003 22 7001975 4 2008 6 15 6 240001 24 7001975 5 2012 7 16 9 240002 24

This generated file provides longitudinal information on transitions in respondents' educa‐ tional careers. It contains only persons who have an educational degree at a lower secondary level or higher. We used all information on educational attainment from spSchool (lower, intermediate, and upper secondary school degrees – Hauptschule, Realschule, (Fach‐)Abitur), spVocPrep (participation in vocational preparation schemes), and spVocTrain (all successfully completed trainings). Also, data from spVocExtExam and spSchoolExtExam have been integrated. Three measures of educational attainment are available: CASMIN (variable tx28101), ISCED‐97 (tx28103), and years of education (tx28102; derived from CASMIN). You can easily

## « go back to overview

merge data from the original spells to Education using the variable splink. The file stores transi‐ tions in a long event time format. That is, each row represents a transition in at least one classification (CASMIN and/or ISCED‐97). Variables on month and year of the transition (datem and datey) specify the event time. We considered only upward educational transitions in CASMIN levels and upward as well as lateral transitions in ISCED‐97 levels (CASMIN is ordinal, whereas ISCED‐97 has some nominal elements). Because ISCED‐97 and CASMIN follow different con‐ cepts, some educational transitions are captured by only one of these classifications.

```
Stata 5: Working with Education (find R example here)
```

```
** we want to merge the school type from spSchool to this datafile.
** For this to work, we first have to prepare spSchool and keep only
** harmonized episodes (subspell==0)
use ${datapath}/SC5_spSchool_D_${version}.dta, clear
label language en
keep if subspell==0
tempfile temp
save `temp'
** now, open the Education data file
use ${datapath}/SC5_Education_D_${version}.dta, clear
** change language to english (defaults to german)
label language en
** check out which spell modules you can merge to this file
tab tx28100
** check that you will need splink to merge information
** from other modules to this file
** (command gives no result, which means approval)
isid ID_t splink, miss
** merge the previously generated temporary data file
merge 1:1 ID_t splink using `temp', keep(master match) keepusing(ts11204)
** see that this only added information to the rows corresponding to spSchool
tab tx28100 _merge
```
 $\sqrt{2\pi}$   $\sqrt{2\pi}$   $\sqrt{2\pi}$ 

## **4.5.6 MethodsCATI**

#### « go back to overview

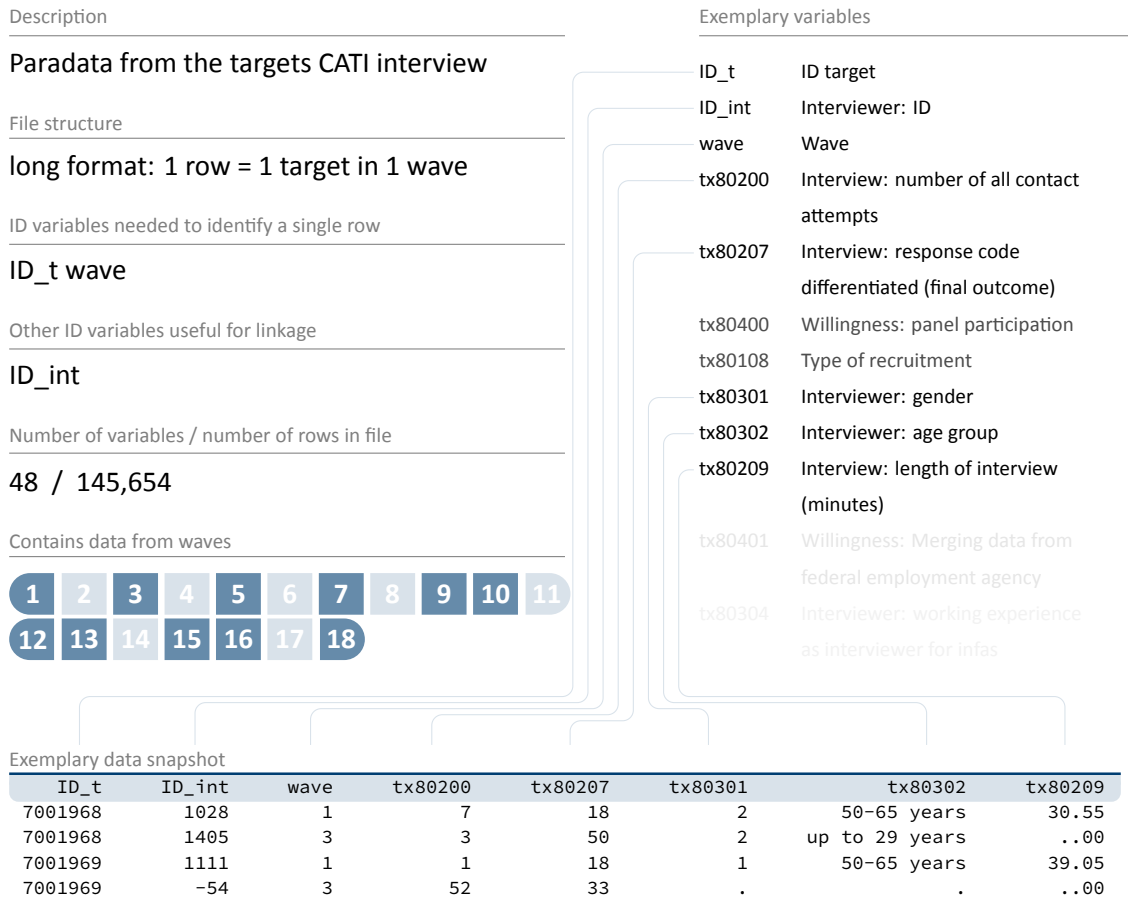

This dataset offers a variety of information on the data collection, e. g., gender (tx80301) and age (tx80302) of the interviewer; interview date (intm, inty); interview duration (tx80209); incentives (tx80210); and individual survey participation (tx80220).

Importantly, MethodsCATI contains all contacted respondents whether an interview was real‐ ized or not. Thus, MethodsCATI includes more cases than pTargetCATI.

**Stata 6:** Working with MethodsCATI (find R example here)

```
** open the data file
use ${datapath}/SC5_MethodsCATI_D_${version}.dta, clear
** change language to english (defaults to german)
label language en
** check out participation status by wave
tab wave tx80220
** how many different interviewers did CATI surveys?
distinct ID_int
```
✝ ✆

## **4.5.7 MethodsCAWI**

#### Description Paradata from the targets CAWI interview File structure long format: 1 row = 1 target in 1 wave ID variables needed to identify a single row ID\_t wave Other ID variables useful for linkage none Number of variables / number of rows in file 21 / 29,915 Contains data from waves **1 2 3 4 5 6 7 8 9 10 11 12 13 14 15 16 17 18** Exemplary variables ID\_t ID target wave Wave tx80208 Interview: length of questionnaire (minutes) tx80225 Interview: last delivery status tx80250 Interview: winners of the lottery tx80200 Interview: number of all contact attempts tx80206 Interview: number of interruptions Exemplary data snapshot ID\_t wave tx80208 tx80250 tx80206 7001982 11 14.11 0 0 7001982 14 -54.00 -54 -54 7001982 17 20.57 0 0 7002030 11 25.96 0 0 7002030 14 18.14 -54 0 7002030 17 15.39 0 0 7002115 11 26.18 0 0 7002115 14 21.80 -54 1 7002115 17 22.02 0 2 7002191 11 19.14 0 0

« go back to overview

This dataset offers a variety of information on the data collection, e. g., teacher over‐sample (tx80122); interview duration (tx80208); winners of the prize draw (tx80250); and the num‐ ber of interruptions during the interview (tx80206).

Importantly, MethodsCAWI contains all contacted respondents whether an interview was re‐ alized or not. Thus, MethodsCAWI includes more cases than pTargetCAWI. MethodsCAWI pro‐ vides data from wave 11 onwards because paradata on CAWI data prior to wave 11 was collected in a different way. Perhaps paradata for earlier waves will be included in future releases.

#### **Stata 7: Working with MethodsCAWI**

```
** open the data file
use ${datapath}/SC5_MethodsCAWI_D_${version}.dta, clear
** change language to english (defaults to german)
label language en
** check out participation status by wave
tab wave tx80220
** how many waves have CAWI method data?
tab wave
** create one single variable containing the interview date
generate intdate=mdy(intm,intd,inty)
format intdate %td
list intd intm inty intdate in 1/10
```
 $\begin{pmatrix} 1 & 0 & 0 \\ 0 & 0 & 0 \\ 0 & 0 & 0 \\ 0 & 0 & 0 \\ 0 & 0 & 0 \\ 0 & 0 & 0 \\ 0 & 0 & 0 & 0 \\ 0 & 0 & 0 & 0 \\ 0 & 0 & 0 & 0 \\ 0 & 0 & 0 & 0 \\ 0 & 0 & 0 & 0 & 0 \\ 0 & 0 & 0 & 0 & 0 \\ 0 & 0 & 0 & 0 & 0 \\ 0 & 0 & 0 & 0 & 0 & 0 \\ 0 & 0 & 0 & 0 & 0 & 0 \\ 0 & 0 & 0 & 0 & 0 & 0 & 0 \\ 0 & 0 & 0 &$ 

## **4.5.8 MethodsCompetencies**

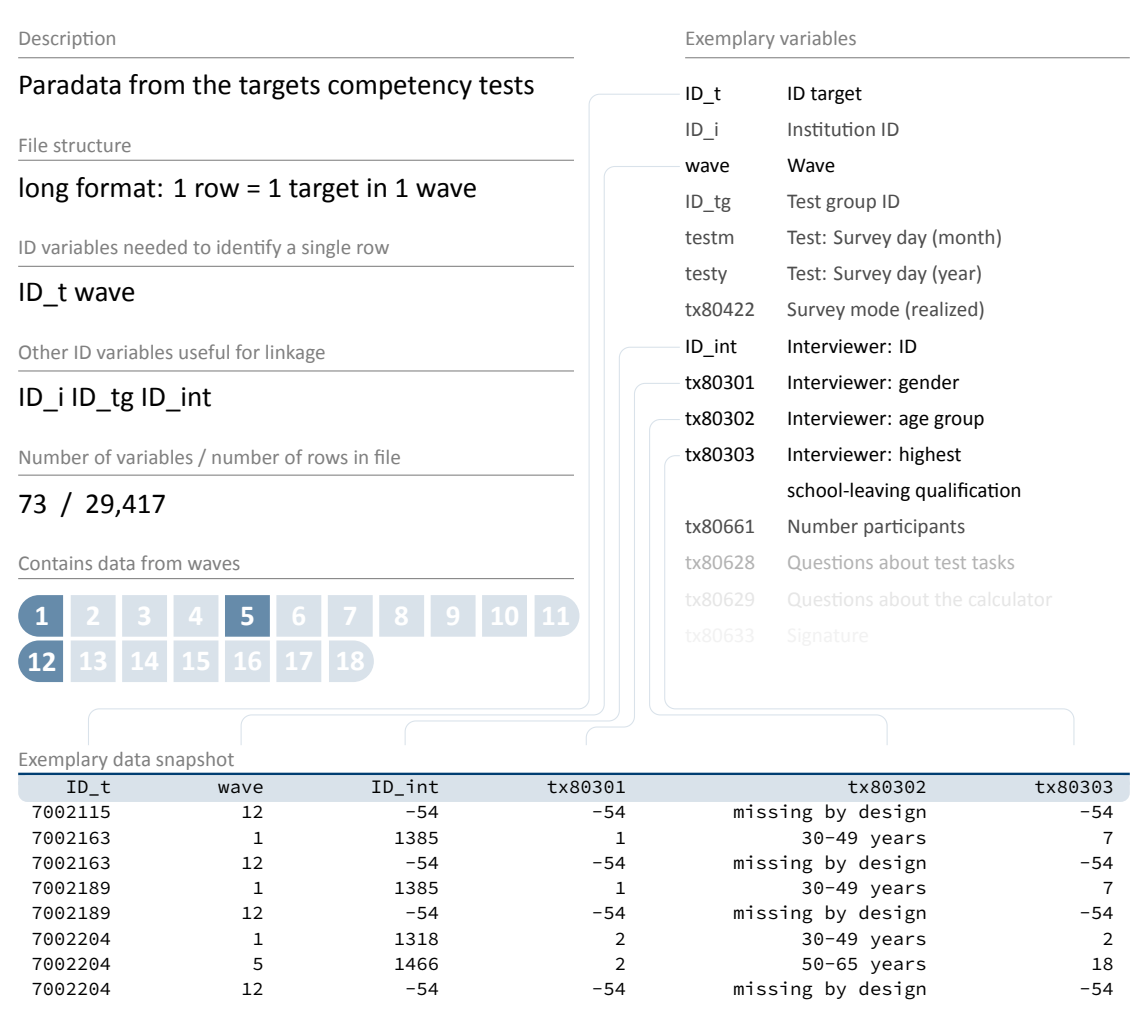

« go back to overview

Parallel to other Methods files, this dataset contains information about the testing situation, like durations, dates, interviewer IDs (ID\_int), information about the interviewer (e.g., sex (tx80301), age (tx80302), and education (tx80303)), individual survey participation (tx80220), number of participants (tx80661), and disruptions and influences during testing (tx80619).

**Stata 8:** Working with MethodsCompetencies (find R example here)

```
** open the data file
use ${datapath}/SC5_MethodsCompetencies_D_${version}.dta, clear
** how many respondents have been tested together in a group
bysort ID_tg: generate groupsize=_N if ID_tg>0 & !missing(ID_tg)
summarize groupsize
** create duration of math test; to achieve this, you first have to edit
** both start and end variables (which are stored in time format h:mm)
foreach var in tx80603 tx80604 { // do the following for both variables
** convert to string, add leading zero
tostring `var', gen(`var'_str) format(%04.0f)
** generate the etc datetime (ms. since 01jan1960 00:00:00.000)
** take care of missing values!
gen `var'_ms=clock(`var'_str,"hm") if `var'>0 & !missing(`var')
}
** now the duration is the subtraction of start from end.
** this is recoded then from miliseconds to minutes
generate duration = (tx80604 ms - tx80603 ms)/(60*1000)summarize duration
```
✝ ✆

## **4.5.9 pTargetCATI**

#### « go back to overview

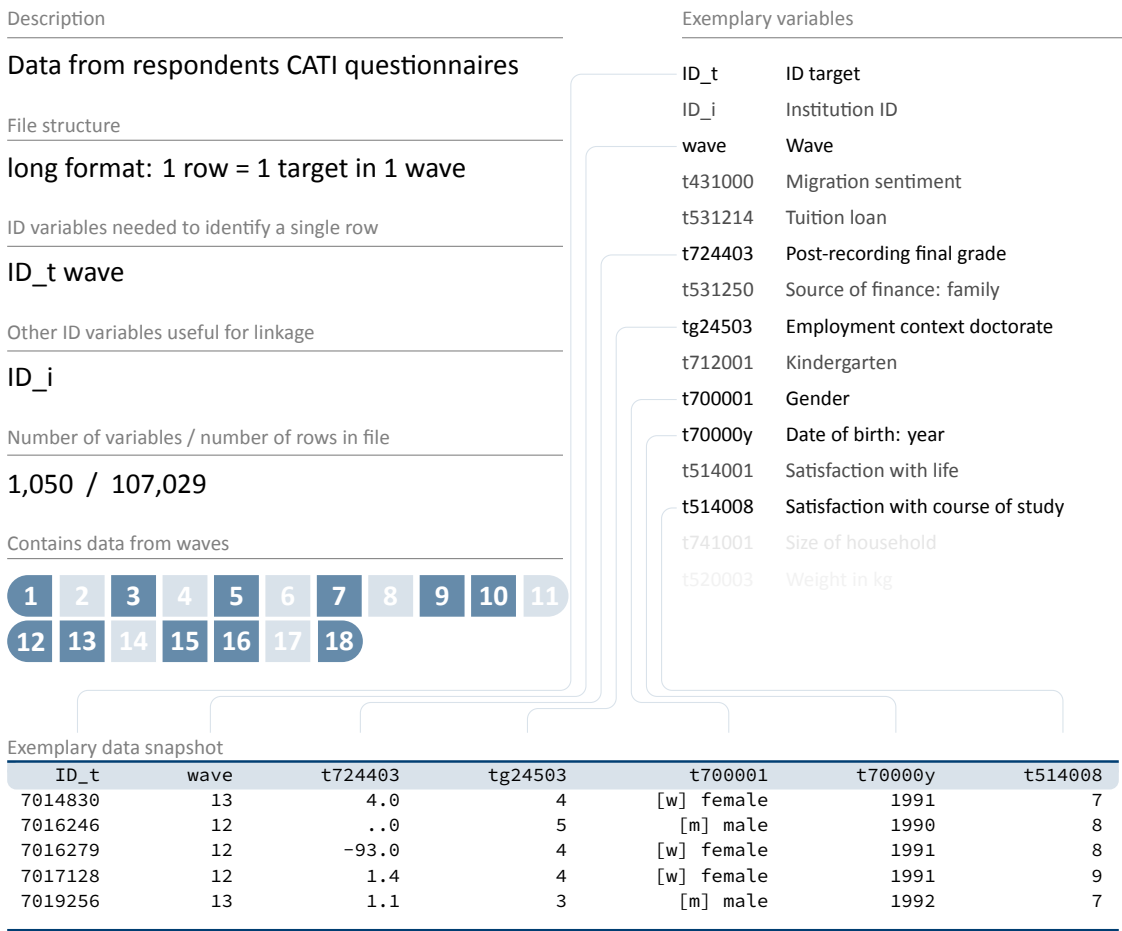

The data in file pTargetCATI are from computer assisted telefone interviews (CATI). As many questions are asked repeatedly over different waves, data integration follows a long data for‐ mat. This means, for each wave participated, there is an additional line for each participating target in this wave. Therefore, targets are uniquely identified by ID\_t but lines are unique identified by ID\_t and wave together. As there are only lines within pTargetCATI for persons who responded, there are less lines in <code>pTargetCATI</code> than in <code>CohortProfile. $^8$ </code>

This file contains hundreds of variables, which is the gross of all items surveyed. Some of them are sociodemographic like gender (t700001), year of birth (t70000y), country of birth (t405010\_g2), or spoken languages (t414000\_g2). Others are repeatedly administered in dif‐ ferent waves (e. g., financial means for studying (t531260), satisfaction with studies (t514008)).

**<sup>8</sup>** includes all students of the panel sample regardless of their questionnaire participation.

The file also includes information on the study program the respondents had started in winter term 2010/2011. The data were collected in the initial questionnaire and are stored in variable tg01003\_g1 (type of higher education institution), variables beginning with tg0400 (different classifications of up to three subjects, information on majors or minors), variables tg02001, tg02001\_g1 (intended degree), variables tg03001\_g1, tg03001\_g2 (type of intended teaching degree), and variables tg15207\_g1R, tg15207\_g2R (location of the higher education in‐ stitution).

The initial questionnaire was mainly administered as a self-administered written survey. Partly, it was integrated into the first telephone interview. In this case, only the basic questions were asked. To avoid overstraining the participants, questions of minor relevance were omitted. Among these questions are those on admission restrictions (tg10001, tg11001, tg11002, tg11003), availability, use and quality of measures to facilitate integration into higher educa‐ tion (variables beginning with the string tg0800), and attitudes of parents and peers towards the study decision (variables beginning with tg1500).

```
Stata 9: Working with pTargetCATI (find R example here)
```

```
** open the CohortProfile
use ${datapath}/SC5_CohortProfile_D_${version}.dta, clear
** merge some variable from pTargetCATI
merge 1:1 ID_t wave using ${datapath}/SC5_pTargetCATI_D_${version}.dta, ///
 keepusing(t400500_g1 t525204) nogen assert(master match)
** note that this information in now available only in waves which have
** surveyed the topic
tab wave t400500_g1
** if it makes sense, you can copy this information to cells of other waves.
** This copies information downwards (i.e., to later waves), unless a new
** value has been reported (which is usually what you want in a panel study)
bysort ID_t (wave): replace t400500_g1=t400500_g1[_n-1] ///
        if t400500_g1==-54 | missing(t400500_g1)
tab wave t400500_g1
```
✝ ✆

## **4.5.10 pTargetCAWI**

#### « go back to overview

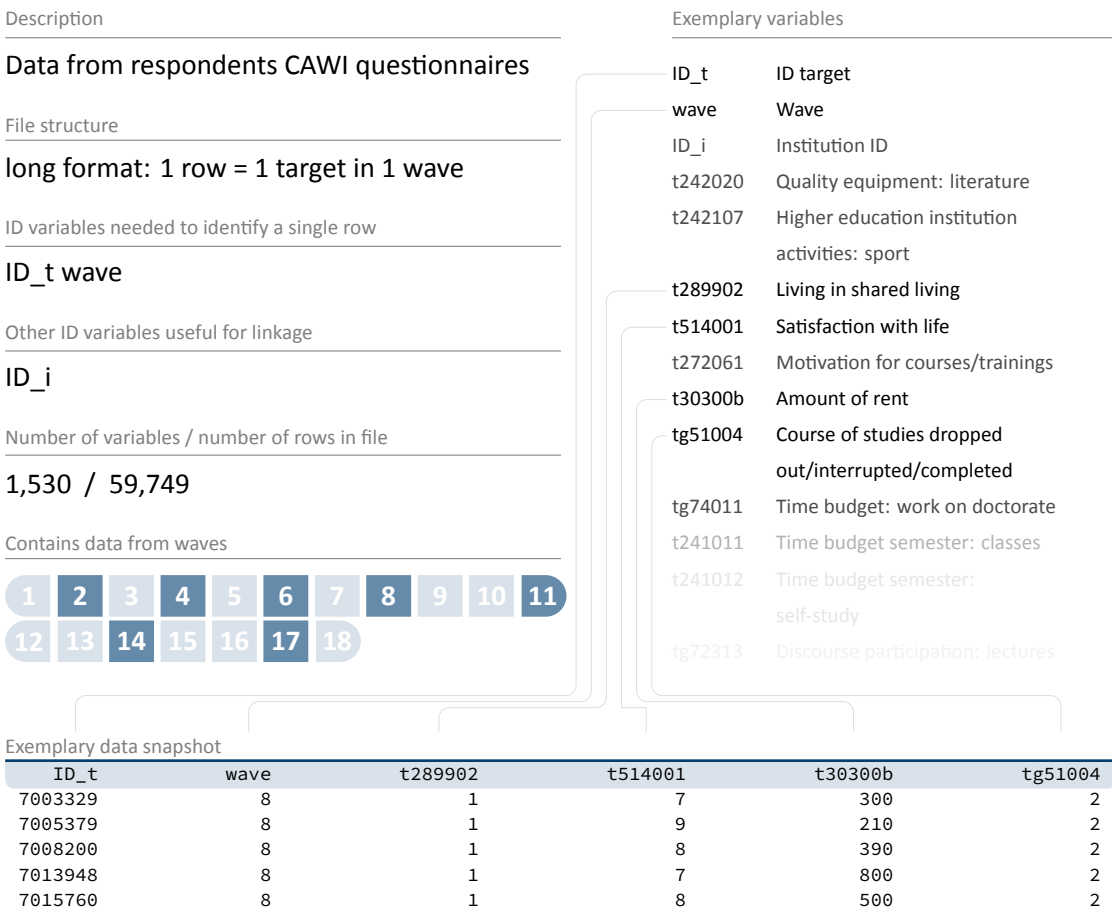

Apart from computer assisted telefone interviews (CATIs), data collection via computer assisted web interviews (CAWIs) has been conducted. pTargetCAWI also covers similar constructs col‐ lected in the CATI. There are items related to the amount of rent (t30300b), satisfaction with life (t514001), having a roommate (t289902), and there are also variables to help you to identify if a target is currently studying (tg51000, tg51001, tg51004). In contrast to CATIs, CAWIs are self‐administered. Furthermore, biographical data such as episodes of employment or episode of vocational training were not collected.

Since wave 11, data on the device used during the online survey (tg5910\*), the screen size  $(tg5911*)$ , and also the survey setting ( $tg5920*$ ) are collected and published in the SUF. These data enable new possibilities of method research. Please find more information about those variables via codebook, infoquery, or NEPSplorer (see section 1.2 and section 1.8).

**Stata 10:** Working with pTargetCAWI (find R example here)

```
** open pTargetCAWI
use ${datapath}/SC5_pTargetCAWI_D_${version}.dta, clear
** only keep a single variable, and IDs
keep ID_t wave t289902
** suppose you want to know if somebody ever lived with roommates.
** Then you could make use of the expression "t289902==1", which is true (1)
** if there has been a roommate, or false (0) otherwise. The maximum of
** this expression over waves results in 1 if any wave ever evaluated to true,
** and 0 otherwise.
egen roommate = max(t289902==1), by(ID_t)** only keep this variable; as all waves contain the same information, we
** can fall back to cross-sectional structure
keep ID_t roommate
duplicates drop
tempfile room
save `room', replace
** finally, open CohortProfile and merge this variable
use ${datapath}/SC5_CohortProfile_D_${version}.dta, clear
merge m:1 ID_t using "`room'", nogen
tab wave roommate
✝ ✆
```
## **4.5.11 pTargetMicrom**

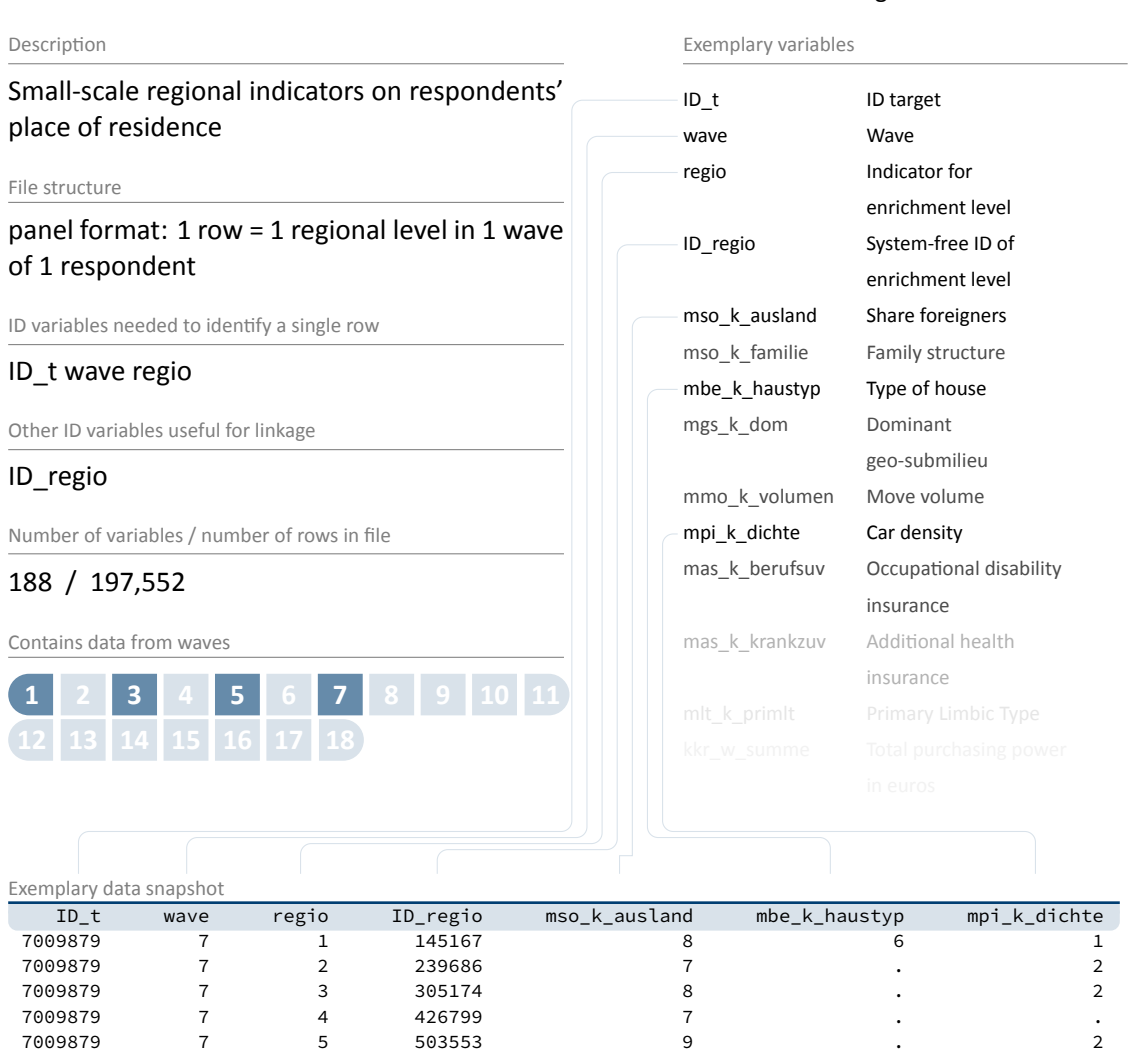

« go back to overview

The data file pTargetMicrom is only available **Onsite**. You cannot work with this file having only access to the Download or RemoteNEPS SUF.

The data include details about the respondent's residence at five different regional levels, dis‐ tinguishable by the variable regio: house area, street section, postal code, postal code 8, municipality. All these levels are available for each respondent in wave 5 (data for waves 1, 3 and 7 have been enriched at a basic level).

Numerous regional indicators are provided, e. g. the percentage of foreigners, unemployment rate, family and age structure, milieu types, car type density, distribution of insurances, etc. To clarify, this information does **not** refer to individuals, but to regional units to which respondents

belong via their place of residence. Accordingly, the unemployment rate, for example, indicates the proportion of unemployed people in the population of a given region.

Please note that a separate documentation exists for this data file on the website (see sec‐ tion 1.2), which not only lists all variables, but also explains the background of the data.

**Stata 11:** Working with pTargetMicrom (find R example here)

```
** open Microm data file. Note that this data file is only available OnSite!
use ${datapath}/${cohort}_pTargetMicrom_O_${version}.dta, clear
label language en
** additionally to ID_t and wave, line identification in this file is done
** via variable regio, denoting the regional level of information
isid ID_t wave regio
** tabulating wave against regio shows availability of all levels
** in wave 5 and 7, but only the most detailled level available
** in wave 1 and 3 (usually housing level)
tab wave regio
** only keep housing level
keep if regio==1
** now you can enhance CohortProfile with regional data
merge 1:1 ID_t wave using ${datapath}/${cohort}_CohortProfile_O_${version}.dta
```
✝ ✆

## **4.5.12 spChild**

#### « go back to overview

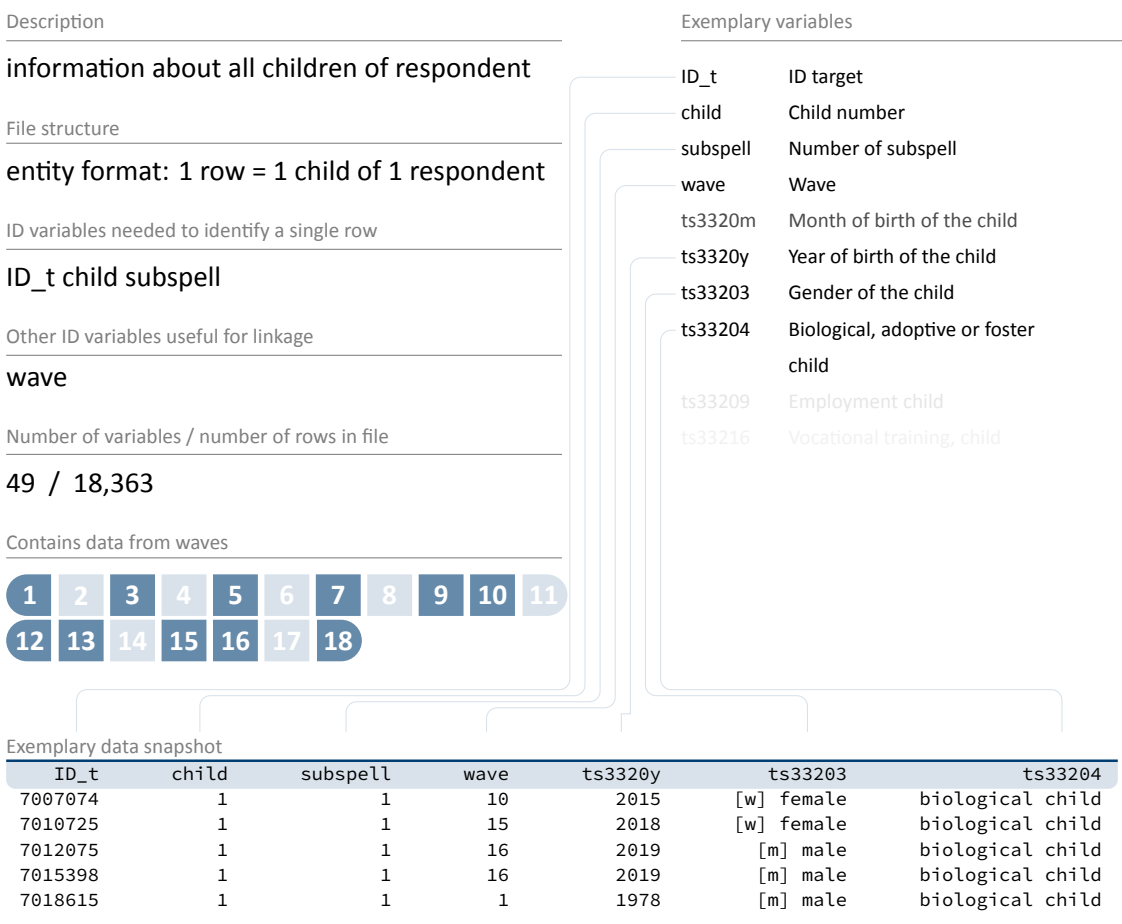

This module contains information on all biological, foster, and adopted children of the respon‐ dent, and any other child that currently lives or has ever lived together with the respondent (e. g., children of former and current partners). In cases of twins and higher orders of multiple births, separate episodes are generated for each child. Episodes generally refer to the periods in which the respondent and the child shared a household. The enumerator variable child identifies children within respondents. Note that a child episode was skipped in the interview if the respondent reported that the child was deceased. Spell data on cohabitation with children is stored in file spChildCohab and spell data on parental leaves relating to children is stored in spParLeave.

**Stata 12:** Working with spChild (find R example here)

```
** open the data file
use ${datapath}/SC5_spChild_D_${version}.dta, clear
** switch to english language
label language en
** only keep full or harmonized episodes
keep if subspell==0
** generate the total count of children for each respondent
** you can do this either by taking the maximum child number:
bysort ID_t: egen children=max(child)
** or counting the number of rows:
bysort ID_t: gen children2=_N
** which both computes the same result
assert children==children2
** recode rough values (e.g. end of year) to real months
replace ts3320m=ts3320m-20 if ts3320m>20
** compute the age of one's children today
** first, create a Stata monthly date (months since 1960m1) of the birth variables
generate birth_ym =ym(ts3320y,ts3320m)
** then, create the same for the current date
gen now_ym=mofd(date(c(current_date), "DMY"))
** the age is then easily computed
gen age=(now_ym-birth_ym)/12
summarize age
✝ ✆
```
# **4.5.13 spChildCohab**

#### « go back to overview

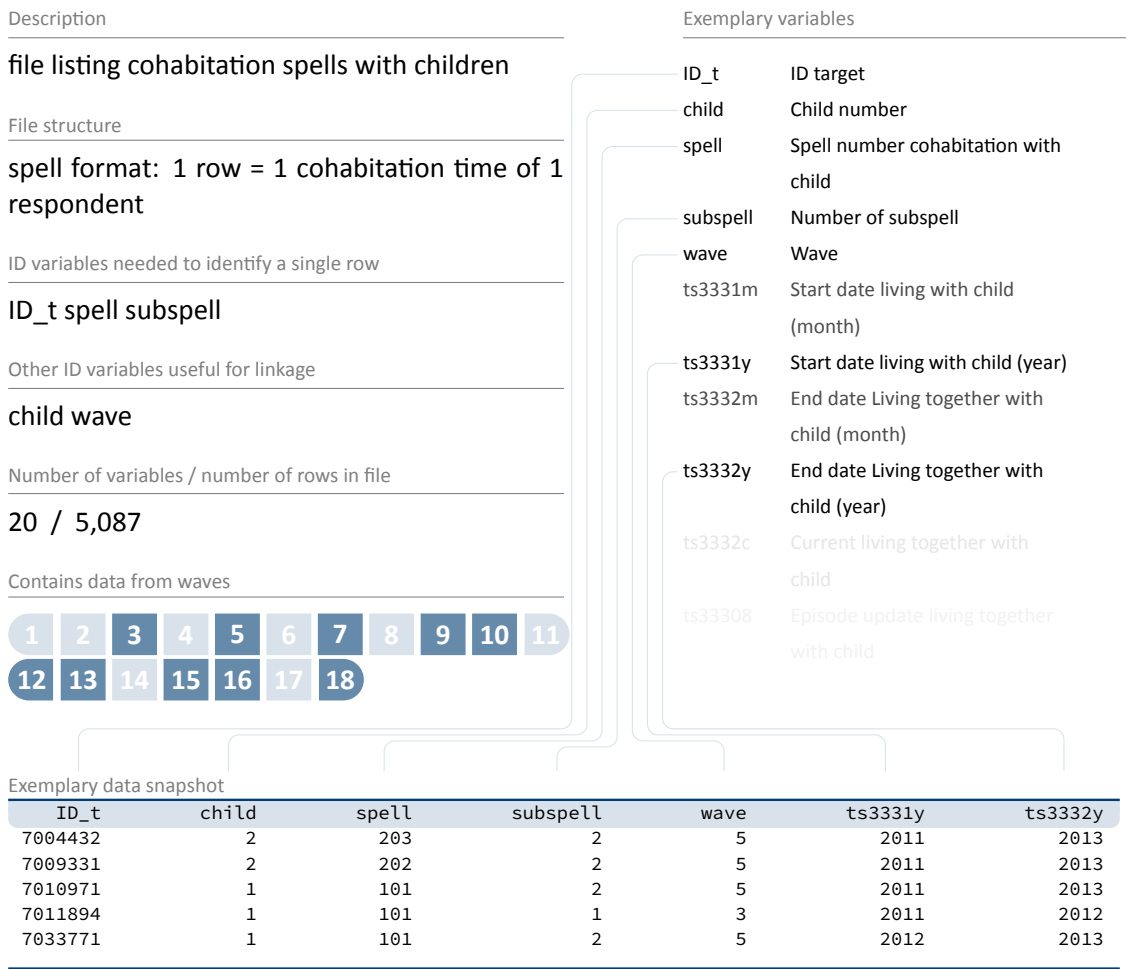

If a respondent lives together with children, durations are registered in spChildCohab. Co‐ habitation spells are related to children by the child number. Please note that those durations do not necessarily match birth and death events; rather see spChild for direct information on children.

**Stata 13:** Working with spChildCohab (find R example here)

```
** open the data file
use ${datapath}/SC5_spChildCohab_D_${version}.dta, clear
** switch to english language
label language en
** only keep full or harmonized episodes
keep if subspell==0
** recode rough values (e.g. end of year) to real months
replace ts3331m=ts3331m-20 if ts3331m>20
replace ts3332m=ts3332m-20 if ts3332m>20
** generate the following durations in months:
* a) the total duration of a cohabitation episode
gen cohab_duration = ym(ts3332y,ts3332m) - ym( ts3331y, ts3331m)
* b) the total duration a respondent lived together with specific child
bysort ID_t child (spell): egen total_duration_per_child = total(cohab_duration)
* c) the total duration a respondent lived together with any child
bysort ID_t (child spell): egen total_duration_per_target = total(cohab_duration)
** to work with the latter information in other files, you could do
** which gives you a cross-sectional display of cohabitation time for every
 respondent
keep ID_t total_duration_per_target
duplicates drop
✝ ✆
```
## **4.5.14 spCourses**

#### Description dynamic course module File structure spell format:  $1$  row =  $1$  episode of  $1$  respondent ID variables needed to identify a single row ID\_t wave splink Other ID variables useful for linkage sptype course\_w1 course\_w2 course\_w3 Number of variables / number of rows in file 49 / 10,892 Contains data from waves **1 2 3 4 5 6 7 8 9 10 11 12 13 14 15 16 17 18** Exemplary variables ID\_t ID target wave Wa[ve](#page-67-0) splink Link for spell merging sptype Spell type t271001 Total duration of training courses course\_w1 Course number t271011\_w1 Course duration course\_w2 Course number t271011\_w2 Course duration course\_w3 Course number t27800a Start date episode (month) t27800b Start date episode (year) Exemplary data snapshot ID\_t wave splink sptype course\_w1 course\_w2 course\_w3 7004760 13 260003 26 1301 1302 1303 7009996 15 260003 26 1501 1502 1503 7010681 13 260006 26 1301 1302 1303 7012312 18 260004 26 1801 1802 1803 7019308 12 260004 26 1201 1202 1203

This module comprises courses and trainings attended during episodes of employment (spEmp), unemployment (spUnemp), parental leave (spParLeave), military, or civilian service (spMilitary), as well as episodes from the spGap module. It comprises all spells from the past 12 months prior to the first interview that were recorded in the modules mentioned above. For follow‐up interviews data on courses is collected up to three years retrospectively in case of temporary drop‐outs between waves. The starting and end dates of the spells in this module represent the original starting and end dates of episodes (in which a course was taken) but not the start and end of the courses themselves.

Spells may also be included if no course was taken during this episode. The only criterion for inclusion in the module is that a person provided information on at least one course. For each of these episodes, information on up to three courses is included in wide format and therefore the course enumerators is stored in wide format (course\_w1, course\_w2, and course\_w3), whereas in the other course modules (spFurtherEdu1 andspFurtherEdu2) there is only a

# « go back to overview

single enumerator (course). Please note that this information has been integrated into datafile Education. If your interest in this data is not too profound, you are best advised to use Education instead.

**Stata 14:** Working with spCourses (find R example here)

```
** open the data file
use ${datapath}/SC5_spCourses_D_${version}.dta, clear
** check which modules provided course information
tab sptype
** only keep courses from employment spells
keep if sptype==26
** save this datafile for later usage
tempfile courses
save `courses'
** open the employment module
use ${datapath}/SC5_spEmp_D_${version}.dta, clear
** add the temporary datafile from above;
** note that this is an m:1 merge, as there are still subspells in spEmp
merge m:1 ID_t wave splink using `courses', assert(master match) nogenerate
** you now have the spEmp datafile, enhanced with information from spCourses,
** and can proceed with this in the usual way
```
 $\sqrt{2\pi}$   $\sqrt{2\pi}$   $\sqrt{2\pi}$ 

## **4.5.15 spEmp**

#### « go back to overview

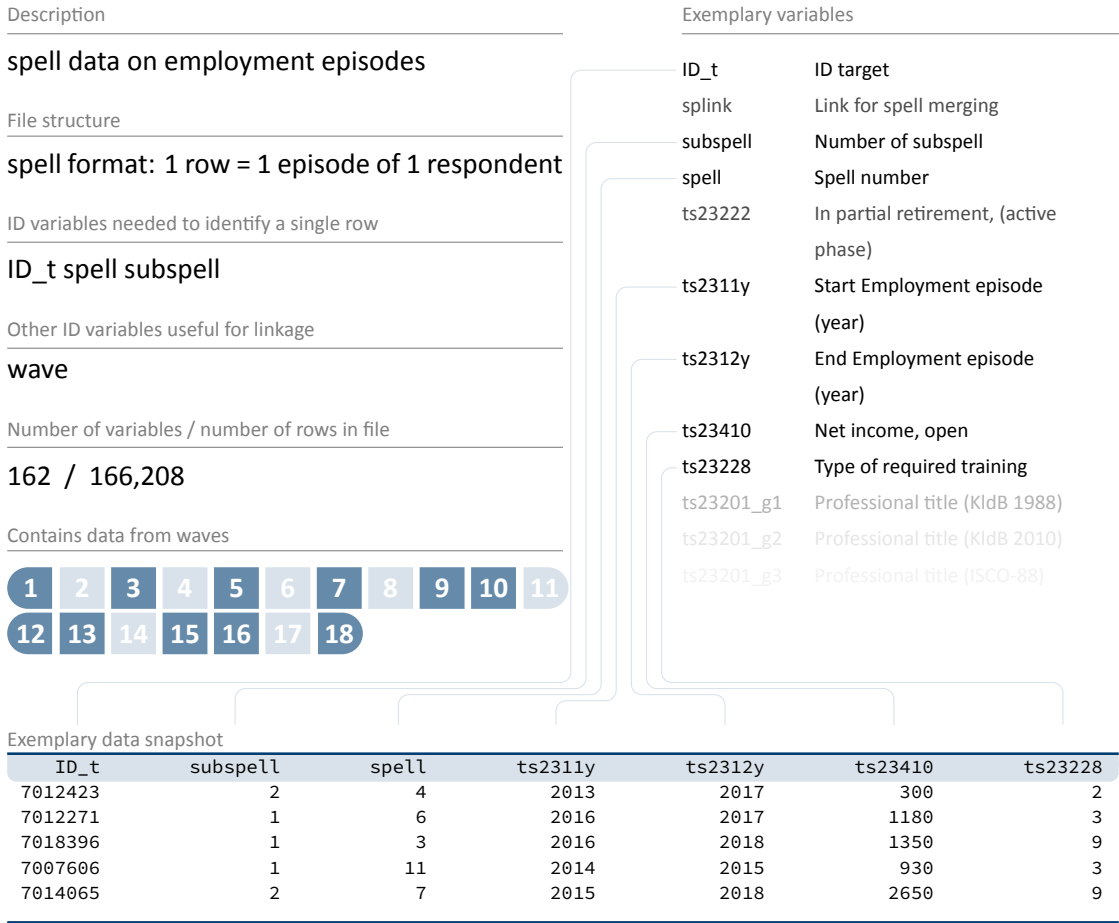

This extensive module covers all spells of regular employment, including traineeships, prepara‐ tory service (e. g, for the teaching and legal profession), and internships (only in case that the target persons are not studying). Information on internships while studying is included in spInternship. New episodes are created at the following events:

- **Change of employer**
- **Change of occupation**
- Interruption of employment (e.g., unemployment or military service)

The file comprises information like professional position (ts23203), net income (ts23410), relevance to degree course (tg26190), or permanent contract (ts23320), type of student employment (tg2608b), quality of student jobs (t265401-t265423) and internships (tg26300-tg2630i). Have a look at pTargetCATI and pTargetCAWI for more fine‐grained information on teacher training and the situation of teachers.

**Stata 15:** Working with spEmp (find R example here)

```
** open the data file
use ${datapath}/SC5_spEmp_D_${version}.dta, clear
** only keep full or harmonized episodes
keep if subspell==0
** save this file temporarily
tempfile tmp
save `tmp'
** open the Biography data file
use ${datapath}/SC5_Biography_D_${version}.dta, clear
** merge the previously created temporary data file to this
merge 1:1 ID_t splink using `tmp' , keep(master match)
** you now have an enhanced version of Biography, enriched by
** information from the spell module. The number of total episodes
** (i.e., the amount of rows in the Biography file) did not change.
** Verify this by tabulating the spell type by the merging variable
** generated during the merge process.
tab sptype _merge
✝ ✆
```
## **4.5.16 spFurtherEdu1**

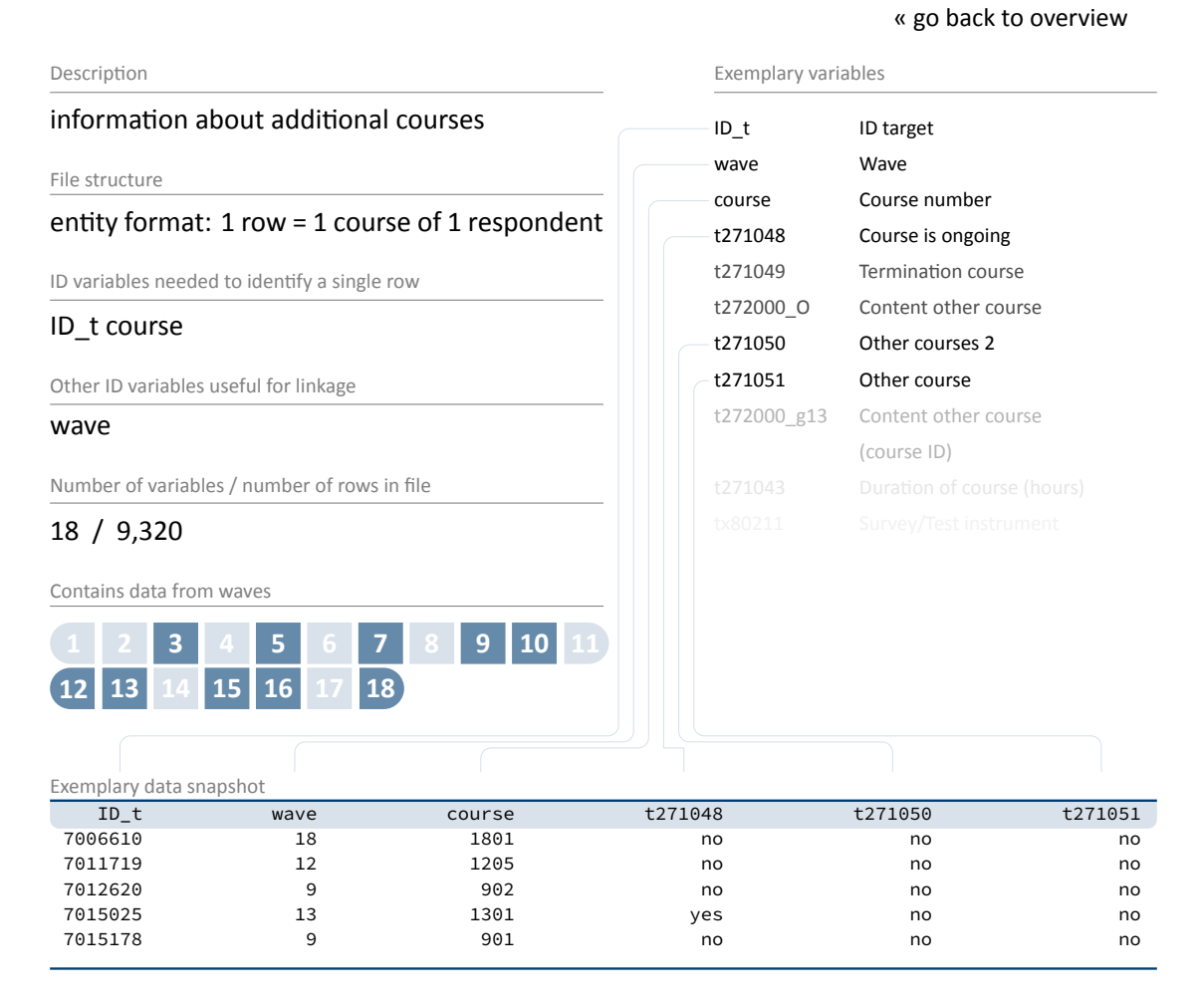

This module contains information on further courses (also private courses) since the last in‐ terview that have not been reported in spCourses or in spVocTrain. These include both professional trainings (similar to those from spCourses) and courses attended for private pur‐ poses (e. g., cookery course, yoga course, fortune telling, NLP coaching).

#### **Stata 16:** Working with spFurtherEdu1 (find R example here)

```
** open the datafile
use ${datapath}/SC5_spFurtherEdu1_D_${version}.dta, clear
** one row contains information for one course.
** The only possibility to use this file is to merge it to the data for this
** respondents wave (we use CohortProfile). So first, we have to remodel
** the file so one row contains one wave. We do this by Stata's reshape command
bysort ID_t wave (course): gen course_nr=_n
reshape wide course t*, i(ID_t wave) j(course_nr)
** create a temporary datafile for later merge
tempfile spfurther
save `spfurther'
** open CohortProfile
use ${datapath}/SC5_CohortProfile_D_${version}.dta, clear
** merge data
merge 1:1 ID_t wave using `spfurther', assert(master match) nogen
** Please note that you now have multiple variables added to CohortProfile,
** one set of variables for each course reported in spFurtherEdu1
```
✝ ✆

## **4.5.17 spFurtherEdu2**

#### Description information about courses File structure entity format: 1 row = 1 course of 1 respondent ID variables needed to identify a single row ID\_t course Other ID variables useful for linkage wave Number of variables / number of rows in file 28 / 18,864 Contains data from waves **1 2 3 4 5 6 7 8 9 10 11 12 13 14 15 16 17 18** Exemplary variables ID\_t ID target wave Wave course Course number t279040 Professional/private reasons t279046 Course costs employer t272040 Provider t279041 Motivation for course attendance t272043 Certificate t272003 Course evaluation: learned new things Exemplary data snapshot ID\_t wave course t279046 t279041 t272043 7010079 12 1203 not at all a lot of effort 1 7010448 15 1501 not at all some effort 1 7012961 15 1502 fully a lot of effort 1 7017457 13 1301 fully little effort 1 7019177 10 1001 fully a lot of effort 1

« go back to overview

The survey instrument randomly selected two courses from the spCourses and spFurtherEdu1 modules, collecting additional information on these courses (e. g., costs incurred by employer t279046, motivation t279041, and certificates t272043). These data are included in spFurtherEdu2.

**Stata 17:** Working with spFurtherEdu2 (find R example here)

```
** Two possibilities to use spFurtherEdu2
** A) Merge data to spCourses
** open spCourses datafile
use ${datapath}/SC5_spCourses_D_${version}.dta, clear
** one row contains information for up to three courses.
** To make merging possible, you first have to reshape the datafile
** so one row contains only one course
reshape long course_w, i(ID_t wave splink) j(course_nr)
rename course_w course
** merge spFurtherEdu2 using ID_t and course
merge m:1 ID_t course using ${datapath}/SC5_spFurtherEdu2_D_${version}.dta, keep(
 master match)
** ----
** B) merge to spFurtherEdu1
** open spFurtherEdu1 datafile
use "${datapath}/SC5_spFurtherEdu1_D_${version}.dta", clear
** merge spFurtherEdu2 using ID_t and course
merge 1:1 ID_t course using ${datapath}/SC5_spFurtherEdu2_D_${version}.dta, keep(
 master match)
✝ ✆
```
## **4.5.18 spGap**

#### « go back to overview

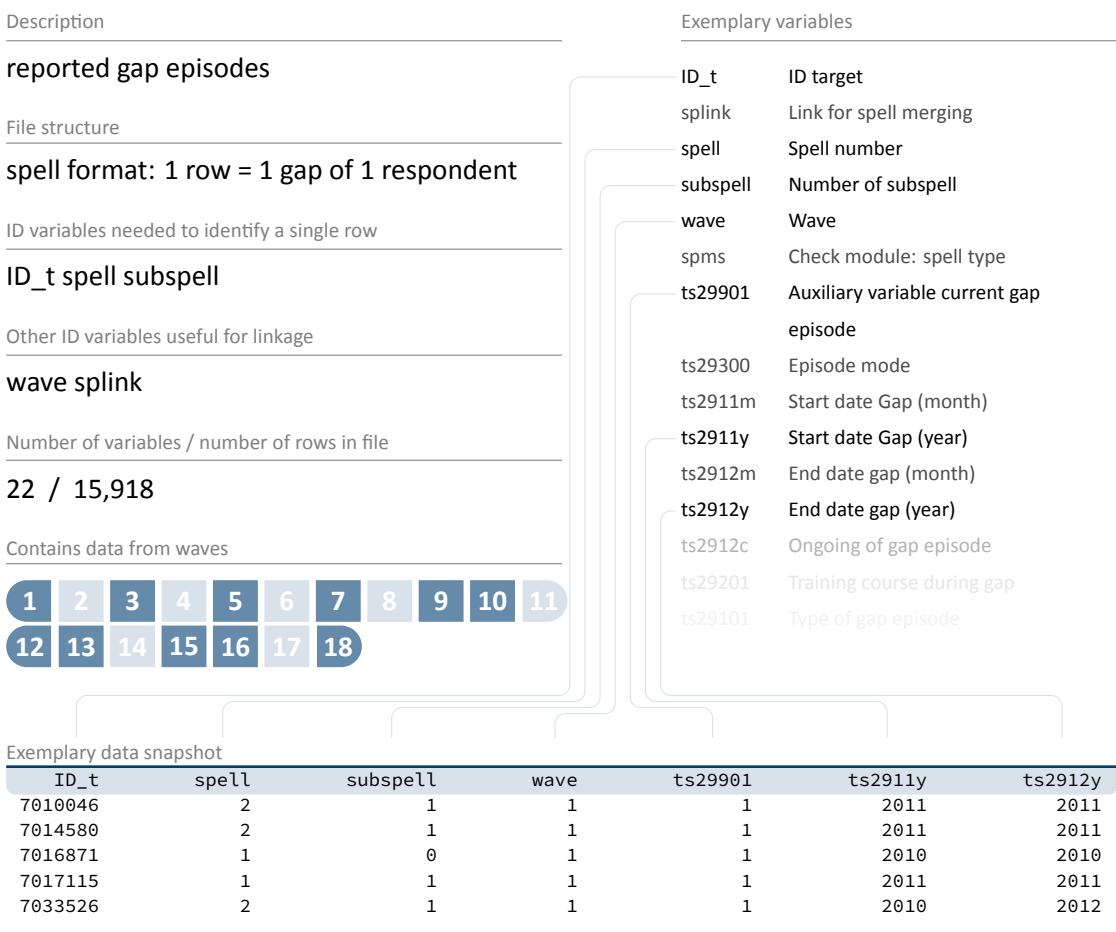

Gaps in individual life courses are identified by a check module. Such gap episodes are in‐ cluded in the spGap module. The spells in this file refer to different types of gaps that can be distinguished by the variable ts29101 (Type of gap episode). The most common gap episode is (extended) holidays.

**Stata 18:** Working with spGap (find R example here)

```
** open the data file
use ${datapath}/SC5_spGap_D_${version}.dta, clear
** only keep full or harmonized episodes
keep if subspell==0
** save this file temporarily
tempfile tmp
save `tmp'
** open the Biography data file
use ${datapath}/SC5_Biography_D_${version}.dta, clear
** merge the previously created temporary data file to this
merge 1:1 ID_t splink using `tmp' , keep(master match)
** you now have an enhanced version of Biography, enriched by
** information from the spell module. The number of total episodes
** (i.e., the amount of rows in the Biography file) did not change.
** Verify this by tabulating the spell type by the merging variable
** generated during the merge process.
tab sptype _merge
✝ ✆
```
## **4.5.19 spInternship**

#### « go back to overview

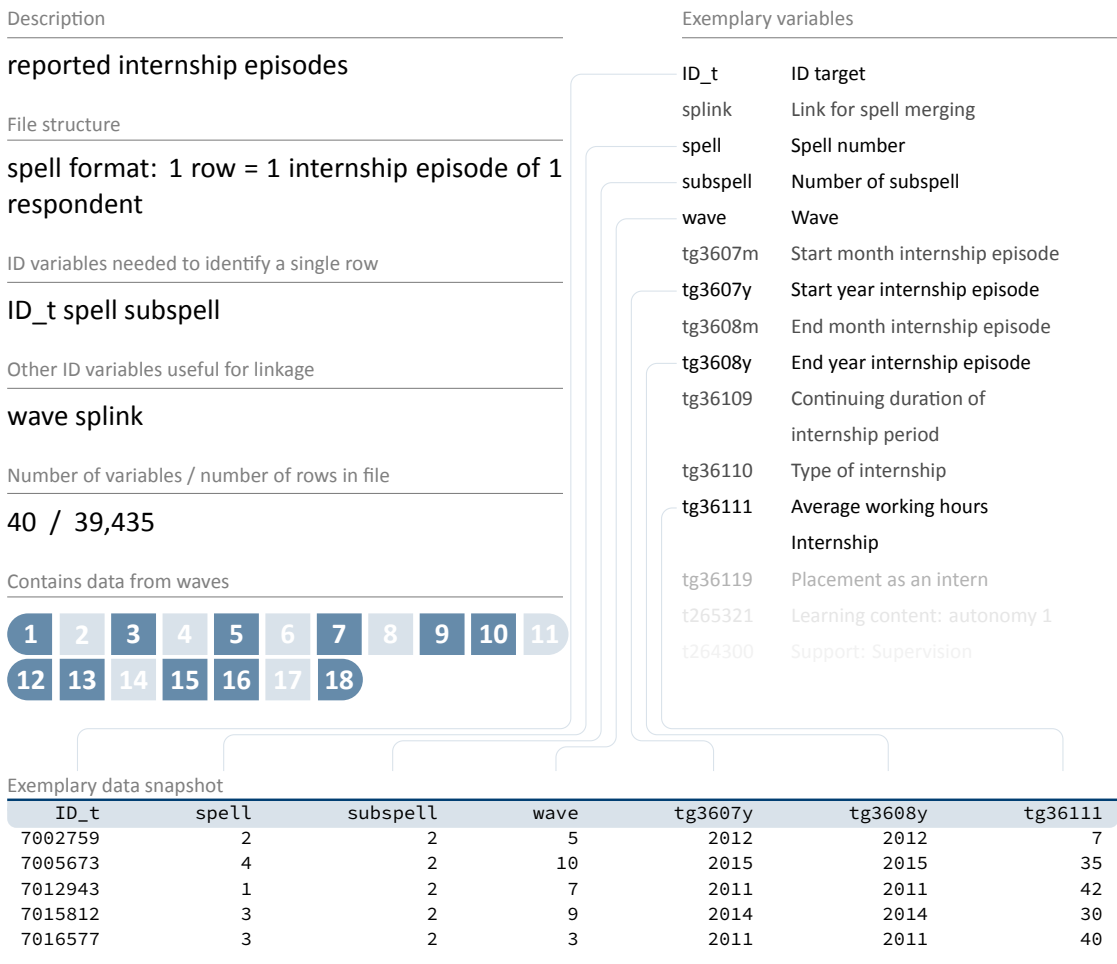

As internships during studies are regarded as central to professional success, both compulsory and voluntary internships have been surveyed and made available in this datafile. Information about duration, renumeration, learning content, and other key aspects have been surveyed.

#### **Stata 19:** Working with spInternship (find R example here)

```
** open the data file
use ${datapath}/SC5_spInternship_D_${version}.dta, clear
** only keep full or harmonized episodes
keep if subspell==0
** save this file temporarily
tempfile tmp
save `tmp'
** open the Biography data file
use ${datapath}/SC5_Biography_D_${version}.dta, clear
** merge the previously created temporary data file to this
merge 1:1 ID_t splink using `tmp' , keep(master match)
** you now have an enhanced version of Biography, enriched by
** information from the spell module. The number of total episodes
** (i.e., the amount of rows in the Biography file) did not change.
** Verify this by tabulating the spell type by the merging variable
** generated during the merge process.
tab sptype _merge
✝ ✆
```
## **4.5.20 spMilitary**

#### Description military / civilian service and voluntary gap years File structure spell format: 1 row = 1 episode of 1 respondent ID variables needed to identify a single row ID\_t spell subspell Other ID variables useful for linkage wave splink Number of variables / number of rows in file 21 / 5,160 Contains data from waves **1 2 3 4 5 6 7 8 9 10 11 12 13 14 15 16 17 18** Exemplary variables ID\_t ID target splink Link for [spell merging](#page-67-0) subspell Number of subspell spell Spell number wave Wave ts21201 Type of military service episode ts2111m Start military service episode ‐ month ts2111y Start military service episode ‐ year ts2112m End military service episode ‐ month ts2112y End military service episode ‐ year Exemplary data snapshot ID\_t splink subspell spell wave ts2111y ts2112y 7007835 250001 1 1 7 2013 2014 7009797 250001 2 1 3 2008 2012 7010285 250001 2 1 3 2009 2011 7011558 250002 1 2 5 2012 2013 7017803 250001 5 1 9 2010 2015

This module includes episodes of military or civilian service as well as gap years taken to do voluntary work in the social or environmental sector. Regular or professional soldiers are con‐ sidered employed and are therefore included in the employment module.

# « go back to overview

**Stata 20:** Working with spMilitary (find R example here)

```
** open the data file
use ${datapath}/SC5_spMilitary_D_${version}.dta, clear
** only keep full or harmonized episodes
keep if subspell==0
** save this file temporarily
tempfile tmp
save `tmp'
** open the Biography data file
use ${datapath}/SC5_Biography_D_${version}.dta, clear
** merge the previously created temporary data file to this
merge 1:1 ID_t splink using `tmp' , keep(master match)
** you now have an enhanced version of Biography, enriched by
** information from the spell module. The number of total episodes
** (i.e., the amount of rows in the Biography file) did not change.
** Verify this by tabulating the spell type by the merging variable
** generated during the merge process.
tab sptype _merge
✝ ✆
```
## **4.5.21 spParLeave**

#### « go back to overview

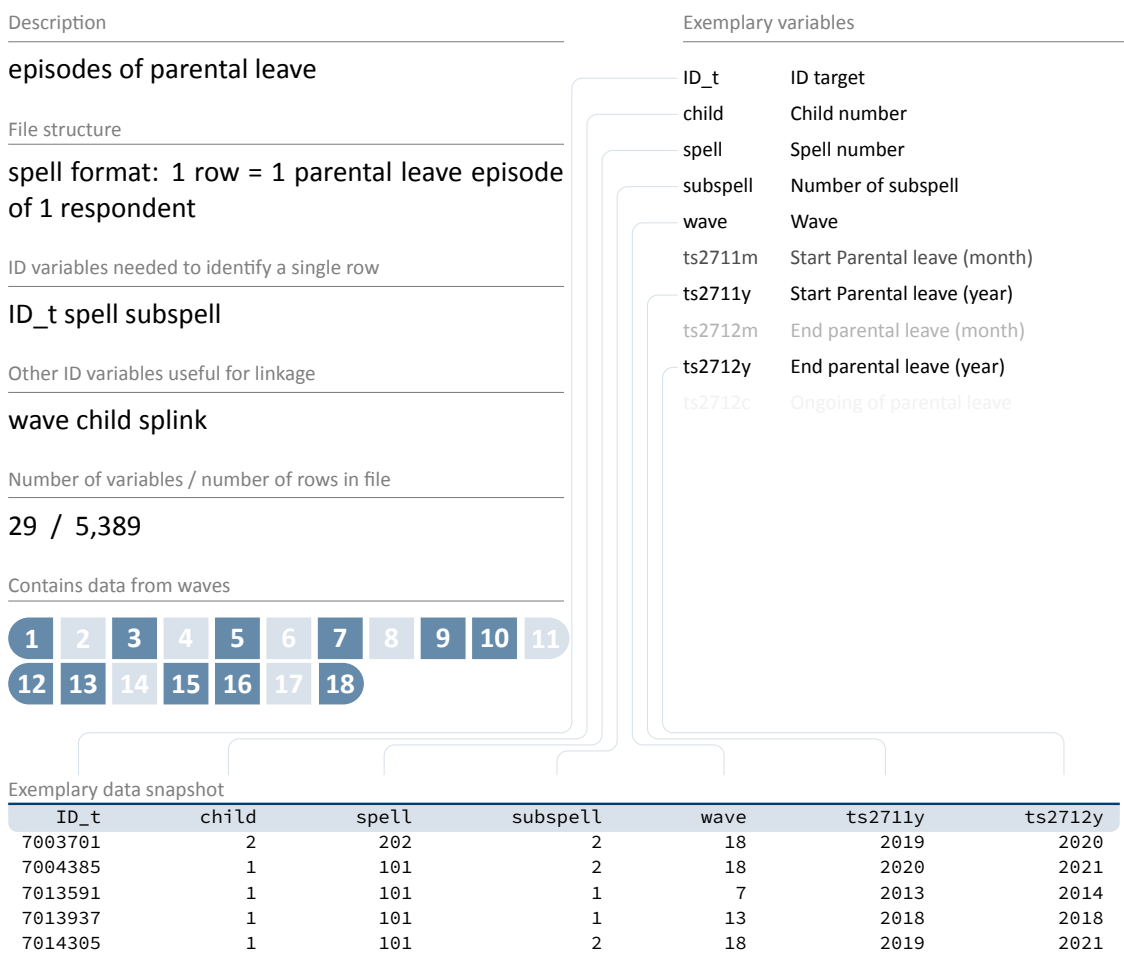

For each child in spChild (except for deceased children), information is collected on whether the respondent took a parental leave. Each parental leave episode contributes one record to spParLeave. Parental leaves do not include maternity protection. These periods are added to the corresponding employment episode. The employment spell is not neccessarily interrupted if the mother is on parental leave as part-time work is legal.

#### **Stata 21:** Working with spParLeave (find R example here)

```
** open the data file
use ${datapath}/SC5_spParLeave_D_${version}.dta, clear
** only keep full or harmonized episodes
keep if subspell==0
** save this file temporarily
tempfile tmp
save `tmp'
** open the Biography data file
use ${datapath}/SC5_Biography_D_${version}.dta, clear
** merge the previously created temporary data file to this
merge 1:1 ID_t splink using `tmp' , keep(master match)
** you now have an enhanced version of Biography, enriched by
** information from the spell module. The number of total episodes
** (i.e., the amount of rows in the Biography file) did not change.
** Verify this by tabulating the spell type by the merging variable
** generated during the merge process.
tab sptype _merge
✝ ✆
```
#### **4.5.22 spPartner**

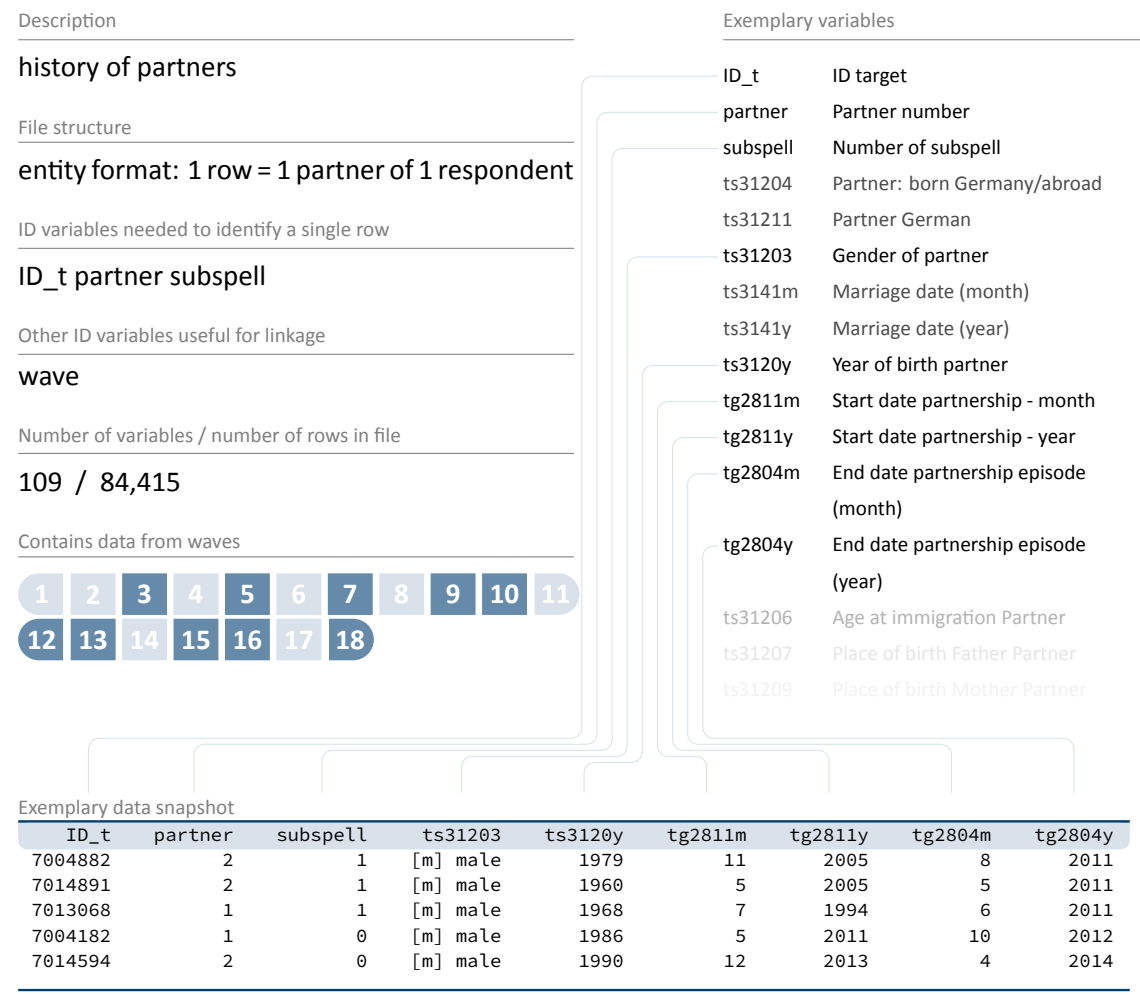

This module covers the partnership history of the respondent. Respondents' subjective reports define whether they live in a relationship and whether they cohabit or not. A comprehensive set of additional questions refers to partners since the beginning of winter term 2010. For earlier partners, only information on the year of birth and education is available. The enumerator variable partner identifies partners *within* respondents. This variable is coded 1 for the first partner and counts upwards until the last (current) partner.

# « go back to overview

**Stata 22:** Working with spPartner (find R example here)

```
** open the data file
use ${datapath}/SC5_spPartner_D_${version}.dta, clear
** switch to english language
label language en
** only keep full or harmonized episodes
keep if subspell==0
** to find out if a respondent is or was ever been married,
** check out if the indicating variable ever stated a marriage
bysort ID_t: egen married = max(ts31410==1)
** look at the data
list ID_t partner ts31410 married in 1/20, sepby(ID_t)
** reduce the datafile, so you have one single row for each respondent
keep ID_t married
duplicates drop
** you now can save this datafile and merge it to, e.g., CohortProfile
tempfile married
save `married'
use ${datapath}/SC5_CohortProfile_D_${version}.dta, clear
merge m:1 ID_t using `married', nogen keep(master match)
✝ ✆
```
#### **4.5.23 spSchool**

#### « go back to overview

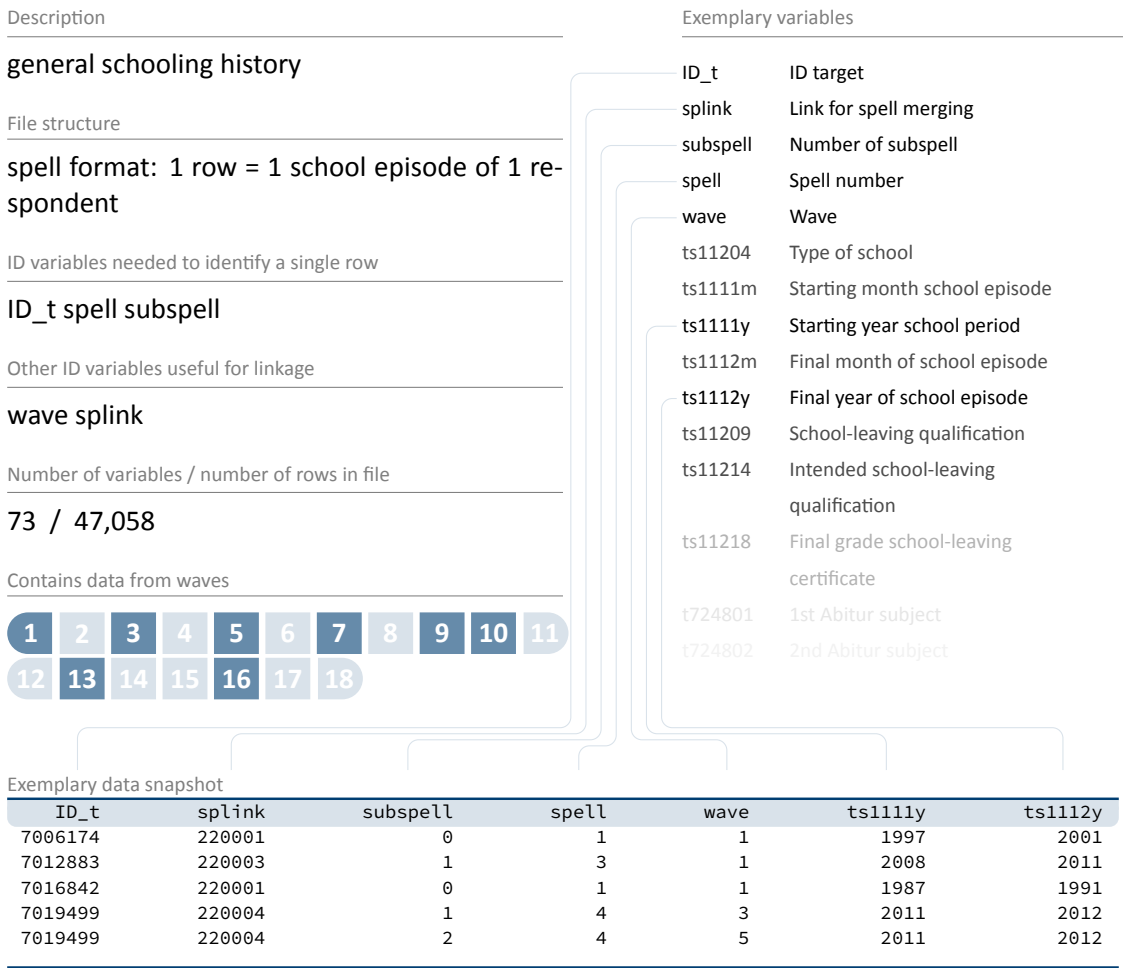

This module covers each respondent's general education history from school entry until the date of completion, or in case of enduring episodes, date of interview. This includes

- **e** episodes of elementary schooling,
- completed episodes of secondary schooling that led to a school leaving certificate, and
- incomplete episodes of schooling that would have led to a school leaving certificate if they had been completed.

A new episode is generated only if the school type changes. That is, a change from one Gymna‐ sium to another is not recorded. As a result, a single schooling episode may take place at more than one location. In such cases, only information on the last location is included. A new episode is generated at each school type change even if both schools offer the same certificate.

#### **Stata 23:** Working with spSchool (find R example here)

```
** open the data file
use ${datapath}/SC5_spSchool_D_${version}.dta, clear
** only keep full or harmonized episodes
keep if subspell==0
** save this file temporarily
tempfile tmp
save `tmp'
** open the Biography data file
use ${datapath}/SC5_Biography_D_${version}.dta, clear
** merge the previously created temporary data file to this
merge 1:1 ID_t splink using `tmp' , keep(master match)
** you now have an enhanced version of Biography, enriched by
** information from the spell module. The number of total episodes
** (i.e., the amount of rows in the Biography file) did not change.
** Verify this by tabulating the spell type by the merging variable
** generated during the merge process.
tab sptype _merge
✝ ✆
```
## **4.5.24 spSchoolExtExam**

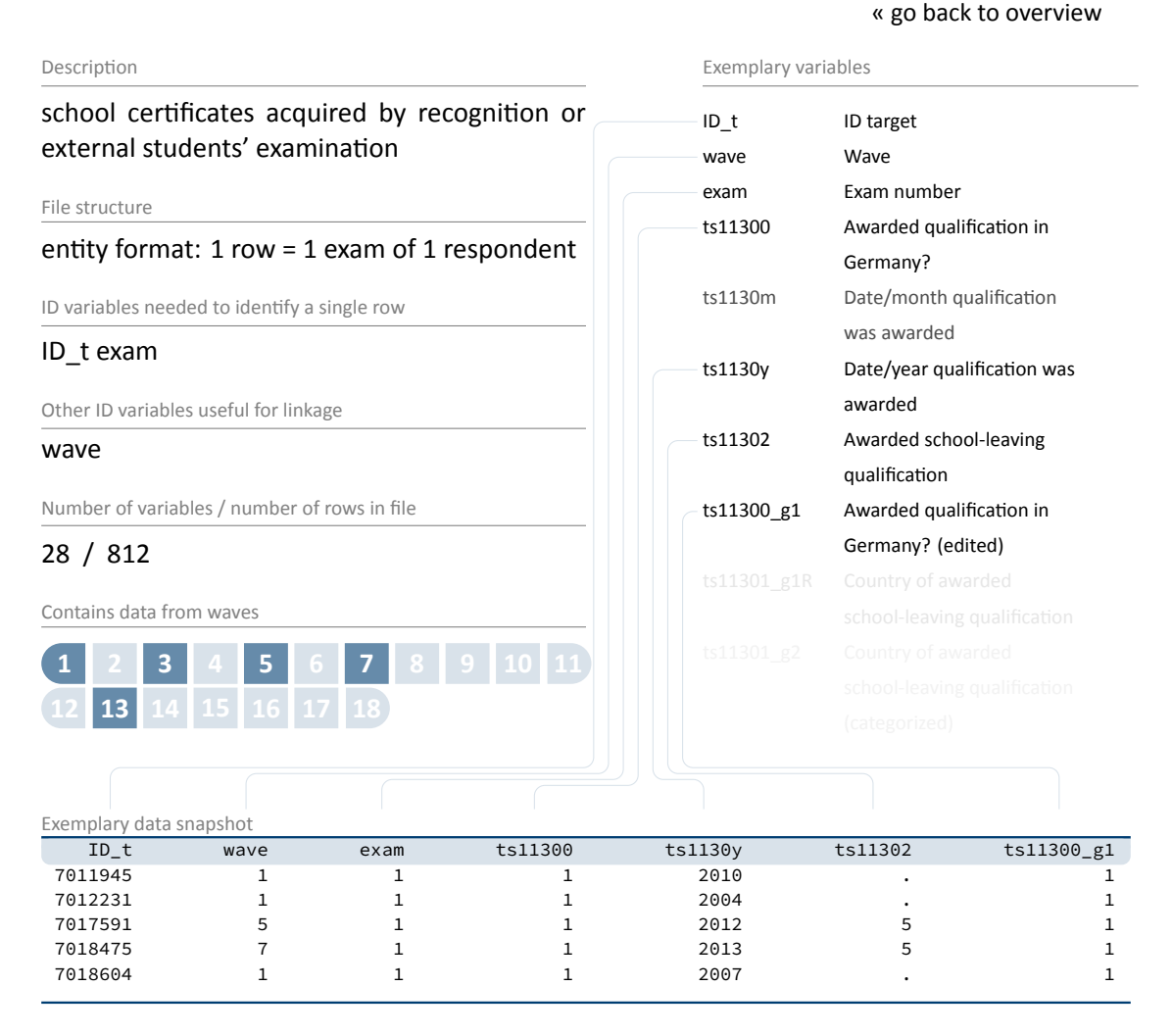

spSchoolExtExam comprises information about school exam certifications that have not been acquired through "regular" schooling. These can consist of:

- certificates that have been acquired abroad and were accredited by German authorities
- certificates that have been acquired in a German school as external examinee (i. e., without attending classes)
- certificates that are automatically awarded by advancing through grades in upper secondary education or by completing vocational training

**Stata 24:** Working with spSchoolExtExam (find R example here)

```
** aim of this example is to evaluate the age of the respondent
** at the exam
** first, we have to get the birth date of the respondent
use ${datapath}/SC5_pTargetCATI_D_${version}.dta, clear
keep if wave==1 // only first wave as this data is time-invariant
keep ID_t t70000m t70000y
label language en
tempfile temp
save 'temp'
** now, open the data file
use ${datapath}/SC5_spSchoolExtExam_D_${version}.dta, clear
label language en
** merge the previously extracted birth dates
merge m:1 ID_t using `temp', keep(master match) nogenerate
** recode the two date variables (year, month) into one:
gen exam_date=ym(ts1130y,ts1130m)
gen birth_date=ym(t70000y,t70000m)
format *_date %tm
** calculate the age (in years)
gen age=(exam_date-birth_date)/12
** recode missings to .a, b.,... (not necessarily needed)
nepsmiss ts11302
** show some deviation
tabulate ts11302, summarize(age)
```
✝ ✆

#### **4.5.25 spSibling**

#### Description siblings of respondent File structure entity format:  $1$  row =  $1$  sibling of  $1$  respondent ID variables needed to identify a single row ID\_t sibling Other ID variables useful for linkage wave Number of variables / number of rows in file 11 / 26,932 Contains data from waves Exemplary variables ID\_t ID targ[et](#page-67-0) wave Wave sibling Sibling number tx80211 Survey/Test instrument tg3270m Month of birth sibling tg3270y Year of birth sibling tg32706 Is sibling still alive? tg32708 Employment status Sibling tg32709 Unemployment siblings tg32711 Highest school‐leaving qualification siblings tg32724 Sibling lives with parents Exemplary data snapshot ID\_t wave sibling tg3270m tg3270y tg32708 tg32711 7002452 1 1 12 1987 unemployed 5 7002996 1 2 11 1989 unemployed 5 7004068 1 2 1 1988 in a side job 5 7006622 1 1 1 12 1962 full-time employed 5 7011113 1 2 9 1981 unemployed 3

« go back to overview

spSibling contains all siblings of the respondent reported in wave 1. Each sibling is stored in one row, containing information about the date of birth (tg3270m/y), employment status (tg32708), and highest degree (tg32711).

**Stata 25:** Working with spSibling (find R example here)

```
** aim of this example is to evaluate the number of older and younger
** siblings of a respondent
date of the respondent
use ${datapath}/SC5_pTargetCATI_D_${version}.dta, clear
keep if wave==1 // keep wave-1-data only as data on sibling was only collected once
keep ID_t t70000m t70000y
label language en
tempfile temp
save 'temp'
** now, open the spSibling data file
use ${datapath}/SC5_spSibling_D_${version}.dta, clear
label language en
** merge the previously extracted birth dates
merge m:1 ID_t using `temp', keep(master match) nogenerate
** recode the two date variables (year, month) into one:
gen sibling_bdate=ym(tg3270y,tg3270m)
gen target_bdate=ym(t70000y,t70000m)
format * bdate %tm
** check the difference between the two
gen older=.
replace older=0 if sibling_bdate>target_bdate
replace older=1 if sibling bdate<target bdate
replace older=. if missing(sibling_bdate) | missing(target_bdate)
** care about twins. As we do not know the day (or even the hour),
** we can not know which is older. We set this for a missing thus.
replace older=. if (sibling_bdate==target_bdate)
** generate the total amount of older siblings
bysort ID_t: egen total_older=total(older)
** generate the total amount of younger siblings
bysort ID_t: egen total_younger=total(1-older)
** aggregate to a single line for each respondent.
** the file then is cross-sectional with ID t the sole identificator
keep ID_t total*
duplicates drop
✝ ✆
```
#### **4.5.26 spUnemp**

#### Description spell data on unemployment episodes File structure spell format: 1 row = 1 episode of 1 respondent ID variables needed to identify a single row ID\_t spell subspell Other ID variables useful for linkage wave splink Number of variables / number of rows in file 28 / 20,455 Contains data from waves **1 2 3 4 5 6 7 8 9 10 11 12 13 14 15 16 17 18** Exemplary variables ID\_t ID target subspell Num[ber of subspell](#page-67-0) spell Spell number wave Wave ts2511m Start of period of unemployment (month) ts2511y Start of period of unemployment (year) ts2512m End unemployment episode ts2512y End unemployment episode ts25202 Receipt of unemployment benefits or support at the beginning ts25203 Registered unemployment currently the case/finished ts25205 Number job applications Exemplary data snapshot ID\_t subspell spell wave ts2511m ts2511y ts2512m ts2512y 7002459 1 1 7 11 2013 7 2014 7003127 2 3 13 9 2017 12 2017 7007302 1 1 9 10 2014 6 2015 7011032 2 6 7 2 2013 6 2013 7018815 1 3 10 9 2015 5 2016

« go back to overview

This module includes all episodes of unemployment irrespective of whether a person was registered as unemployed or not. Questions on registration of unemployment and receipt of benefits refer to both the beginning and the end of an unemployment spell.

#### **Stata 26:** Working with spUnemp (find R example here)

```
** open the data file
use ${datapath}/SC5_spUnemp_D_${version}.dta, clear
** only keep full or harmonized episodes
keep if subspell==0
** save this file temporarily
tempfile tmp
save `tmp'
** open the Biography data file
use ${datapath}/SC5_Biography_D_${version}.dta, clear
** merge the previously created temporary data file to this
merge 1:1 ID_t splink using `tmp' , keep(master match)
** you now have an enhanced version of Biography, enriched by
** information from the spell module. The number of total episodes
** (i.e., the amount of rows in the Biography file) did not change.
** Verify this by tabulating the spell type by the merging variable
** generated during the merge process.
tab sptype _merge
✝ ✆
```
## **4.5.27 spVocBreaks**

#### Description breaks during vocational training File structure spell format:  $1$  row =  $1$  break of  $1$  episode of  $1$ respondent ID variables needed to identify a single row ID\_t splink break Other ID variables useful for linkage none Number of variables / number of rows in file 17 / 2,063 Contains data from waves Exemplary variables ID\_t ID target splink Link for sp[ell merging](#page-67-0) break Training interruption number ts1531y Start year Interruption of training episode ts1531m Start month Interruption of training episode ts1532y End year interruption of training episode ts1532m End month interruption of training episode tg2419a Status during interruption: semester off Exemplary data snapshot ID\_t splink break ts1531y ts1532y 7002591 240001 1 2012 2012 7016076 240003 1 2013 2014 7005766 240002 1 2013 2014 7002818 240001 1 2011 2012 7006310 240001 1 2013

This module covers all breaks of further trainings, vocational and/or academic, that a respon‐ dent ever attended – with a special focus on academic education. Information on vocational breaks were part of spVocTrain in prior data releases. Since release 16‐0‐0 break episodes are being extracted and edited to spVocBreaks. The data structure of breaks has been transformed from wide format to long format. In this dataset …

- different types of breaks (break semesters, de-registrations, non-formal breaks) are included.
- includes several breaks within a single episode of a person.
- closes gaps between succeeding breaks (< 3 months) and combines overlapping breaks to continuous breaks.
- **breaks within breaks were deleted.**
- dates of beginnings and endings were corrected and stored as variables with  $g_1$ –suffixes.

*115*

#### « go back to overview

- every break is in a separate row.
- splink helps you to merge data to spVocTrain and Biography as well.

**Stata 27: Working with spVocBreaks** 

```
** example 1: merge spVocBreaks and spVocTrain
** open the vocational breaks
use ${datapath}/SC5_spVocBreaks_D_${version}.dta , clear
** reshape study breaks to wide format to match data with spVocTrain; first add _w-
 suffix to variables
foreach var of varlist ts15310_g1 ts15310_g2 ts1531y ts1531m ts1531m_g1 ts1531y_g1
 ts1532c ts1532y ts1532m ts1532y_g1 ts1532m_g1 tg2419a tg2419b tg2419c {
        rename `var' `var'_w
}
reshape wide * w, i(ID t splink) i(break)
** save this file temporarily
tempfile tmp
save `tmp'
** open the data file
use ${datapath}/SC5_spVocTrain_D_${version}.dta, clear
** only keep full or harmonized episodes
keep if subspell==0
** merge the previously created temporary data file to this
merge 1:1 ID_t splink using "`tmp'" , keep(using match)
** you now have put together information of breaks and the vocational track to
 analyze the students with breaks. The number of total episodes with breaks reduces
 the amount of rows of the combined dataset.
** example 2: merge spVocBreaks and Biography (further data preparation to analyze
 data is recommended)
** open the vocational breaks
use ${datapath}/SC5_spVocBreaks_D_${version}.dta, clear, clear
*merge breaks with biography data
merge m:1 ID_t splink using ${datapath}/SC5_Biography_D_${version}.dta, clear
** now you could cut those vocational episodes using dates of episodes and breaks to
 re-define vocational episodes
************************
```
 $\begin{pmatrix} 1 & 0 & 0 \\ 0 & 0 & 0 \\ 0 & 0 & 0 \\ 0 & 0 & 0 \\ 0 & 0 & 0 \\ 0 & 0 & 0 \\ 0 & 0 & 0 \\ 0 & 0 & 0 \\ 0 & 0 & 0 & 0 \\ 0 & 0 & 0 & 0 \\ 0 & 0 & 0 & 0 \\ 0 & 0 & 0 & 0 & 0 \\ 0 & 0 & 0 & 0 & 0 \\ 0 & 0 & 0 & 0 & 0 \\ 0 & 0 & 0 & 0 & 0 & 0 \\ 0 & 0 & 0 & 0 & 0 & 0 \\ 0 & 0 & 0 & 0 & 0 & 0 & 0 \\ 0 &$ 

## **4.5.28 spVocExtExam**

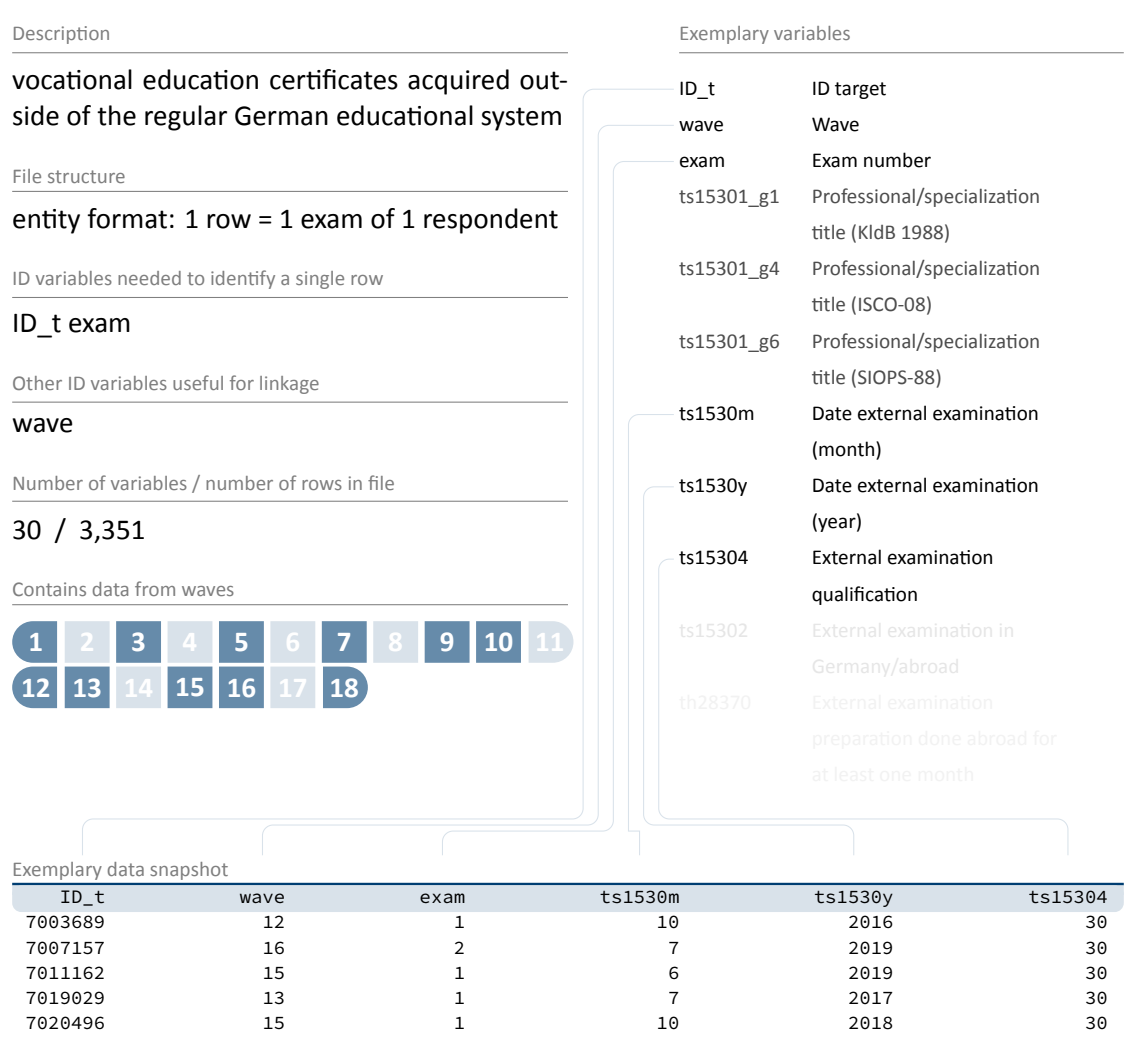

« go back to overview

The file spVocExtExam comprises information about vocational training certifications that have not been received by "regularly" passing through the German vocational training system. These can consist of:

- certificates that have been acquired abroad and were accredited by German authorities
- certificates that have been acquired in a German vocational trainig exam as external examinee (i. e., without attending lessons or courses registered with German authorities)

This especially includes second and third state examinations for alumni of medicine and law studies.

**Stata 28:** Working with spVocExtExam (find R example here)

```
** aim of this example is to evaluate the age of the respondent
** at the exam
** first, we have to get the birth date of the respondent
use ${datapath}/SC5_pTargetCATI_D_${version}.dta, clear
keep if wave==1 // only first wave as this data is time-invariant
keep ID_t t70000m t70000y
label language en
tempfile temp
save 'temp'
** now, open the data file
use ${datapath}/SC5_spVocExtExam_D_${version}.dta, clear
label language en
** merge the previously extracted birth dates
merge m:1 ID_t using `temp', keep(master match) nogenerate
** recode the two date variables (year, month) into one:
gen exam_date=ym(ts1530y,ts1530m)
gen birth_date=ym(t70000y,t70000m)
format *_date %tm
** calculate the age (in years)
gen age=(exam_date-birth_date)/12
** recode missings to .a, b.,... (not necessarily needed)
nepsmiss ts15304
** show some deviation
tabulate ts15304, summarize(age)
```
✝ ✆

## **4.5.29 spVocPrep**

#### Description vocational preparation schemes File structure spell format: 1 row = 1 episode of 1 respondent ID variables needed to identify a single row ID\_t spell subspell Other ID variables useful for linkage wave Number of variables / number of rows in file 22 / 504 Contains data from waves **1 2 3 4 5 6 7 8 9 10 11 12 13 14 15 16 17 18** Exemplary variables ID\_t ID target splink Linkf[or spell merging](#page-67-0) spell Spell number subspell Number of subspell spgen Generated spell wave Wave ts13103 Program type ts1311m Start Vocational preparation (month) ts1311y Start Vocational preparation (year) ts1312m End month vocational preparation ts1312y End year vocational preparation Exemplary data snapshot ID\_t spell subspell wave ts1311m ts1311y ts1312m ts1312y 7004383 1 2 13 10 2016 9 2017 7008524 2 2 16 5 2019 6 2019 7009208 1 2 10 9 2014 8 2015 7010862 1 1 5 8 2012 3 2013 7023084 1 1 10 1 2016 4 2016

« go back to overview

This module comprises episodes of vocational preparation after general education, including

- pre-training courses,
- basic vocational training years, and
- work preparation courses of the employment agency.

Data were collected on the duration from taking up until completing a vocational preparation scheme, including possible intermissions.

**Stata 29:** Working with spVocPrep (find R example here)

```
** open the data file
use ${datapath}/SC5_spVocPrep_D_${version}.dta, clear
** only keep full or harmonized episodes
keep if subspell==0
** save this file temporarily
tempfile tmp
save `tmp'
** open the Biography data file
use ${datapath}/SC5_Biography_D_${version}.dta, clear
** merge the previously created temporary data file to this
merge 1:1 ID_t splink using `tmp' , keep(master match)
** you now have an enhanced version of Biography, enriched by
** information from the spell module. The number of total episodes
** (i.e., the amount of rows in the Biography file) did not change.
** Verify this by tabulating the spell type by the merging variable
** generated during the merge process.
tab sptype _merge
✝ ✆
```
## **4.5.30 spVocTrain**

#### Description vocational education history File structure spell format: 1 row = 1 episode of 1 respondent ID variables needed to identify a single row ID\_t spell subspell Other ID variables useful for linkage wave splink Number of variables / number of rows in file 165 / 135,766 Contains data from waves **1 2 3 4 5 6 7 8 9 10 11 12 13 14 15 16 17 18** Exemplary variables ID\_t ID target spell Spell n[umber](#page-67-0) subspell Number of subspell ts15201 Type of vocational training ts1511m Start month training episode ts1511y Start year training episode ts1512m End month training episode ts1512y End year training episode ts15215 Company size of training company Exemplary data snapshot ID\_t spell subspell ts1511m ts1511y ts1512m ts1512y 7006893 2 3 4 2011 4 2014 7013538 1 3 10 2010 6 2013 7015953 1 2 10 2010 6 2012 7022112 3 1 8 2014 7 2015 7015566 3 2 10 2013 7 2015

« go back to overview

This module covers all further trainings, vocational and/or academic, that a respondent ever attended:

- tertiary education at universities (including colleges of education, theology, and art and music), universities of applied sciences, Berufsakademien/cooperative state universities, colleges of public administration). Note: Up to three subjects (majors and minors) are recorded.
- doctoral or postdoctoral studies
- vocational training and retraining
- training at technical schools such as schools of public health, full-time vocational schools (excluding basic vocational training years), other vocational schools, and master craftsmen's colleges
- training in specialized fields of medicine

■ accredited training courses to receive licenses

In case of higher education study, new episodes are generated if

- a subject changes over the course of studies, or
- the intended degree changes over the course of studies (e. g., from master's degree to state examination), or
- the higher education institution changes.

If a higher education episode follows immediately a preceding higher education episode, in‐ terviewees are asked whether the type of degree was changed (tg24146), whether different subjects were chosen (tg24159) or whether the respondent moved to another higher edu‐ cation institution (tg24121). New information on the intended degree (ts15221), subjects (variables beginning with tg2416, tg2417), and higher education institution were only col‐ lected when the aforementioned questions were answered with *yes*. In case of a negative an‐ swer, the variable ts15221 (intended degree) takes the value of the preceding episode while the variables containing information on the subjects take the value ‐29 (value from the last sub-episode). The information of the preceding episode was integrated into the service variables tg24162\_g1, tg24165\_g1, tg24168\_g1, tg24170\_g1–tg24170\_g5, tg24173\_g1– tg24173\_g5 and tg24176\_g1–tg24176\_g5 (see section section 5.1.1).

Information on the subjects, intended degree, and the higher education institution of the first study episode in winter term 2010/2011 was collected in the initial questionnaire, which was mainly administered as a written survey and partly integ[rated into the](#page-143-0) first telephone inter‐ view. This data can be found in  $\beta$ TargetCATI in the variables tg0400 $\star$  (information on the subjects), tg01003\_g1 (type of higher education institution), tg15207\_g1R, tg15207\_g2R (location of the higher education institution), and  $tg02001*$  (intended degree). The information was not newly collected in the first telephone interview but was integrated into the ser‐ vice variables tg2417\* and tg01003\_ha (see section section 5.1.1). The variable h\_aktstu in spVocTrain indicates which episode refers to the first study episode in winter term 2010/2011 (h\_aktstu==1 "Episode is 1st study episode WT 2010 (start of study)").

In the telephone interview following wave 1 (i. e., in [wave 3, 5 or](#page-143-0) 7, depending on panel par‐ ticipation), the vocational education history from winter term 2010/2011 onwards was newly collected with an improved survey instrument. This has led to duplicate and/or right‐censored episodes in the dataset spVocTrain. In order to deal with those episodes, the variable tx20100 was introduced to give a recommendation which episodes should be used for analyses. The rule applies that episodes from wave 1 are always recommended when the start date lies at or be‐ fore the beginning of the first study episode of the winter term 2010/11. Episodes from wave 1 are never recommended when the start date lies after the beginning of the first study episode of the winter term 2010/11.

**Stata 30:** Working with spVocTrain (find R example here)

```
** open the data file
use ${datapath}/SC5_spVocTrain_D_${version}.dta, clear
** only keep full or harmonized episodes
keep if subspell==0
** save this file temporarily
tempfile tmp
save `tmp'
** open the Biography data file
use ${datapath}/SC5_Biography_D_${version}.dta, clear
** merge the previously created temporary data file to this
merge 1:1 ID_t splink using `tmp' , keep(master match)
** you now have an enhanced version of Biography, enriched by
** information from the spell module. The number of total episodes
** (i.e., the amount of rows in the Biography file) did not change.
** Verify this by tabulating the spell type by the merging variable
** generated during the merge process.
tab sptype _merge
✝ ✆
```
## **4.5.31 StudyStates**

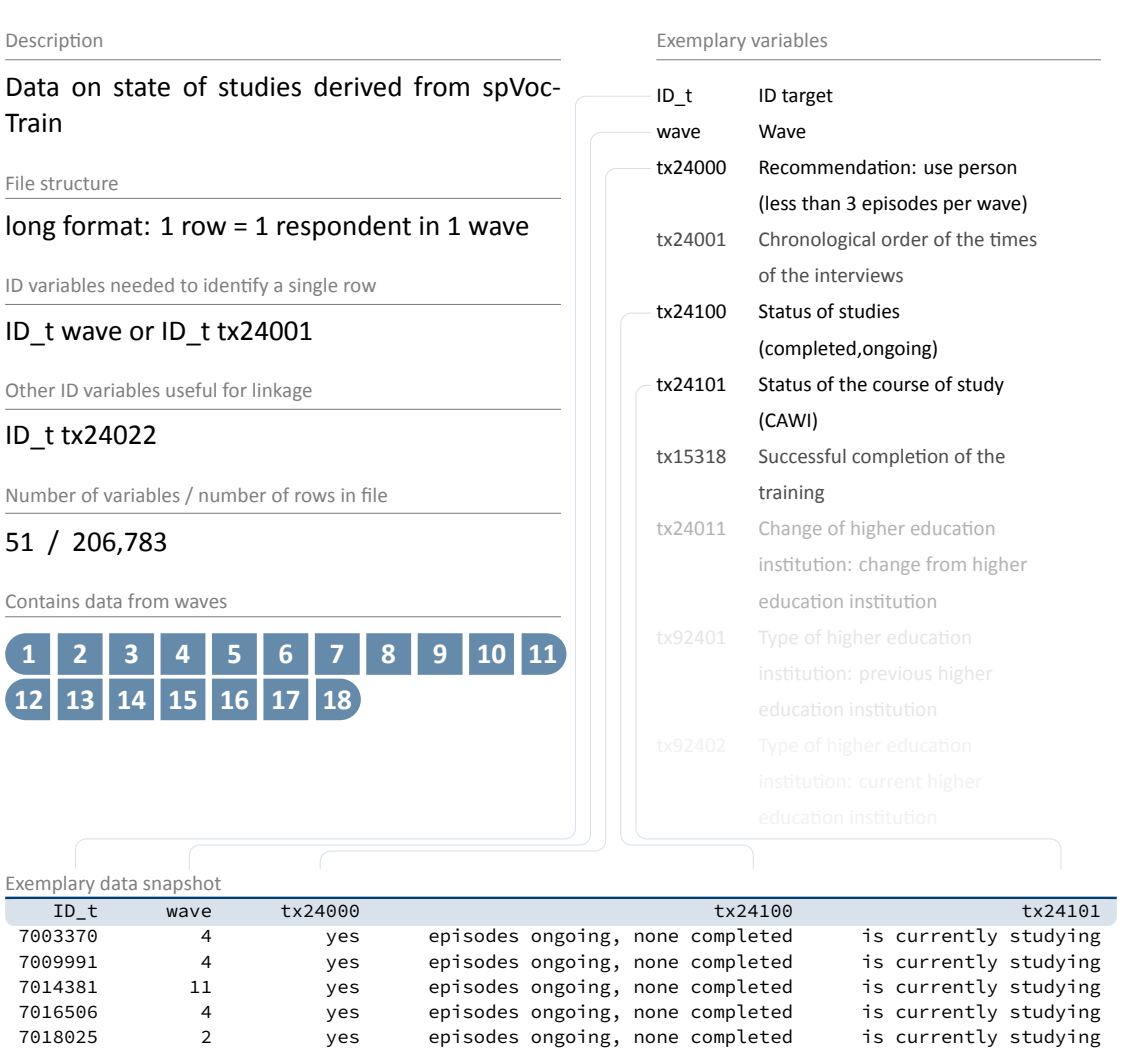

The file StudyStates contains all target persons for each wave as long as they have not dropped out. As soon as a person drops out, it will not be part of the dataset since that certain wave.

For each respondent in each wave, StudyStates contains information on status of studies/ter‐ tial education (tx24100), which vocational qualification is achieved (tx15317), which subjects were choosen or switched. There is also data on wether a person continued its studies at a different educational institution (tx24011) as well as information on study-breaks (tx15310, tx24190).

#### « go back to overview

This dataset boils down information from spVocTrain to meet the data structure of longformat files such as pTargetCATI – one line for each person per wave. This procedure in‐ evitable goes along with information loss. As some target persons' data show multiple educational episodes at the same time, defining a proper status of studies, for instance, is virtually impossible to achieve without sound assumptions. Therefore we introduced an indicator that recommends the usage of a person within the dataset (tx24000). The data is recommended to use as long as the person has less than three episodes in any wave.

**This dataset is still a kind of beta version of the desired outcome, therefore we suggest to use this dataset to get a quick insight on data concering study states. Data will be polished and will be more usuable in the next release!**

**Stata 31: Working with StudyStates** 

```
*** 1. enriching StudyStates with episode data from spVocTrain ***
** open spVocTrain file
use "${datapath}/SC5_spVocTrain_D_${version}.dta" , clear
** only keep full or harmonized episodes and save file temporarily
keep if subspell == 0tempfile spvoc
save "'spvoc'", replace
** open StudyStates file
use "${datapath}/SC5_StudyStates_D_${version}.dta" , clear
** rename tx24022 to splink and keep only valid episodes
rename tx24022 splink
keep if splink > 0
** merging StudyStates with spVocTrain, only keeping desired variables
merge m:1 ID_t splink using "`spvoc'", keep(master matched) nogenerate keepusing(
 tg24203 tg24205 tg24162_g1 tg24165_g1 tg24168_g1)
*** 2. merging StudyStates with pTarget-data ***
** open StudyStates file
use "${datapath}/SC5_StudyStates_D_${version}.dta" , clear
** merging StudyStates with pTargetCATI, only keeping desired variables
merge 1:1 ID_t wave using "${datapath}/SC5_pTargetCATI_D_${version}.dta", keep(master
 matched) nogenerate keepusing(t406000 t731351_g1 t31300a t34006k tg2411a
 t66003a_g1 t531260)
** merging data with pTargetCAWI, only keeping desired variables
merge 1:1 ID_t wave using "${datapath}/SC5_pTargetCAWI_D_${version}", keep(master
 matched) nogenerate keepusing(t291501 t291502 t321104 t66007a t513051 tg54112
 t30300b)
```
 $\begin{pmatrix} 1 & 0 & 0 \\ 0 & 0 & 0 \\ 0 & 0 & 0 \\ 0 & 0 & 0 \\ 0 & 0 & 0 \\ 0 & 0 & 0 \\ 0 & 0 & 0 & 0 \\ 0 & 0 & 0 & 0 \\ 0 & 0 & 0 & 0 \\ 0 & 0 & 0 & 0 \\ 0 & 0 & 0 & 0 & 0 \\ 0 & 0 & 0 & 0 & 0 \\ 0 & 0 & 0 & 0 & 0 \\ 0 & 0 & 0 & 0 & 0 & 0 \\ 0 & 0 & 0 & 0 & 0 & 0 \\ 0 & 0 & 0 & 0 & 0 & 0 & 0 \\ 0 & 0 & 0 &$ 

#### **4.5.32 Weights**

#### « go back to overview

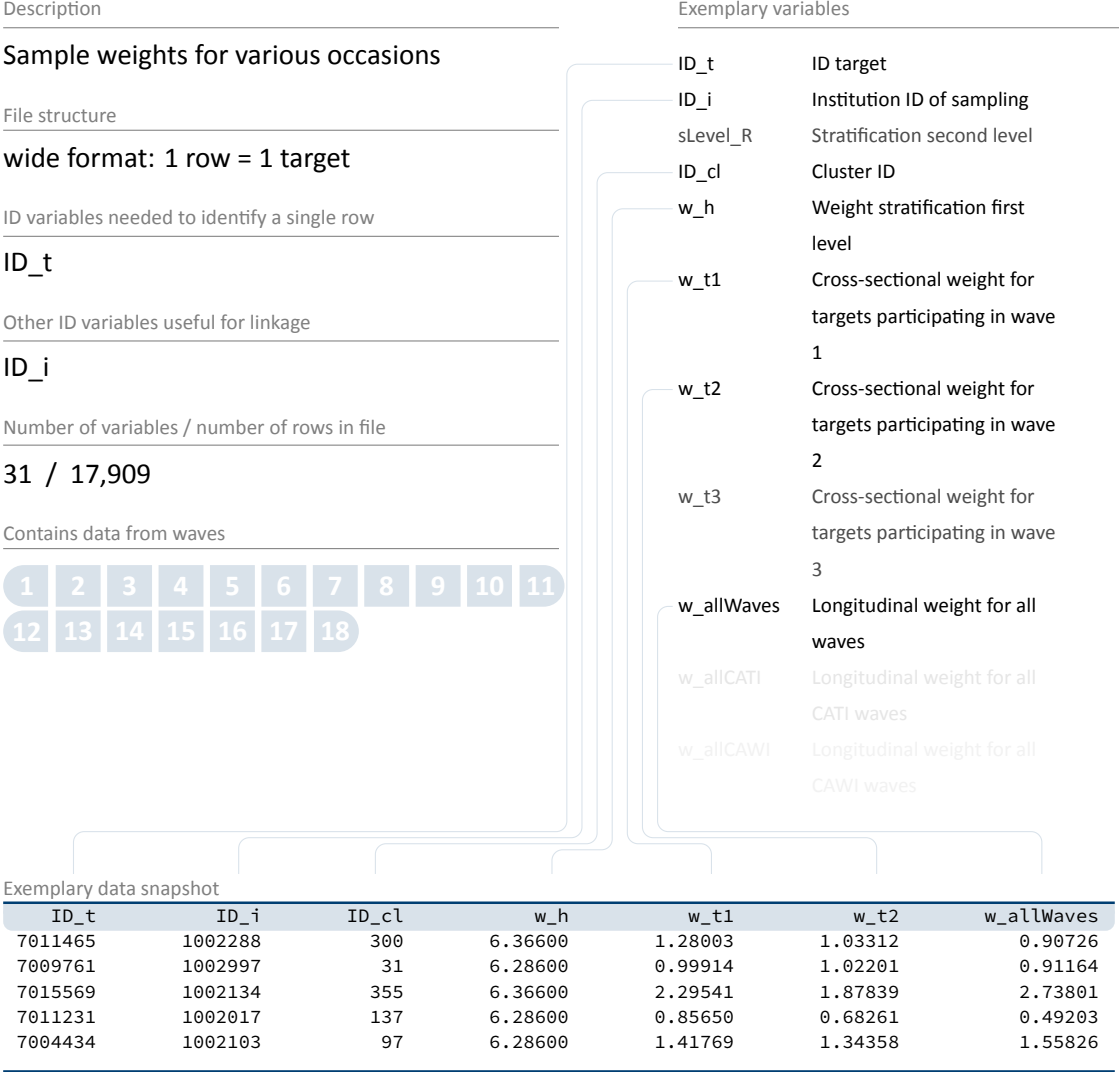

Weighting variables (starting with w\_) are included in the Weights dataset. Also, you find cluster (ID\_cl) and stratification (stratum) identifiers here. ID\_i resembles university at sampling, which took part prior to wave 1. Given the quite complex structure of the sample, no final recommendations are at hand concerning the use of design and adjusted weights. More infor‐ mation about weight estimation can be found in Zinn et al., 2017. There are no general rules available on how the use of design or adjusted weights render any possible analysis more sta‐ ble. Weights may possibly help to highlight important features of the analysis, or at least serve as a robustness check for the performed analysis.

**Stata 32: Working with Weights (find R example here)** 

```
** open Weights datafile
use ${datapath}/SC5_Weights_D_${version}.dta, clear
** note that this file is cross-sectional, although the weights
** seem to contain panel logic
d w_t*
** only keep weight corresponding to all waves
keep ID_t w_t123456789
** create a "panel" logic, i.e., clone each row
expand 9
** then create a wave variable
bysort ID_t: gen wave=_n
** save as temporary file
tempfile weights
save `weights', replace
** open CohortProfile
use ${datapath}/SC5_CohortProfile_D_${version}.dta, clear
** and merge weight
merge 1:1 ID_t wave using `weights', nogen
** note that this weight is only non-zero if respondents participated in
** all waves
tab wave tx80220 if w_t123456789!=0
```
✝ ✆

#### **4.5.33 xEcoCAPI**

#### Description additional competencies for students of eco‐ nomics and business administration File structure wide format: 1 row = 1 student ID variables needed to identify a single row ID\_t Other ID variables useful for linkage wave ID\_int Number of variables / number of rows in file 136 / 600 Contains data from waves **1 2 3 4 5 6 7 8 9 10 11** Exemplary variables ID\_t ID target wave W[ave](#page-67-0) tx80921 Participation status: Economics‐subsample testm Test: Survey day (month) testy Test: Survey day (year) bas7mar1\_c Economic competence: marketing 1 bas7\_sc1 Economic competence: WLE bas7\_sc2 Economic competence: SE(WLE) ID\_int Interviewer: ID tg90308 Number semesters economics tg24160\_g2 Subject group subject 1 (destatis 2010/11) tx80200 Interview: number of all contact attempts Exemplary data snapshot ID\_t wave tx80921 bas7\_sc1 bas7\_sc2 tg90308 tg24160\_g2 tx80200 7004844 7 6 0.29365 0.40530 7 3 3 7005848 7 6 0.26627 0.40280 7 3 3 7009568 7 6 0.80859 0.41941 7 3 2 7012992 7 6 0.05863 0.37350 7 3 5 7014686 7 6 0.33918 0.38575 7 3 2

« go back to overview

Apart from the basic CATI-data collection in wave 7, additional data was collected for students of economics and business administration. A paper‐based competency test containing ques‐ tions specificially for the target's field of study was embedded within a short computer assisted personal interview (CAPI).

This data was part of pTargetCATI and xTargetCompetencies in releases prior to data version 10-0-0. To emphasize the focus on this small subgroup of targets, all this information is now gathered in xEcoCAPI. As this file contains data from wave 7 only, ID\_t is a unique identifier in this wide-format dataset. To make things simpler, participation in CAPI, CATI, and competency testing is indicated by tx80921. Additional methods data – like number of contact tries (tx80200) and reasons for item‐nonresponse in testing (e. g., tx80411) – are availble as well.

CAPI data are basically focussing on the student's area of studies (e. g., tg24160\_g2). For more information see Lauterbach (2015).

**Stata 33: Working with xEcoCAPI** 

```
** open the CohortProfile
use ${datapath}/SC5_CohortProfile_D_${version}.dta, clear
** merge some variables from xEcoCAPI
merge 1:1 ID_t wave using ${datapath}/SC5_xEcoCAPI_D_${version}.dta, ///
 keepusing(bas7_sc1 bas7_sc2) nogen assert(master match)
** note that this information in now available only in waves which have
** surveyed the topic
tab wave bas7_sc1
✝ ✆
```
#### **4.5.34 xInstitution**

#### « go back to overview

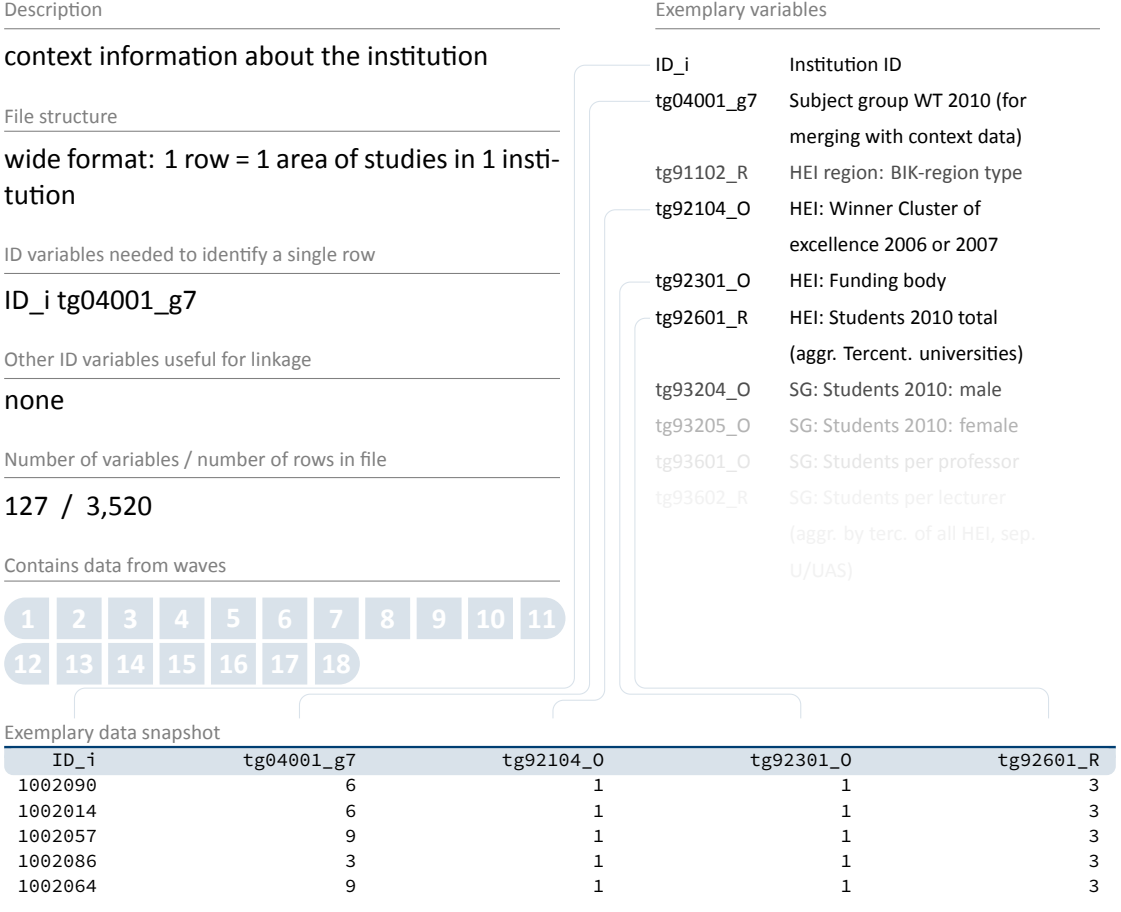

Data file xInstitution contains context data (e.g., size of the institution, regional unemployment rate) for all 413 higher education institutions which were listed in the codebook of the Federal Statistical Office in 2010/2011. However, higher education institutions with differ‐ ent locations are only considered once with combined information for all locations (for detailed information, see Weber, 2014).

Note that due to data protection issues, this file is not available in the Download version of SUF. You find it in **RemoteNEPS** and **Onsite**.

Please also note that th[e con](#page-153-0)text information up to now has not been updated and refers to most recent information available in 2010.

**Stata 34:** Working with xInstitution (find R example here)

```
** open datafile
use ${datapath}/SC5_pTargetCATI_O_${version}.dta, clear
foreach var in ID_i tg04001_g7 { // do the following for both variables
** copy the information from the first wave downwards for each target,
** unless a new value has been reported
bysort ID_t: replace `var' = `var'[n-1] ///
       if `var' == -54|missing(`var')
}
** drop all observations where no satisfaction with studies was reported
drop if t514008 == -98|t514008 == -97|t514008 == -93|t514008 == -54|missing(t514008)
** some respondents reported satisfaction with studies in 7th and in 9th waves
** to keep the latest information, create a seq and a max variables
bysort ID_t: gen seq = _n
bysort ID_t: gen max = _N
** only keep the latest reported iformation
keep if seq == max
** only keep the variables relevant for the merge and the analysis
keep ID_t ID_i tg04001_g7 t514008
** merge two variables from xInstitution
merge m:1 ID_i tg04001_g7 using ${datapath}/SC5_xInstitution_O_${version}.dta, ///
        keepusing(tg92601_R tg92104_O) nogen assert(master match)
** assuming that the less students at university the more intensive the support by
 the
** university staff per student and the more satisfied are students with their
 studies
** tabulate Satisfaction with studies by Students 2010 total
** note that the following analysis is feasible in both, RemoteNEPS and Onsite
tab t514008 tg92601_R, col
** assuming that students at excellence universities are more satisfied with
** their studies, tabulate the distribution of satisfaction by tg92104_O
** note that the following analysis is only feasible in the Onsite version of SUF,
** since the variable tg92104_O is anonymized in RemoteNEPS
tab t514008 tg92104_O, col
✝ ✆
```
#### **4.5.35 xPlausibleValues**

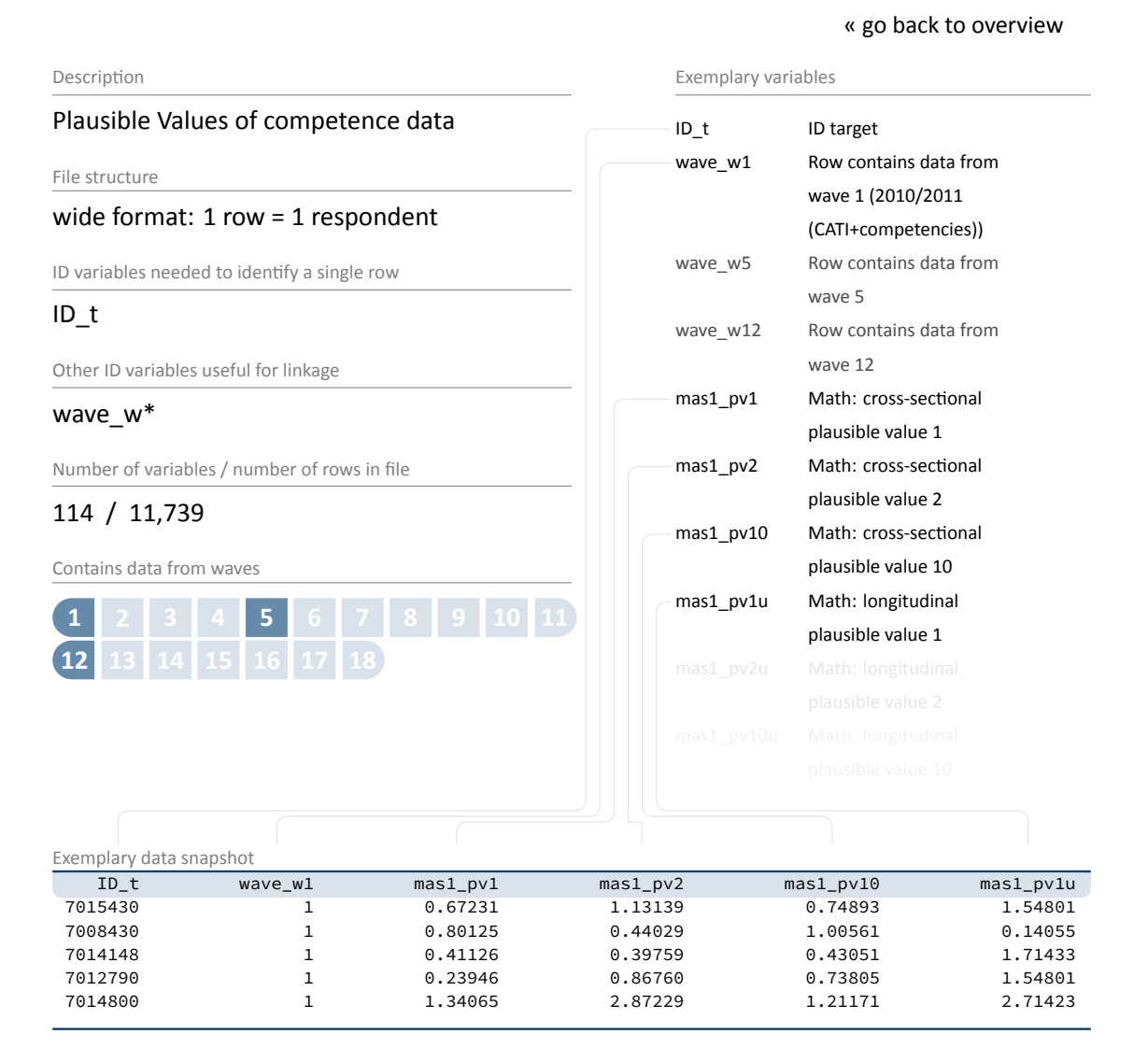

Plausible Values (PV) are a way of describing the competencies of individuals at the group level. They allow (unbiased) estimates of effects at the population level that are adjusted for measure‐ ment errors. In contrast to point estimators such as Weighted Likelihood Estimates (WLE), the use of Plausible Values is suitable for more precise inferential statistical tests in correlation and mean value analyses.

Plausible Values are based on the individual answers in the competence tests and additional background characteristics (e. g. gender, age, socioeconomic status). For each person, the probability distribution of his or her competence is first determined and then several values are randomly drawn from it (hence *Plausible Values*). Hypothesis tests for the specific question of interest are calculated for each of these values and combined into an overall result.

Please find more information on Plausible Values in the corresponding NEPS Survey Paper (Scharl et al., 2020) and on our website:

→ www.neps-data.de > Data Center > Overview and Assistance > Plausible Values

#### **Stata [35:](#page-153-1)** Working with xPlausibleValues (find R example here)

```
** open datafile.
use ${datapath}/${cohort}_xPlausibleValues_D_${version}.dta, clear
label language en
** as the 'x' in the filename indicates, this is a cross sectional file
** (no wave structure). You can verify this by asking if one row is
** solely identified by the respondents ID
isid ID_t
** note that competence testing has been conducted in multiple waves.
** An indicator marks if a row contains information for a specific wave.
tab1 wave_w*
```
\*\* see more on how to work with this data in the Survey Paper mentioned above!

✝ ✆

## **4.5.36 xTargetCompetencies**

#### « go back to overview

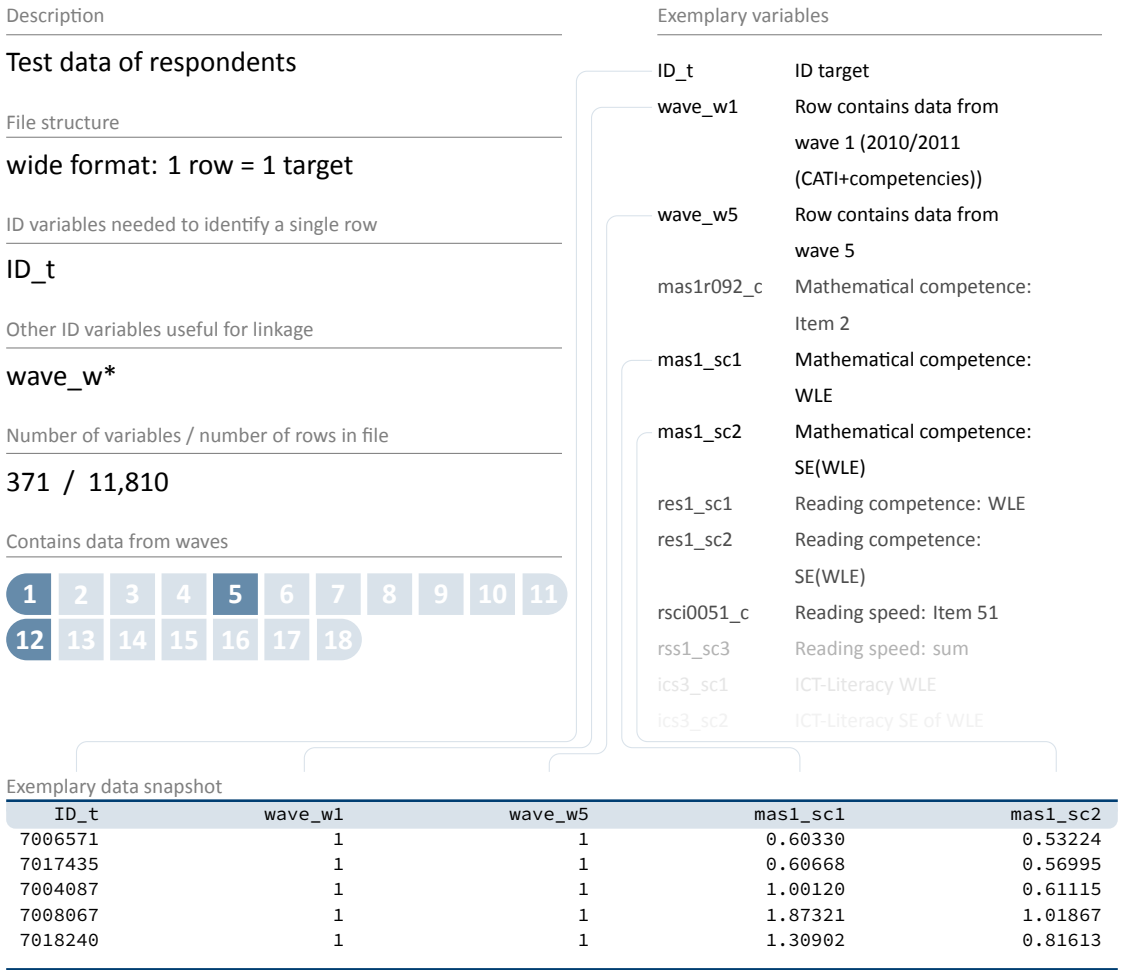

File xTargetCompetencies contains data from competence assessments conducted. Scored item variables as well as scale variables are available in a cross‐sectional format. Note that in wave 1 competence tests were conducted in paper-and-pencil mode in groups at the participating higher education institutions. The wave 5 test included a mode experiment with an individual online test on the one hand and three different modes applied in a group setting (conventional paper‐based assessment, paper‐based assessment with digital pens, and computer‐ based assessment). Please also note that data from the web-based assessment are not available yet.

Due to overlaps in survey periods in wave 12, data was also collected from target persons who did not participate in the last three CATI waves (including CATI in wave 12) and who are usually treated as final drop‐outs.

#### **Stata 36:** Working with xTargetCompetencies (find R example here)

```
** open datafile
use ${datapath}/SC5_xTargetCompetencies_D_${version}.dta, clear
** change language to english (defaults to german)
label language en
** as the 'x' in the filename indicates, this is a cross sectional file
** (no wave structure). You can verify this by asking if one row is
** solely identified by the respondents ID
isid ID_t
** note that competence testing has been conducted in multiple waves
** an indicator marks if a row contains information for a specific wave
tab1 wave w*
** to work with competence data, you might want to merge it to CohortProfile.
** if you want to keep the panel logic (and not only add all competencies
** to every wave), you need a mergeable wave variable in xTargetCompetencies.
** in this example, we focus on math competencies, which have been tested in wave 1.
generate wave=1
** now, remove cases which did not took part in the testing
drop if wave_w1==0
** and reduce the dataset to the relevant variables
keep ID_t wave mas1_sc1 mas1_sc2
** save a temporary datafile
tempfile tmp
save `tmp'
** and merge this to CohortProfile
use ${datapath}/SC5_CohortProfile_D_${version}.dta, clear
merge 1:1 ID_t wave using `tmp', nogen
✝ ✆
```
## **4.5.37 xTargetCORONA**

#### Description Data collected in May 2020 regarding the im‐ pact of the corona pandemic on respondents life File structure wide format: 1 row = 1 target ID variables needed to identify a single row ID\_t Other ID variables useful for linkage wave Number of variables / number of rows in file 157 / 2,859 Contains data from waves Exemplary variables ID\_t ID targe[t](#page-67-0) wave Wave t514001 Satisfaction with life t514010 Satisfaction with study/training/school tm00001 Impact: coronavirus infection ‐ no tm00007 Impact: quarantine ‐ no tm00013 Employment status before coronavirus pandemic tm00015 Systemically important profession Exemplary data snapshot ID\_t wave t514001 t514010 tm00013 tm00015 7005988 . 6 9 I was employed no 7017212 . 8 6 I was employed yes 7018502 . 5 7 I was employed no 7019220 . 6 7 I was employed no 7036766 . 9 8 I was employed no

This data have been established to investigate the medium and long‐term effects of the corona pandemic on skills development and educational pathways over the life course. The following questions are in particular:

- How do learning environments change and which potentials and risks become clear through the beginning digitalization of learning?
- Are there effects on upcoming educational decisions and are there medium and long-term effects on social educational inequality
- What are the effects on educational outcomes, such as income, but also non-monetary returns, e. g., health and labor market participation

# « go back to overview

## *Data Structure*

Data is collected by means of a cross-cohort questionnaire program adapted to the current situation of the respective participants. In order to collect this data in a timely manner, the first questions were administered via online survey in the NEPS Starting Cohorts 2 to 6 in May 2020. As this time span did not overlap with regular survey waves, data from this survey is marked with a missing wave (wave==.), and is contained in this data file. The corresponding questions have then been integrated in an additional module on the Corona pandemic, which is part of the regular main surveys in all starting cohorts afterwards. You find these data in the file pTarget.

**Stata 37:** Working with xTargetCORONA (find R example here)

```
** open the file
use ${datapath}/${cohort}_xTargetCORONA_D_${version}.dta, clear
label language en
** note that the wave is missing,
** as this reflects the pre-wave survey in may 2020
tab wave
** but rows can be uniquely identified by ID_t and wave
isid ID_t wave
✝ ✆
```
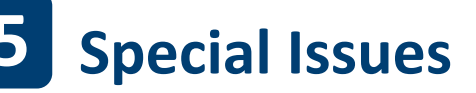

## **5.1 Special Types of Variables**

#### **5.1.1 Service Variables**

<span id="page-143-0"></span>field of study The variables tg2416<sup>\*</sup> were edited due to discrepancies between subspells. Subjects are filled for the first explicit mention only, missing information was labeled accord‐ ingly.

Currently the code *‐29 "Value from last‐mentioned sub‐episode"* describes two cases: missing information can be found in the previous sub‐spell or in the previous spell (the latter means a person started a new study‐episode but claims that the subject is still the same as in the previously recorded episode).

The missing code *‐28 "Value from recruitment pTargetCATI"* denotes that the missing in‐ formation can be found in the recruitment data in file pTargetCATI.

The service variables  $tg2416\times_g1$  and  $tg2417\times$  contain information on the respective field of study, thus the variables tg24162\_g1, tg24165\_g1, tg24168\_g1, tg24170\_g1– tg24170\_g5, tg24173\_g1–tg24173\_g5, and tg24176\_g1–tg24176\_g5 provide com‐ plete subject information for all study episodes. Working with the service variables is recommended.

- **type of higher education institution** The variable tg01003\_g1 (*type of higher education insti‐ tution*, two levels) is originally a part of the first wave recruitment information contained in dataset pTargetCATI. The variable ts15201 (*type of vocational training program*, seventeen levels) is part of the core education questionnaire and is recorded for each educational spell; it is part of spVocTrain. The service variable tg01003\_ha (*type of higher education institution*) provides an aggregated version of ts15201 in spVocTrain partly using information from tg01003\_g1 for first wave spells, as seen in table 9.
- **intended vocational qualification** Because of a programming error, variable ts15221 (*Intended vocational qualification*) misleadingly contains information on the *achieved* vocational qualification in waves 9 and 10 for some respondents. To correct this mistak[e, the va](#page-144-0)riable ts15221\_g1 (*Intended vocational qualification, revised*) was introduced. This variable contains the correct information on the intended vocational qualification for all target persons in the data file and for all subspells of a vocational episode. The information on the intended vocational qualification for wave 1 was collected in the initial questionnaire and is stored in variable tg02001 in pTargetCATI. This variable was used to provide the information in ts15221\_g1 in spVocTrain for wave 1.
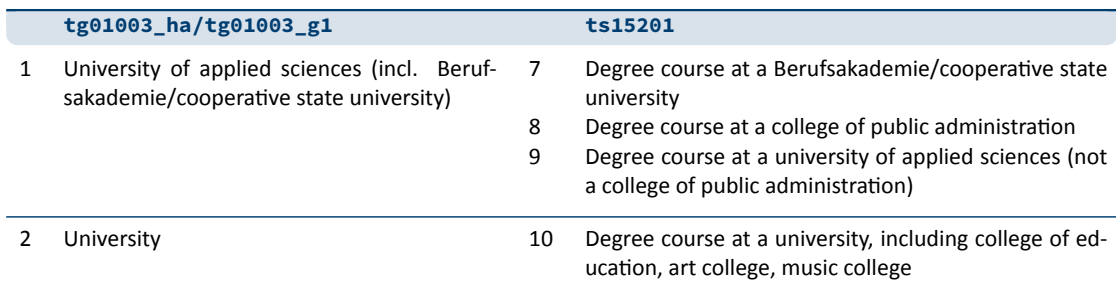

**Table 9:** Harmonization of type of higher education institution

**vocational education history** In the telephone interview following wave 1 (i. e., in wave 3, 5, or 7, depending on panel participation), the vocational education history from winter term 2010/2011 onwards was newly collected with an improved survey instrument. This has led to duplicate and/or right-censored episodes in the dataset spVocTrain. In order to deal with those episodes, the variable tx20100 was introduced to give a recommenda‐ tion which episodes should be used for analyses. The rule applies that episodes from wave 1 are always recommended when the start date lies at or before the beginning of the first study episode of the winter term 2010/11. Episodes from wave 1 are never recommended when the start date lies after the beginning of the first study episode of the winter term 2010/11.

# **5.1.2 Auxiliary variables**

Additionally to the reported information, auxiliary variables are generated automatically during the course of an interview. They are used to manage the interview process and to ensure that the questions are addressed adequately for each interviewee. Part of this supplementary stored information is useful when analysing the data. Therefore some of these automatically generated variables are released in different data sets. Auxiliary variables can be identified by their variable label, which begins with "Auxiliary variable:" and indicates, that it is not a recorded but an automatically generated information about the target person.

# **5.1.3 Version variables**

It rarely happens that errors in the programming of the questionnaire appear during the field time, which could jeopardize the correct execution of the interview. In these cases, error corrections in the field are required. This information is stored in so-called version variables, so that it is documented later on in the data which target persons have received which applica‐ tion version of the instrument. One can identify such variables by their variable name starting

with Version\_. A description of the error correction can be called up using the command infoquery var in Stata.

# **5.1.4 Preload Variables**

In order to disburden the process of the online survey, information from prior waves is used to guide through the survey. It is important to note that only information from CATI waves is used to generate this preload information. Since some information in the online waves is only updated when a target person reports changes since the last CATI wave, some of these preloaded information is released in the data. You can identify the preloaded information by its label starting with "Preload:", indicating that this variable contains the information known at the time of the last CATI survey.

# **5.2 Coding field of study**

# **5.2.1 Recruitment**

- **data collection** Information on field of study of the first study program in winter semester 2010/11 was collected mainly in PAPI and sometimes also in CATI mode (for information on sampling in SC5, see Aßmann et al., 2011, and Zinn et al., 2017). The data of the PAPI questionnaires were entered by the data collecting institute (infas) and delivered to NEPS. Information on the field of study was delivered to NEPS as original string variable.
- **coding** Coding of field of study was done by the [NEPS](#page-152-0) department *Fro[m Hig](#page-153-0)her Education to the Labor Market* at DZHW Hannover (formerly HIS), based on data delivered by the data collecting institute (infas) from both modes (CATI and PAPI). The coding process faced a few challenges because the classification scheme used changed between recruitment and first wave data collection: sampling was based on the classification of 2009/10 while the coding of recruitment information was based on the classification of 2010/11 (see Statistisches Bundesamt, 2011).

Coding was done manually by occasionally using additional information when a decision could not be taken only based on the string variable.

**classification used** The classifi[cation](#page-153-1) used for coding the recruitment information on field of study is based on the Federal Statistical Office (Destatis) for the winter semester 2010/11 (Statistisches Bundesamt, 2011). Coding decisions can differ from Destatis recommenda‐ tions for coding degree programs into fields of study due to individual decisions based on extensive research.

### **5.2.2 Panel Waves**

**data collection** For higher education episodes reported after recruitment, the field of study has been recorded using lists – in CATI as well as in online surveys. In cases where interviewers were unable to fit a respondents answer into the respective list, the field of study has been recorded as an open string. Both in CATI and online panel waves, the lists are based on the destatis classification 2010/11 and the recruitment information.

To facilitate the allocation of respondents' answers, the CATI list has been continuously extended with supplementary information (based on open responses and changes in the academic landscape in Germany); the online list has remained the same.

Up until wave 13 subjective decisions in the maintenance of the CATI lists and technical restrictions have led to deviations from the original classification. In some cases, same subjects of study were assigned to *different* codes within the list. In other cases, multiple subjects were listed under the same code. The idea behind this was for the added subjects within the same code to serve as covariates, so interviewers could classify the respondents' answer into the *right* code in the list. Starting with wave 13, the CATI lists will only be extended in the sense that new subject names will be added to the existing subject groups corresponding to a code if those subject names are not already listed un‐ der another code. The allocation will follow the coding rules described below to ensure consistency and transparency. This way, the list for collecting the field of study will not be changed but will be enhanced over time. Starting with wave 14, online waves will use the CATI list of the previous CATI wave to harmonize the recording of fields of study in CATI and online mode.

- **coding** Coding of open responses regarding field of study has been provided by the NEPS de‐ partment *From Higher Education to the Labor Market* for all panel waves so far. Since SUF 6.0.0 all strings that have been coded once have been collected in a reference list with their corresponding code by the LIfBi Research Data Center to avoid inconsistencies. In the following waves, open strings have been matched with that list first and strings in the list automatically get assigned the same code. Open strings that have been reported for the first time were coded manually until SUF 9.0.0. Starting with SUF 10.0.0, coding has followed a set of standardized rules and the software CODI has been used.
- **classification used** Data collection and coding of field of study largely follows the Destatis 2010/11 classification of fields of study.
- **derivation of SUF‐variables** In the Scientific Use File, several alternative variables containing information on the field of study are offered. Variables with the suffix \_g1R and \_g2 contain aggregations of subjects according to the Destatis 2010/11 classification ("Studi‐ enbereich" and "Fächergruppe"), \_g3R, \_g4R and \_g5 contain derivations of the Destatis classification into different levels of the ISCED 97 classification (Statistisches Bundesamt, 2011). All derivations are based on a transcoding table provided by the Federal Statistical Office.

# **5.3 Coding of Higher Education Institutions**

- **data collection** In the initial questionnaire the information on Higher Education Institutions (HEI) was collected as an open string variable. In the following CATI and CAWI panel waves, new information on HEI was collected using lists. These lists are based on the destatis classification valid at the time of data collection (see further description below) and were extended to include coded open answers from further waves.
- **coding** The open answers from the initial questionnaire were coded by the NEPS department *From Higher Education to the Labour market* using the Destatis classification of winter term 2010/2011. In CATI and CAWI panel waves, new open answers are coded using the extended list for data collection.
- **classification used** Data collection and coding of HEI are based on the Destatis classifications of HEI since winter term 2010/2011. To match the current higher education area, the list used for data collection was updated annually according to the changes as presented in the Destatis classification. These changes include:
	- Adding new HEI
	- Deleting existing HEI
	- Integration of one HEI into another
	- Division in different locations/sites of HEI
	- Renaming of HEI
	- Renaming and changing of type of HEI
	- **Merging of locations**
	- **Fusion of HFI**

If the HEI codes stay the same, these changes have no consequences for data collection and coding. But there are modifications that result in new codes for existing institutions. Hence, it is possible that the institution ID ( $ID_i$  ) in the data differs between respondents or between spells of one respondent, even though the respondents attend the same in‐ stitution. Since winter term 2010/2011, these changes are listed in table table 10 (source: Destatis).

### **Table 10:** Changes in HEI codes during survey

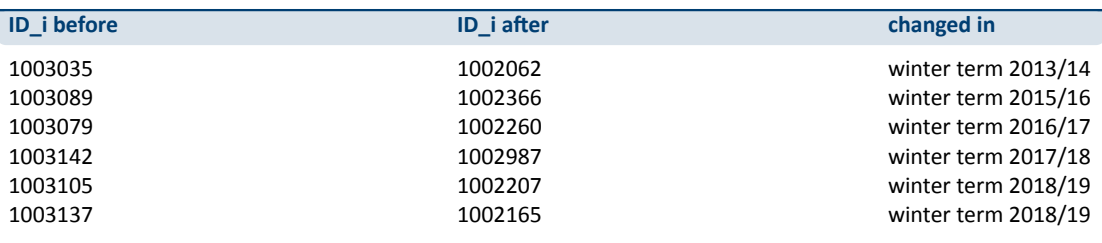

# **5.4 Special features of interruption episodes in spVocTrain**

There are no sensible harmonization rules for interruption episodes. In the data, interruption episodes are filed in wide format (first interruption \_w1, second interruption \_w2, and third interruption \_w3). The variables for a first / second / third interruption are being harmonized. However, these do not necessarily correspond between subspells. A second (persistent) break in the first wave may correspond to a first break in the second wave. For example:

- **subspell 1** two interruptions; the first interruption episode is completed; the second interrup‐ tion episode is right‐censored because it continues at the point of the survey
- **subspell 2** the continuing interruption is completed and stored in the variables for a first inter‐ ruption

In addition, there was no range definition for the first interruption. The stimulus in the ques‐ tion was designed to report only interruptions since the last interview date, but if one is asked about the time of the first interruption in a course of study, then a wide range of information is possible. The target person could even think that the start time of a first of several interruption episodes is meant (beginning of the first interruption in the first subspell). This is why there is a small percentage in the data that reports a start date of the interruption before the interview date.

# **5.5 Teacher Education Students and Teachers**

The sample of Starting Cohort 5 includes an oversample of teacher education students (see section 2.2 for further information). Since wave 8, the survey program is supplemented with specific questions for all (prospective) teachers – whether or not they belong to the oversam‐ ple or basis sample. The participants who belong to the oversample can be identified by the variable tx80121 (*Sample: oversample of teacher education students*) stored in CohortProfile[. This](#page-18-0) information is important for analyzing selected waves. Because of funding issues the oversample could not be invited to take part in wave 7 but remained in the sample as tempo‐ rary dropouts. In wave 14 the oversample did not answer the questions regarding *job require‐ ments* (pTargetCAWI: tg781\*; tg782\*; tg783\*; tg784\*) due to survey methodological reasons.

In the first panel wave, information whether a participant belongs to the group of teacher ed‐ ucation students was collected in two different surveys – the initial paper and pencil question‐ naire and the first telephone interview. Because of different question wording between the two surveys, this information is stored in different variables in pTargetCATI. Generally speak‐ ing there are two types of variables, described below, that help identify if a participants course of study leads to a teaching degree. First, there are those variables containing information about whether someone's degree is a teaching degree (intended teaching degree) and second, there are variables containing information about the type of teaching degree that is intended (type of teaching degree). Some of these variables contain only information about the study course of the first panel wave and others are applicable for all information about teaching de‐ grees, irrespective of the panel wave it was collected. That helps to identify survey participants who entered the study with a non-teaching degree course of study and changed into a teaching degree course of study later on.

**Identify intended teaching degree** Variable tg02001 (*Intended degree WT 2010 (PAPI ques‐ tionnaire)*) contains information collected in the initial questionnaire. The variable dis‐ tinguishes several degree types, including those that lead to a teaching degree in Ger‐ man teacher education (e.g., bachelor's degree, state examination). So-called polyvalent Bachelor courses with the option of specializing in teacher education are subsumed un‐ der the category "Bachelor (not in teaching)". In variable tg02001\_g1 (*Intended degree WT 2010 (incl. polyvalent Bachelor; PAPI questionnaire))*, this specific potential pathway to a teaching degree is recorded separately in the category "Polyvalent Bachelor with a teaching option".

In the data of the telephone interviews in spVocTrain, teacher education students can be identified by the variable ts15221\_g1 (*Intended vocational qualification, revised*) in combination with tg24201 (*Intended teaching degree*). In contrast to the initial PAPI questionnaire, participants who report a higher education episode and want to obtain a non‐teaching degree are asked whether they are studying with the aim of becoming a teacher. This new question was introduced because it is possible to be enrolled in a non‐teaching degree course and to decide later for a teaching degree. To identify teacher education students in the first study episode of the winter term 2010/2011, additional information on the type of episode (variable h\_aktstu) has to be used. For ease of use, a new service variable tg02001\_ha (*Intended degree WT 2010 (start of study; CATI and PAPI questionnaire)*) was generated and introduced in pTargetCATI (see below).

tg24201\_g1 (*Intended teaching degree WT 2010 (start of study; CATI)*) contains informa‐ tion on whether the first study program in winter term 2010 was started with the aim of becoming a teacher. The information comes from the first telephone interview (variable tg24201 if h\_aktstu=1 and wave=1). Because of different question word‐ ing, the variable differs from tg02001 (*Intended degree WT 2010 (PAPI questionnaire)*). tg24201\_g1 is part of pTargetCATI.

tg02001\_ha (*Intended degree WT 2010 (start of study; CATI and PAPI questionnaire)*) combines information on the intended degree collected in the first PAPI questionnaire and the first telephone interview. It refers to the first study program in winter term 2010 and updates the variable tg02001 (*Intended degree WT 2010 (PAPI questionnaire)*) with information whether a teaching degree is intended, collected during the first telephone interview (tg24201). tg02001\_ha is part of pTargetCATI.

**Coding of type of (intended) teaching degree** Data on the type of intended teaching degree were collected using an open‐ended question. The coding of the answers is based on the classification of teaching careers proposed by the Standing Conference of the Ministers of Education and Cultural Affairs of the Länder in the Federal Republic of Germany (Kul‐ tusministerkonferenz/KMK) but does not distinguish teacher education programs encom‐ passing several levels. In case that more than one type of teaching degree or a program that span several levels was mentioned without specifying a main focus, the answer was coded under the highest level.

The corresponding variables are tg51420\_g1 (*Type of intended teaching degree (differ‐ entiated; CAWI)*) in pTargetCAWI and tg24202\_g1 (*Type of intended teaching degree (differentiated; CATI)*), tg24202\_ha (*Type of intended teaching degree WT 2010 (start of study; CATI)*), and tg03001\_g2 (*Type of intended teaching degree WT 2010 (differ‐ entiated; PAPI questionnaire)*) – all included in pTargetCATI. tg24202\_g2 (*Type of in‐ tended teaching degree WT 2010 (start of study; CATI)*) contains information on the type of the intended teaching degree and refers to the first study program in winter term 2010. The information comes from the first telephone interview (variable tg24202\_g1, if h\_aktstu=1 and wave=1). tg24202\_g2 is part of pTargetCATI.

**Important notes on auxiliary variables** The auxiliary variables tg60011 (wave 8), tg60014 (wave 9), tg60015 (wave 10), tg60016 (wave 13), have been generated to navigate through the survey. Please use these variables only to get a first overview of the data. Use the original episode files for analyses!

tg60012 and tg60013 do not only include information on the phase of teacher educa‐ tion a participant is pursuing or has completed but also on being employed as teacher. In addition, information on intentions are taken into account: Participants who have com‐ pleted the second phase of teacher training (preparatory service) but are not yet em‐ ployed as a teacher are asked whether they intend to work as a teacher. Respondents who have completed the first phase of teacher education at universities or equivalent institutions but have not yet started the second phase are asked whether they want to complete preparatory service. These two auxiliary variables are available from wave 11 onwards and are part of either pTargetCATI (tg60013) or pTargetCAWI (tg60012). Since variable tg60013 is used for guidance during the interview, there have been adjustments in this variable in wave 13 against wave 12 to ensure a stricter filtering into certain teacher‐related questions. It is now achieved that target persons who only have a qual‐ ification in a teacher‐related bachelor's degree, but no longer intend to study a teacher‐ related master's degree, will no longer receive the teaching‐related questions (as was still the case in wave 12). From wave 16 on there was a new answering category added so that variable tg60013 contains now information about actual interrupted teaching employment episodes (*"6 = interrupted employment as a teacher (e.g. due to parental leave)"*). Survey participants with this status category are presented a reduced teacher context questionnaire. All these successive adjustments result in the existence of different ver‐ sions of this variable ( $tg60013$ \_v1 in wave 12 vs. tg60013\_v2 in wave 13 and wave 15 vs. tg60013 from wave 16 onwards) in the dataset pTargetCAWI. In addition, there is a correction to wave 15 data in tg60013\_g1v2. For analyses in wave 13 and 15, please use this version variable instead of tg60013\_v2. Since wave 14 the dataset pTargetCAWI contains an additional auxiliary variable to state the actual phase of teacher education of each participant (tg60017). The only difference to variable tg60012 is that those par‐ ticipants who denied or revoked a teacher (education) context later in the questionnaire are now transferred to category *"0 = no teaching reference or status unknown"*.

# **5.6 Wave Specific Issues**

The 2018 online survey (wave 14) experimented with various incentives. 50% of the sample was still offered to take part in a lottery. 25% of the sample was offered a cash incentive of EUR 10 and 25% of the sample had the choice between participating in the lottery or a cash incentive of EUR 10. The distribution across the three incentive groups was random. The assignment to the different incentive groups is documented in the variable tg59000 (*Auxiliary Variable: Assignment B139 incentive group*) in pTargetCAWI. For further information see the respective field report at

→ www.neps-data.de > Data Center > Data and Documentation > Starting Cohort First-Year Students > Documentation

For project-related reasons, the field period of the 2021 telephone survey for the study participants from the teaching oversample ended on June 19, 2021, and the teaching‐specific survey program was no longer used after that date.

#### *References*

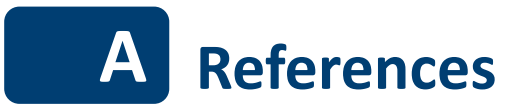

- Aßmann, C., Steinhauer, H. W., Kiesl, H., Koch, S., Schönberger, B., Müller‐Kuller, A., Rohwer, G., Rässler, S., & Blossfeld, H.‐P. (2011). Sampling designs of the National Educational Panel Study: Challenges and Solutions (H.‐P. Blossfeld, H.‐G. Roßbach, & J. von Maurice, Eds.). *Education as a Lifelong Process: The German National Educational Panel Study (NEPS)*, *14*, 51–65. https://doi.org/10.1007/s11618‐011‐0181‐8
- <span id="page-152-0"></span>Blossfeld, H.‐P., & Roßbach, H.‐G. (Eds.). (2019). *Education as a lifelong process: The German National Educational Panel Study (NEPS). Edition ZfE* (2nd ed.). Springer VS. https://doi. org/10.10[07/978‐3‐658‐23162‐0](https://doi.org/10.1007/s11618-011-0181-8)
- Blossfeld, H.‐P., Roßbach, H.‐G., & von Maurice, J. (Eds.). (2011). Education as a Lifelong Process: The German National Educational Panel Study (NEPS). *[Special Issue] Z[eitschrift für](https://doi.org/10.1007/978-3-658-23162-0) [Erziehungswissenschaft](https://doi.org/10.1007/978-3-658-23162-0)*, *14*.
- Dahm, G. (2014). *Starting Cohort 5 ‐ Dokumentation der Variable tg24150\_g2 "NTS" (Nicht‐ traditionelle Studierende)* (DZHW: Data Manual). DZHW ‐ Deutsches Zentrum für Hochschul‐ und Wissenschaftsforschung GmbH.
- FDZ‐LIfBi. (2023). *Data Manual NEPS Starting Cohort 5–First‐Year Students, From Higher Educa‐ tion to the Labor Market, Scientific Use File Version 18.0.0*. Bamberg, Germany, Leibniz Institute for Educational Trajectories, National Educational Panel Study.
- Hess, D., Steinwede, A., & Schneider, B. (2012). *Erhebung von retrospektiven Längsschnittdaten ‐ Prüfmodul*. Bonn, infas Institut für angewandte Sozialwissenschaft GmbH.
- Kersting, A., & Aust, F. (2019). *Methodenbericht. NEPS Startkohorte 3 (Schulabgänger und in‐ dividuell nachverfolgte Schüler) – Haupterhebung Herbst 2018, Teilstudie B132*. Bonn, Germany: infas Institut für angewandte Sozialwissenschaft GmbH.
- Künster, R. (2015a). *Startkohorte 6: Erwachsene (SC6) Datenversion 5.0.0. Technical Report 1: Edition und Korrektur der Lebensverlaufsdaten*. Leibniz‐Institut für Bildungsverläufe, Nationales Bildungspanel. Bamberg, Germany.
- Künster, R. (2015b). *Startkohorte 6: Erwachsene (SC6) Datenversion 5.1.0. Technical Report: Ko‐ rrektur der Lebensverlaufsdaten*. Leibniz‐Institut für Bildungsverläufe, Nationales Bil‐ dungspanel. Bamberg, Germany.
- Lauterbach, O. (2015). *Erfassung wirtschaftswissenschaftlicher Fachkompetenzen von Studierenden in Startkohorte 5 des Nationalen Bildungspanels ‐ Technischer Bericht* (NEPS Working Paper No. 51). Bamberg: Leibniz‐Institut für Bildungsverläufe, Na‐ tionales Bildungspanel.
- Matthes, B., Reimer, M., & Künster, R. (2005). TrueTales ein neues Instrument zur Erhebung von Längsschnittdaten. In Arbeitsbericht 2 des Projektes "Frühe Karrieren und Familien*gründung: Lebensverläufe der Geburtskohorte 1971 in Ost‐ und Westdeutschland"*.

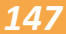

- Matthes, B., Reimer, M., & Künster, R. (2007). Techniken und Werkzeuge zur Unterstützung der Erinnerungsarbeit bei der computergestützten Erhebung retrospektiver Längsschnitt‐ daten. *Methoden, Daten, Analysen – Zeitschrift für Empirische Sozialforschung*, *1*(1), 69–92.
- NEPS Network. (2023‐a). *National Educational Panel Study, Scientific Use File of Starting Cohort First‐Year Students*. Leibniz Institute for Educational Trajectories (LIfBi), Bamberg. https: //doi.org/10.5157/NEPS:SC5:18.0.0.
- NEPS Network. (2023‐b). *Starting Cohort 5: First‐Year Students (SC5), Wave 18, Questionnaires (SUF Version 18.0.0)*. Bamberg, Germany, Leibniz Institute for Educational Trajec[tories,](https://doi.org/10.5157/NEPS:SC5:18.0.0) [National Educational Panel Study.](https://doi.org/10.5157/NEPS:SC5:18.0.0)
- Pohl, S., & Carstensen, C. H. (2012). *NEPS Technical Report Scaling the Data of the Competence Tests* (NEPS Working Paper No. 14). German National Educational Panel Study (NEPS). Bamberg.
- Ruland, M., Drasch, K., Künster, R., Matthes, B., & Steinwede, A. (2016). Data‐Revision Module ‐ A Beneficial Tool to Support Autobiographical Memory in Life‐Course Studies. In H.‐P. Blossfeld, J. von Maurice, M. Bayer, & J. Skopek (Eds.), *Methodological Issues of Lon‐ gitudinal Surveys. The Example of the National Educational Panel Study* (pp. 367–384). Springer VS.
- Scharl, A., Carstensen, C. H., & Gnambs, T. (2020). *Estimating Plausible Values with NEPS Data: An Example Using Reading Competence in Starting Cohort 6* (NEPS Survey Paper No. 10). Bamberg, Germany: Leibniz Institute for Educational Trajectories, National Educational Panel Study.
- Scharl, A., & Zink, E. (2022). NEPSscaling: plausible value estimation for competence tests ad‐ ministered in the German National Educational Panel Study. *Large‐scale Assessments in Education*, *10*(28). https://doi.org/10.1186/s40536‐022‐00145‐5
- Schönberger, K., & Koberg, T. (2017). *Regional Data: Microm*. Bamberg, Germany, Leibniz Insti‐ tute for Educational Trajectories, National Educational Panel Study.
- Statistisches Bundesamt (Ed.). (2011). *[Bildung und Kultur. Fachserie 11 Reih](https://doi.org/10.1186/s40536-022-00145-5)e 4.1 ‐ Studierende an Hochschulen. Wintersemester 2010/2011*.
- Weber, A. (2014). *Data Manual: Starting Cohort 5 ‐ Context Data*. DZHW. Hannover.
- <span id="page-153-1"></span>Wenzig, K. (2012). *NEPS‐Daten mit DOIs referenzieren* (RatSWD Working Paper Series). Rat für Sozial‐ und Wirtschaftsdaten, Berlin.
- Zielonka, M., & Pelz, S. (2015). *Implementation of the ISCED‐97, CASMIN and Years of Education. Classification Schemes in SUF Starting Cohort 6*. Bamberg, Germany, Leibniz Institute for Educational Trajectories, National Educational Panel Study.
- <span id="page-153-0"></span>Zinn, S., Steinhauer, H. W., & Aßmann, C. (2017). *Samples, Weights, and Nonresponse: the Stu‐ dent Sample of the National Educational Panel Study (Wave 1 to 8)* (NEPS Survey Paper No. 18). Bamberg, Germany: Leibniz Institute for Educational Trajectories, National Ed‐ ucational Panel Study.

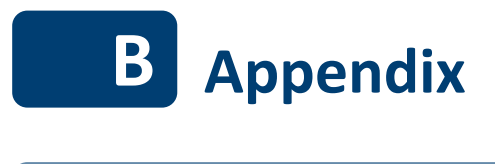

**B.1 R examples**

In this Appendix, you will find R usage examples that correspond to the Stata usage examples in the main body of the data manual. Just like there, the examples become more adaptable if some variables are defined beforehand:

```
\sqrt{2}# Starting Cohort
\text{cohort} \leftarrow "5"
# version of this Scientific Use File
version <- "18-0-0"
```
To further ease the readability and shorten the examples, we also define a function read.neps(). Please note that you also need the libraries readstata13 and (optionally) Hmisc for this to work. If you do not have those libraries installed on your computer, you can easily do so by executing the command install.packages("readstata13") from inside R.

✝ ✆

# **R 38:** read.neps() ✞ ☎

```
library(readstata13)
library(Hmisc)
## convenient wrapper function to 'read.dta13()'. Example of usage:
## cp <- read.neps("CohortProfile")
##
read.neps <- function(token,path="Z:/SUF/Download"){
 # absolute path to the file. Might need some adaption in your setting!
 # the current definition refers to
 # "Z:/SUF/Download/<cohort>/<cohort>_<version>/Stata14/
 # <cohort>_<token>_<version>.dta"
 file \leftarrow paste0(
            path,"/",
           cohort,"/",
           cohort,"_",
            version,
            "/Stata14/",
            cohort,"_",
            token,"_",
            version,
            ".dta"
          \lambda# read the data
 data <- read.dta13(file, convert.factors = F)
 # set the language to english (comment this out if you work in german)
 data <- suppressWarnings(set.lang(data, "en"))
 # The following step is not absolutely necessary.
 # However, it is recommended if you find it convenient to have the variable
 # labels handy during your analysis. After importing the dataset,
 # you can display an overview of all variable labels by running the command
 # 'varlabel(data)'. However, this command does not work anymore after modifying
 # the data, e.g., by deleting or merging variables, since the variable labels
 # are attached to the data frame, and not the single variable.
 # For this line to work, you need library(Hmisc) loaded.
 # Afterwards, you are able to show the label using the command 'label(..)'
 for(i in seq_along(data)){
   label(data[i,j]) = attr(data,' 'varrlabels'']\mathfrak{r}return(data)
}
```
 $\overline{\phantom{a}}$   $\overline{\phantom{a}}$   $\overline{\$ 

### *Appendix*

**R 39: Working with Basics** 

```
'** import the data files'
CohortProfile =
       read.dta13("SC5_CohortProfile_D_version.dta",
        convert.factors = T)
Basics =
       read.dta13("SC5_Basics_D_version.dta",
       convert.factors = T)
'** merge the data from Basics, enhancing every entry in CohortProfile'
CohortProfile = merge(CohortProfit, Basis, by = "ID_t", all = TRUE)#The option all = TRUE makes sure that both, matched AND unmatched cases are kept
 during the merging process
'** tabulate gender by wave'
addmargins(table(Data$wave, Data$t700001))
✝ ✆
```
#### **R 40: Working with Biography**

```
# import the data file
Biography <- read.neps("Biography")
# check out which spell modules you can merge to this file
addmargins(table(Biography$sptype))
# check that you will need splink to merge information
# from other modules to this file
anyDuplicated(Biography[,c("ID_t","splink")])
#returns "0" if there are no duplicates.
#If there are duplicates this command returns the index of the first duplicate
```
 $\sqrt{2\pi}$   $\sqrt{2\pi}$   $\sqrt{2\pi}$ 

✝ ✆

### **R 41: Working with CohortProfile**

```
'** import the data file'
CohortProfile =
        read.dta13("SC5_CohortProfile_D_version.dta",
        convert.factors = T)
'** how many different respondents are there?'
length(unique(CohortProfile$ID_t))
#number of distinct ID_t
'** respondents in each wave'
cbind(addmargins(table(CohortProfile$wave)),
        addmargins(prop.table(table(CohortProfile$wave))))
'** check participation status by wave'
cbind(addmargins(table(CohortProfile$wave, CohortProfile$tx80220)))
```

```
R 42: Working with Education
```

```
'** we want to merge the school type from spSchool to this datafile.
 ** For this to work, we first have to prepare spSchool and keep only
** harmonized episodes (subspell == 0)'
spSchool =
        read.dta13("SC5_spSchool_D_version.dta",
        convert.factors = T)
spSchool = subset(spSchool, spSchool$subspell == 0)
'** open the Education data file'
Education =
        read.dta13("SC5_Education_D_version.dta",
        convert.factors = T)
'** check which spell modules you can merge to this file'
table(Education$tx28100)
'** check that you will need splink to merge information
** from other modules to this file'
anyDuplicated(Education[,c("ID_t","splink")])
#returns "0" if there are no duplicates.
#If there are duplicates this command returns the index of the first duplicate
'** merge spSchool to Education'
#After merging, Stata merge has one variable more than R, because in Stata
#a merge indicator is produced during the merging process and in R isn't.
#Since we need a merge indicator here, the merge command has to be extended:
Education = transform(merge(
 x = \text{cbind}(\text{Education}, \text{source} = "master"),#x contains the Education data set plus one extra column "source",
 #where source = "master"
 y = \text{cbind}(\text{sp School}[\,0, c(\text{''ID_t}', \text{''split}'', \text{''t1204''})]), source = "using"),
  # y contains only the columns ID_t, splink and ts11204 from spSchool
  # plus one extra column "source" where source = "using"
 all.x = \text{TRUE}, by = c("ID_t", "split"),
  # merges x and y by ID_t and splink
  source = ifelse(!is.na(source.x) & !is.na(source.y), "both",
  # in the merged dataset, source = "both" if the observations is in x AND in y
           ifelse(!is.na(source.x), "master", "using")),
           #otherwise, source = "master" if the obs. is only in x
           #and source = "using" if the obs. is only in y
 source.x = NULL,
 source.y = NULL
  # the columns "source" in x and y are deleted
)
'** see that this only added information to the rows corresponding to spSchool'
cbind(addmargins(table(Education$tx28100, Education$source)))
```
 $\sqrt{2\pi}$   $\sqrt{2\pi}$   $\sqrt{2\pi}$ 

### *Appendix*

#### **R 43: Working with MethodsCATI**

```
'** import the data file'
MethodsCATI =
        read.dta13("SC5_MethodsCATI_D_version.dta",
        convert.factors = T)
'** check out participation status by wave'
cbind(addmargins(table(MethodsCATI$wave, MethodsCATI$tx80220)))
'** how many different interviewers did CATI surveys?'
length(unique(MethodsCATI$ID_int))
'** create one single variable containing the interview date'
Sys.setlocale("LC_TIME", "C")
#turns off the location-specific language, so that the english months are recognized.
MethodsCATI$intdate =
 as.Date(paste(MethodsCATI$intm, MethodsCATI$intd, MethodsCATI$inty, sep = '-'),
       "%B-%d-%Y")
#binds the three columns "intm", "intd" and "inty" into one new column "intdate"
head(MethodsCATI[c("intd", "intm", "inty", "intdate")], 10)
#displays first 10 rows of intd, intm, inty and intdate
```
✝ ✆

### **R 44: Working with MethodsCompetencies**

```
'** open the data file'
MethodsCompetencies =
        read.dta13("SC5_MethodsCompetencies_D_version.dta",
        convert.factors = T)
'** how many respondents have been tested together in a group'
MethodsCompetencies = within(MethodsCompetencies,{
 groupsize = ave(ID_t, ID_t, FUN = length)#creates a new variable "groupsize" and counts the observations in each ID_tg group
#Problem: NEPS-Missings are also counted as regular values and summirized in groups
for (i in 1:length(MethodsCompetencies$ID_tg)) {
 if(!is.na(MethodsCompetencies$ID_tg[i]) & MethodsCompetencies$ID_tg[i] < 0){
   MethodsCompetencies$groupsize[i] = NA
    #sets all observations to NA for which ID_tg < 0 (here -55 and -54)
 }
}
summary(MethodsCompetencies$groupsize)
#displays Min, Max and Mean for "groupsize"
sd(MethodsCompetencies$groupsize, na.rm = TRUE)
#displays Std.Dev. for "groupsize"
length(MethodsCompetencies$groupsize[!is.na(MethodsCompetencies$groupsize)])
#displays the number of observations in "groupsize" without NA
```

```
'** create duration of math test'
for (t in names(MethodsCompetencies[,c(38, 39)])) {
# run over columns 38 and 39 (variables tx80603 and tx80804)
 for (i in 1:length(MethodsCompetencies[[t]])) {
     #runs over every single observation
   if(nchar(MethodsCompetencies[[t]][i]) == 3 & MethodsCompetencies[[t]][i]) > 0)#if the observation length is 3 and positive (e.g., "923", but not "-54")
     MethodsCompetencies[[t]][i] = paste("0", MethodsCompetencies[[t]][i], sep = "")
     #adds a leading 0 character, such that 923 becomes 0923
   }
 }
}
install.packages("chron")
library(chron)
#package for creating chronological objects
for (i in names(MethodsCompetencies[,c(38, 39)])){
 MethodsCompetencies[[paste(i, 't', sep = "_")]] =
   #creates new variables tx80603_t and tx80604_t
 times((strftime(strptime(MethodsCompetencies[[i]], format = "%H%M"),"%H:%M:%S")))
   #assigns the values from tx80603 and tx80604 in time format to them
}
MethodsCompetencies$duration =
       MethodsCompetencies$tx80604_t - MethodsCompetencies$tx80603_t
#creates a new variable "duration", subtracting start time from end time
summary(MethodsCompetencies$duration)
#displays Min, Max and Mean for "duration" in time format
mean(MethodsCompetencies$duration) * 60 * 24#displays the mean in minutes format
#one unit equals one day, thus it has to be multiplied by 60 minutes and 24 hours
sd(MethodsCompetencies$duration, na.rm = TRUE) * 60 * 24#displays Std.Dev. for "duration" in minutes format
times(sd(MethodsCompetencies$duration, na.rm = TRUE))
#displays Std.Dev. in time format
length(MethodsCompetencies$duration[!is.na(MethodsCompetencies$duration)])
#displays the number of observations in "duration" without NA
```
 $\sqrt{2\pi}$   $\sqrt{2\pi}$   $\sqrt{2\pi}$ 

### **R 45: Working with pTargetCATI**

```
'** open the CohortProfile dataset'
CohortProfile =
        read.dta13("SC5_CohortProfile_D_version.dta",
        convert.factors = T)
'** merge some variable from pTargetCATI'
pTargetCATI =
```

```
read.dta13("SC5_pTargetCATI_D_version.dta",
       convert.factors = T)
#imports the pTargetCATI dataset
CohortProfile =
       merge(x = CohortProfile,
       y = pTargetCATI[ ,c("ID_t", 'wave", 't400500_g1", 't525204"))],by = c("ID_t", "wave"), all.x = TRUE)#merges only variables "t400500_g1" and "t525204" from pTargetCATI to CohortProfile
'** note: this information is available only in waves which have surveyed the topic'
addmargins(table(CohortProfile$wave, CohortProfile$t400500_g1))
'** if it makes sense, you can copy this information to cells of other waves.
** This copies information downwards (i.e., to late waves), unless a new
** value has been reported (which is usually what you want in a panel study'
for (i in 2:length(CohortProfile$ID_t)) {
 if(CohortProfile$ID_t[i] == Cohorthofile$ID_t[i-1]) {
   if(is.na(CohortProfile$t400500_g1[i]) |
     CohortProfile$t400500_g1[i] == "Missing by design") {
     CohortProfile$t400500_g1[i] = CohortProfile$t400500_g1[i-1]
   }
 }
}
addmargins(table(CohortProfile$wave, CohortProfile$t400500_g1))
```
✝ ✆

**R 46: Working with pTargetCAWI** 

```
'** open the pTargetCAWI dataset'
pTargetCAWI = read.dta13("SC5_pTargetCAWI_D_version.dta", convert.factors = T)
'** only keep single variables and IDs'
pTargetCAWI = subset(pTargetCAWI, select = c(ID_t, wave, t289902))
'** suppose you want to know if somebody ever lived with roommates.
** t289902 == "Specified" if there has been a roommate,
** and t289902 == "Not specified" otherwise. The maximum of
** this expression over waves results in 1 if any wave ever evaluated to true,
** and 0 otherwise.'
for (i in 1:length(pTargetCAWI$ID_t)){
 if(pTargetCAWI^{\dagger}\xi_289902[i] == "Specificed")pTargetCAWI^{\dagger}\xi_18900melse pTargetCAWI$roommate[i] = 0
}
pTargetCAWI = within(pTargetCAWI, {roommate = ave(roommate, ID_t, FUN = max)})
#for every ID_t with at least one roommate == 1, all other roommate observations
#are also replaced by 1 within this ID_t.
'** only keep this variable; as all waves contain the same information, we
** can fall back to cross-sectional structure'
pfargetCAWI = subset(pTargetCAWI, select = c(ID_t, roommate))pTargetCAWI = pTargetCAWI[!duplicated(pTargetCAWI),]
```

```
'** finally, open CohortProfile and merge this variable'
CohortProfile = read.dta13("SC5_CohortProfile_D_version.dta", convert.factors = T)
CohortProfile = merge(CohortProfile, pTargetCAWI, by = c("ID_t"), all = TRUE)
addmargins(table(CohortProfile$wave, CohortProfile$roommate))
✝ ✆
```
#### **R 47: Working with pTargetMicrom**

```
# open pTargetMicrom datafile. Note that this data file is only available OnSite!
Microm <- read.neps("pTargetMicrom")
# additionally to ID_t and wave, line identification in this file is done
# via variable regio, denoting the regional level of information
anyDuplicated(Microm[,c("ID_t", "wave" ,"regio")])
#returns 0 if there are no duplicates
#If there are duplicates this command returns the index of the first duplicate
# tabulating wave against regio shows availability of all levels
# in wave 5 and 7, but only the most detailed level available
# in wave 1 and 3 (usually housing level)
addmargins(table(Microm$wave, Microm$regio))
# only keep housing level
Microm <- subset(Microm, Microm$regio == 1)
# now you can enhance CohortProfile with regional data
CohortProfile <- read.neps("CohortProfile")
Microm \leq merge(CohortProfile, Microm, by = c("ID_t", "wave"), all = TRUE)
✝ ✆
```
#### **R 48: Working with spChild**

```
'** open the data file'
spChild = read.dta13("SC5_spChild_D_version.dta", convert.factors = T)
'** only keep full or harmonized episodes'
spChild = subset(spChild, spChild$subspell == 0)'** generate the total count of children for each respondent
** you can do this either by taking the maximum child number:'
spChild = within(spChild, {children = ave(child, ID_t, Flow = max)})'** or counting the number of rows:'
spChild = within(spChild, {children2 = ave(ID_t, ID_t, FUN = length)})
'** which both computes the same result'
identical(spChild$children, spChild$children2)
'** recode rough values (e.g., end of year) to real months'
levels(spChild$ts3320m)[levels(spChild$ts3320m) == "Beginning of the year/winter"] =
 "January"
levels(spChild$ts3320m)[levels(spChild$ts3320m) == "Spring/Easter"] = "April"
levels(spChild$ts3320m)[levels(spChild$ts3320m) == "Mid-Year/Summer"] = "July"
```
### *Appendix*

```
levels(spChild$ts3320m)[levels(spChild$ts3320m) == "Fall"] = "October"
levels(spChild$ts3320m)[levels(spChild$ts3320m) == "End of year"] = "December"
'** compute the age of 'ones children today
 ** first, create a date of the birth variables'
spChild$ts3320m = match(spChild$ts3320m, month.name)
install.packages("zoo")
library(zoo)
#the zoo package is needed to transform time data
#transforms month names into month numbers
spChild$birth_ym = as.yearmon(paste(spChild$ts3320y, spChild$ts3320m), "%Y %m")
'** then, create the same for the current date'
spChild$today_ym = as.yearmon(rep(cut(Sys.Date(), "month"), length(spChild$ID_t)))
'** the age is then easily computed'
spChild$age = (spChild$today_ym - spChild$birth_ym)
summary(spChild$age)
# displays Min, Max and Mean of "age"
sd(spChild$age, na.rm = TRUE)
# displays Std.Dev. of "age"
length(spChild$age[!is.na(spChild$age)])
# displays the number of observations in "age" without NA
✝ ✆
```
**R 49: Working with spChildCohab** 

```
'** open the data file'
spChildCohab = read.dta13("SC5_spChildCohab_D_version.dta", convert.factors = T)
'** only keep full or harmonized episodes'
spChildCohab = subset(spChildCohab, spChildCohab$subspell == 0)
'** recode rough values (e.g., end of year) to real months'
for (i in names(spChildCohab[c(16, 18)])}
        #run over the variables ts3331m and ts3332m in columns 16 and 18
 levels(spChildCohab[[i]])[levels(spChildCohab[[i]]) == "Beginning of the year/
  winter"] = "January"
 levels(spChildCohab[[i]])[levels(spChildCohab[[i]]) == "Spring/Easter"] = "April"
 levels(spChildCohab[[i]])[levels(spChildCohab[[i]]) == "Mid-Year/Summer"] = "July"
 levels(spChildCohab[[i]])[levels(spChildCohab[[i]]) == "Fall"] = "October"
  levels(spChildCohab[[i]])[levels(spChildCohab[[i]]) == "End of year"] = "December"
}
'** generate the following durations in months:
* a) the total duration of a cohabitation episode'
for (i in names(spChildCohab[c(16, 18)])) {
 spChildCohab[[i]] = match(spChildCohab[[i]], month.name)
  #transforms month names into month numbers
}
```
### *Appendix*

```
install.packages("zoo")
library(zoo)
#the zoo package is needed to transform time data
spChildCohab$cohab start =
       as.yearmon(paste(spChildCohab$ts3331y, spChildCohab$ts3331m), "%Y %m")
spChildCohab$cohab_end =
       as.yearmon(paste(spChildCohab$ts3332y, spChildCohab$ts3332m), "%Y %m")
spChildCohab$cohab_duration =
        (spChildCohab$cohab_end - spChildCohab$cohab_start)*12
'* b) the total duration a respondent lived together with specific child'
spChildCohab = within(spChildCohab,
        {total_duration_per_child =
               ave(cohab_duration, ID_t, child, FUN =function(x) round(sum(x, na.rm = TRUE)))})
'* c) the total duration a respondent lived together with any child'
spChildCohab = within(spChildCohab,
        {total_duration_per_target =
               ave(cohab_duration, ID_t, FUN =function(x) round(sum(x, na.rm = TRUE)))})
'** to work with the latter information in other files, you could do
 ** which gives you a cross-sectional display of cohabitation time per respondent'
spChildCohab = subset(spChildCohab, select = c("ID_t", "total_duration_per_target"))
spChildCohab = spChildCohab[!duplicated(spChildCohab),]
✝ ✆
```
### **R 50: Working with spCourses**

```
'** open the data file'
spCourses = read.dta13("SC5_spCourses_D_version.dta", convert.factors = T)
'** check which modules provided course information'
cbind(addmargins(table(spCourses$sptype)))
'** only keep courses from employment spells'
spCourses = subset(spCourses, spCourses$sptype == "Emp")
'** open the employment module'
spEmp = read.dta13("SC5_spEmp_D_version.dta", convert.factors = T)
'** merge spCourses to spEmp
** note that this is an m:1 merge, as there are still subspells in spEmp'
#Since the variable tx80211 is in both data sets spCourses AND spEmp
intersect(names(spCourses), names(spEmp))
#and since the variable is not one of the merging variables, both versions
#are contained in the new merged data set as tx80211.x and tx80211.y.
#To avoid that there are two possibilities:
```

```
#1. You can include the variable in the merging process by:
spEmp =
 merge(spEmp, spCourses, by = c("ID_t", "wave", "splink", "tx80211"), all.x = TRUE)
# In that case the version from the master data set, here spEmp, is kept
#OR
#2. If you'd like to compare the both versions first, you can merge the
#data sets as usual by:
spEmp =
 merge(spEmp, spCourses, by = c("ID_t", "wave", "splink"), all.x = TRUE)
#compare the two versions of the variable tx80211 by:
addmargins(table(spEmp$tx80211.x, spEmp$tx80211.y))
#and then drop one of the variables by:
spEmp$tx80211.y = NULL
'** you now have the spEmp datafile, enhanced with information from spCourses,
** and can proceed with this in the usual way'
```
✝ ✆

### **R 51: Working with spEmp**

```
'** open the data file'
spEmp = read.dta13("SC5_spEmp_D_version.dta", convert.factors = T)
'** only keep full or harmonized episodes'
spEmp = subset(spEmp, spEmp$subspell == 0)
'** open the Biography data file'
Biography = read.dta13("SC5_Biography_D_version.dta", convert.factors = T)
'** merge the spEmp to Biography'
#After merging, Stata merge has one variable more than R, because in Stata
#a merge indicator is produced during the merging process and in R isn't.
#Since we need a merge indicator here, the merge command has to be extended:
Biography = transform(merge(
 x = \text{cbind}(\text{Biography}, \text{source} = \text{''master''}),#x contains the Biography data set plus one extra column "source",
 #where source = "master"
 y = \text{cbind}(\text{spEmp}, \text{source} = "using").#y contains the spEmp data set plus one extra column "source",
  #where source = "using"
  all.x = \text{TRUE}, by = c("ID_t", "split",),
  #merges x and y by ID_t and splink
  source = ifelse(!is.na(source.x) & !is.na(source.y), "both",
  #in the merged dataset, source = "both" if the observations is in x AND in y
               ifelse(!is.na(source.x), "master", "using")),
              #otherwise, source = "master" if the obs. is only in x
              #and source = "using" if the obs. is only in y
  source.x = NULL,
  source.y = NULL
```

```
#the columns "source" in x and y are deleted
)
#Since the variables wave and spms are in both data sets, Biography AND spEmp
#check before merging by: intersect(names(Biography), names(spEmp))
#and since the variables are not part of the merging process,
#both versions are contained in the new merged data set as
#wave.x/wave.y and spms.x/spms.y
#For each variable, one of the versions can be dropped by:
Biography$wave.y = NULL
Biography$spms.y = NULL
'** you now have an enhanced version of Biography, enriched by
** information from the spell module. The number of total episodes
** (i.e., the amount of rows in the Biography file) did not change.
** Verify this by tabulating the spell type by the merging variable
** generated during the merge process.'
addmargins(table(Biography$sptype, Biography$source))
```
✝ ✆

**R 52: Working with spFurtherEdu1** 

```
'** open the datafile'
spFurtherEdu1 = read.dta13("SC5_spFurtherEdu1_D_version.dta", convert.factors = T)
'** one row contains information for one course.
** The only possibility to use this file is to merge it to the data for this
** respondents wave (we use CohortProfile). So first, we have to remodel
** the file so one row contains one wave.'
spFurtherEdu1$course nr = ave(spFurtherEdu1$ID t, spFurtherEdu1$ID t,
                              spFurtherEdu1$wave, FUN = seq_along)
spFurtherEdu1 = reshape(data = spFurtherEdu1,
                        #data in long format
                 idvar = c("ID_t","wave"),
                #idvar is/are the variable/s that need/s to be left unaltered
                v.names = names(spFurtherEdu1[,3:11]),
                #v.names contains names of variables in the long format that
                #correspond to multiple variable in the wide format
                timevar = "course_nr",
                #timevar is/are the variable/s that need/s to be converted to
                #wide format
                direction = "wide")
                #direction is to which format the data needs to be transformed
'** open CohortProfile'
CohortProfile = read.dta13("SC5_CohortProfile_D_version.dta", convert.factors = T)
'** merge the data'
CohortProfile =
       merge(CohortProfile, spFurtherEdu1, by = c("ID_t", "wave"), all.x = TRUE)'** Please note that you now have multiple variables added to CohortProfile,'
```
'\*\* one set of variables for each course reported in spFurtherEdu1'

✝ ✆

#### **R 53: Working with spFurtherEdu2**

```
'** Two possibilities to use spFurtherEdu2'
                                              '--------------------------------------------------------'
'** A) Merge data to spCourses'
'** open spCourses datafile'
spCourses = read.dta13("SC5_spCourses_D_version.dta", convert.factors = T)
'** one row contains information for up to three courses.
** To make merging possible, you first have to reshape the datafile
** so one row contains only one course'
spCourses = reshape(data = spCourses,
                    # data in wide format
                    idvar = c("ID_t","wave","splink"),
                    #idvar is/are the variable/s that need/s to be left unaltered
                    varying = c("course_w1","course_w2","course_w3"),
                    #varying are the variables that need to be converted from
                    #wide to long
                    v.names = c("course"),
                    #v.names defines the name of the variable in that the in
                    #varying defined variables are summarized
                    times = c(1, 2, 3),
                    #new variable "time" is created with levels 1, 2 and 3
                    #for the three courses
                    new.row.names = 1:100000,
                    #sets row names as numeric
                    direction = "long"
                    ##direction is to which format the data needs to be transformed
                    )
names(spCourses)[names(spCourses) == "time"] <- "course_nr"
#renames the variable "time" to "course_nr"
'** merge spFurtherEdu2 using ID_t and course'
#open spFurtherEdu2 datafile
spFurtherEdu2 = read.dta13("SC5_spFurtherEdu2_D_version.dta", convert.factors = T)
intersect(names(spCourses), names(spFurtherEdu2))
#common variables in the both data sets are "ID_t", "wave", "tx80211" and "course"
#Since the variables "wave" and "tx80211" are not part of the merging process,
#both versions are contained in the new merged data set
#as wave.x/wave.y and tx80211.x/tx80211.y.
'**To avoid that, there are two merging options:'
#1. You can include the variables in the merging process by:
spCourses =
        merge(spCourses, spFurtherEdu2,
        by = c("ID_t", "course", "wave", "tx80211"), all.x = TRUE)
```

```
#In that case the versions from the master data set are kept (wave.x and tx80211.x)
#OR
#2. If you'd like to compare the both versions first,
#you can merge the data sets as usual by:
spCourses = merge(spCourses, spFurtherEdu2, by = c("ID_t", "course"), all.x = TRUE)
#compare the two versions of the variables by:
addmargins(table(spCourses$wave.x, spCourses$wave.y))
addmargins(table(spCourses$tx80211.x, spCourses$tx80211.y))
#and then drop one of the versions by:
spCourses$wave.y = NULL
spCourses$tx80211.y = NULL
'--------------------------------------------------------'
'--------------------------------------------------------'
'** B) merge to spFurtherEdu1'
'** open spFurtherEdu1 and FurtherEdu2 datafiles'
spFurtherEdu1 = read.dta13("SC5_spFurtherEdu1_D_version.dta", convert.factors = T)
spFurtherEdu2 = read.dta13("SC5_spFurtherEdu2_D_version.dta", convert.factors = T)
'** merge spFurtherEdu2 using ID_t and courses'
intersect(names(spFurtherEdu1), names(spFurtherEdu2))
#common variables in the both data sets are "ID_t", "wave", "course" and "tx80211"
#Since the variables "wave" and "tx80211" are not part of the merging process,
#both versions are contained in the new merged data set
#as wave.x/wave.y and tx80211.x/tx80211.y.
'**To avoid that, there are two merging options:'
#1. You can include the variables in the merging process by:
spFurtherEdu1 =
       merge(spFurtherEdu1, spFurtherEdu2,
       by = c("ID_t", "course", "wave", "tx80211"), all.x = TRUE)#In that case the versions from the master data set are kept (wave.x and tx80211.x)
#OR
#2. If you'd like to compare the both versions first,
#you can merge the data sets as usual by:
spFurtherEdu1 =
       merge(spFurtherEdu1, spFurtherEdu2,
       by = c("ID_t", "course"), all.x = TRUE)#compare the two versions of the variables by:
addmargins(table(spFurtherEdu1$wave.x, spFurtherEdu1$wave.y))
addmargins(table(spFurtherEdu1$tx80211.x, spFurtherEdu1$tx80211.y))
#and then drop one of the versions by:
spFurtherEdu1$wave.y = NULL
```

```
spFurtherEdu1$tx80211.y = NULL
'--------------------------------------------------------'
```
#### **R 54: Working with spGap**

```
'** open the data file'
spGap = read.dta13("SC5_spGap_D_version.dta", convert.factors = T)
'** only keep full or harmonized episodes'
spGap = subset(spGap, spGap$subspell == 0)
'** open the Biography data file'
Biography = read.dta13("SC5_Biography_D_version.dta", convert.factors = T)
'** merge the spGap to Biography'
#After merging, Stata merge has one variable more than R, because in Stata
#a merge indicator is produced during the merging process and in R isn't.
#Since we need a merge indicator here, the merge command has to be extended:
Biography = transform(merge(x = \text{cbind}(\text{Biography}, \text{source} = \text{''master''}),#x contains the Biography data set plus one extra column "source",
 #where source = "master"
 y = \text{cbind}(\text{spGap}, \text{source} = "using"),#y contains the spGap data set plus one extra column "source",
  #where source = "using"
  all.x = TRUE, by = c("ID_t", "split"),#merges x and y by ID_t and splink
  source = ifelse(!is.na(source.x) & !is.na(source.y), "both",
  #in the merged dataset, source = "both" if the observations is in x AND in y
           ifelse(!is.na(source.x), "master", "using")),
               #otherwise, source = "master" if the obs. is only in x
               #and source = "using" if the obs. is only in y
 source.x = NULL,
 source.y = NULL
  #the columns "source" in x and y are deleted
\lambda#Since the variables wave and spms are in both data sets, Biography AND spGap
#check before merging by: intersect(names(Biography), names(spGap))
#and since the variables are not part of the merging process,
#both versions are contained in the new merged data set as
#wave.x/wave.y and spms.x/spms.y
#For each variable, one of the versions can be dropped by:
Biography$wave.y = NULL
Biography$spms.y = NULL
'** you now have an enhanced version of Biography, enriched by
** information from the spell module. The number of total episodes
** (i.e., the amount of rows in the Biography file) did not change.
** Verify this by tabulating the spell type by the merging variable
** generated during the merge process.'
addmargins(table(Biography$sptype, Biography$source))
```
 $\sqrt{2\pi}$   $\sqrt{2\pi}$   $\sqrt{2\pi}$ 

 $\sqrt{2\pi}$   $\sqrt{2\pi}$   $\sqrt{2\pi}$ 

**R 55: Working with spinternship** 

```
'** open the data file'
spInternship = read.dta13("SC5_spInternship_D_version.dta", convert.factors = T)
'** only keep full or harmonized episodes'
spInternship = subset(spInternship, spInternship$subspell == 0)
'** open the Biography data file'
Biography = read.dta13("SC5_Biography_D_version.dta", convert.factors = T)
'** merge spInternship to Biography'
#After merging, Stata merge has one variable more than R, because in Stata
#a merge indicator is produced during the merging process and in R isn't.
#Since we need a merge indicator here, the merge command has to be extended:
Biography = transform(merge(x = \text{cbind}(\text{Biography}, \text{source} = \text{''master''}),#x contains the Biography data set plus one extra column "source",
  #where source = "master"
  y = \text{cbind}(\text{spInternship}, \text{source} = "using"),
  #y contains the spInternship data set plus one extra column "source",
  #where source = "using"
  all.x = TRUE, by = c("ID_t", "split"),
  #merges x and y by ID_t and splink
  source = ifelse(!is.na(source.x) & !is.na(source.y), "both",
  #in the merged dataset, source = "both" if the observations is in x AND in y
           ifelse(!is.na(source.x), "master", "using")),
  #otherwise, source = "master" if the obs. is only in x
  #and source = "using" if the obs. is only in y
  source.x = NULL,
  source.y = NULL
  #the columns "source" in x and y are deleted
)
#Since the variables wave and spms are in both data sets, Biography AND spInternship
#check before merging by: intersect(names(Biography), names(spInternship))
#and since the variables are not part of the merging process,
#both versions are contained in the new merged data set as
#wave.x/wave.y and spms.x/spms.y
#For each variable, one of the versions can be dropped by:
Biography$wave.y = NULL
Biography$spms.y = NULL
'** you now have an enhanced version of Biography, enriched by
** information from the spell module. The number of total episodes
** (i.e., the amount of rows in the Biography file) did not change.
** Verify this by tabulating the spell type by the merging variable
** generated during the merge process.'
addmargins(table(Biography$sptype, Biography$source))
✝ ✆
```
**R 56: Working with spMilitary** 

'\*\* open the data file'

```
spMilitary = read.dta13("SC5 spMilitary D version.dta", convert.factors = T)
'** only keep full or harmonized episodes'
spMilitary = subset(spMilitary, spMilitary$subspell == 0)
'** open the Biography data file'
Biography = read.dta13("SC5_Biography_D_version.dta", convert.factors = T)
'** merge spMilitary to Biography'
#After merging, Stata merge has one variable more than R, because in Stata
#a merge indicator is produced during the merging process and in R isn't.
#Since we need a merge indicator here, the merge command has to be extended:
Biography = transform(merge(x = \text{cbind}(\text{Biography}, \text{source} = \text{''master''}),#x contains the Biography data set plus one extra column "source",
  #where source = "master"
  y = \text{cbind}(\text{spMilitary}, \text{source} = "using"),#y contains the spMilitary data set plus one extra column "source",
  #where source = "using"
  all.x = \text{TRUE}, by = c("ID_t", "split",),
  #merges x and y by ID_t and splink
  source = ifelse(!is.na(source.x) & !is.na(source.y), "both",
  #in the merged dataset, source = "both" if the observations is in x AND in y
           ifelse(!is.na(source.x), "master", "using")),
           #otherwise, source = "master" if the obs. is only in x
           #and source = "using" if the obs. is only in y
  source.x = NULL,
  source.y = NULL
  #the columns "source" in x and y are deleted
)
#Since the variables wave and spms are in both data sets, Biography AND spMilitary
#check before merging by: intersect(names(Biography), names(spMilitary))
#and since the variables are not part of the merging process,
#both versions are contained in the new merged data set as
#wave.x/wave.y and spms.x/spms.y
#For each variable, one of the versions can be dropped by:
Biography$wave.y = NULL
Biography$spms.y = NULL
'** you now have an enhanced version of Biography, enriched by
** information from the spell module. The number of total episodes
** (i.e., the amount of rows in the Biography file) did not change.
** Verify this by tabulating the spell type by the merging variable
** generated during the merge process.'
addmargins(table(Biography$sptype, Biography$source))
✝ ✆
```
### **R 57: Working with spParLeave**

```
'** open the data file'
spParLeave = read.dta13("SC5_spParLeave_D_version.dta", convert.factors = T)
```

```
'** only keep full or harmonized episodes'
spParLeave = subset(spParLeave, spParLeave$subspell == 0)
'** open the Biography data file'
Biography = read.dta13("SC5_Biography_D_version.dta", convert.factors = T)
'** merge spParLeave to Biography'
#After merging, Stata merge has one variable more than R, because in Stata
#a merge indicator is produced during the merging process and in R isn't.
#Since we need a merge indicator here, the merge command has to be extended:
Biography = transform(merge(
  x = \text{cbind}(\text{Biography}, \text{source} = \text{''master''}),#x contains the Biography data set plus one extra column "source",
  #where source = "master"
  y = cbind(spParLeave,source = "using"),
  #y contains the spParLeave data set plus one extra column "source",
  #where source = "using"
  all.x = TRUE, by = c("ID_t", "split"),
  #merges x and y by ID_t and splink
  source = ifelse(!is.na(source.x) & !is.na(source.y), "both",
  #in the merged dataset, source = "both" if the observations is in x AND in y
           ifelse(!is.na(source.x), "master", "using")),
            #otherwise, source = "master" if the obs. is only in x
            #and source = "using" if the obs. is only in y
  source.x = NULL,source.y = NULL
  #the columns "source" in x and y are deleted
\lambda#Since the variables wave and spms are in both data sets, Biography AND spParLeave
#check before merging by: intersect(names(Biography), names(spParLeave))
#and since the variables are not part of the merging process,
#both versions are contained in the new merged data set as
#wave.x/wave.y and spms.x/spms.y
#For each variable, one of the versions can be dropped by:
Biography$wave.y = NULL
Biography$spms.y = NULL
'** you now have an enhanced version of Biography, enriched by
** information from the spell module. The number of total episodes
** (i.e., the amount of rows in the Biography file) did not change.
** Verify this by tabulating the spell type by the merging variable
** generated during the merge process.'
addmargins(table(Biography$sptype, Biography$source))
✝ ✆
```
### **R 58: Working with spPartner**

```
'** open the data file'
spPartner = read.dta13("SC5_spPartner_D_version.dta", convert.factors = T)
'** only keep full or harmonized episodes'
spPartner = subset(spPartner, spPartner$subspell == 0)
```

```
'** to find out if a respondent has ever been lived together with a partner,
** you could'
cbind(addmargins(table(spPartner$t733030)),
     addmargins(prop.table(table(spPartner$t733030))))
✝ ✆
```
### **R 59: Working with spSchool**

```
'** open the data file'
spSchool = read.dta13("SC5_spSchool_D_version.dta", convert.factors = T)
'** only keep full or harmonized episodes'
spSchool = subset(spSchool, spSchool$subspell == 0)
'** open the Biography data file'
Biography = read.dta13("SC5_Biography_D_version.dta", convert.factors = T)
'** merge spSchool to Biography'
#After merging, Stata merge has one variable more than R, because in Stata
#a merge indicator is produced during the merging process and in R isn't.
#Since we need a merge indicator here, the merge command has to be extended:
Biography = transform(merge(
 x = cbind(Biography,source = "master"),
 #x contains the Biography data set plus one extra column "source",
 #where source = "master"
 y = cbind(spSchool,source = "using"),
 #y contains the spSchool data set plus one extra column "source",
 #where source = "using"
 all.x = TRUE, by = c("ID_t", "split","),
 #merges x and y by ID_t and splink
 source = ifelse(!is.na(source.x) & !is.na(source.y), "both",
  #in the merged dataset, source = "both" if the observations is in x AND in y
           ifelse(!is.na(source.x), "master", "using")),
           #otherwise, source = "master" if the obs. is only in x
          #and source = "using" if the obs. is only in y
 source.x = NULL,
 source.y = NULL
 #the columns "source" in x and y are deleted
\lambda#Since the variables wave and spms are in both data sets, Biography AND spSchool
#check before merging by: intersect(names(Biography), names(spSchool))
#and since the variables are not part of the merging process,
#both versions are contained in the new merged data set as
#wave.x/wave.y and spms.x/spms.y
#For each variable, one of the versions can be dropped by:
Biography$wave.y = NULL
Biography$spms.y = NULL
'** you now have an enhanced version of Biography, enriched by
** information from the spell module. The number of total episodes
** (i.e., the amount of rows in the Biography file) did not change.
```

```
** Verify this by tabulating the spell type by the merging variable
** generated during the merge process.'
addmargins(table(Biography$sptype, Biography$source))
✝ ✆
```
#### **R 60:** Working with spSchoolExtExam

```
'** aim of this example is to evaluate the age of the respondent
** at the exam'
'** first, we have to get the birth date of the respondent'
#open pTargetCATI
pTargetCATI = read.dta13("SC5_pTargetCATI_D_version.dta", convert.factors = T)
#display value labels
levels(pTargetCATI$wave)
#keep only the first wave as this data is time-invariant
pTargetCATI =
       subset(pTargetCATI, pTargetCATI$wave == "2010/2011 (CATI+competencies)")
#keep only ID_t, t70000m and t70000y from pTarget
pTargetCATI =
       subset(pTargetCATI, select = c("ID_t", "t70000m", "t70000y"))
'** now, open the data file spSchoolExtExam'
spSchoolExtExam =
 read.dta13("SC5_spSchoolExtExam_D_version.dta", convert.factors = T)
'** merge the previously extracted birth dates in pTargetCATI to spSchoolExtExam'
spSchoolExtExam = merge(spSchoolExtExam, pTargetCATI, by = c("ID_t"), all.x = TRUE)
'** recode the two date variables (year, month) into one:'
Sys.setlocale("LC_TIME", "C")
#turns off the location-specific language, such that the english month names
#are recognized as months.
spSchoolExtExam$ts1130m = match(spSchoolExtExam$ts1130m, month.name)
spSchoolExtExam$t70000m = match(spSchoolExtExam$t70000m, month.name)
#transforms month names into month numbers
install.packages("zoo")
library(zoo)
#the zoo package is needed to transform time data
spSchoolExtExam$exam_date =
       as.yearmon(paste(spSchoolExtExam$ts1130y, spSchoolExtExam$ts1130m), "%Y %m")
spSchoolExtExam$birth_date =
       as.yearmon(paste(spSchoolExtExam$t70000y, spSchoolExtExam$t70000m), "%Y %m")
```

```
#recode the two date variables (year, month) into one
'** calculate the age (in years)'
spSchoolExtExam$age = (spSchoolExtExam$exam_date - spSchoolExtExam$birth_date)
'** show some deviation'
aggregate(spSchoolExtExam$age, by = list(spSchoolExtExam$ts11302),
       FUN = function(x)c(mean = mean(x, na.rm = TRUE),sd = sd(x, na.rm = TRUE), Freq = length(x)))
#displays mean and sd of age by school-leaving qualification
summary(spSchoolExtExam$age)
#display mean of age in general
sd(spSchoolExtExam$age, na.rm = TRUE)
#display sd of age in general
```
✝ ✆

#### **R 61: Working with spSibling**

```
'** aim of this example is to evaluate the number of older and younger
** siblings of a respondent'
'** first, we have to get the birth date of the respondent'
#open pTargetCATI
pTargetCATI = read.dta13("SC5_pTargetCATI_D_version.dta", convert.factors = T)
#display value labels
levels(pTargetCATI$wave)
#keep only the first wave as this data is time-invariant
pTargetCATI =
       subset(pTargetCATI, pTargetCATI$wave == "2010/2011 (CATI+competencies)")
#keep only ID_t, t70000m and t70000y from pTarget
pTargetCATI = subset(pTargetCATI, select = c("ID_t", "t70000m", "t70000y"))
'** now, open the data file spSibling'
spSibling = read.dta13("SC5_spSibling_D_version.dta", convert.factors = T)
'** merge the previously extracted birth dates in pTargetCATI to spSibling'
spSibling = merge(spSibling, pTargetCATI, by = c("ID_t"), all.x = TRUE)'** recode the two date variables (year, month) into one:'
Sys.setlocale("LC_TIME", "C")
#turns off the location-specific language, such that the english month names are
 recognized as months.
spSibling$tg3270m = match(spSibling$tg3270m, month.name)
spSibling$t70000m = match(spSibling$t70000m, month.name)
#transforms month names into month numbers
```
### *Appendix*

```
install.packages("zoo")
library(zoo)
#the zoo package is needed to transform time data
spSibling$sibling_bdate =
        as.yearmon(paste(spSibling$tg3270y, spSibling$tg3270m), "%Y %m")
spSibling$target_bdate =
       as.yearmon(paste(spSibling$t70000y, spSibling$t70000m), "%Y %m")
#recode the two date variables (year, month) into one
'** check the difference between the two'
spSibling$older = rep(NA, times = length(spSibling$ID_t))
#create an empty variable "older"
#check the difference between the two bdates:
for (i in 1:length(spSibling$older)) {
  if(!is.na(spSibling$sibling_bdate[i]) & !is.na(spSibling$target_bdate[i]) &
    spSibling$sibling_bdate[i] > spSibling$target_bdate[i]) {
     spSibling\older[i] = 0
    } else {
     if (!is.na(spSibling$sibling_bdate[i]) & !is.na(spSibling$target_bdate[i]) &
       spSibling$sibling_bdate[i] < spSibling$target_bdate[i]) {
      spSibling$older[i] = 1
    } else {
      spSibling$older[i] = NA
    }
  }
}
'** generate the total amount of older siblings'
spSibling =
       within(spSibling, {total_older = ave(older, ID_t, ...)FUN = function(x) sum(x, na.rm = TRUE))'** generate the total amount of younger siblings'
spSibling =
        within(spSibling, {total_younger = ave(older, ID_t, ...)FUN = function(x) sum(1-x, na.rm = TRUE))'** aggregate to a single line for each respondent.
** the file then is cross-sectional with ID_t the sole identificator'
spSibling = subset(spSibling, select = c("ID_t", "total_older", "total_power"))#keep only the variables ID_t, total_older and total_younger
spSibling = unique(spSibling)
#drops duplicate rows from spSibling
✝ ✆
```
# **R 62: Working with spUnemp**

 $|\cdot \star \star$  open the data file'

### *Appendix*

```
spUnemp = read.dta13("SC5_spUnemp_D_version.dta", convert.factors = T)
'** only keep full or harmonized episodes'
spUnemp = subset(spUnemp, spUnemp$subspell == 0)
'** open the Biography data file'
Biography = read.dta13("SC5_Biography_D_version.dta", convert.factors = T)
'** merge spUnemp to Biography'
#After merging, Stata merge has one variable more than R, because in Stata
#a merge indicator is produced during the merging process and in R isn't.
#Since we need a merge indicator here, the merge command has to be extended:
Biography = transform(merge(x = \text{cbind}(\text{Biography}, \text{source} = \text{''master''}),#x contains the Biography data set plus one extra column "source",
  #where source = "master"
  y = \text{cbind}(\text{spl-nenp}, \text{source} = \text{"using"}),
  #y contains the spUnemp data set plus one extra column "source",
  #where source = "using"
  all.x = TRUE, by = c("ID_t", "split"),
  #merges x and y by ID_t and splink
  source = ifelse(!is.na(source.x) & !is.na(source.y), "both",
  #in the merged dataset, source = "both" if the observations is in x AND in y
           ifelse(!is.na(source.x), "master", "using")),
           #otherwise, source = "master" if the obs. is only in x
           #and source = "using" if the obs. is only in y
  source.x = NULL,
  source.y = NULL
  #the columns "source" in x and y are deleted
)#Since the variables wave and spms are in both data sets, Biography AND spUnemp
#check before merging by: intersect(names(Biography), names(spUnemp))
#and since the variables are not part of the merging process,
#both versions are contained in the new merged data set as
#wave.x/wave.y and spms.x/spms.y
#For each variable, one of the versions can be dropped by:
Biography$wave.y = NULL
Biography$spms.y = NULL
'** you now have an enhanced version of Biography, enriched by
** information from the spell module. The number of total episodes
** (i.e., the amount of rows in the Biography file) did not change.
** Verify this by tabulating the spell type by the merging variable
** generated during the merge process.'
addmargins(table(Biography$sptype, Biography$source))
✝ ✆
```
### **R 63: Working with spVocExtExam**

```
'** aim of this example is to evaluate the age of the respondent
** at the exam'
```

```
'** first, we have to get the birth date of the respondent'
#open pTargetCATI
pTargetCATI = read.dta13("SC5_pTargetCATI_D_version.dta", convert.factors = T)
#display value labels
levels(pTargetCATI$wave)
#keep only the first wave as this data is time-invariant
pTargetCATI =
       subset(pTargetCATI, pTargetCATI$wave == "2010/2011 (CATI+competencies)")
#keep only ID_t, t70000m and t70000y from pTarget
pTargetCATI = subset(pTargetCATI, select = c("ID_t", "t70000m", "t70000y"))
'** open the data file spVocExtExam'
spVocExtExam = read.dta13("SC5_spVocExtExam_D_version.dta", convert.factors = T)
'** merge the previously extracted birth dates in pTargetCATI to spVocExtExam'
spVocExtExam = merge(spVocExtExam, pTargetCATI, by = c("ID_t"), all.x = TRUE)
'** recode the two date variables (year, month) into one:'
Sys.setlocale("LC_TIME", "C")
#turns off the location-specific language, such that the english month names are
recognized as months.
spVocExtExam$ts1530m = match(spVocExtExam$ts1530m, month.name)
spVocExtExam$t70000m = match(spVocExtExam$t70000m, month.name)
#transforms month names into month numbers
install.packages("zoo")
library(zoo)
#the zoo package is needed to transform time data
spVocExtExam$exam_date =
        as.yearmon(paste(spVocExtExam$ts1530y, spVocExtExam$ts1530m), "%Y %m")
spVocExtExam$birth_date =
       as.yearmon(paste(spVocExtExam$t70000y, spVocExtExam$t70000m), "%Y %m")
#recode the two date variables (year, month) into one
'** calculate the age (in years)'
spVocExtExam$age = (spVocExtExam$exam_date - spVocExtExam$birth_date)
'** show some deviation'
aggregate(spVocExtExam$age, by = list(spVocExtExam$ts15304),
       FUN = function(x)c(mean = mean(x, na.rm = TRUE),sd = sd(x, na.rm = TRUE), Freq = length(x))#displays mean and sd of age by school-leaving qualification
summary(spVocExtExam$age)
#displays mean of age in general
sd(spVocExtExam$age, na.rm = TRUE)
#displays sd of age in general
```
#### **R 64: Working with spVocPrep**

```
'** open the data file'
spVocPrep = read.dta13("SC5_spVocPrep_D_version.dta", convert.factors = T)
'** only keep full or harmonized episodes'
spVocPrep = subset(spVocPrep, spVocPrep$subspell == 0)
'** open the Biography data file'
Biography = read.dta13("SC5_Biography_D_version.dta", convert.factors = T)
'** merge spVocPrep to Biography'
#After merging, Stata merge has one variable more than R, because in Stata
#a merge indicator is produced during the merging process and in R isn't.
#Since we need a merge indicator here, the merge command has to be extended:
Biography = transform(merge(x = \text{cbind}(\text{Biography}, \text{source} = \text{''master''}),#x contains the Biography data set plus one extra column "source",
  #where source = "master"
  y = cbind(spVocPrep,source = "using"),
  #y contains the spVocPrep data set plus one extra column "source",
  #where source = "using"
  all.x = \text{TRUE}, by = c("ID_t", "split","),
  #merges x and y by ID_t and splink
  source = ifelse(!is.na(source.x) & !is.na(source.y), "both",
  #in the merged dataset, source = "both" if the observations is in x AND in y
           ifelse(!is.na(source.x), "master", "using")),
           #otherwise, source = "master" if the obs. is only in x
           #and source = "using" if the obs. is only in y
  source.x = NULL,
  source.y = NULL
  #the columns "source" in x and y are deleted
\lambda#Since the variables wave and spms are in both data sets, Biography AND spVocPrep
#check before merging by: intersect(names(Biography), names(spVocPrep))
#and since the variables are not part of the merging process,
#both versions are contained in the new merged data set as
#wave.x/wave.y and spms.x/spms.y
#For each variable, one of the versions can be dropped by:
Biography$wave.y = NULL
Biography$spms.y = NULL
'** you now have an enhanced version of Biography, enriched by
** information from the spell module. The number of total episodes
** (i.e., the amount of rows in the Biography file) did not change.
** Verify this by tabulating the spell type by the merging variable
** generated during the merge process.'
addmargins(table(Biography$sptype, Biography$source))
✝ ✆
```
✝ ✆

**R 65: Working with spVocTrain** 

```
'** open the data file'
spVocTrain = read.dta13("SC5_spVocTrain_D_version.dta", convert.factors = T)
'** only keep full or harmonized episodes'
spVocTrain = subset(spVocTrain, spVocTrain$subspell == 0)
'** open the Biography data file'
Biography = read.dta13("SC5_Biography_D_version.dta", convert.factors = T)
'** merge spVocTrain to Biography'
#After merging, Stata merge has one variable more than R, because in Stata
#a merge indicator is produced during the merging process and in R isn't.
#Since we need a merge indicator here, the merge command has to be extended:
Biography = transform(merge(
  x = cbind(Biography,source = "master"),
  #x contains the Biography data set plus one extra column "source",
  #where source = "master"
  y = cbind(spVocTrain,source = "using"),
  #y contains the spVocTrain data set plus one extra column "source",
  #where source = "using"
  all.x = TRUE, by = c("ID_t", "split"),#merges x and y by ID_t and splink
  source = ifelse(!is.na(source.x) & !is.na(source.y), "both",
  #in the merged dataset, source = "both" if the observations is in x AND in y
            ifelse(!is.na(source.x), "master", "using")),
            #otherwise, source = "master" if the obs. is only in x
            #and source = "using" if the obs. is only in y
  source.x = NULL,
  source.y = NULL
  #the columns "source" in x and y are deleted
)
#Since the variables wave and spms are in both data sets, Biography AND spVocTrain
#check before merging by: intersect(names(Biography), names(spVocTrain))
#and since the variables are not part of the merging process,
#both versions are contained in the new merged data set as
#wave.x/wave.y and spms.x/spms.y
#For each variable, one of the versions can be dropped by:
Biography$wave.y = NULL
Biography$spms.y = NULL
'** you now have an enhanced version of Biography, enriched by
** information from the spell module. The number of total episodes
** (i.e., the amount of rows in the Biography file) did not change.
** Verify this by tabulating the spell type by the merging variable
** generated during the merge process.'
addmargins(table(Biography$sptype, Biography$source))
\sqrt{2\pi} \sqrt{2\pi} \sqrt{2\pi} \sqrt{2\pi} \sqrt{2\pi} \sqrt{2\pi} \sqrt{2\pi} \sqrt{2\pi} \sqrt{2\pi} \sqrt{2\pi} \sqrt{2\pi} \sqrt{2\pi} \sqrt{2\pi} \sqrt{2\pi} \sqrt{2\pi} \sqrt{2\pi} \sqrt{2\pi} \sqrt{2\pi} \sqrt{2\pi} \sqrt{2\pi} \sqrt{2\pi} \sqrt{2\pi}
```
**R 66: Working with Weights**
#### *Appendix*

```
'** open the data file'
Weights = read.dta13("SC5_Weights_D_version.dta", convert.factors = T)
'** note that this file is cross-sectional,
 **although the weights seem to contain panel logic'
attr(Weights, "var.labels")
 '** only keep weights corresponding to all waves'
Weights = subset (Weights, select = c(ID_t, w_t123456789))'** create a "panel" logic, i.e., clone each row'
Weights = Weights[rep(seq_{len}(nrow(Weights)), each = 9),]
 '** then create a wave variable'
Weights$wave = ave(Weights$ID_t, Weights$ID_t, FUN = seq_along)
'** open CohortProfile'
CohortProfile = read.dta13("SC5_CohortProfile_D_version.dta", convert.factors = T)
#value labels of "wave" in "CohortProfile" and "Weights"
#have to be synchronized before merging
levels((CohortProfile$wave))
levels(Weights$wave)
Weights$wave = as.factor(Weights$wave)
#sets "wave" in "Weights" as factor
for (i in 1:9) {
  levels(Weights$wave)[i] = levels(CohortProfile$wave)[i]
  #assigns the same value labels to "wave" in "Weights" as in "CohortProfile"
}
'** and merges Weights to CohortProfile'
CohortProfile = merge(CohortProfile, Weights, by = c("ID_t", "wave"), all = TRUE)
'** note that this weight is only nonzero if respondents participated in all waves'
with(subset(CohortProfile, w_t123456789 != 0), addmargins(table(wave, tx80220)))
\sqrt{2\pi} \sqrt{2\pi} \sqrt{2\pi} \sqrt{2\pi} \sqrt{2\pi} \sqrt{2\pi} \sqrt{2\pi} \sqrt{2\pi} \sqrt{2\pi} \sqrt{2\pi} \sqrt{2\pi} \sqrt{2\pi} \sqrt{2\pi} \sqrt{2\pi} \sqrt{2\pi} \sqrt{2\pi} \sqrt{2\pi} \sqrt{2\pi} \sqrt{2\pi} \sqrt{2\pi} \sqrt{2\pi} \sqrt{2\pi}
```
#### **R 67: Working with xInstitution**

```
'** open datafile pTargetCATI'
pTargetCATI = read.dta13("SC5_pTargetCATI_D_version.dta", convert.factors = T)
'** copy the information from the first wave downwards for each target,
** unless a new value has been reported'
for (t in names(pTargetCATI[c("ID_i", "tg04001_g7")])) {
#run over variables ID_i and tg04001_g7
for (i in 2:length(pTargetCATI$ID_t)) {
#run over all observations
  if(pTargetCATI$ID_t[i] == pTargetCATI$ID_t[i-1]){
          #for the same ID_t, check...
    if(is.na(pTargetCATI[[t]][i]) | pTargetCATI[[t]][i] == "Missing by design"){
        #...whether missing value or -54(Missing by design)
```

```
pTargetCATI[[t]][i] = pTargetCATI[[t]][i-1]#copy information downwards, unless a new value has been reported
      }
    }
 }
}
'** drop all observations where no satisfaction with studies was reported'
levels(pTargetCATI$t514008)
#remove observations with NA in t514008
pTargetCATI = pTargetCATI[!(is.na(pTargetCATI$t514008)),]
#remove observations with other missings in t514008
pTargetCATI = subset(pTargetCATI, !(t514008 == "Don't know"
                                  | t514008 == "Refused"
                                  | t514008 == "Does not apply"
                                  | t514008 == "Missing by design"))
'** some respondents reported satisfaction with studies in 7th and in 9th waves
** to keep the latest information, create a seq and a max variables'
pTargetCATI = within(pTargetCATI, \{seq = ave(ID_t, ID_t, FUN = seq_along)\})pTargetCATI = within(pTargetCATI, \{max = ave(ID_t, ID_t, Flow = length)\})'** only keep the latest reported iformation'
pTargetCATI =
        subset(pTargetCATI, pTargetCATI$seq == pTargetCATI$max)
'** only keep the variables relevant for the merge and the analysis'
pTargetCATI =
        subset(pTargetCATI, select = c("ID_t", "ID_i", "tg04001_g7", "t514008"))'** merge two variables from xInstitution'
#open datafile xInstitution
xInstitution = read.dta13("SC5_xInstitution_O_version.dta", convert.factors = T)
#merge xInstitution to pTargetCATI
pTargetCATI =
 merge(x = pTargetCATI,
              y = xInstitution[,c("ID_i", "g04001_g7", "tg92601_R", "tg92104_O")],
              by = c("ID_i", "g04001_g7"), all.x = TRUE)
'** assuming that the less students at university the more intensive the support by
** the university staff per student and the more satisfied are students with their
** studies tabulate Satisfaction with studies by Students 2010 total
** note that the following analysis is feasible in both, RemoteNEPS and Onsite'
cbind(addmargins(table(pTargetCATI$t514008, pTargetCATI$tg92601_R)))
cbind(addmargins(prop.table(table(pTargetCATI$t514008, pTargetCATI$tg92601_R))))
'** assuming that students at excellence universities are more satisfied with
** their studies, tabulate the distribution of satisfaction by tg92104_O
```

```
** note that the following analysis is only feasible in the Onsite version of SUF,
 ** since the variable tg92104_0 is anonymized in RemoteNEPS'
cbind(addmargins(table(pTargetCATI$t514008, pTargetCATI$tg92104_O)))
cbind(addmargins(prop.table(table(pTargetCATI$t514008, pTargetCATI$tg92104_O))))
✝ ✆
```
**R 68: Working with xPlausibleValues** 

```
# open datafile.
xPlausibleValues <- read.neps("xPlausibleValues")
# as the 'x' in the filename indicates, this is a cross sectional file
# (no wave structure). You can verify this by asking if one row is
# solely identified by the respondents ID
anyDuplicated(xPlausibleValues[,c("ID_t")])
# returns "0" if there are no duplicates.
# If there are duplicates this command returns the index of the first duplicate
# note that competence testing has been conducted in multiple waves.
# An indicator marks if a row contains information for a specific wave.
table(xPlausibleValues$wave_w1)
# see more on how to work with this data in the Survey Paper mentioned above!
```
✝ ✆

#### **R 69: Working with xTargetCompetencies**

```
'** open the data file xTargetCompetencies'
xTargetCompetencies =
        read.dta13("SC5_xTargetCompetencies_D_version.dta", convert.factors = T)
'** as the x in the filename indicates, this is a cross sectional file
** (no wave structure). You can verify this by asking if one row is
** solely identified by the respondents ID'
anyDuplicated(xTargetCompetencies[,c("ID_t")])
#returns "0" if there are no duplicates.
#If there are duplicates this command returns the index of the first duplicate
'** note that competence testing has been conducted in multiple waves
** an indicator marks if a row contains information for a specific wave'
table(xTargetCompetencies$wave_w1)
table(xTargetCompetencies$wave_w5)
table(xTargetCompetencies$wave_w7)
'** to work with competence data, you might want to merge it to CohortProfile.
** if you want to keep the panel logic (and not only add all competencies
 ** to every wave), you need a mergeable wave variable in xTargetCompetencies.
 ** here, we focus on math competencies, that have been tested in wave 1.'
xTargetCompetencies$wave =
        rep(levels(CohortProfile$wave)[1],length(xTargetCompetencies$ID_t))
xTargetCompetencies$wave = as.factor(xTargetCompetencies$wave)
'** now, keep cases which did took part in the testing'
xTargetCompetencies = subset(xTargeCompetencies, wave_w1 == "ja")
```

```
'** and reduce the dataset to the relevant variables'
xTargetCompetencies =
       subset(xTargetCompetencies, select = c(ID_t, wave, mas1_sc1, mas1_sc2))
'** and merge this to CohortProfile'
#open the data file Cohort Profile
CohortProfile = read.dta13("SC5_CohortProfile_D_version.dta", convert.factors = T)
#look for common variables in both data sets
intersect(names(CohortProfile), names(xTargetCompetencies))
#merge CohortProfile with xTargetCompetencies
CohortProfile =
  merge(CohortProfile, xTargetCompetencies, by = c("ID_t", "wave"), all = TRUE)
✝ ✆
```
#### **R 70: Working with xTargetCORONA**

```
# open the file
xTargetCORONA <- read.neps("xTargetCORONA")
# note that the wave is missing,
# as this reflects the pre-wave survey in may 2020
table(xTargetCORONA$wave)
# but rows can be uniquely identified by ID_t and wave
```
anyDuplicated(xTargetCORONA[,c("ID\_t","wave")]) # returns "0" if there are no duplicates. ✝ ✆

#### **B.2 Release notes**

The following is the release note taken from the documentation page at the time this document has been computed:

```
===================================================
**
**
NEPS STARTING COHORT 5 − RELEASE NOTES a . k . a CHANGE LOG
** changes and updates for release NEPS SC5 18.0.0
**
( d o i : 1 0 . 5 1 5 7 / NEPS : SC5 : 1 8 . 0 . 0 )
**
====================================================
* Changes introduced to NEPS:SC5 by version 18.0.0 *
====================================================
General:
        - the information on the linkage with administrative data from the IAB in
             variables tx80130, tx80131, tx80132
                 (TargetMethods) and tx80533 (CohortProfile) has been updated and now
                     refers to version
                 " NEPS −SC5 − ADIAB 7520 v1 "
        - all missing values "-29 value from the last sub-episode" in all spellfiles
            have been replaced by the respective value;
                 The data now also contains information that was not asked directly from
                      the respondent but was necessary for
                 interview and filter control. These therefore represent the last known
                     value and can be used to track the filtering.
Deletion of variables:
         − some variables were completely filtered for cohort 5 and therefore these
            variables held no valid information. Due to that fact these items were
            deleted for this release:
                 * pTargetCATI: tf13301 tf13302 tf13303 tf13304 tf13305 tf13306_O<br>1513303 t613303 to13309
                     tf13307 ts13288
                 * spVocPrep: ts13104 ts13105_g1 ts13105_g2R ts13105_g3R ts13105_g4R
                     ts 13202 ts 13203 ts 13204 ts 13205 ts 13206 ts 13207 ts 13208 ts 13209
                     ts 13210 ts 13211 ts 13212 ts 13213 ts 13214 ts 13215 ts 13281 ts 13282
                     ts 13285 ts 13286 ts 13287 ts 13289 ts 13290 ts 13291 ts 13292 ts 13293
                     ts 13294 ts 13295 ts 13296 ts 13297 ts 13298 ts 13299
                 *
xTargetCORONA : tm00033 tm00034 tm00035 tm00036 tm00037 tm00038
                     tm00039 tm00040_O tm00054 tm00055 tm00060 tm00061 tm00062 tm00063
                     tm00064 tm00065 tm00066 tm00067 tm00068 tm00069 tm00070 tm00071_O
                     tm00072 tm00073 tm00074 tm00075 tm00076
====================================================
* Changes introduced to NEPS:SC5 by version 17.0.0 *
====================================================
xTargetCORONA :
        − pTargetCORONA was renamed to xTargetCORONA as no additional waves will be
            added to this dataset
pTargetCAWI:
        - the variable name tg 69225 ("T - structure (class management): monitoring 5")
            was corrected to tg69725
x I n s t i t u t i o n / s p V o c T r a i n / S t u d y S t a t e s :
```
- type of university within ID\_i was harmonized between datasets. In former releases information given by respondent concerning type of university was trusted without further checks MethodsCATI : - data on interviewer characterics added for wave 16 known issues: StudyStatesAddon: - this dataset will be possibly provided in another major release to analyze target persons with multiple episodes within waves Basics : - use this dataset just to get an idea of the sample, please! Do not analyze data using this dataset! ==================================================== \* Changes introduced to NEPS:SC5 by version 16.0.0 \* ==================================================== in general: - disagint has been extended for revoked episode in check module − removed generated date variables (\*12?\_g1, \*11?\_g1) in spell datasets<br>- sem vesiable semes fas into into into concernative to these in CC2 a - new variable names for intm inty intd corresponding to those in SC3 and SC4 - information taken from CATI/spVocTrain and CAWI can differ and show inconsistencies, this is due to the nature of survey data New dataset added: spVocBreaks − data on vocational breaks were extracted from spVocTrain - break episodes were reshaped to long format - break episodes were cleaned (closing small gaps, drop breaks within breaks) StudyStates: - added new variables (including CAWI-information) >> type of higher education institution (CATI/spVocTrain): tx92401 t x 9 2 4 0 2 >> type of higher education institution (CAWI): tx92403  $\ge$  Status of the course of study (CAWI): tx24101  $\rightarrow$  Higher education institution ID (CAWI): tx24013 >> Highest vocational qualification (CAWI): tx15316 ==================================================== \* Changes introduced to NEPS:SC5 by version 15.0.0 \* ==================================================== in general: - supplemental meta information on several auxiliary variables was added - A duplicate was removed from the data New dataset added: StudyStates StudyStates: − (experimental) dataset on states, breaks and changes of tertiary education

- structure of dataset should stay that way, certain states of persons are not fully plausibilized yet!
- dataset contains variable tx24000 to recommend usage of data for persons with less than two simultaneous episodes in any wave, this excludes 641 target persons.
	- Multiple episodes in waves cause problems to generate states, change of subjects, study breaks etc.

p Target CATI:

- versionized variable t514008\_v1 for wave 7 had to be added. In this wave all target persons were asked about their satisfaction with the course of studies - no matter if they were actually studying at this time. Because of this , interviewers were instructed to tell non-students to choose the " does not apply"-button. From wave 9 on, non-students were filtered and interviewer instructions were removed.
- job related information on social capital was implemented in wave 15 by mistake. After this problem has been recognized, the items were removed from the instrument. As only a part of the respondents answered these questions, this variables were removed for wave 15. These variables are: t 324110 t 32411k t 324111 t 32411m t 32411o t 32411p t 32411n t 32411r t 32411s t 32411b t 32411d t 32411e t 32411c t 325110 t 32511k t 325111 t 32511m t32511o t32511p t32511q t32511n t32511r t32511s t32511b t32511d t32511e t 3 2 5 1 1 c
- variable t515039\_g1 "Job characteristics: episode number of employment episode" was generated for wave 15 for merging information from spEmp to information on job characteristics in pTargetCATI

pTargetCORONA :

- → information on satisfaction with course of study, school or apprenticeship ( variable t514010) is also available for those respondents who previously indicated that they were employed, although the response option "does not apply" was available; in these cases, it is unclear what respondents were referring to with their answer to the satisfaction question, so this variable should be treated with caution, depending on the research q u e s t i o n
- information on satisfaction with work (variable t514009) is also available for those respondents who previously indicated that they studied, were in vocational educational training or did nothing, although the response option "does not apply" was available; in these cases, it is unclear what respondents were referring to with their answer to the satisfaction question, so this variable should be treated with caution, depending on the research question
- information on health-related limitations are also available in pTargetCORONA ( variable t521055). However, some respondents indicated very strong or strong limitations; they stated that they are in good or very good physical and mental health, though. In these cases, it is unclear, how respondents interpreted the question regarding limitations in daily a c t i v i t i e s.

s p P a r t n e r :

- variables ts31226\_g1 – ts31226\_g16 "Partner: Profession" were edited. If the partner's profession did not change since the last interview (th32369 == 1), the code −29 "Value from the last sub-episode" was implemented.

==================================================== \* Changes introduced to NEPS:SC5 by version 14.1.0 \* ====================================================

New dataset added: pTargetCORONA

p Target CATI:

```
− added values to t751004_g∗ − variables for wave 12 and wave 13
====================================================
* Changes introduced to NEPS:SC5 by version 14.0.0 *
        ====================================================
General remarks:
        - some variable labels were corrected
        - supplemental meta information on several variables was added
CohortProfile:
        - further smoothing on ID i has been done (should be stable ... by now)
MethodsCAWI :
        − v a r i a b l e s added : tx80102 , tx80103 , tx80210 , t x 8 0 3 1 0
        - erroneously added waves 6 and 8 were dropped
p Target CATI:
         − versionized variables had to be added due to change of item-battery-
             composition:
                 tg51101_v1 , tg51102_v1 , tg51103_v1 , tg51104_v1 , tg51108_v1 , tg51109_v1 ,
                      tg51110_v1 , tg51111_v1 , tg51112_v1 , tg51113_v1 , tg51114_v1 ,
                     tg51115_v1, tg51116_v1, tg51117_v1, tg51118_v1
        - polarity of categories in variable t428050 have changed since wave 11 as the
             field instrument was edited in this way:
                 - in releases prior to version 11 the coding was: 1="not at all"; 2="
                     hardly"; 3=" average"; 4=" strongly"; 5=" very strongly";
                 - since version 11 the coding is: 1="very stringly"; 2="strongly"; 3="
                     average"; 4=' hardly"; 5=' not at all'
s p P a r t n e r :
        − v a r i a b l e t s 3 1 4 1 0 c o r r e c t e d
xE c o C A PI :
         − plausible values for competency data were added
x P l a u s i b l e V a l u e s :
        - new dataset since release 13-0-0: provides plausible values for competency
            data stored in xTargetCompetencies
====================================================
* Changes introduced to NEPS:SC5 by version 13.0.0 *
====================================================
********************************************
Known issues :
MethodsCAWI: waves 6 and 8 erroneously added to MethodsCAWI, data in those lines is
    completely missing, please drop these waves
********************************************
General remarks:
        − some versionized variables were dropped, some were introduced ...
        - some intro variables are back again ...
        − some variable labels were corrected
        - supplemental meta information on several variables was added
Cohort Profile:
        - some checks on plausibility and smoothing on ID i has been done
```
Editions Backup: - new dataset since release 12-0-0: provides original data prior to coding and smoothing during the process of data preparation p Target CATI: - variable tg 26390 g1 " S pell number with reference to transition questions ( from spEmp)" was generated for merging information from spEmp to information on transitions into the labormarket in pTargetCATI sp V o c T r a in : − variable t724401 (grades of academic degrees) dropped − information is integrated into variable ts15265 (the variable concerning grades of vocational qualification) − variable ts15219\_g1 dropped − information provided in variable ts15219\_g1 is redundant to information provided by variable ts15219 ==================================================== \* Changes introduced to NEPS:SC5 by version 12.0.0 \* ==================================================== General remarks: - for several variables information of the respective \_v-variables was integrated into the variables without suffixes. The respective \_vvariables were dropped. − intro − variables were droppped, except for intro − variables in spChild and spPartner. p Target CATI: − variable tg 24201\_g1, tg 24202\_g 2 and tg 0 2001\_ha were generated to provide detailed information on teaching degrees gathered in wave 1. For further information, see Data Manual (5.4 Teacher Education Students and Teachers) - variable tg12001\_g2 was generated to provide missing information on the desired subject of study for target persons who claim to study in their desired subject. Therefore it combines information from variable tg04001 and  $tg12003$ . pTargetCAWI: - for several variables open answers were (belatedly) coded.  $s$  p  $C$  h i  $d$  : − variable ts33204\_g1 was generated to provide information on the status of the child. Therefore category "other child in household" was added. spEmp : - variable tg2608a "student or other occupation" has been renamed to ts23256 to match the corresponding variable's name in other starting cohorts. spSchoolExtExam: - additional information on external examinations from wave 1 and 3 was gathered from file spSchool. spVocExtExam : - additional information on external examinations from wave 1 and 3 was gathered from file spVocTrain. s p V o c P r e p : - variable ts13101 was deleted by mistake. Please use information on the program type for wave 1 and 3 from earlier SUF releases.

```
s p V o c T r a i n :
         − variables tg 24162_g1, tg 24165_g1 and tg 24168_g1 were generated to provide
           information on major or minor subjects for each subspell of an episode. For
             further information, see Data Manual (5.1 service variables).
        - information on external examinations from waves 1 and 3 was removed and
           integrated in file spVocExtExam.
        - variable ts15221_g1 was edited to provide (the revised) information on the
            intended vocational qualification for all target persons and for all
            subspells of an episode. For further information, see Data Manual (5.1
            service variables).
        - variable tg01003_ha was edited and now excludes administration and business
            a ca demie s .
        − servicevariables with information on subject of studies (tg2417*) were<br>- servised
            r e v i s e d.
====================================================
* Changes introduced to NEPS:SC5 by version 11.0.0 *
====================================================
General remarks:
        − several variables surveyed have been renamed to *_v1 and *_v2 in prior
            r e l e a s e s;
                this has been improved by renaming some variables with suffix _v1 to
                    variable names without suffixes
                and some variables with suffix _v2 to suffix _v1;
                a detailed list and comparison of _v1 variables can be found in the
                    Data Manual (Appendix A.3).
CohortProfile− testy testm testd erroneously coded to −56 for testing data in wave 7 have
           now been coded with correct dates
pTargetCAWI:
        - there have been changes during the field phase regarding interviewer
            instructions in variable "tg51001";
                the new indicator variable "Version_tg51001" contains information about
                     the version of the survey instrument
MethodsCAWI :
        - a new data file including para data from the CAWI interviews has been added
====================================================
* Changes introduced to NEPS:SC5 by version 10.0.0 *
====================================================
General remarks:
        − several variables surveyed prior to wave 10 have been renamed to *_v1 and *<br>-
            v^2,
                .<br>as wording of question texts has changed in recent survey instruments
Cohort Profile:
        − testy testm testd erroneously had been coded to -56 even though tx80522 = = 1;
            this has been fixed
        - new indicator variable tx80121 has been introduced: subsample "students of
            economics'
        - tx80921 has been revised
xE c o C A PI :
```
- new dataset featuring items from CAPI-shortquestionaire, economics-competency - test and the corresponding methods data that has been administered to students of economics in wave 7; all of these data has been removed from pTargetCATI, xTargetcompetencies, and MethodsCompetencies, respectively, for this subsample =================================================== \* Changes introduced to NEPS:SC5 by version 9.0.0 \* ===================================================  $pf = f(AT)$ : - ts 15911 (highest degree obtained) was falsely programmed in wave 9. Therefore ts 15911\_g1 was generated for all participants. s p V o c T r a i n : − original variables tg2416\* (subjects) were edited due to discrepancies<br>hatware subspalls, Subsequently, subjects are filled for the first between subspells. Subsequently, subjects are filled for the first explicit mention only. Missing information was labeled accordingly. Working with service variables is recommended. − service variables tg2417\* (subjects) have been revised so that each subspell<br>efter serves perfected in a serve filled with the first information of a corresponding spell is now filled with the first information available, still variables tg24170\_g1 -\_g5, tg24173\_g1 -\_g5 and tg24176\_g1 -\_g5 provide complete information for all study episodes. - ts15221 (qualification sought) was falsely derived in some cases. Therefore, ts 15221\_g1 was generated for the affected episodes =================================================== \* Changes introduced to NEPS:SC5 by version 8.0.0 \* =================================================== General remarks on harmonization of variables concering subjects, type of university and type of vocational training program: - harmonization of type of university -variable: tg01003\_g1(pTargetCATI) >> tg 01003\_ha ( sp V o c Train, considering values of ts 15201)

- − harmonized service variables on subjects: tg24160\_g\*, tg24163\_g\*, tg24166\_g\*  $(s_{p} \vee c_{\text{train}}) >> ts_{24170_g}*, ts_{24173_g}*, ts_{24176_g} * in sy \vee c_{\text{train}}$ considering values of tg04001\_g1 -5, tg04004\_g1 -5, tg04007\_g1 -5 in p Target CATI)
- harmonization provides valid values for type of university and subjects where information on study episode from winter term 2010/11 was missing
- − m i s s i n g c o de s −28 , −29 were i n t r o d u c e d i n t he o r i g i n a l v a r i a b l e s tg 2 4 1 6 0\_g \* , tg 24163\_g \*, tg 24166\_g \*, tg 01003\_g 1, ts 15201

Cohort Profile:

- tx80951 indicates the participation status for students of economics in wave 7. Besides CATI survey and competency testing, these students had also the possibility of taking parting in a short CAPI questionaire as well.

p Target CATI:

- the concept of reflecting migrational background in NEPS SUFs has been improved in order to also represent migrants in 3.75th generation; thus, the older variables on migrational background [t400500\_g1,t400500\_g2,  $t400500_g3$ ] in the pTargetCATI dataset have been renamed using the "v1"  $s$ uffix  $[t400500_g1v1, t400500_g2v1, t400500_g3v1]$ , and the new ones have been introduced

- variables of students of economics who took part in a short CAPI questionaire were added to pTargetCATI

s n V o c T r a i n :

- − service variables tg2417\* (subjects) and tg01003\_ha (type of university)\*<br>- were interduced to simulify weaking with the detect. Small discogramaics were introduced to simplify working with the dataset. Small discrepancies from the original variables (tg2416\*) cannot be ruled out and have to be considered by the user.
	- each subspell of a corresponding spell was filled with the most recent information available, so that the variables tg24170\_g1-5, tg24173\_g1-5, tg24176 g1 −5 provide complete information for all study episodes.

=================================================== \* Changes introduced to NEPS:SC5 by version 6.0.0 \* ===================================================

General:

- starting with this release, all NEPS Scientific Use Files will ship with an additional, unicode-enabled Stata data set version;
	- this version is only readable in Stata version 14 or younger, and is placed in the subdirectory "Stata14"
- translation for all meta data (variable and value labels, question texts, etc ) have been revised and completed
- − meta data for all variables have been revised and updated where appropriate − additional waves 5 (CAWI) and 6 (CATI/CAPI) have been incorporated into the da ta
- − the subspell harmonization routine in all spell datasets ("sp\*") has been<br>- interest a contract service services to be serviced a harall information of updated, leading to more accurate harmonized subspell information ( subspell == 0) for panel continuation spells
- staff from NEPS stage 7 at the DZHW excessively reviewed and overworked all s y n t a x f o r ge ne r a te d t g\* − v a r i a b l e s , which may l e a d t o s l i g h t l y d i f f e r e n t c o n t e n t s
- − staff from NEPS stage 7 at the DZHW reviewed the cohorts' sample frame in consultation with NEPS methods department, leading to 3 observations removed from the SUF
- all datasets from version 4.0.0 did not reflect the correct doi in their dataset labels; the correct doi would have been "10.5157/NEPS:SC5:4.0.0", not "none";
	- this issue has been fixed and all datasets of version 6.0.0 correctly are labeled with doi:10.5157/NEPS:SC5:6.0.0

xTargetCompetencies:

- all variables of domains "maths" and "reading" erroneously contained the missing value  $-54$  (" missing by design") in versions 4.0.0 and 3.1.0; as there were no additional competency assessments in wave 4, it was safe to use the xTargetCompetencies dataset file from version 3 . 0 . 0

instead without missing any information; this has been fixed

p Target CATI:

- variables "Specialized fair/congress: professional/personal reasons" [ t272802\_w1] and "Specialized fair/congress: Learned something new" [ t272802\_w1 ] as well as the corresponding variables for "Lectures" [t272802\_w2,

t272802 w2 ] and " Self − in struction programs" [t272802 w3, t272802 w3 ] in version 4.0.0 and earlier

erroneously are not filled for all interviewees reporting the specific further education activity; this has been fixed − variable names of variables "Father's mother: Country of birth" [t405240 \*]<br>| sal "Mather's fathers Country of highle" [t405220 ] is determined the stock and "Mother's father: Country of birth" [t405230 \*] in dataset pTargetCATI erronneously had been flipped in version 4.0.0, also leading to slight in consistencies in generated variables for migrational background; this has been fixed

s p C h i l d :

− all wide variables documenting cohabitation (\*\_w\*) in version 4.0.0 and<br>
in continue the faced shild has been a traditional code and consolidation ∣ wide variables documenting cohabitation (∗\_w∗) in version 4.0.0 and<br>earlier with the focal child have been extracted and are now saved in the separate dataset "spChildCohab"

#### s p Child Cohab :

- new dataset containing chidl cohabitation spells that formerly had been saved in wide format inside of spChild

#### spEmp :

- version 4.0.0 and earlier did not contain coded occupational information for studentical employment episodes reported in wave 1; this has been fixed

#### Biography:

- additional spells of type "data edition gap" have been inserted to fill gaps between
	- (a) the eighth birth day and the first reported episode and (b) the most recently reported episode and the most recent interview da te

=================================================== \* Changes introduced to NEPS:SC5 by version 4.0.0 \* ===================================================

General:

- full translations have been added - wave 4 (online survey in semester 5) has been added - several minor bug fixes to data edition scripts have been introduced p Target CATI:

- when generating variable "Global self-esteem" [t66003a\_g1] in the pTargetCATI dataset, variable "Global self-esteem: competence" [t66003d] erroneously had been ignored: this has been fixed; t66003a\_g1 can be re-generated in 3.1.0 using the following Stata s v n t a x : \* −−−−−−−−−−−−−−−−−−−−−−−−− BEGIN S t a t a −−−−−−−−−−−−−−−−−−−−−−−−−−−−−−− local target variable t66003a g1 nepsmiss t66003a t66003b t66003c t66003d t66003e t66003f t66003g t66003h t66003i t66003j tempvar t66003b\_r t66003e\_r t66003f\_r t66003h\_r t66003i\_r rowmissings  $recode$  t66003b (1=5) (2=4) (3=3) (4=2) (5=1), generate ('t66003b\_r') recode t66003e (1=5) (2=4) (3=3) (4=2) (5=1), generate ('t66003e\_r recode t 6 6 0 0 3 f ( 1 = 5 ) ( 2 = 4 ) ( 3 = 3 ) ( 4 = 2 ) ( 5 = 1 ), generate ( ' t 6 6 0 0 3 f \_ r recode t66003h (1=5) (2=4) (3=3) (4=2) (5=1), generate ('t66003h\_r') recode t66003i (1=5) (2=4) (3=3) (4=2) (5=1), generate('t66003i\_r') egen 'rowmissings'=rowmiss(t66003a 't66003b\_r' t66003c t66003d /// " t66003e\_r' 't66003f\_r' t66003g 't66003h\_r' 't66003i\_r' t66003j)

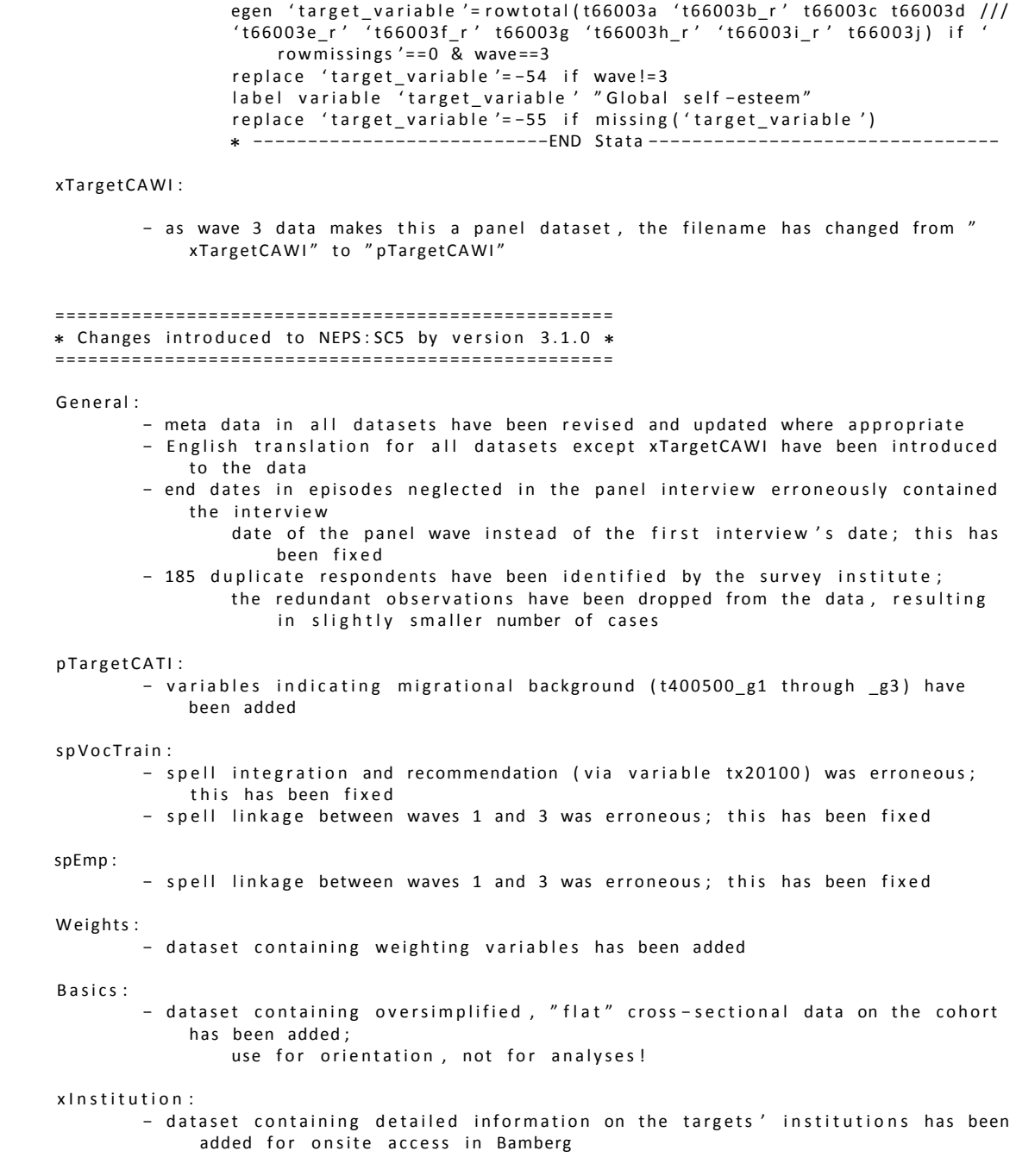

#### **B.3 Comparison of \_v1 variables**

The following tables shows all changes of variables where construction of a \_v1-variable seemed necessary. Note that by v1, we generally mean *first version* or *version one*. Thus, this usually is the old variant of a variable, which has been updated in a later wave. Small arrows indicate if an entry belongs to the old version («) or if it is an update (»). Grayed out entries did not change between the versions, and are printed for your orientation only.

#### pTargetCATI

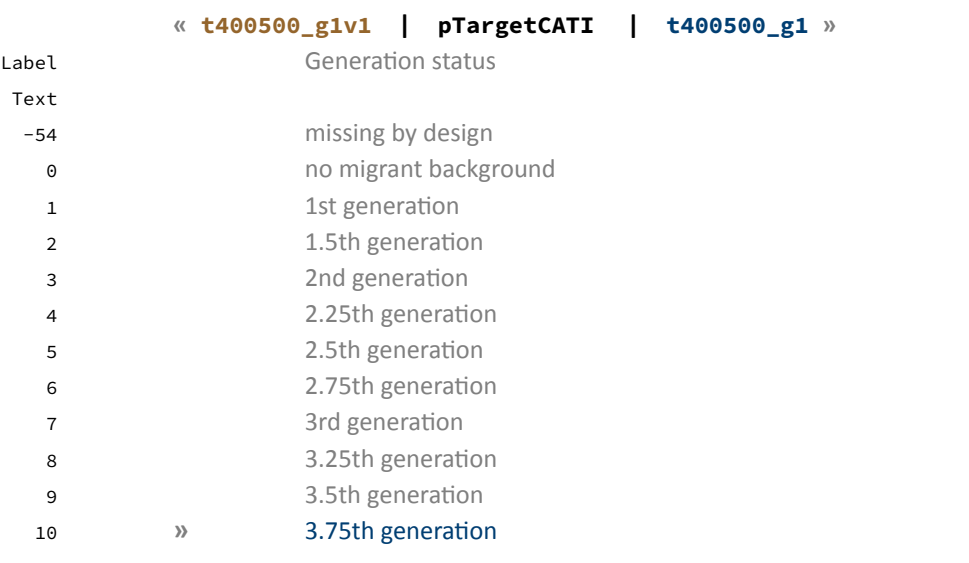

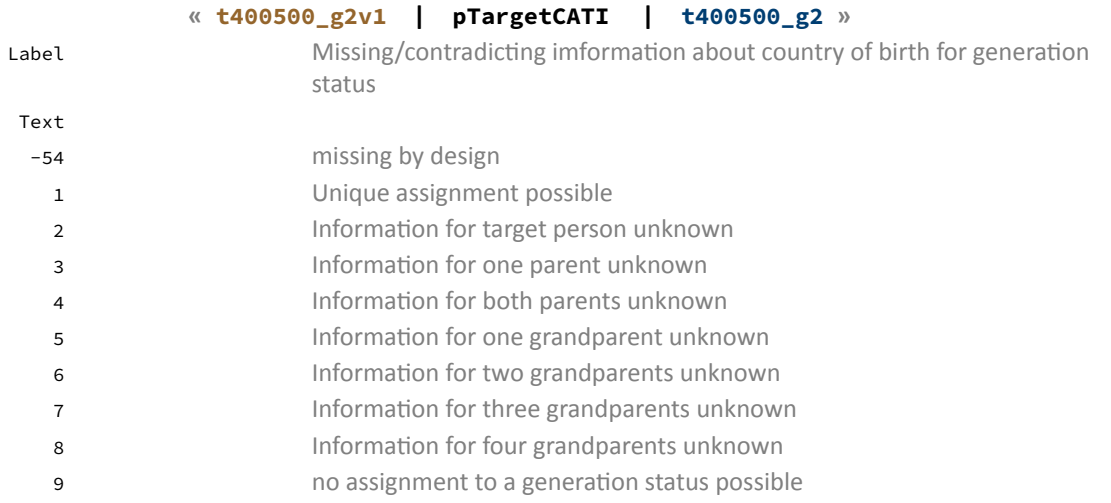

# *Appendix*

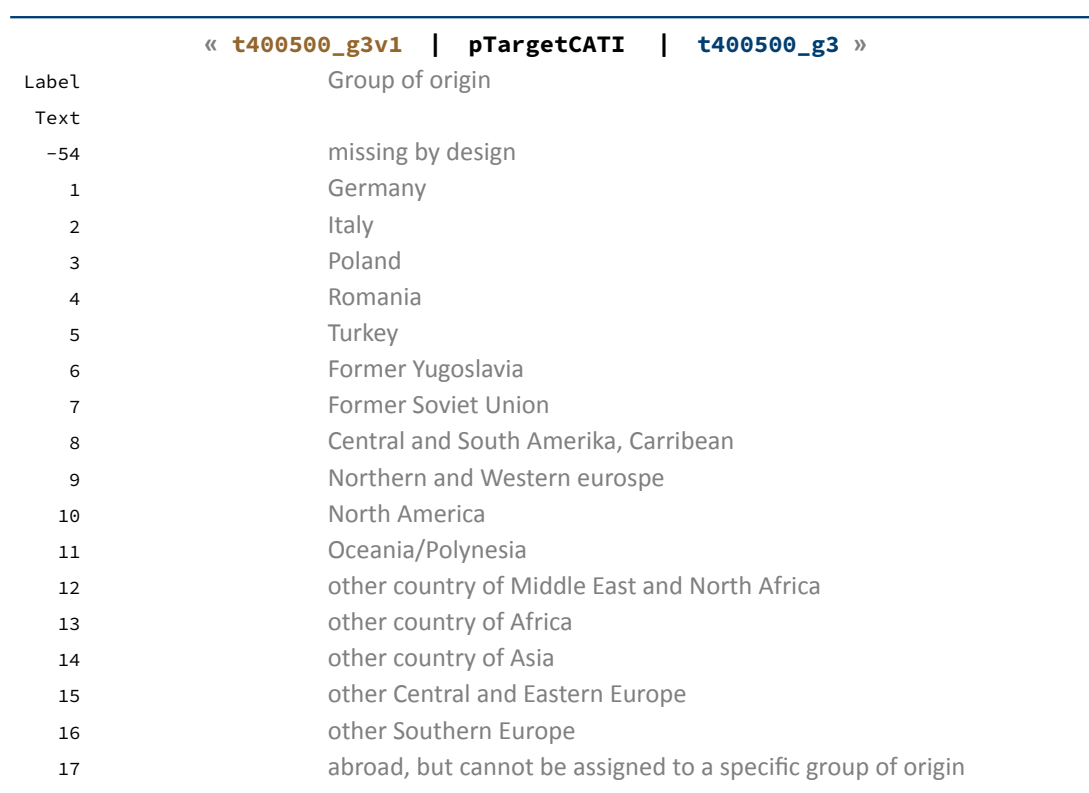

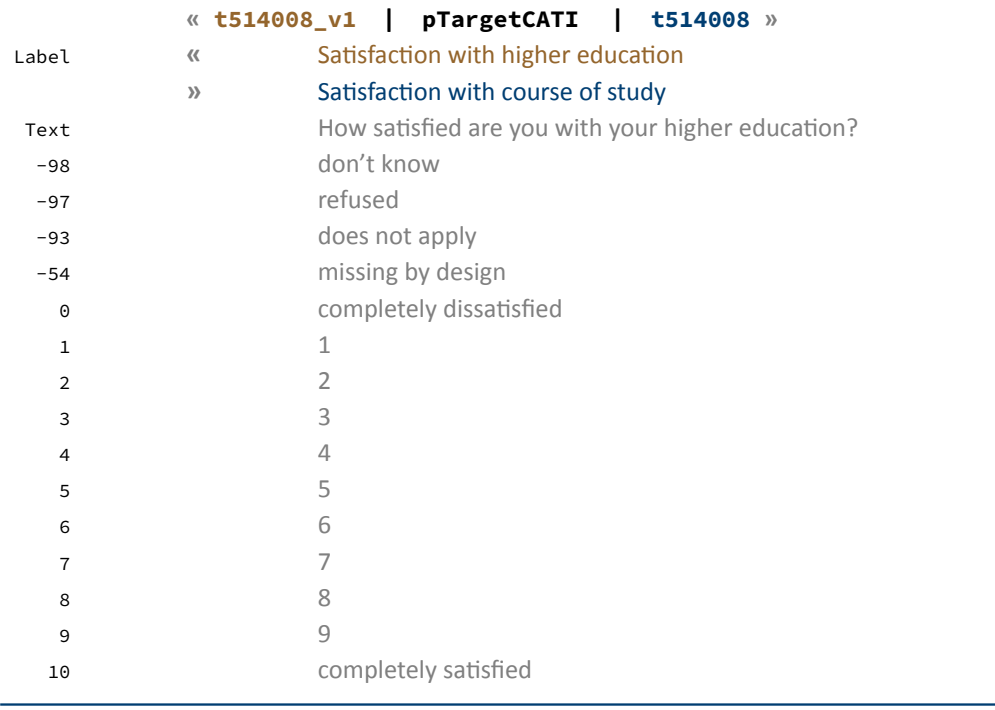

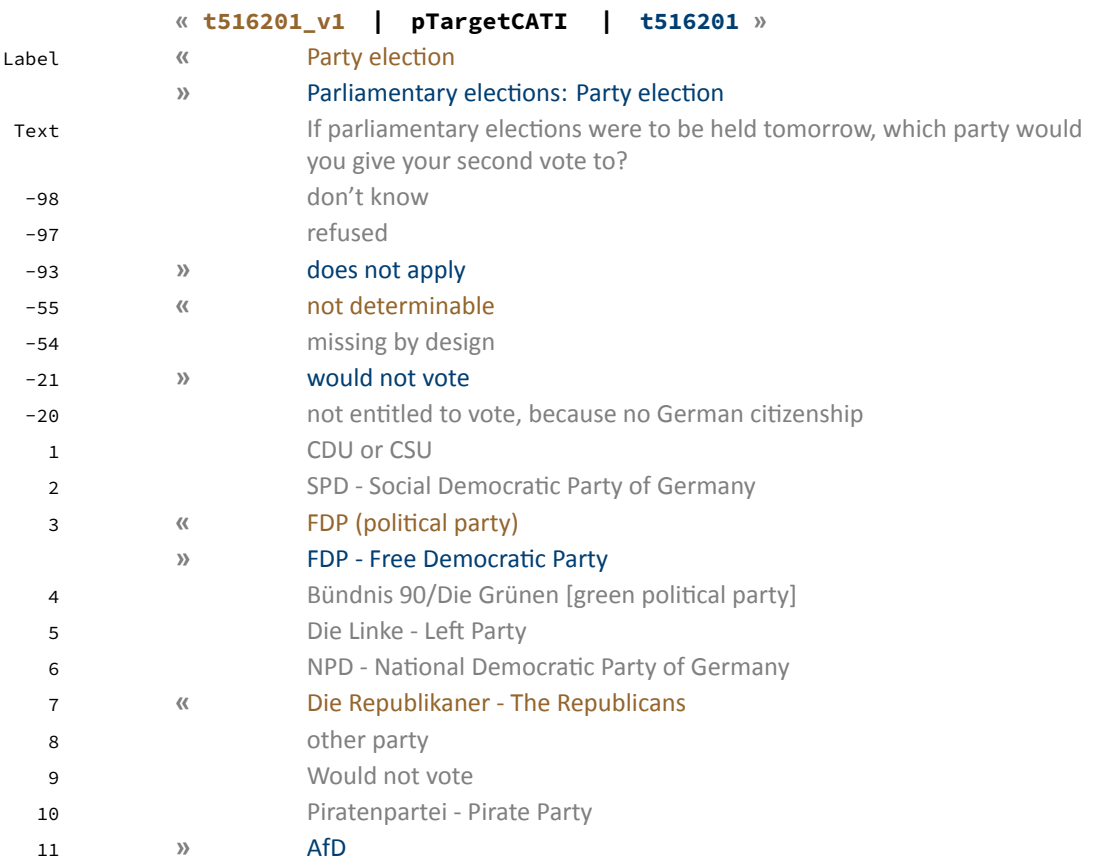

# *Appendix*

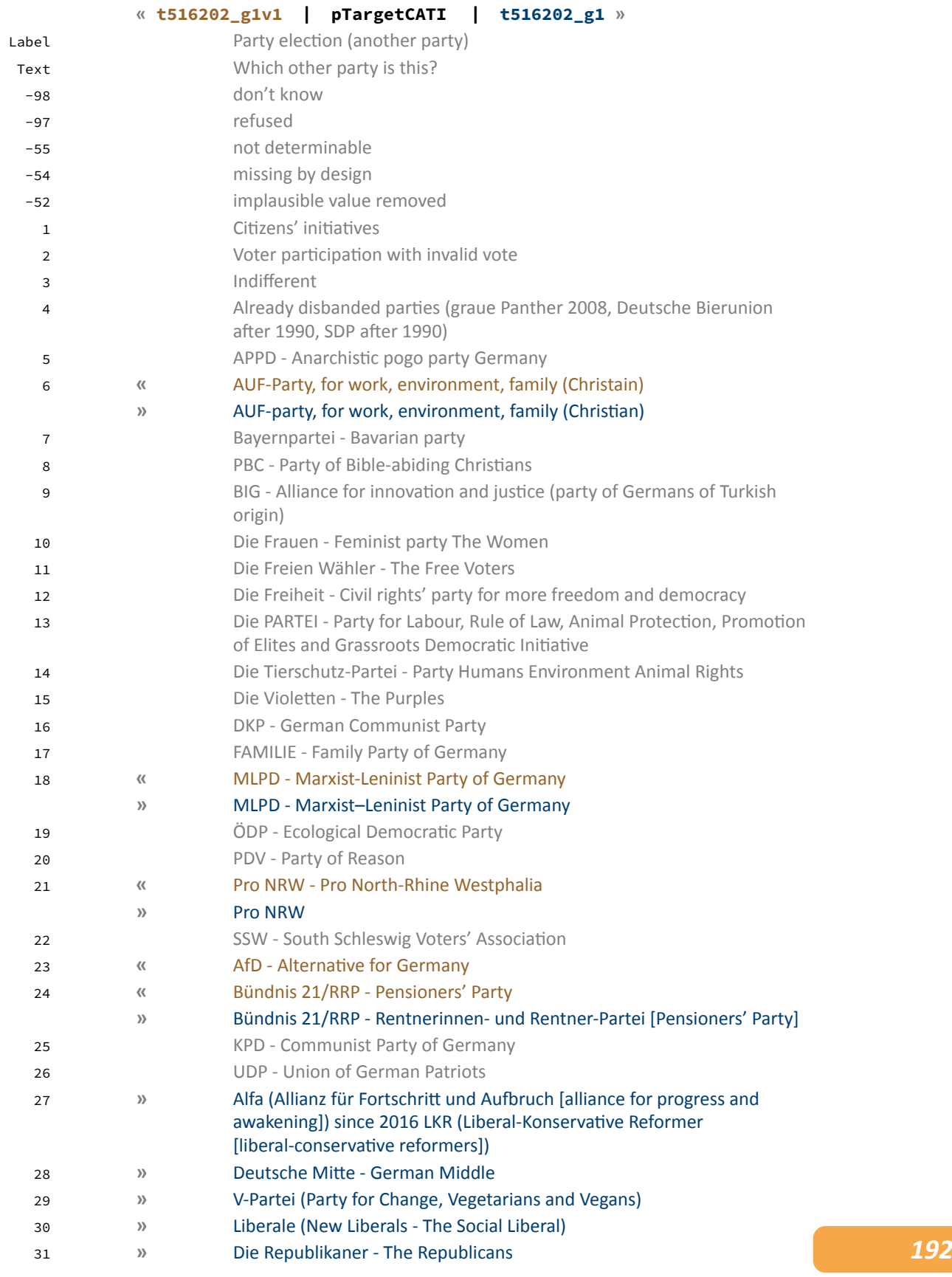

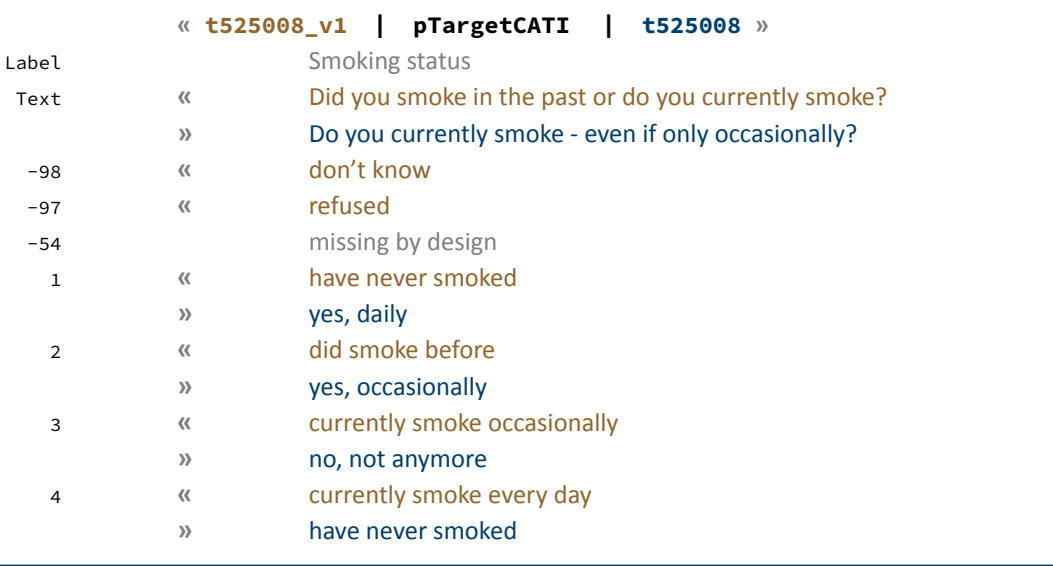

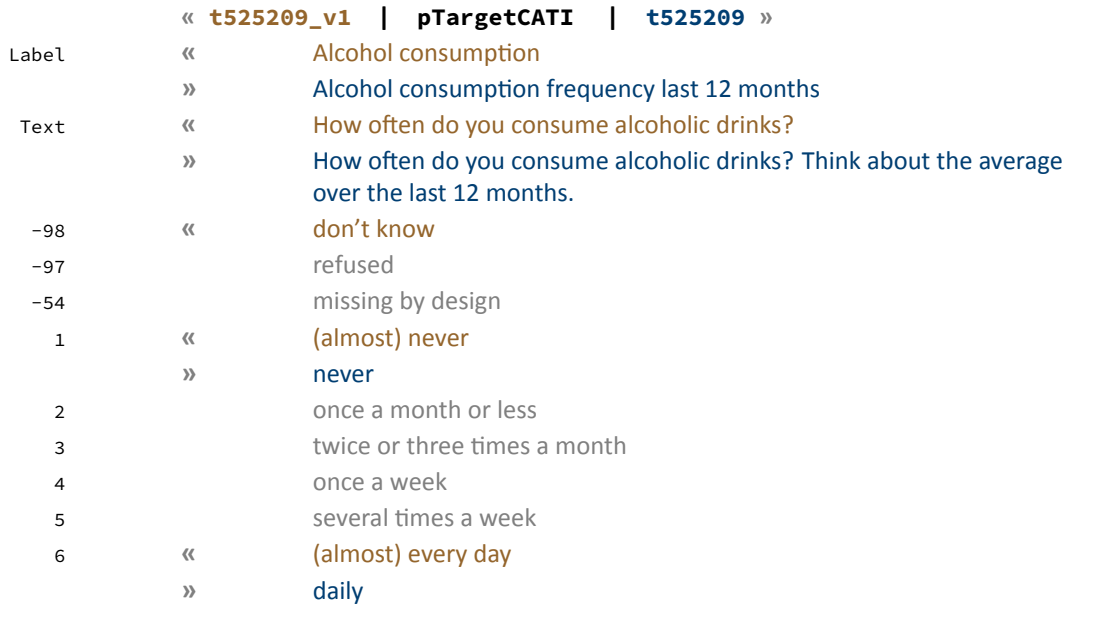

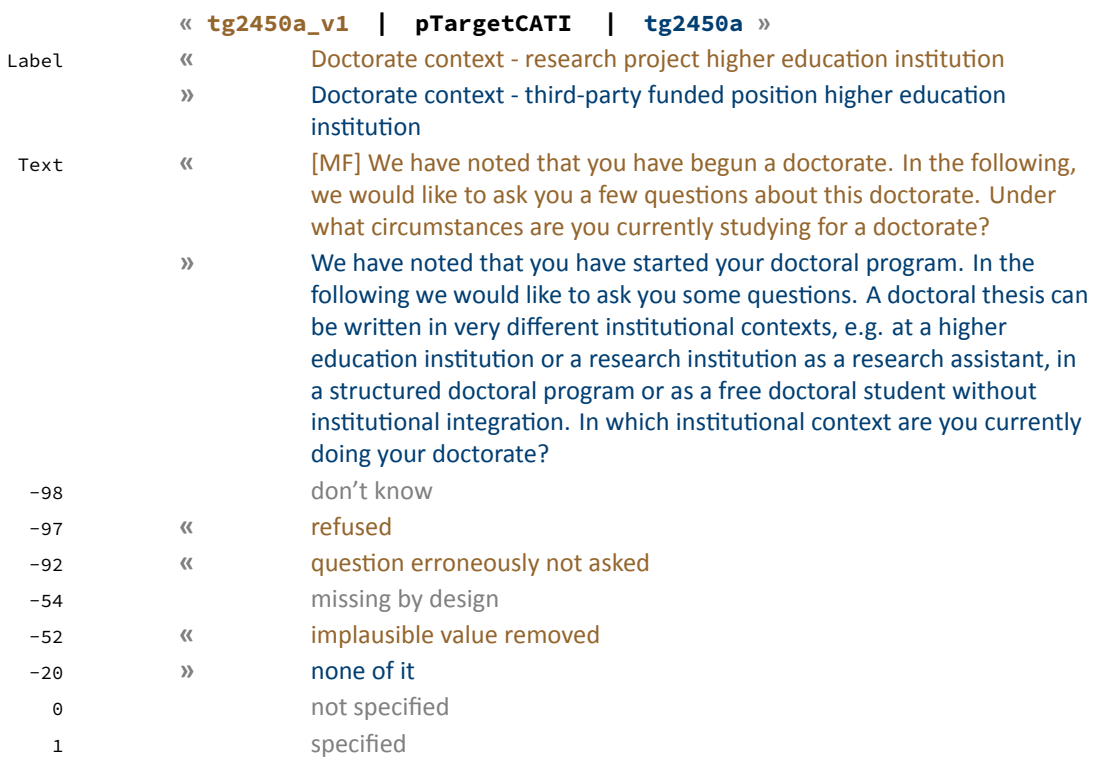

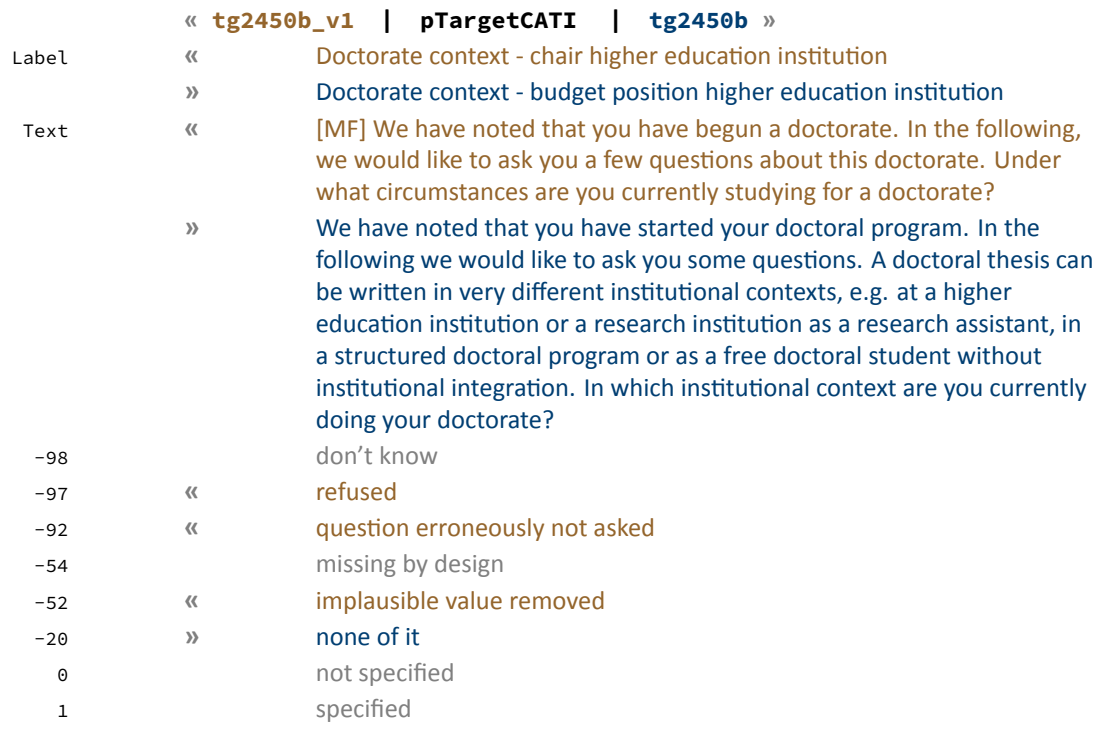

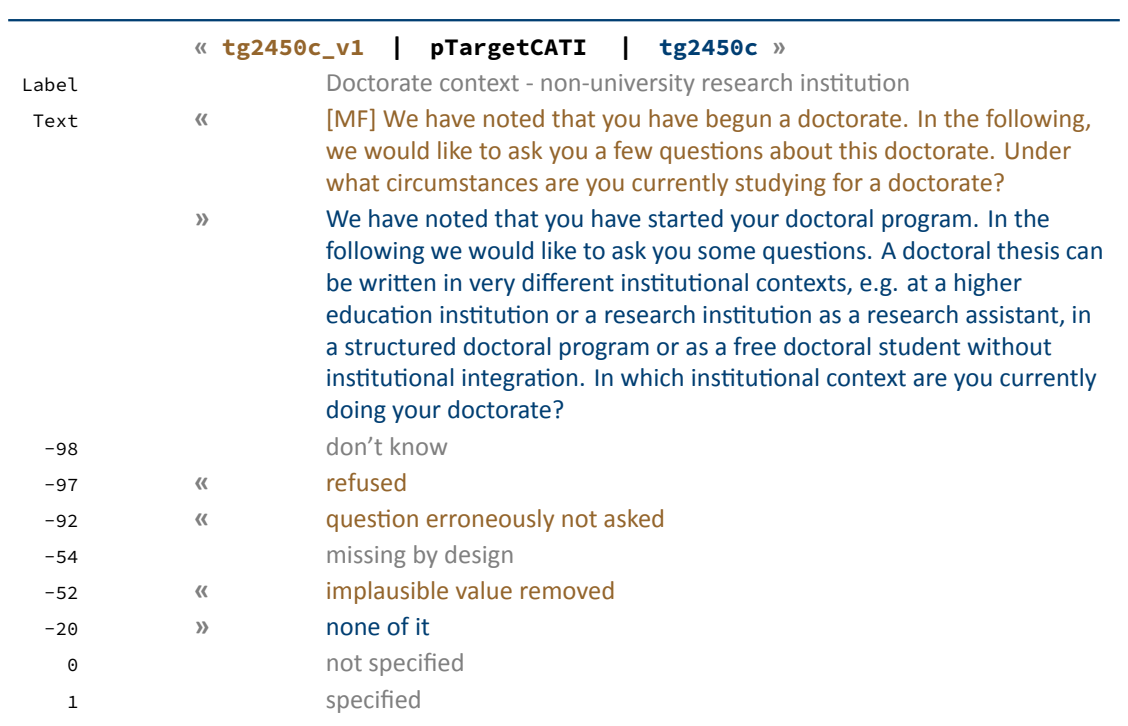

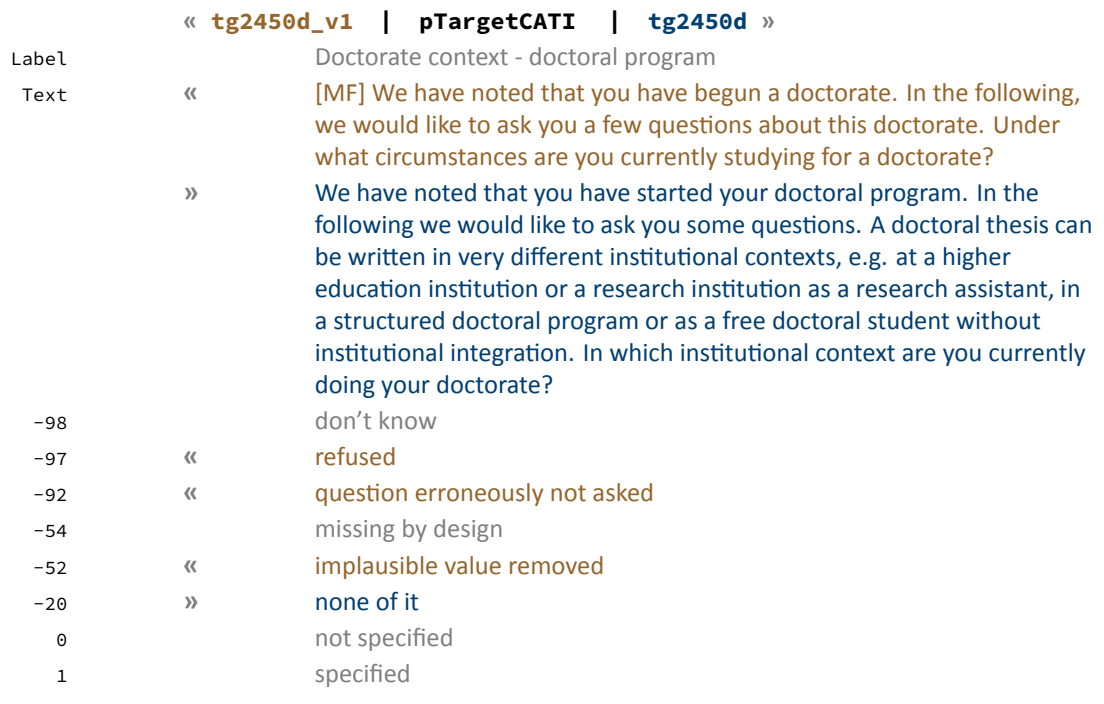

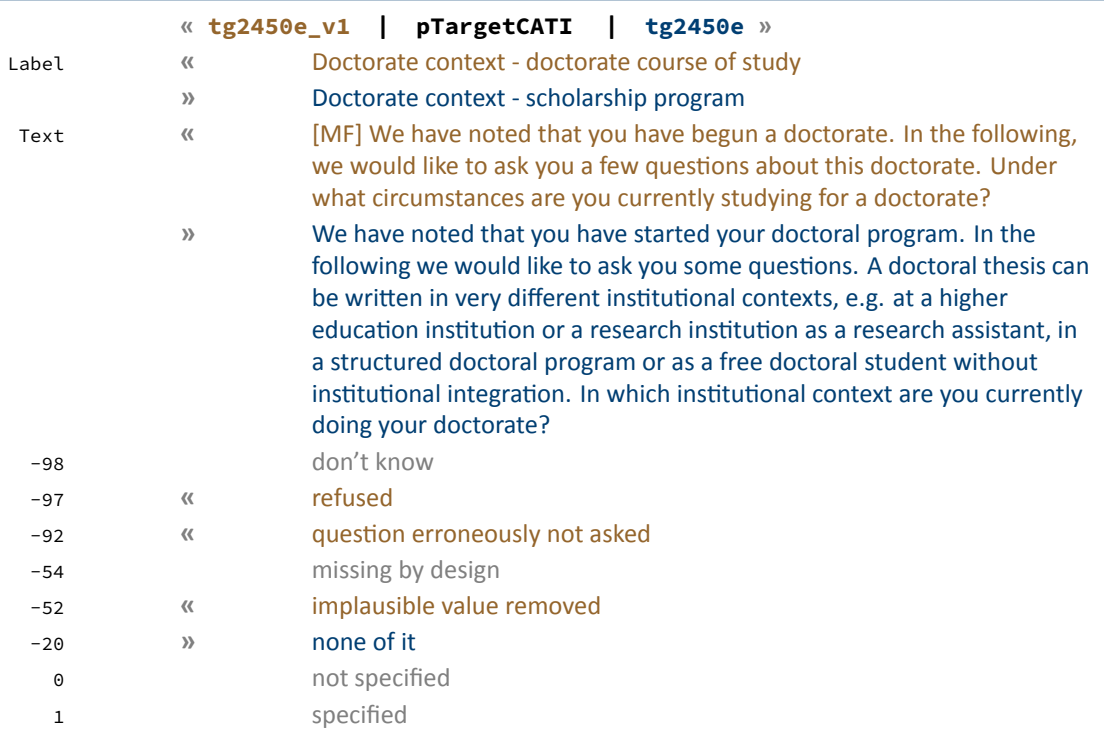

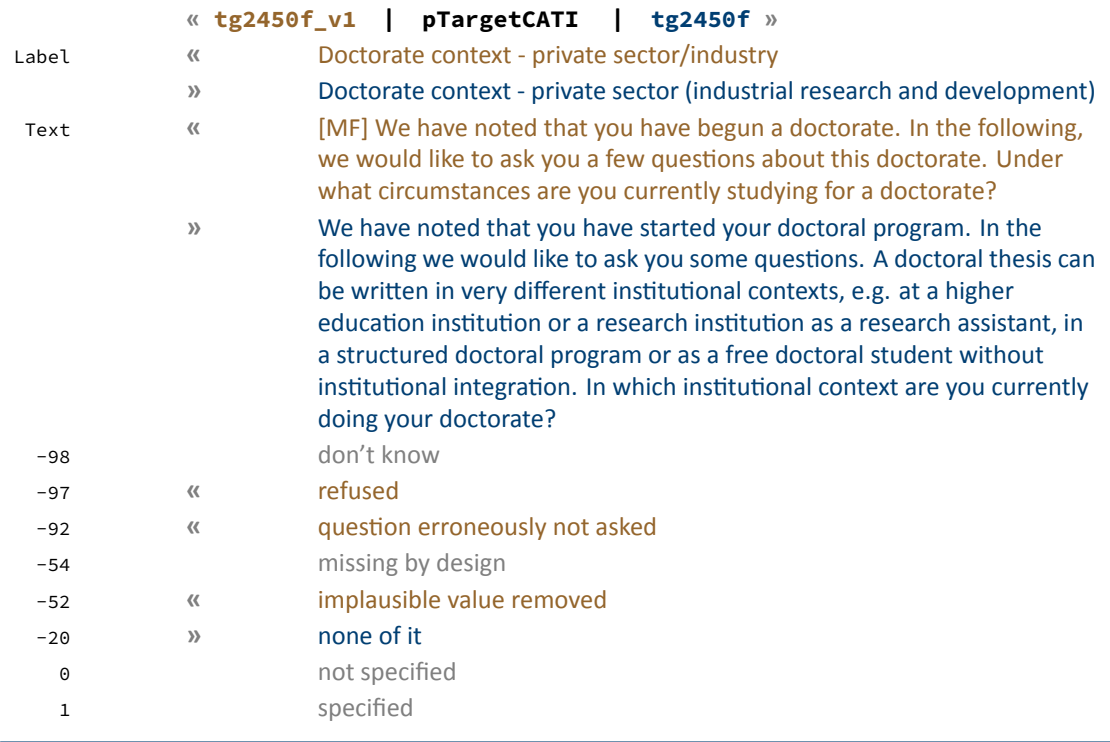

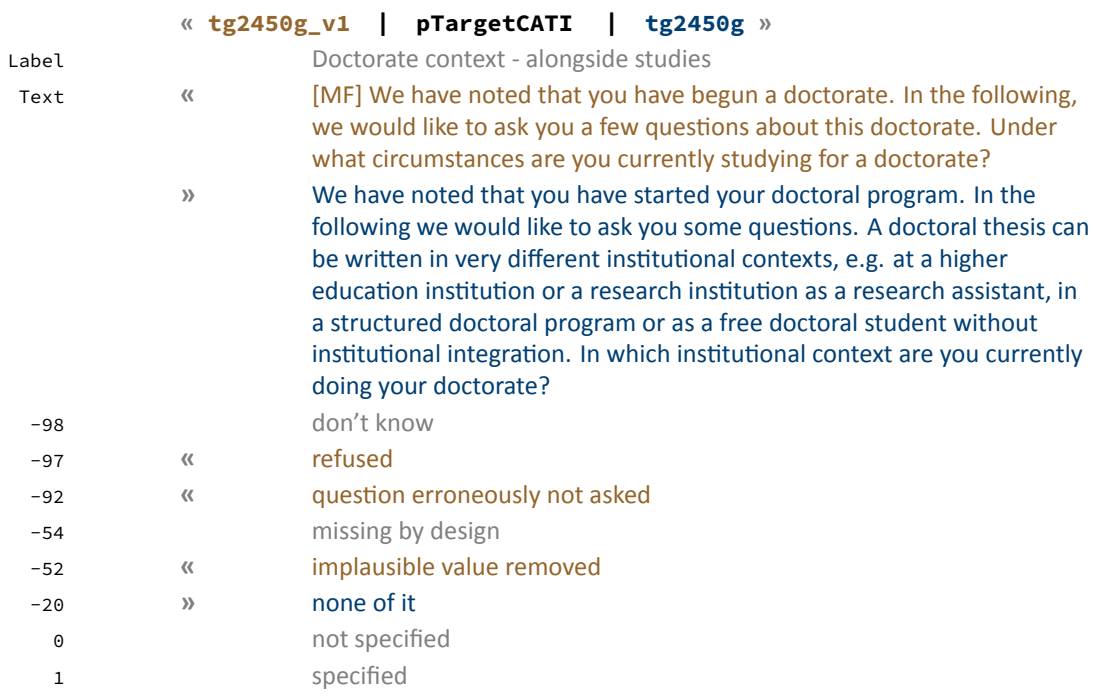

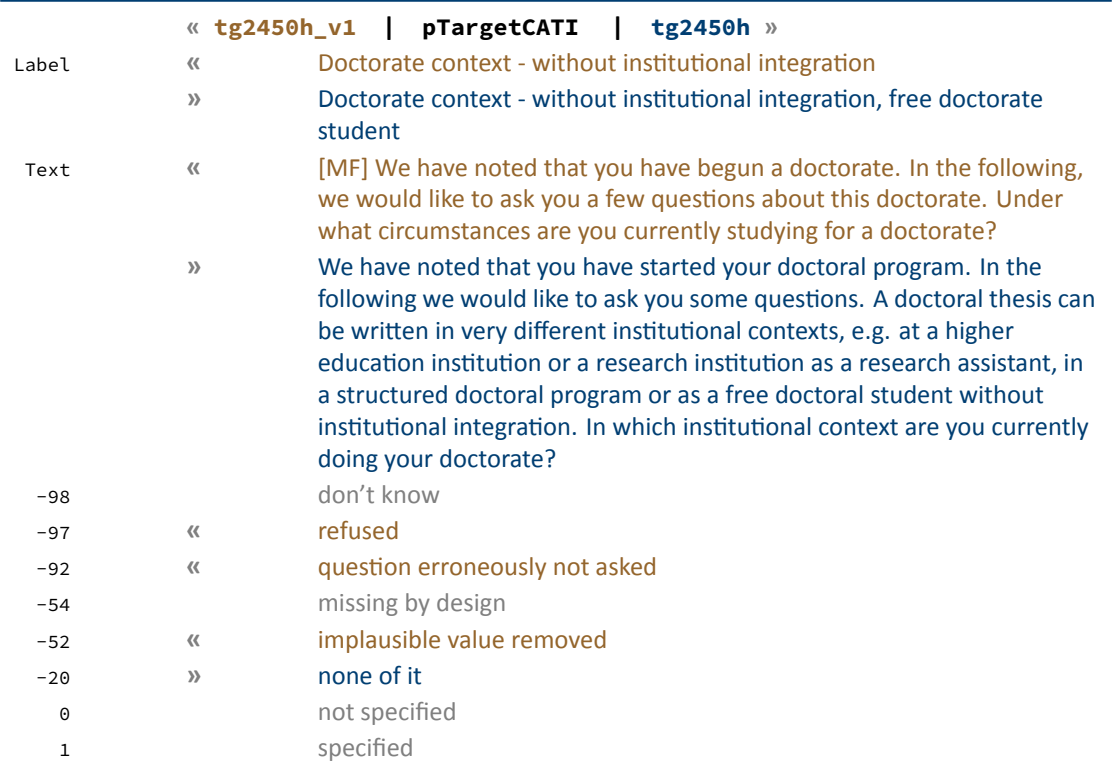

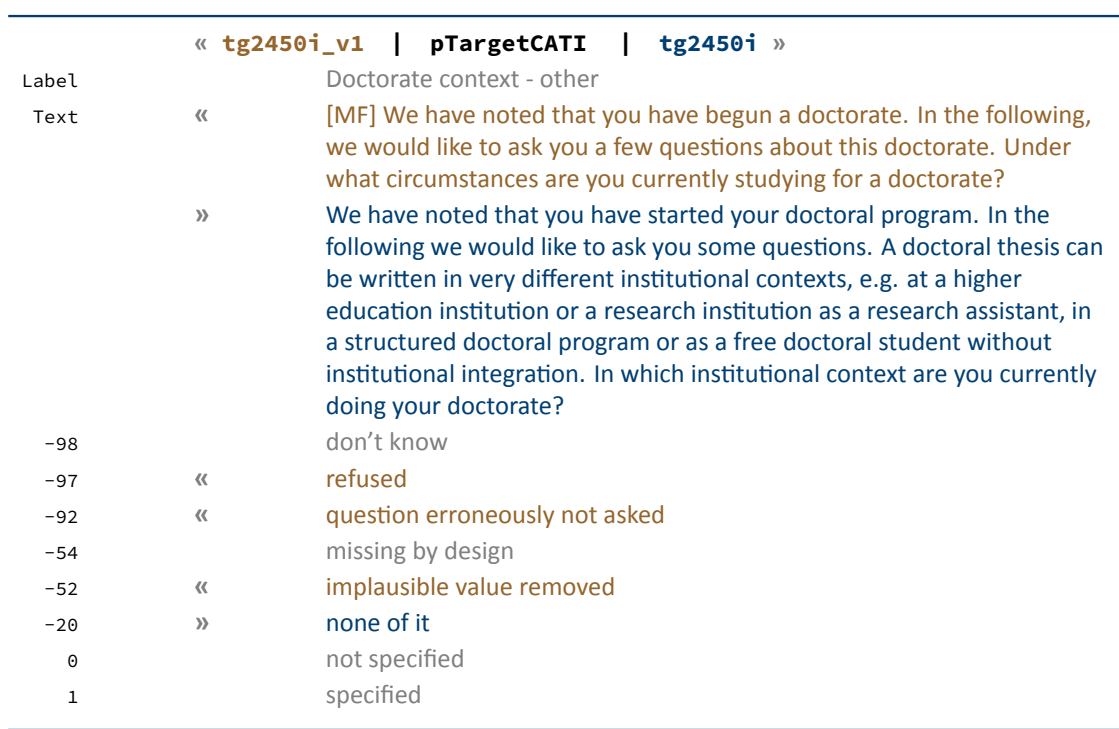

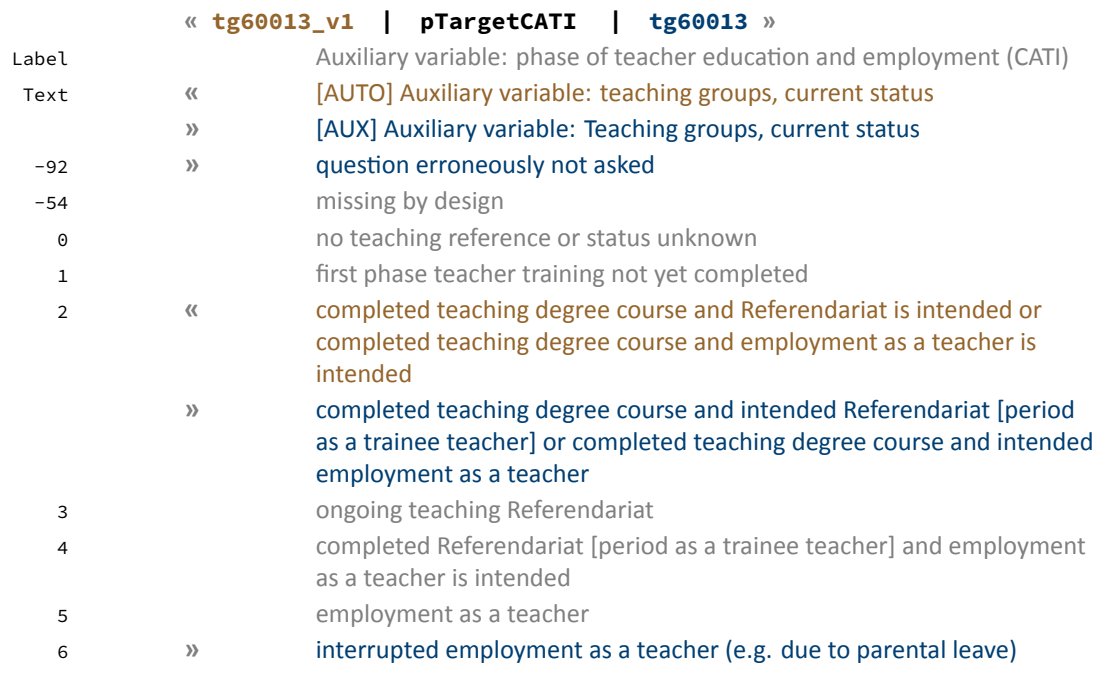

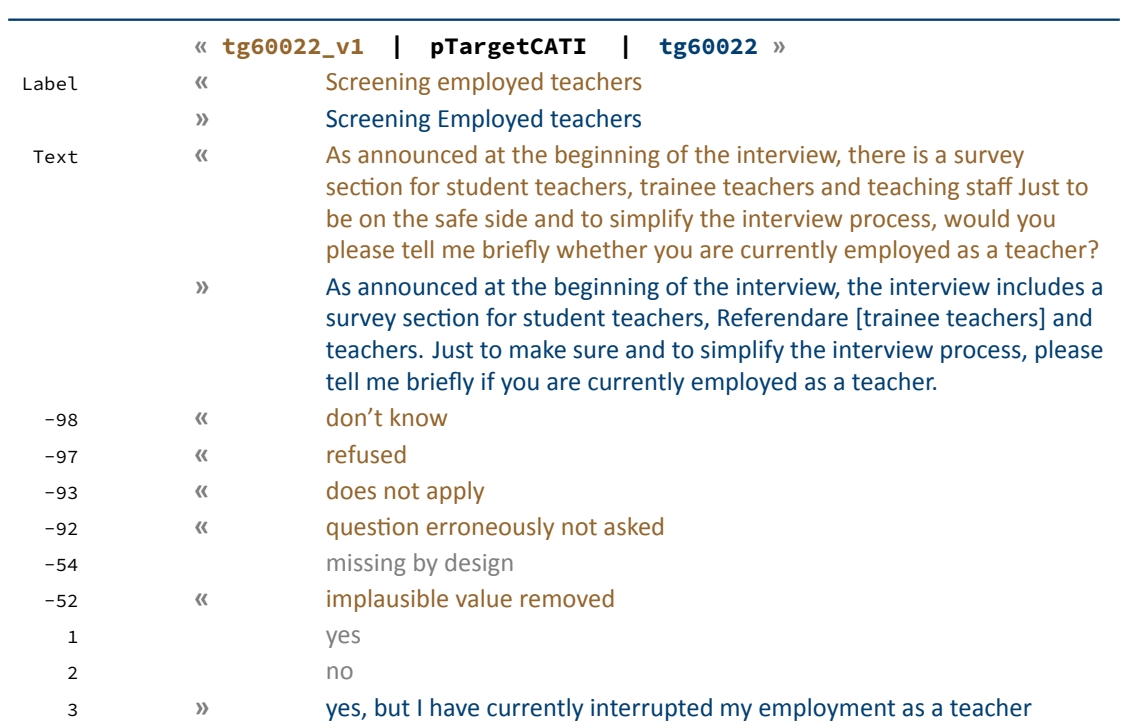

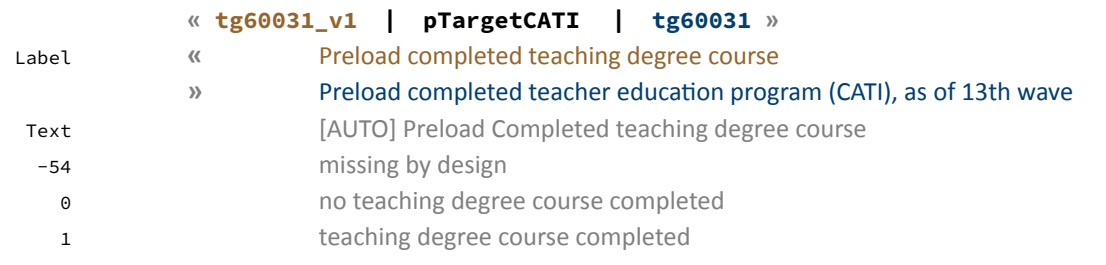

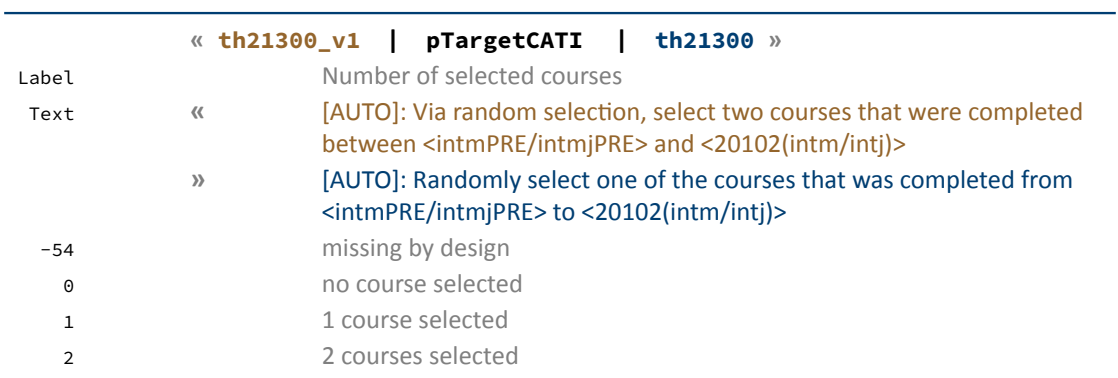

### *Appendix*

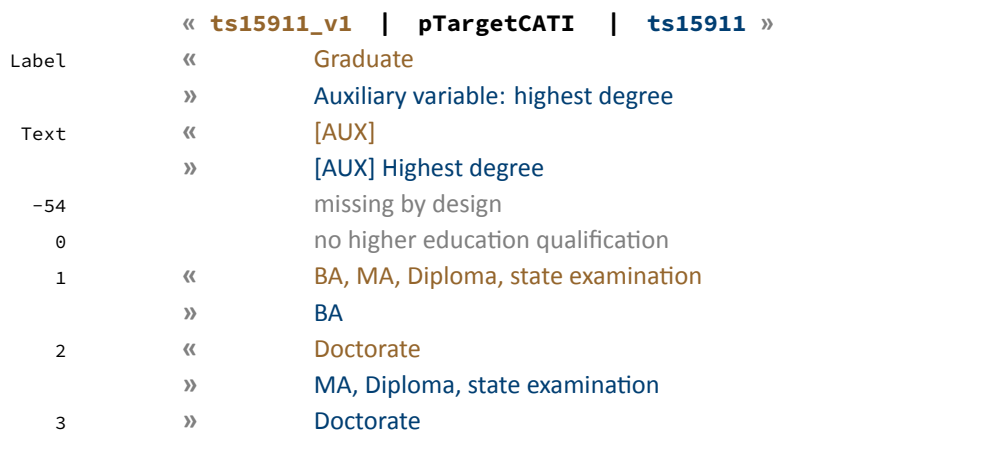

pTargetCAWI

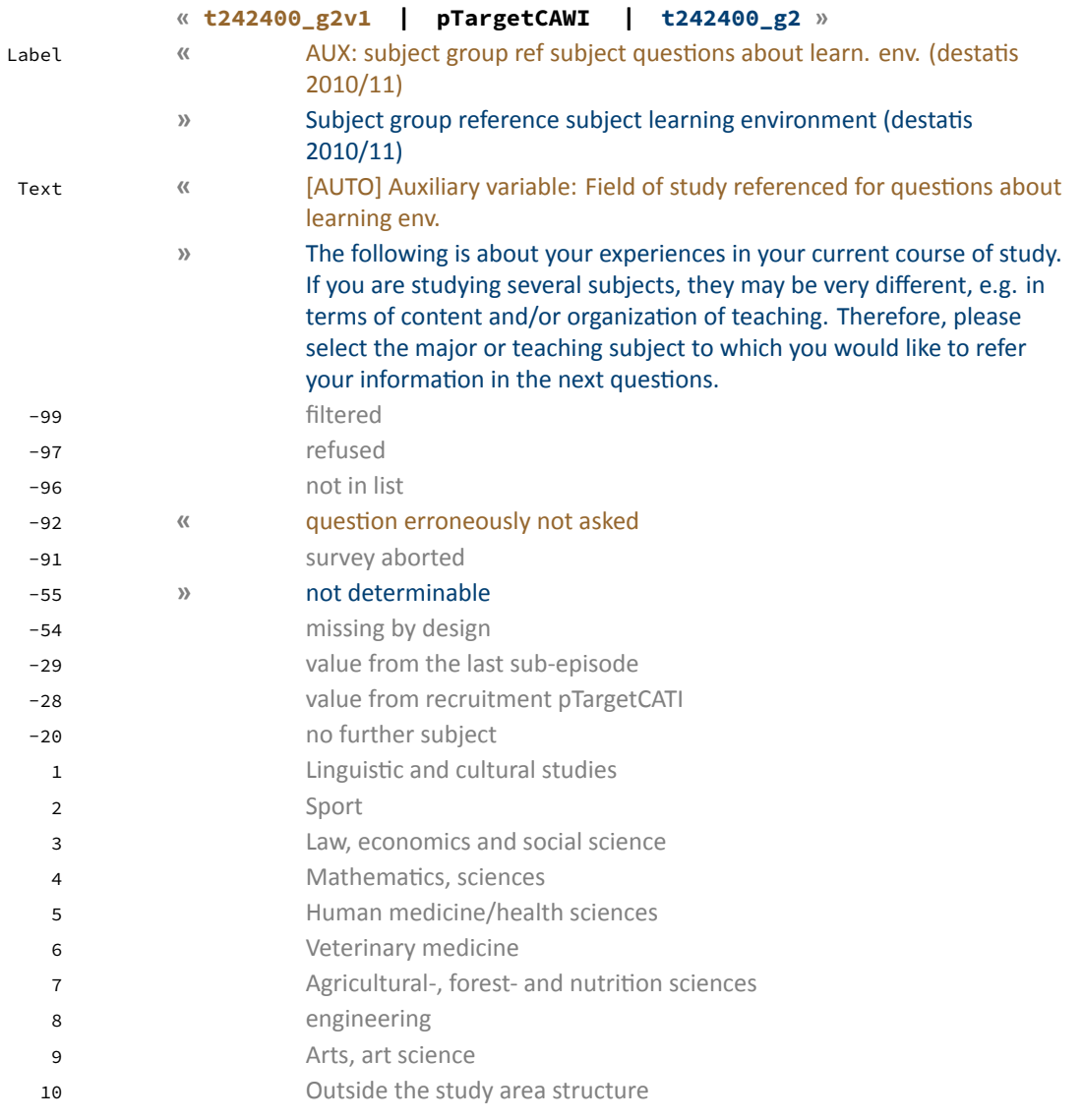

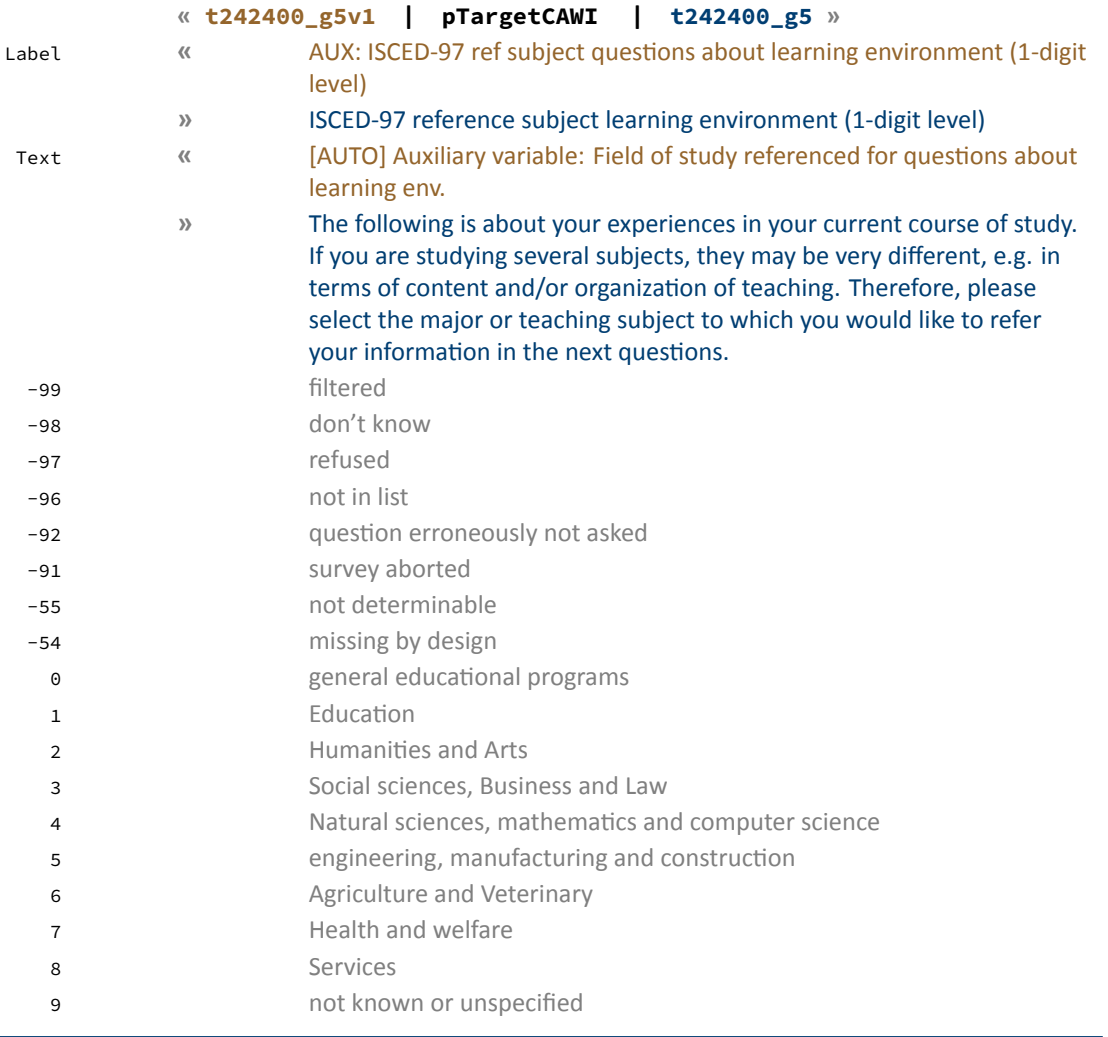

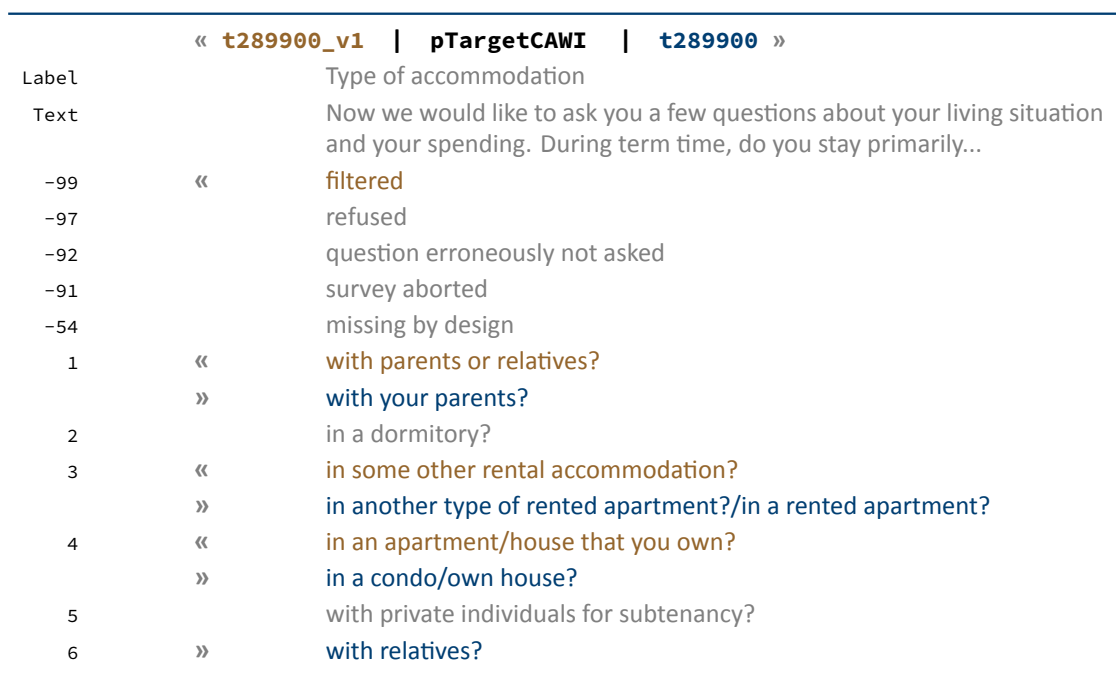

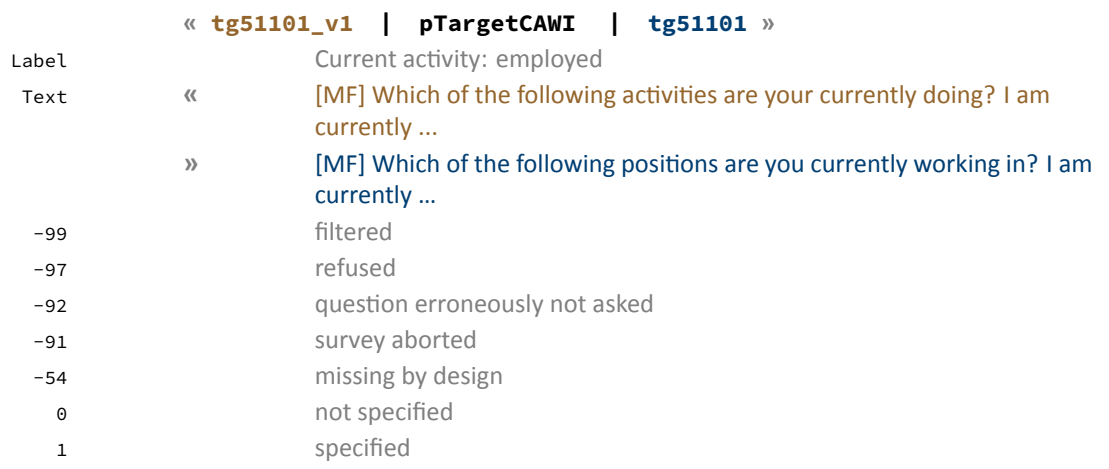

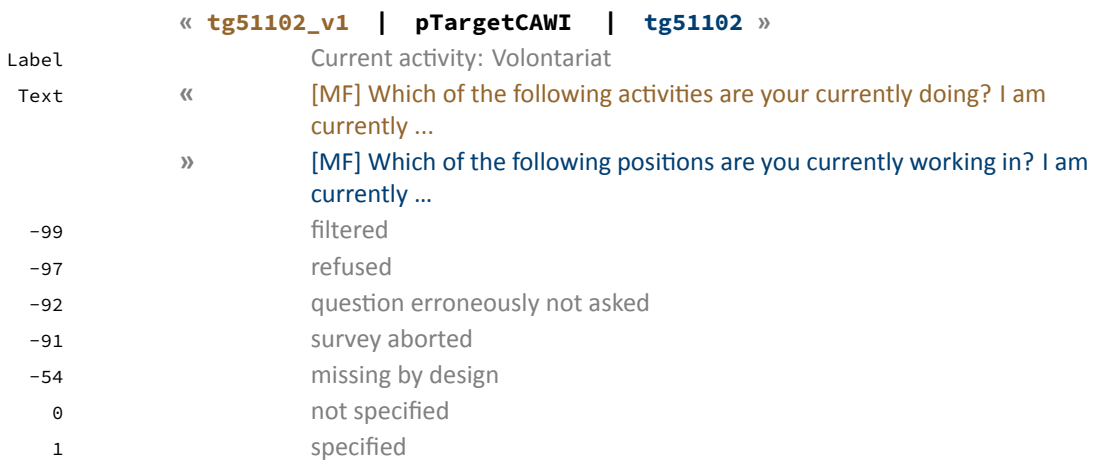

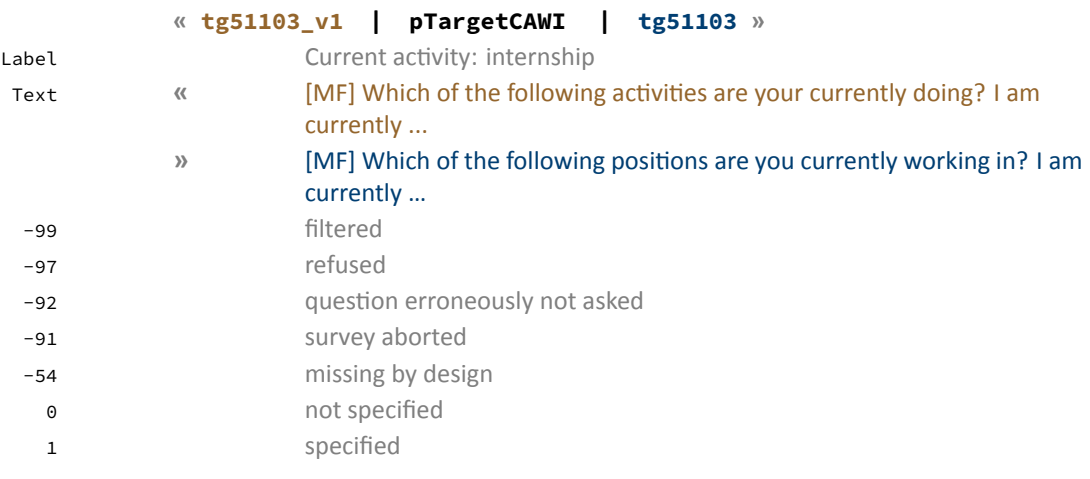

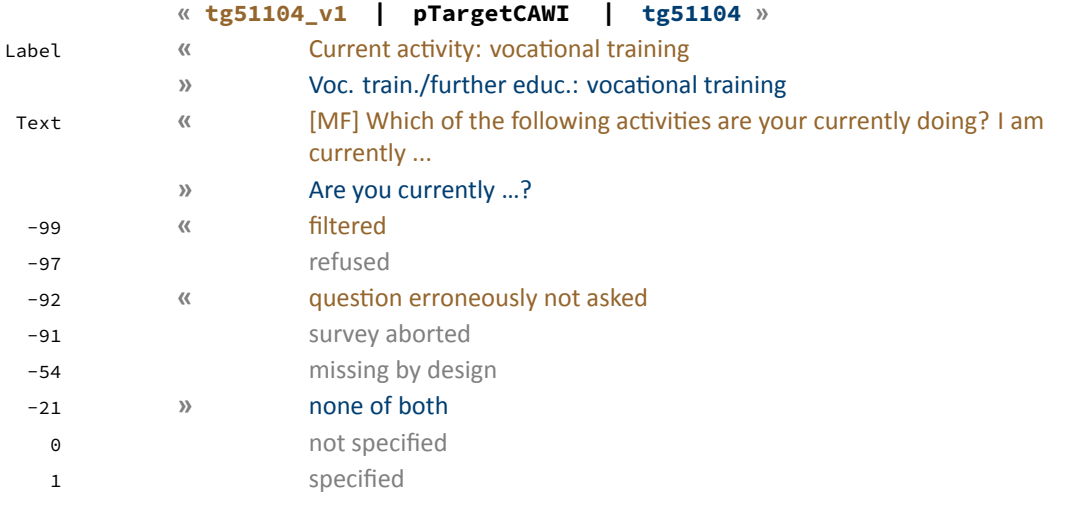

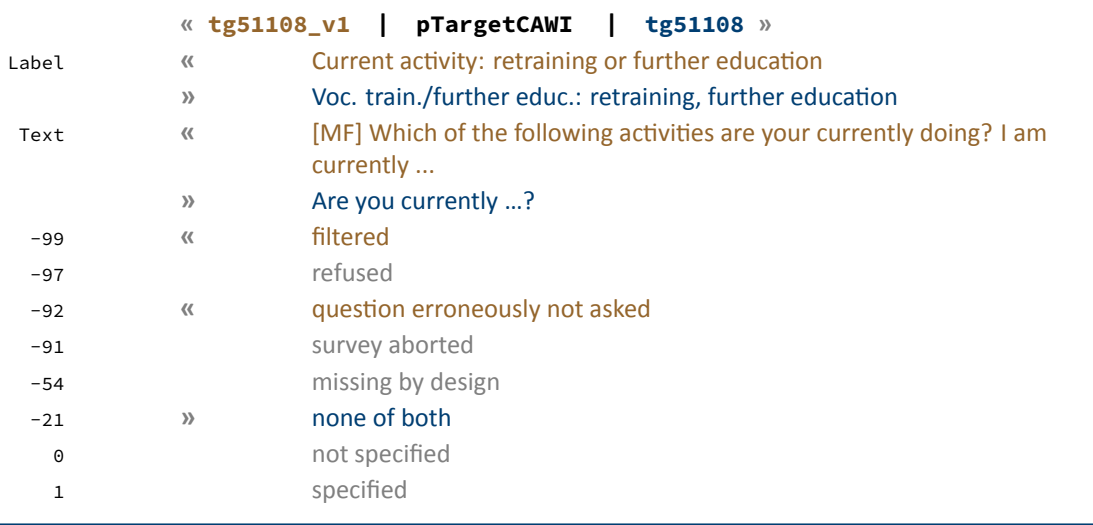

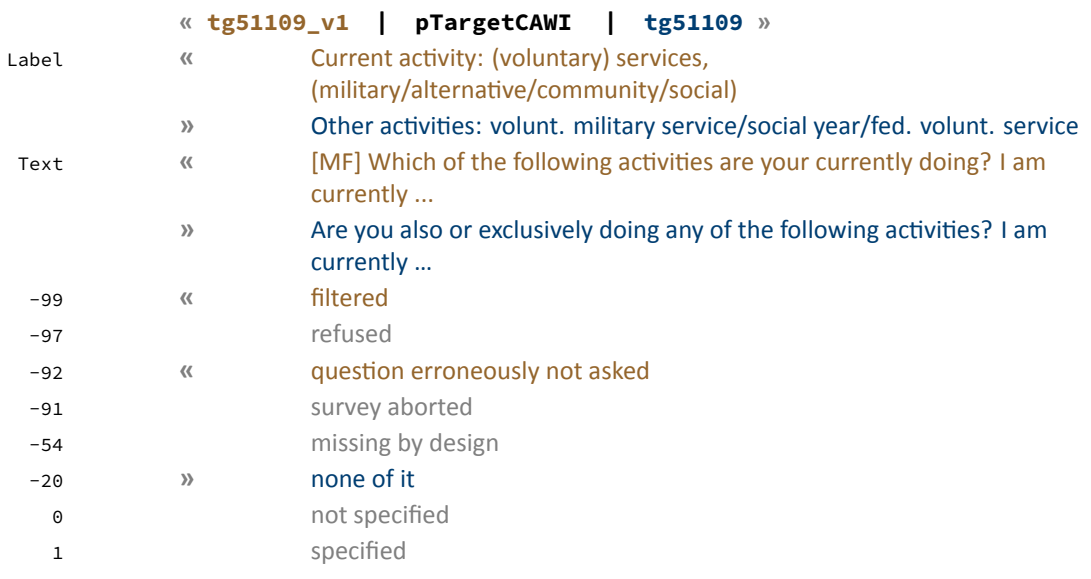

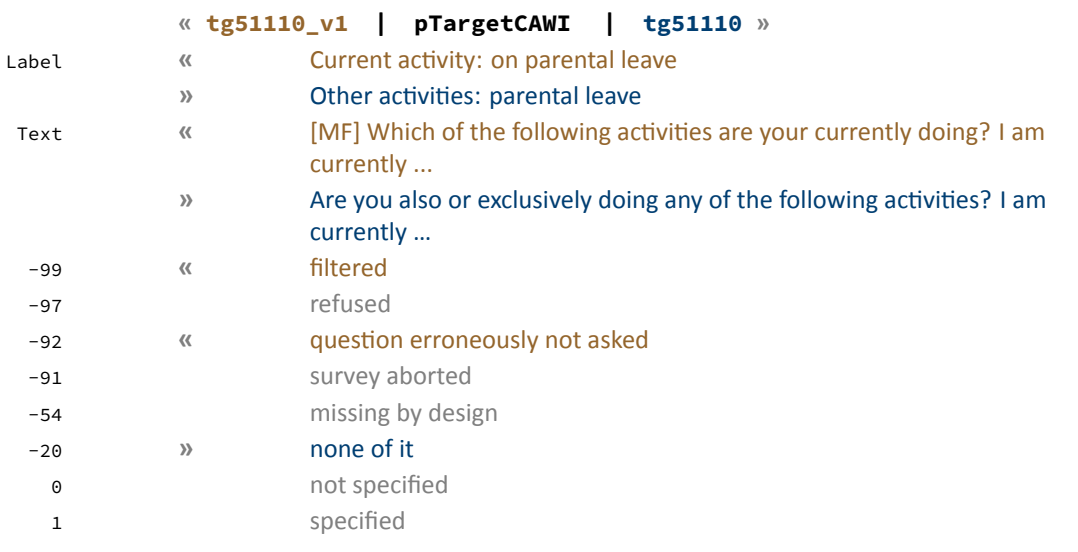

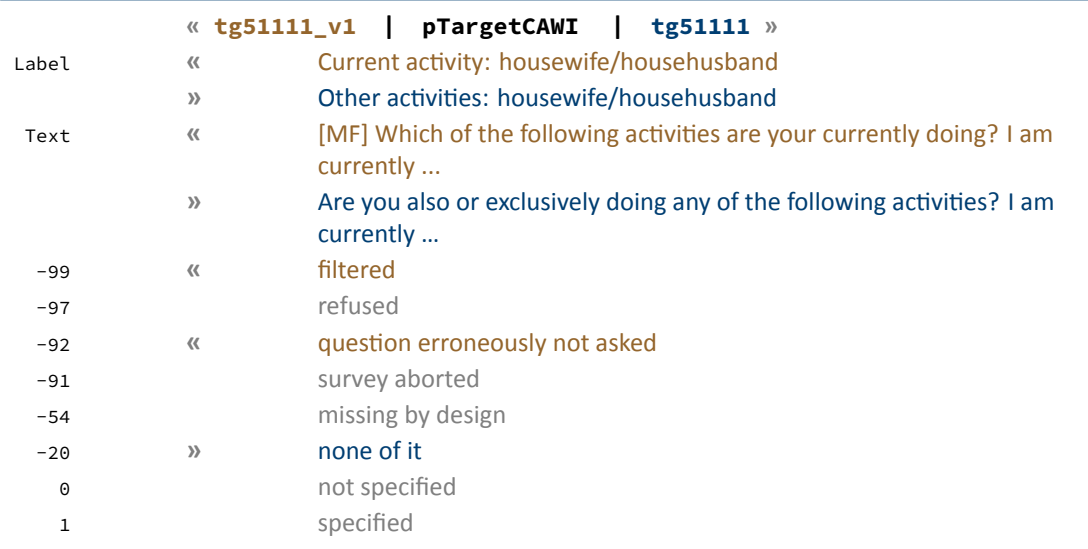

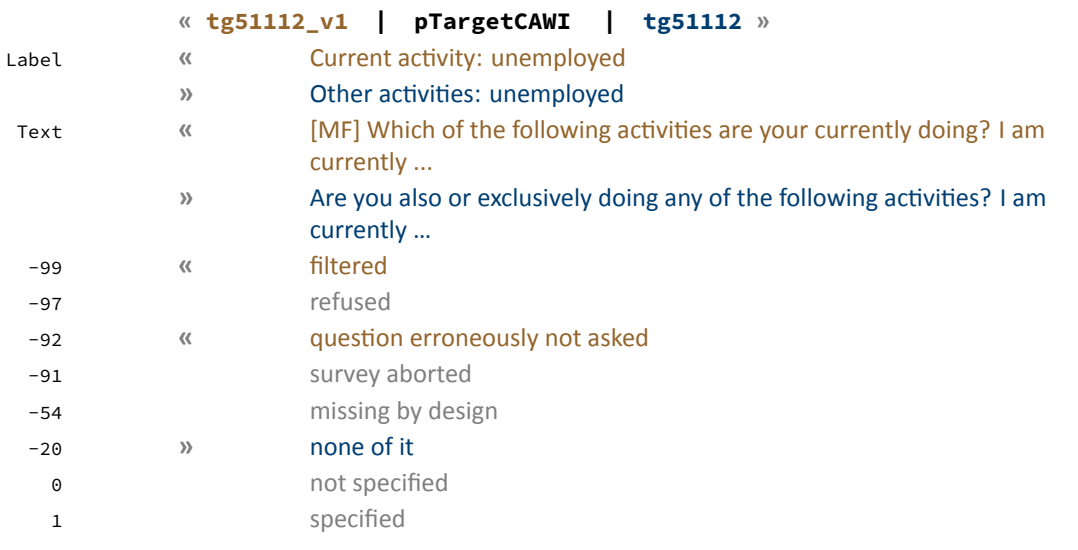

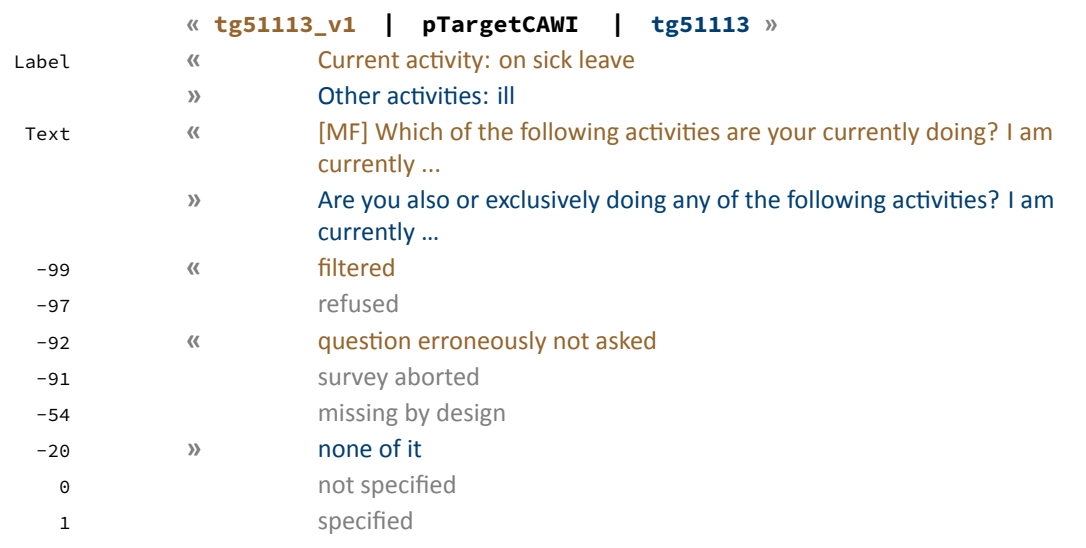

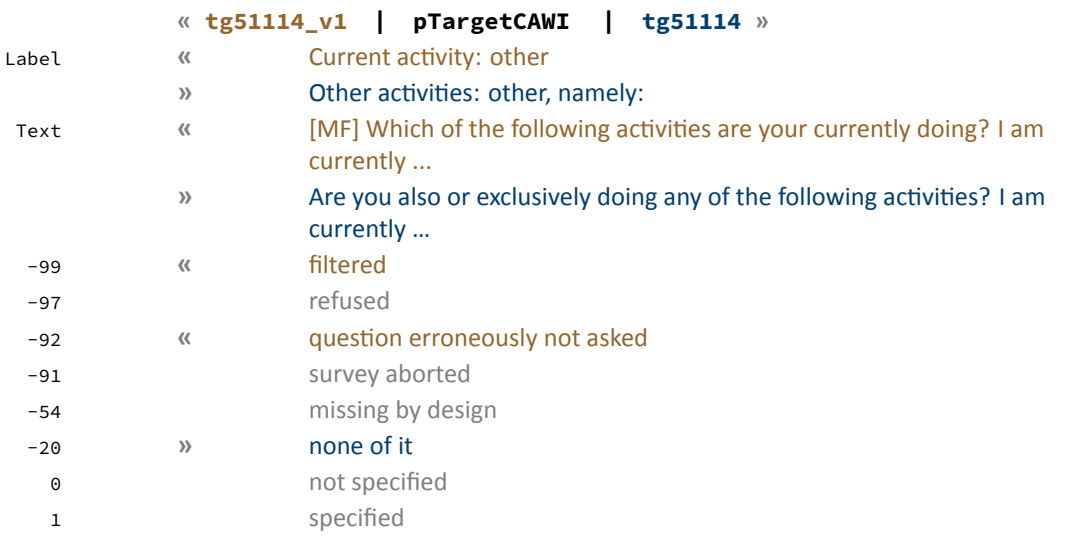

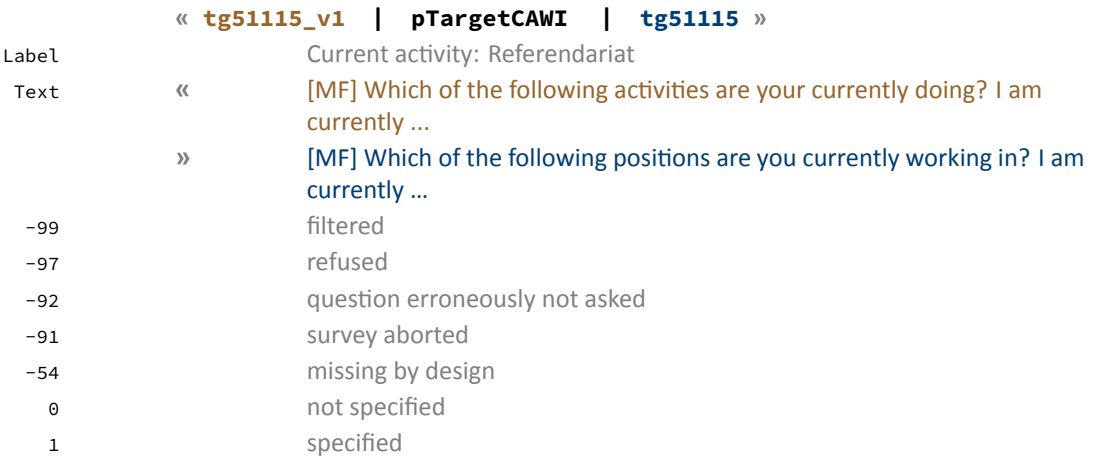

#### **« tg51116\_v1 | pTargetCAWI | tg51116 »**

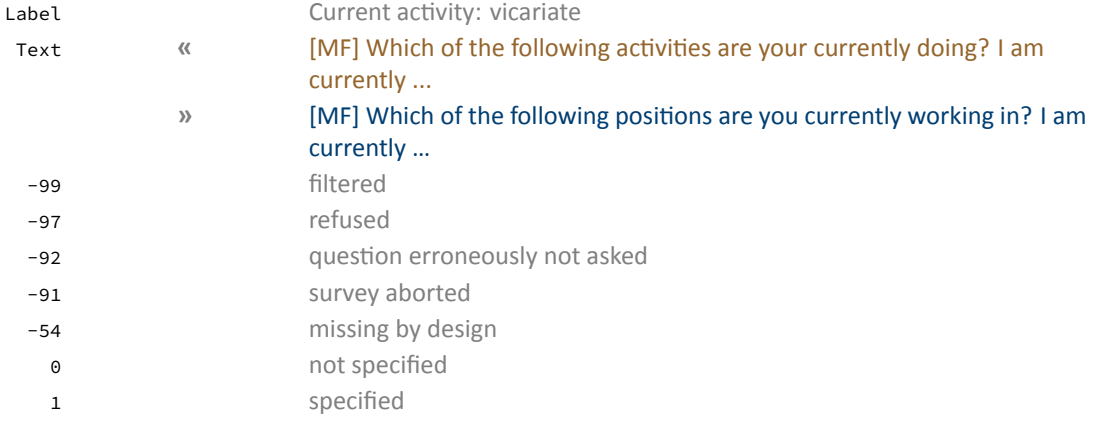

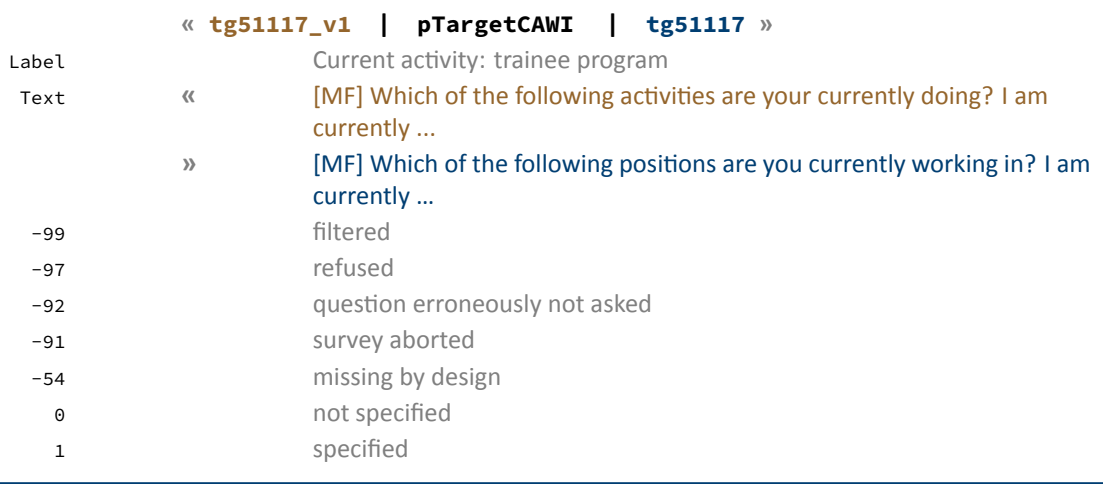

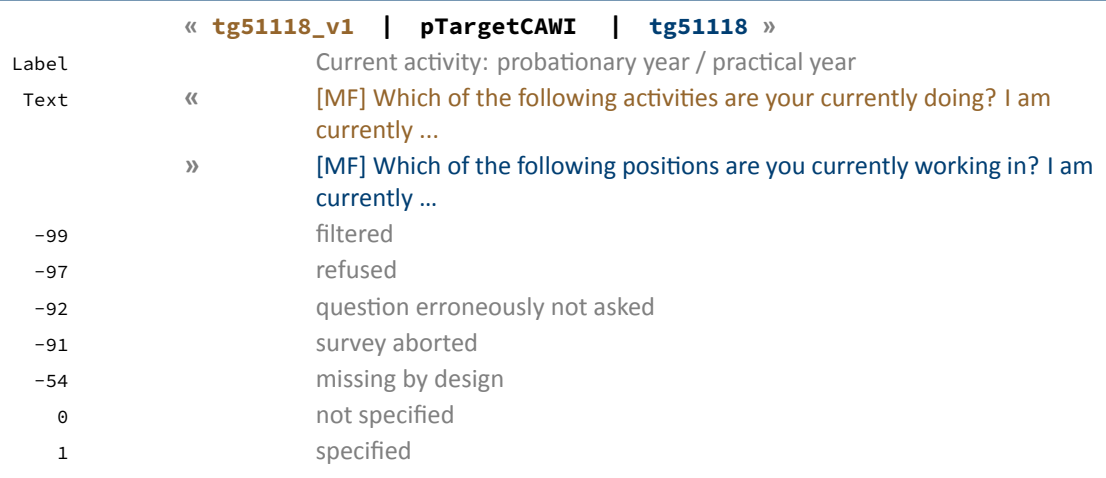

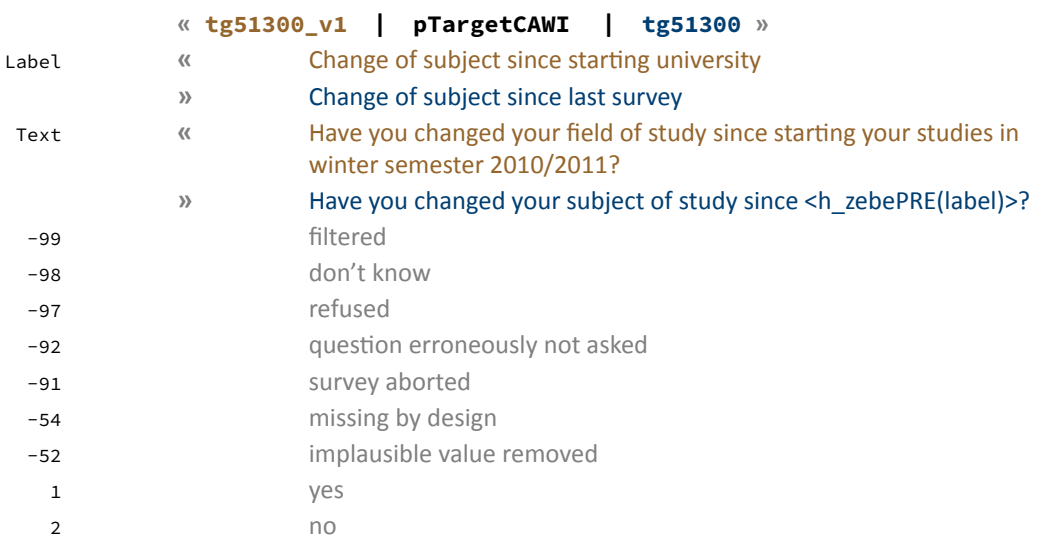

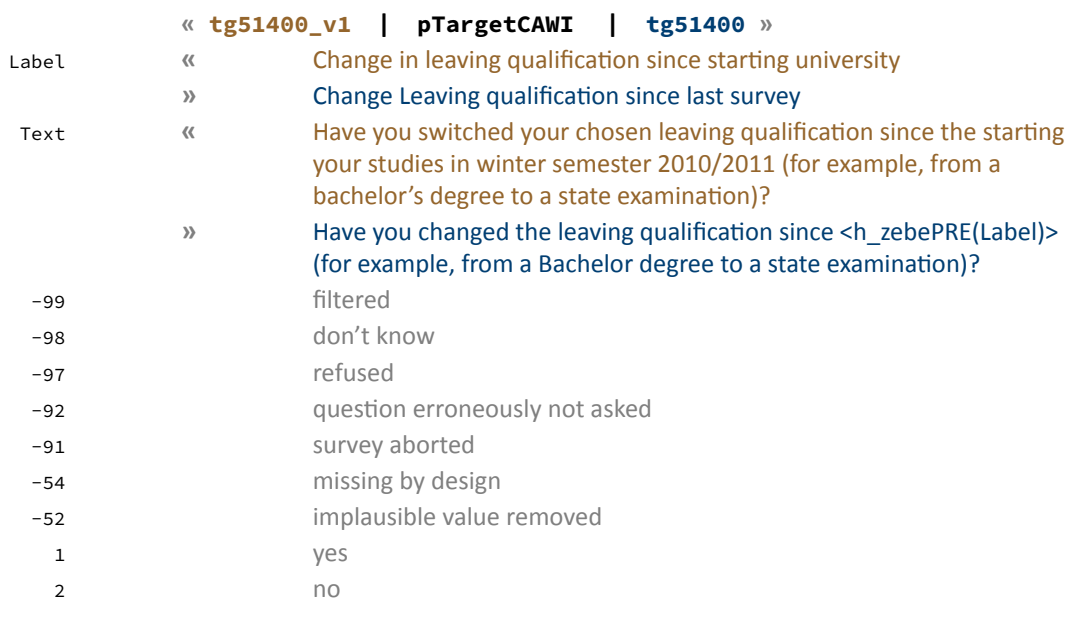
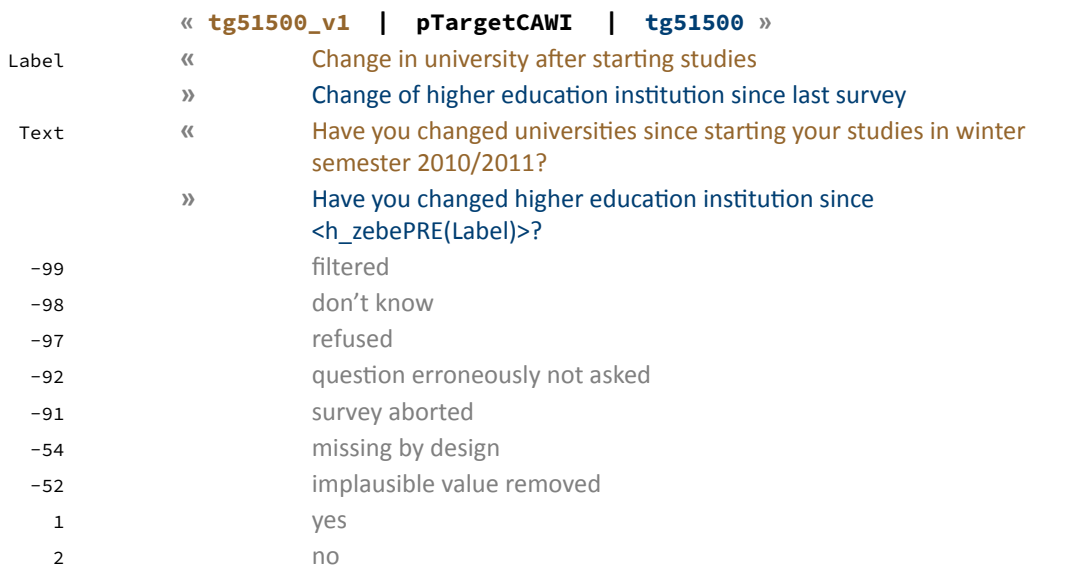

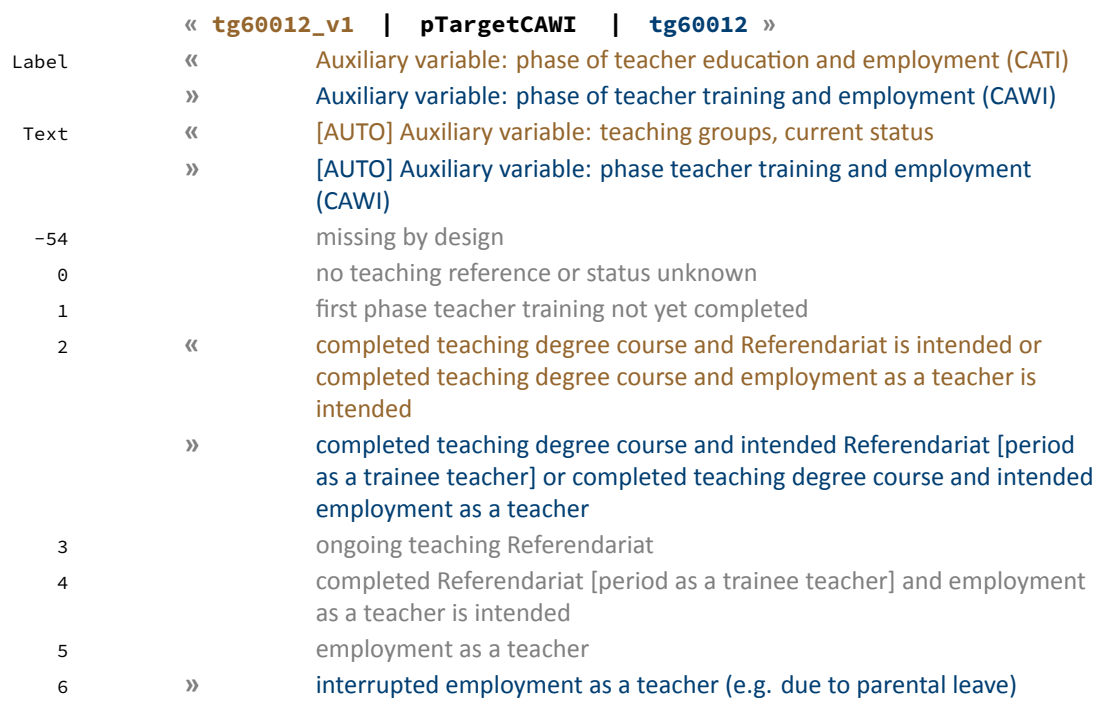

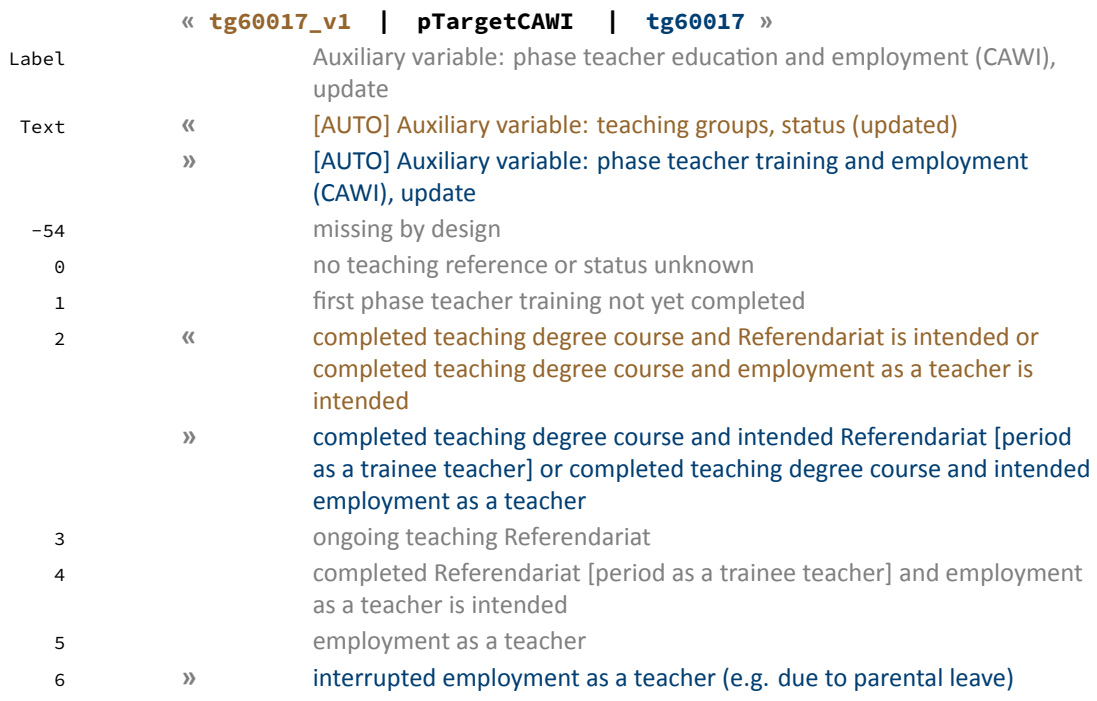

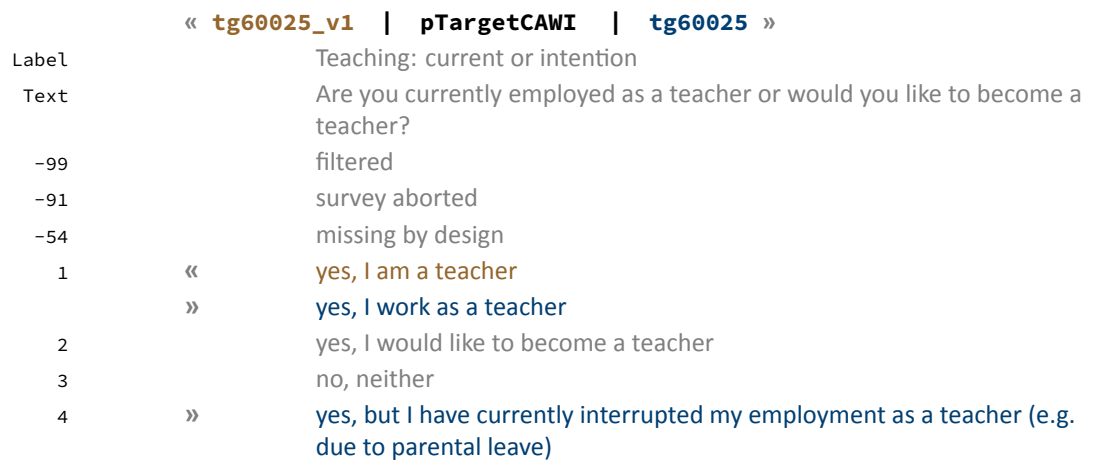

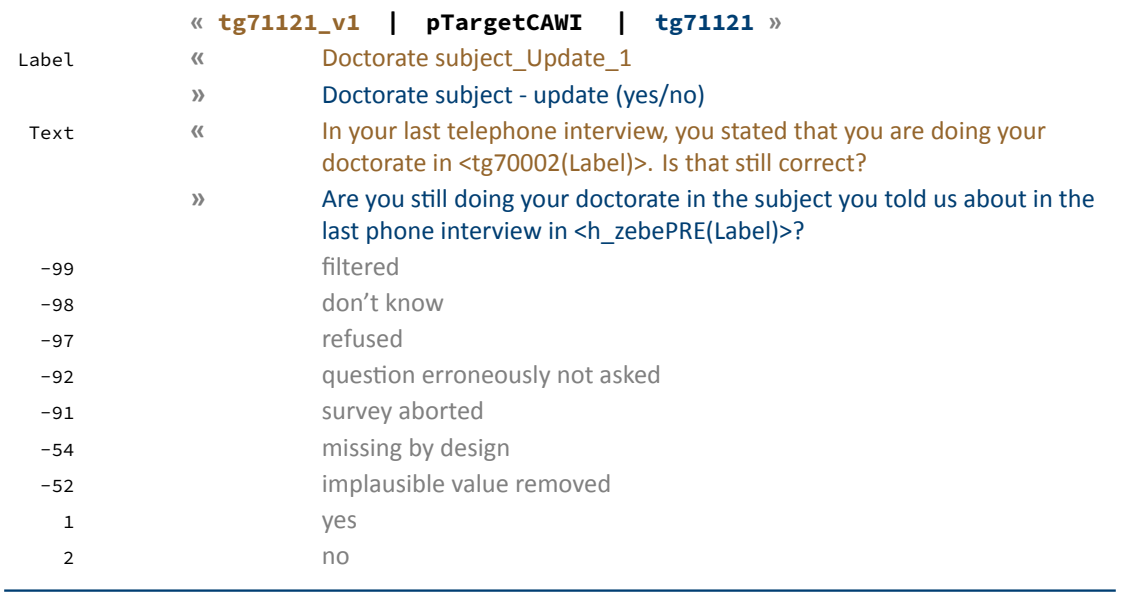

spEmp

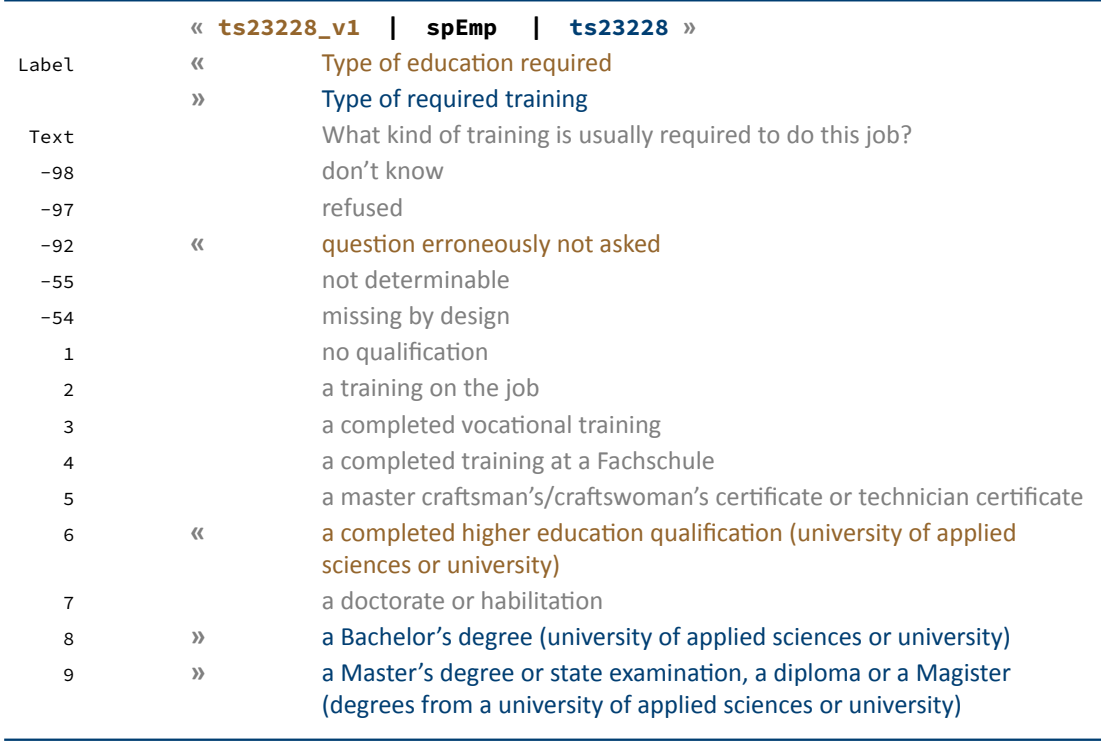

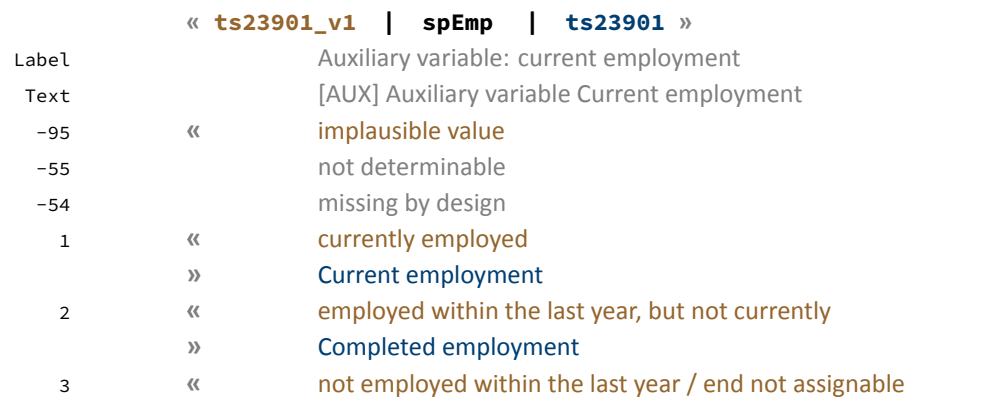

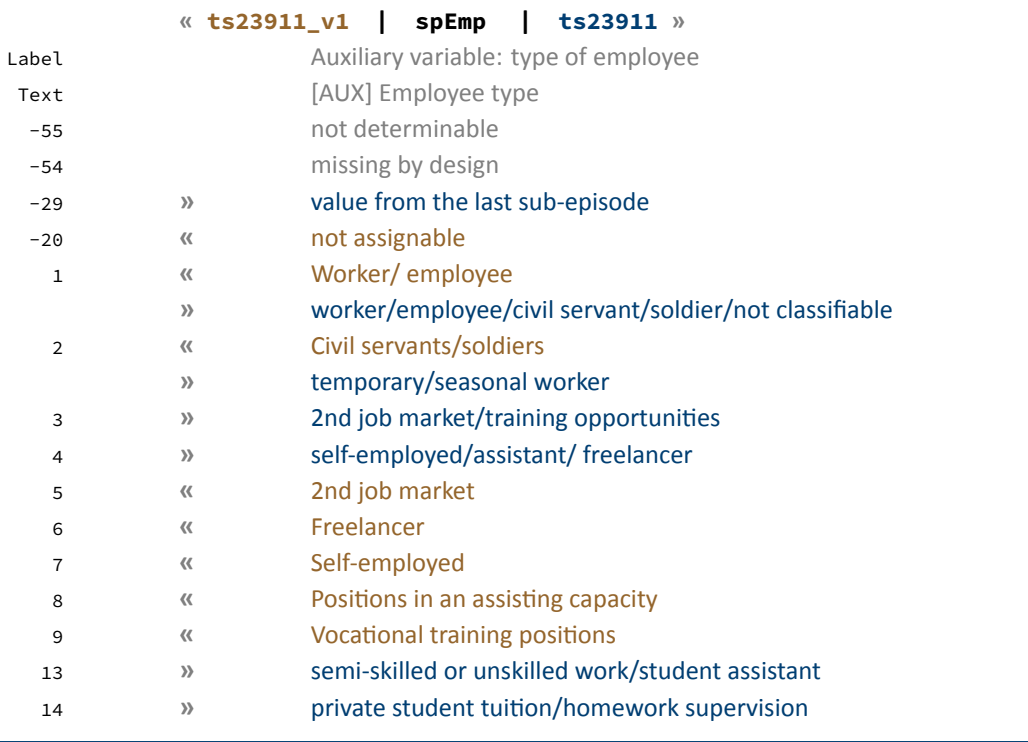

spInternship

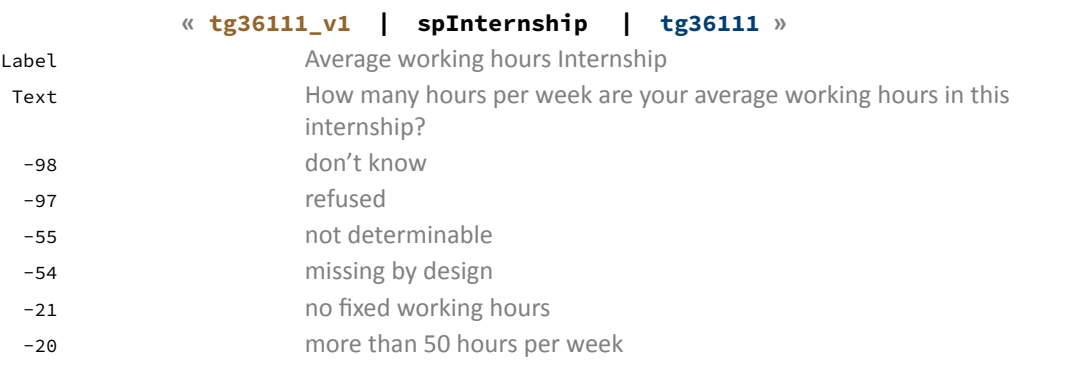

spPartner

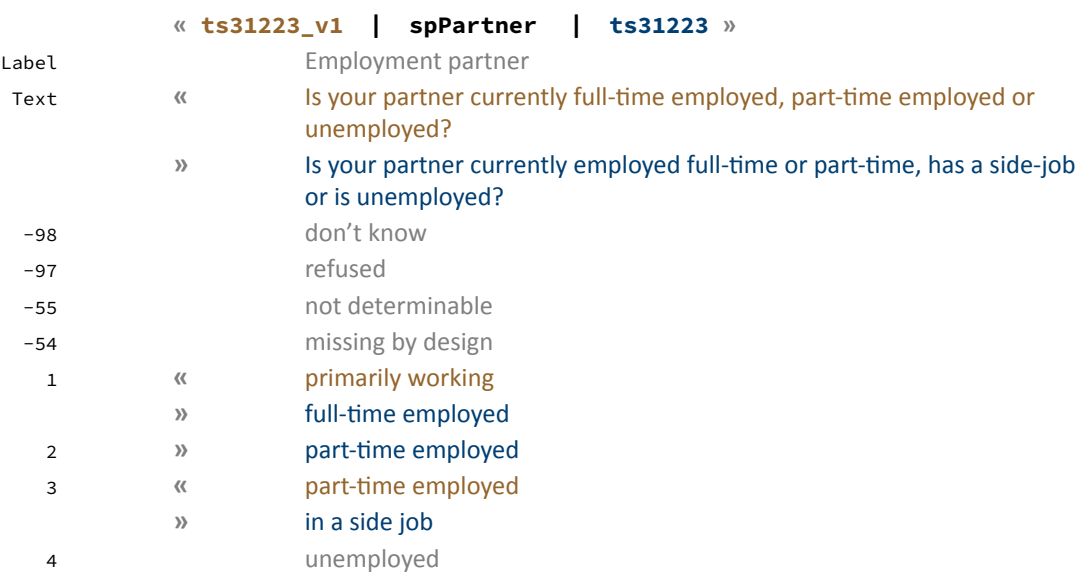

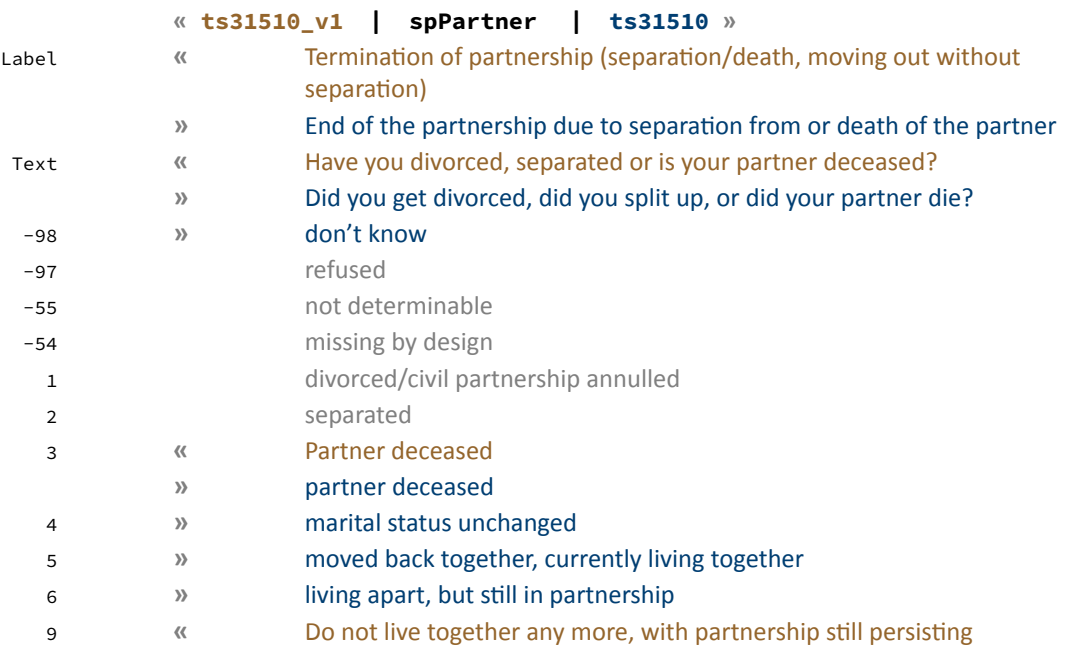

spVocExtExam

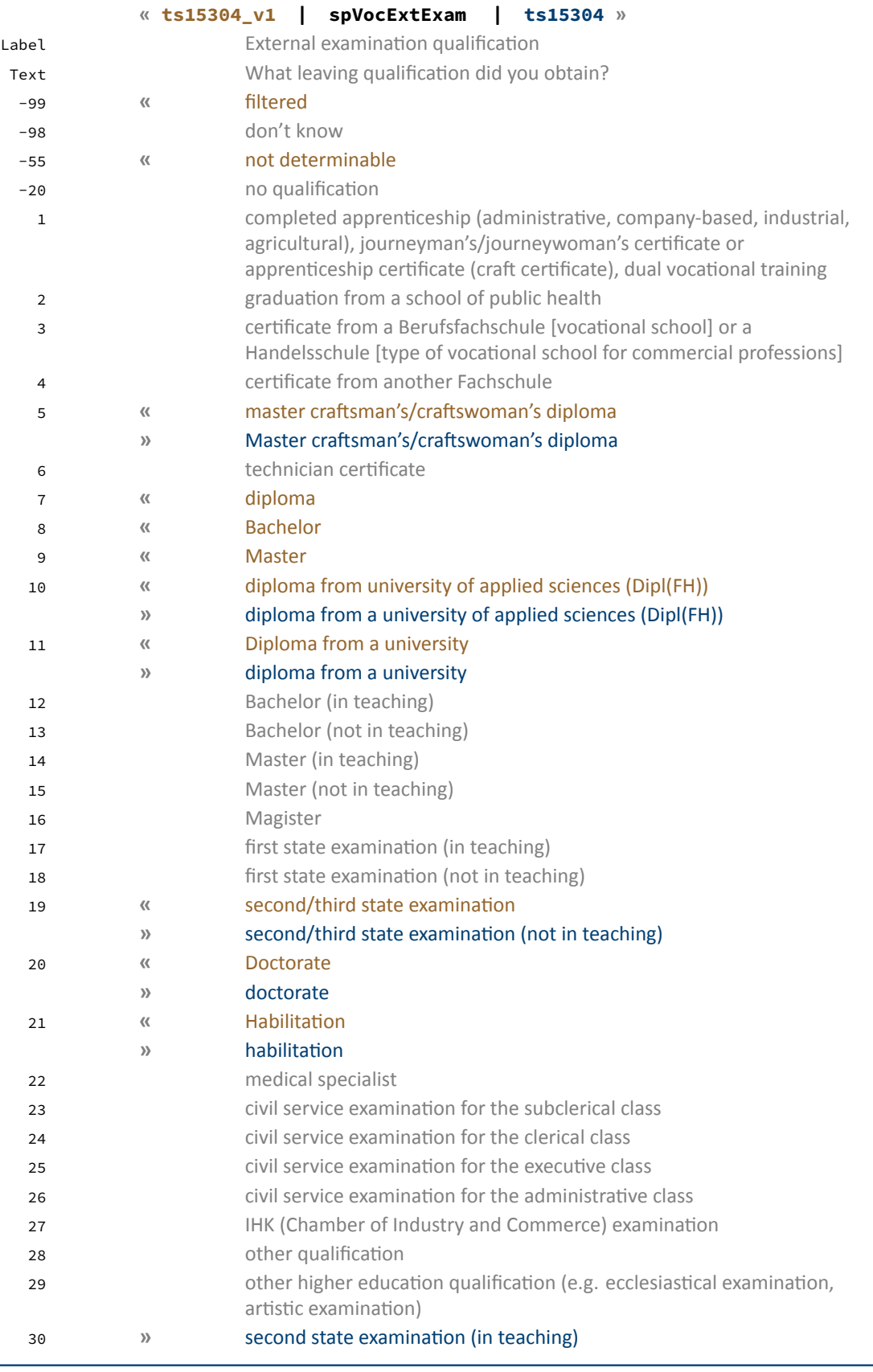

### spVocTrain

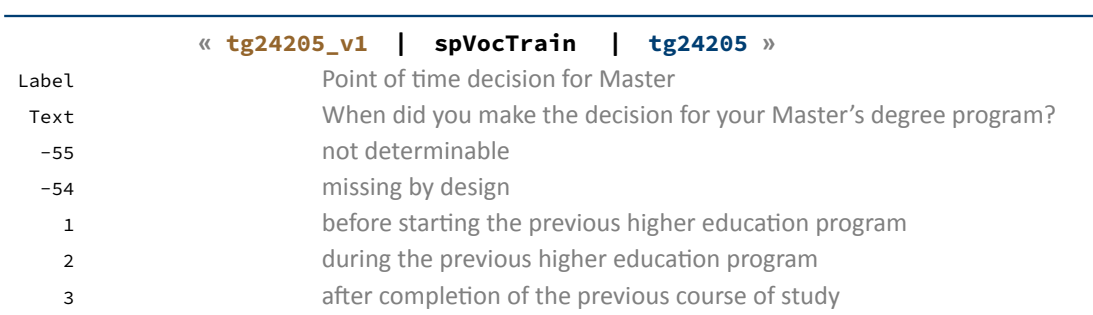

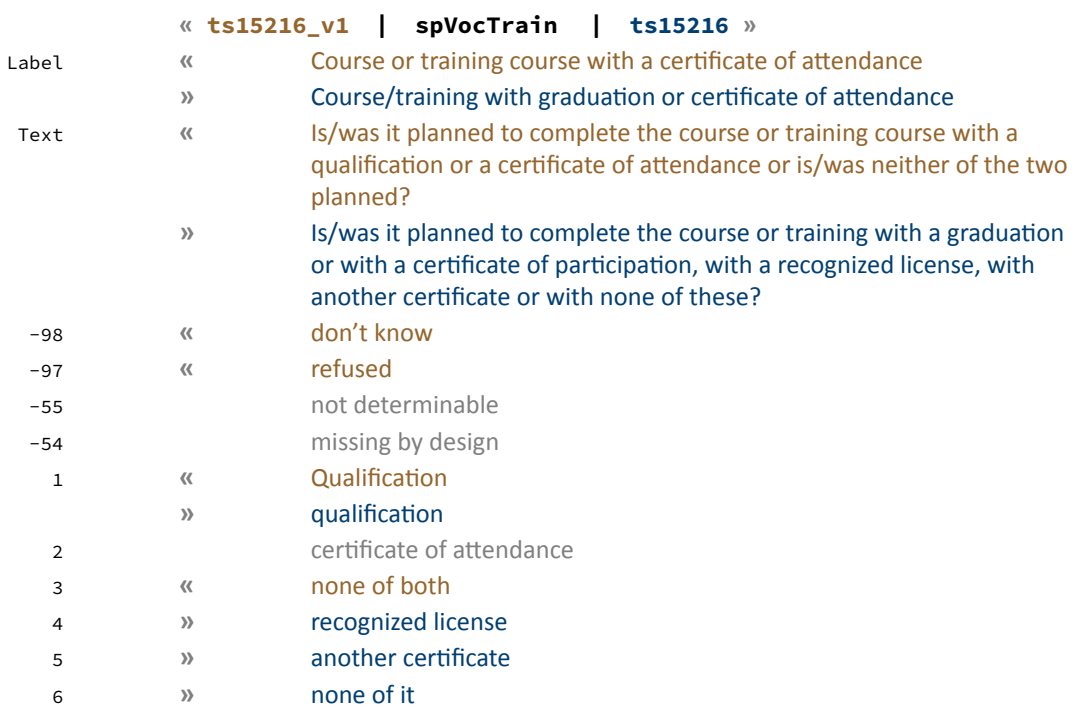

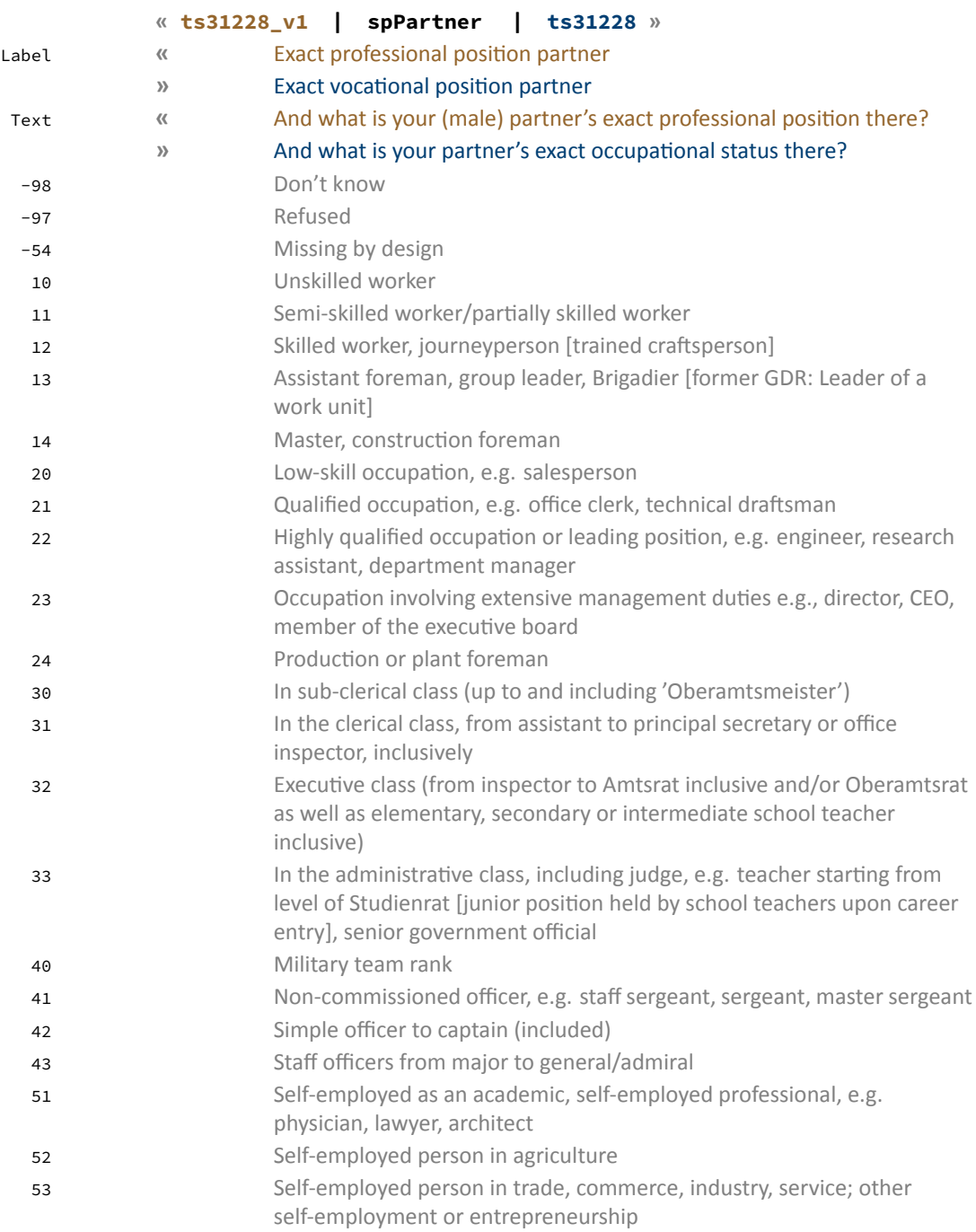

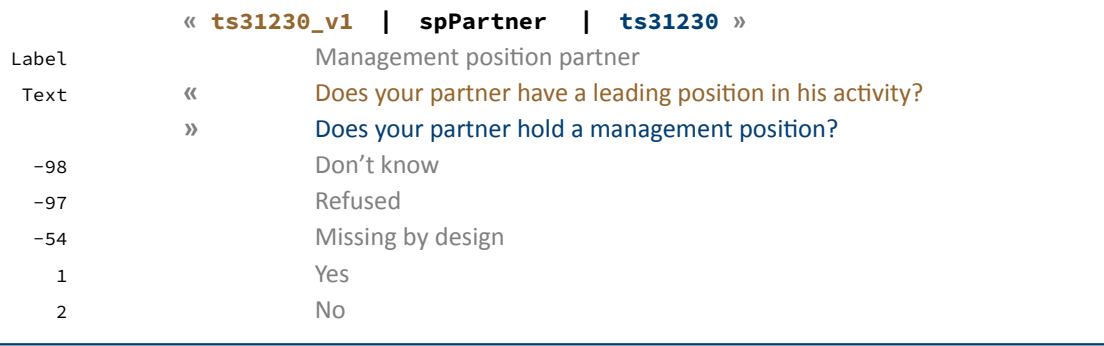

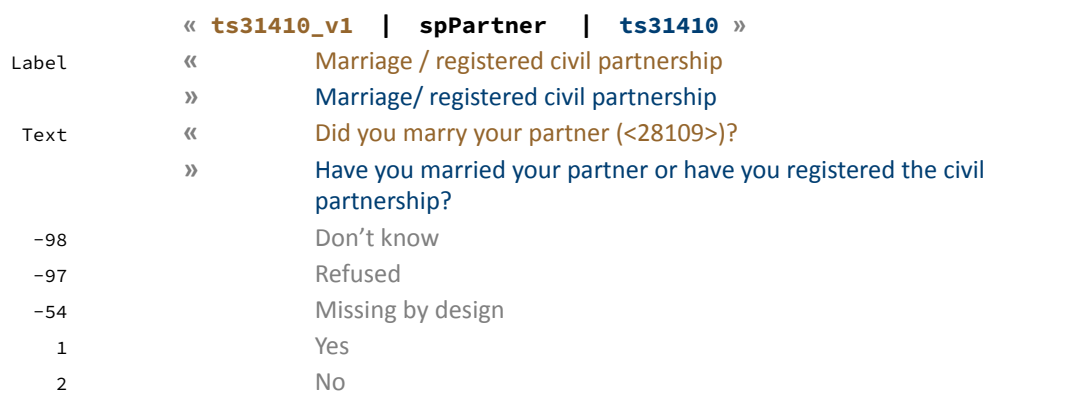

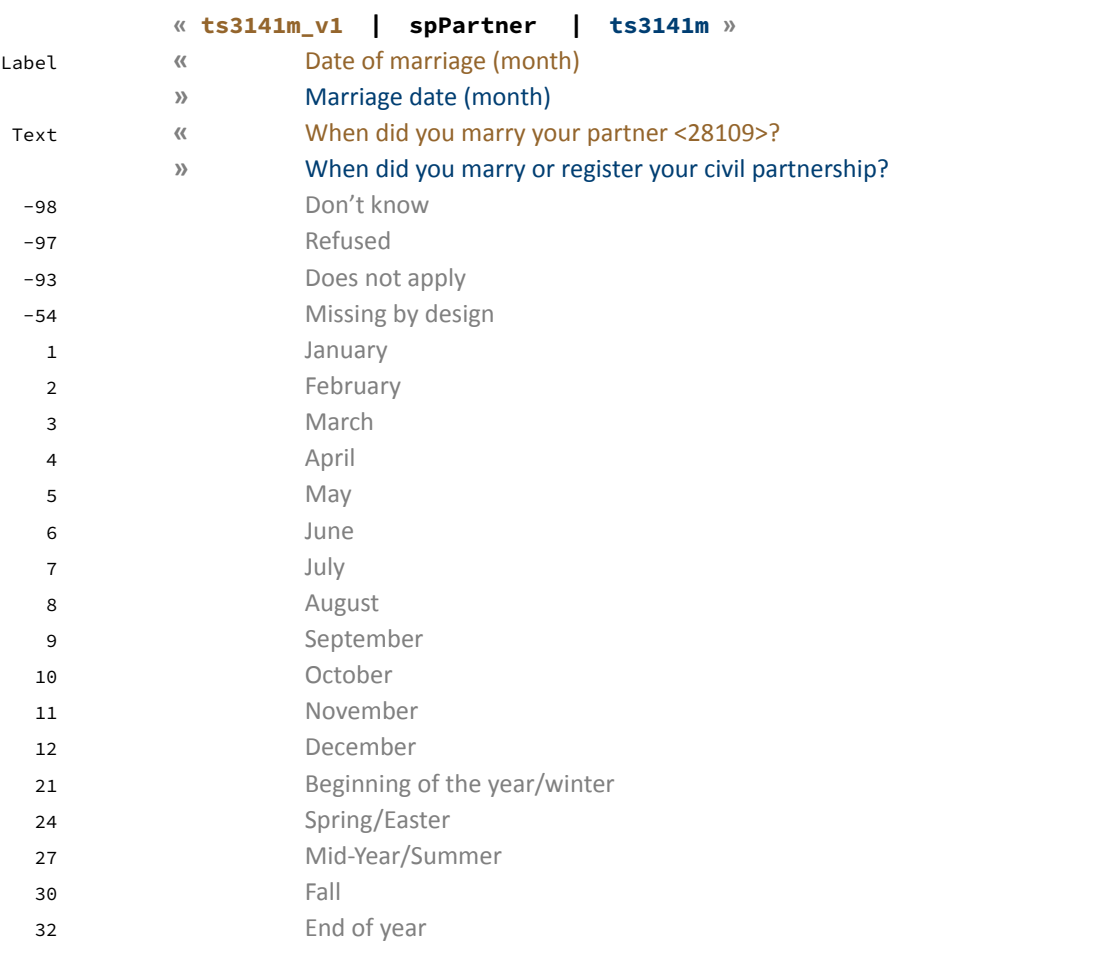

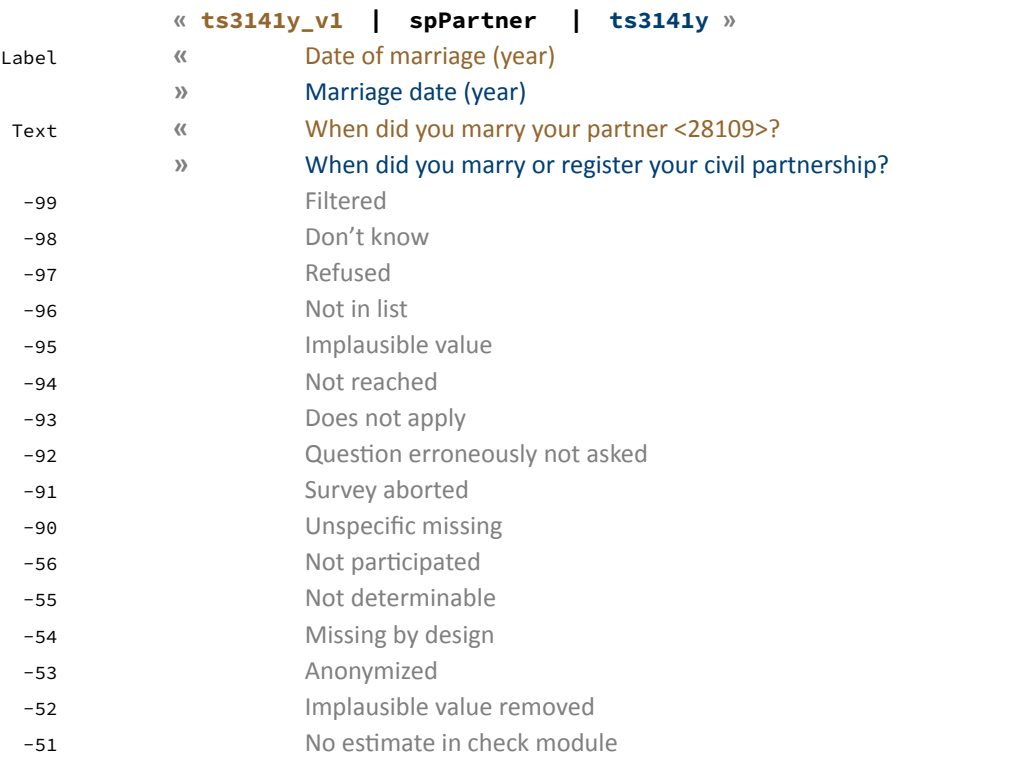

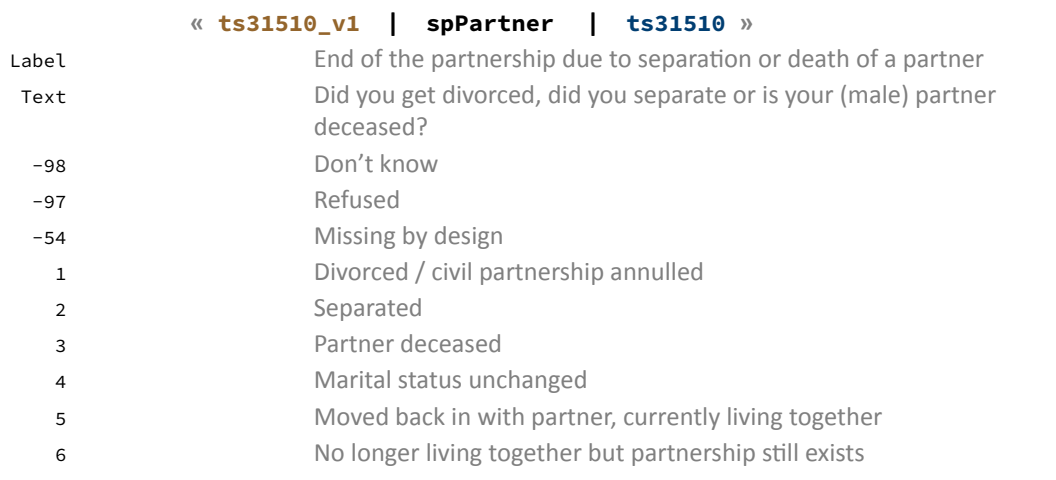

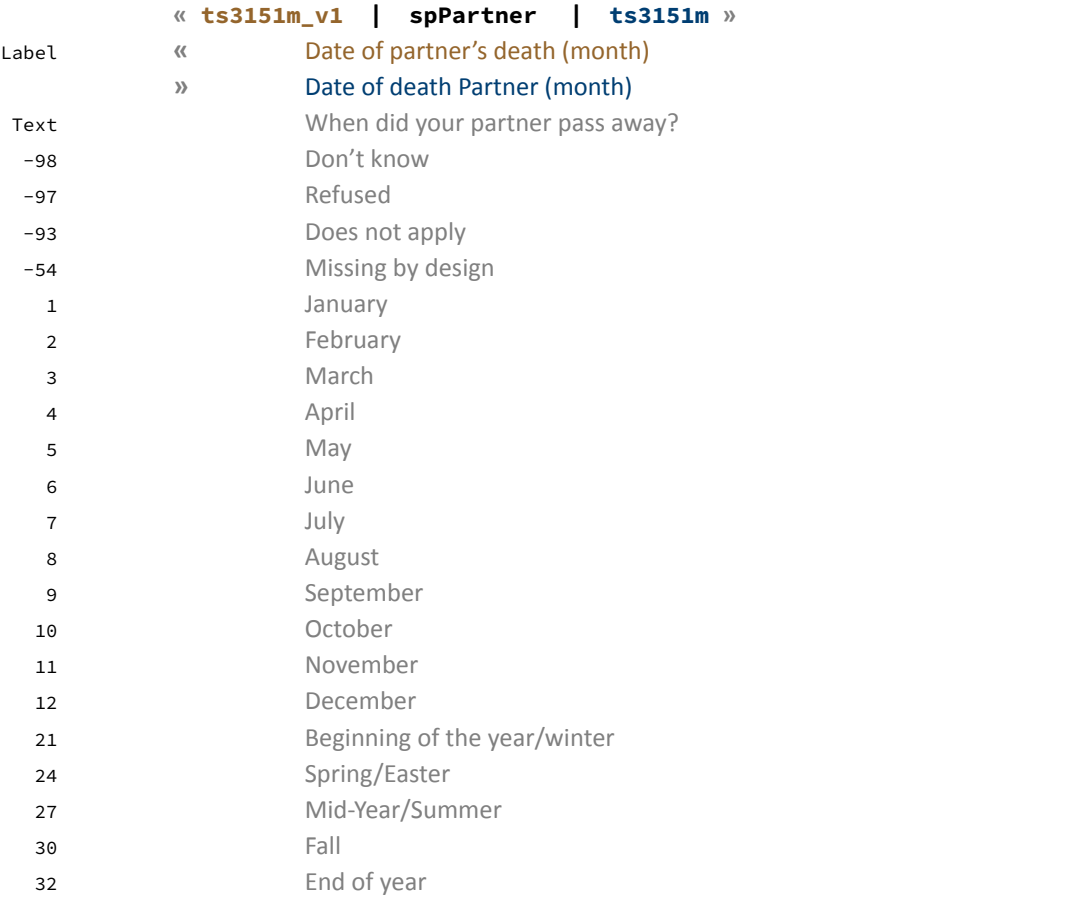

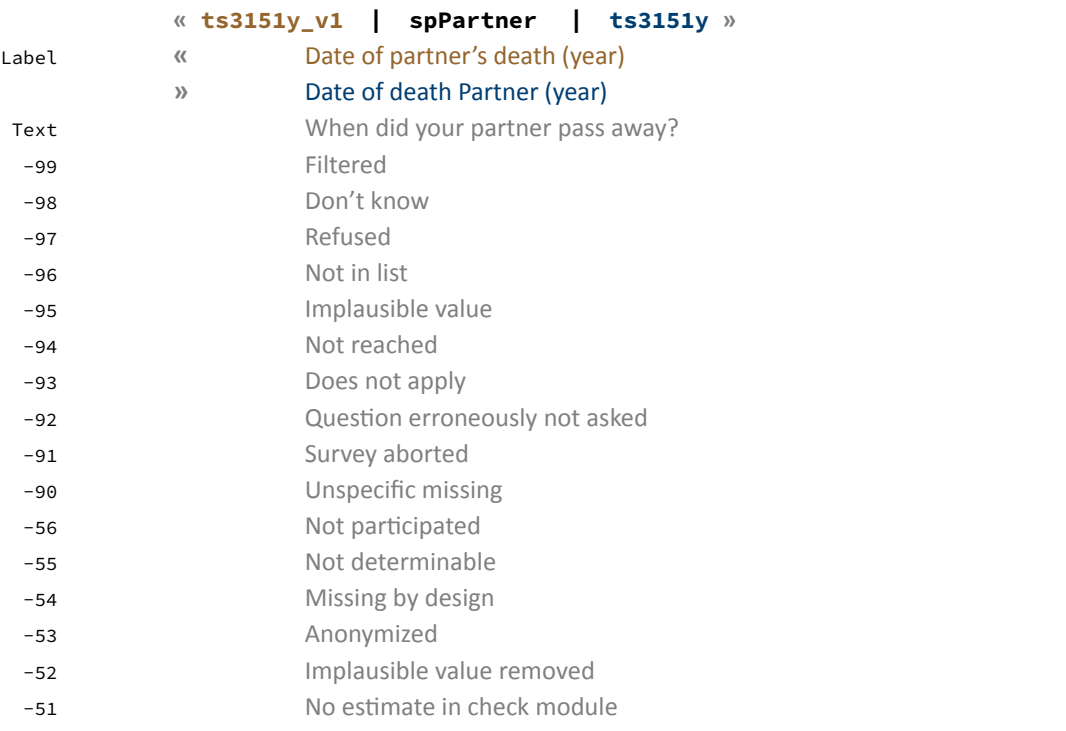

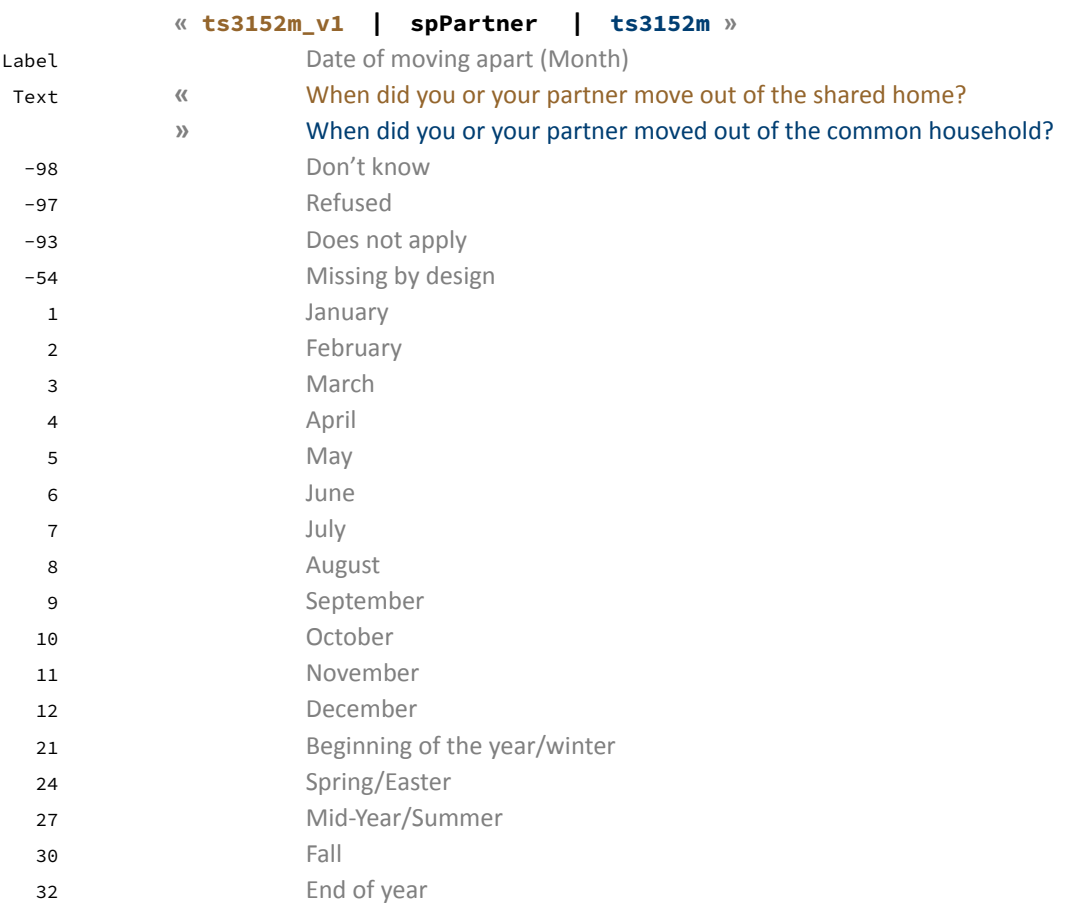

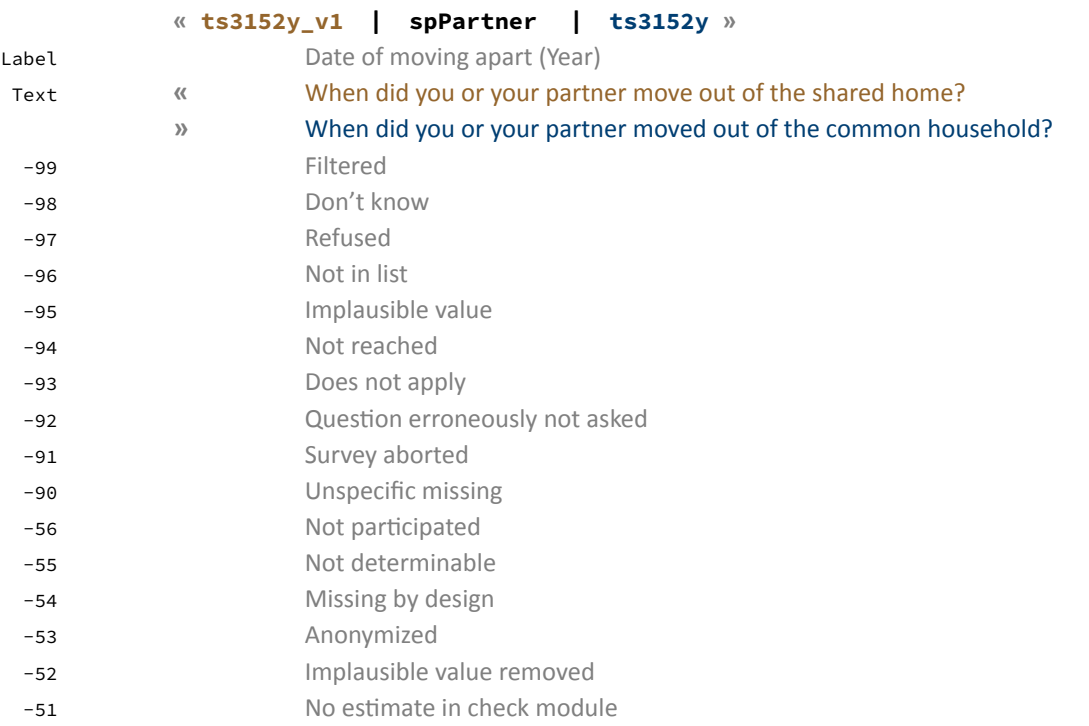

spVocExtExam

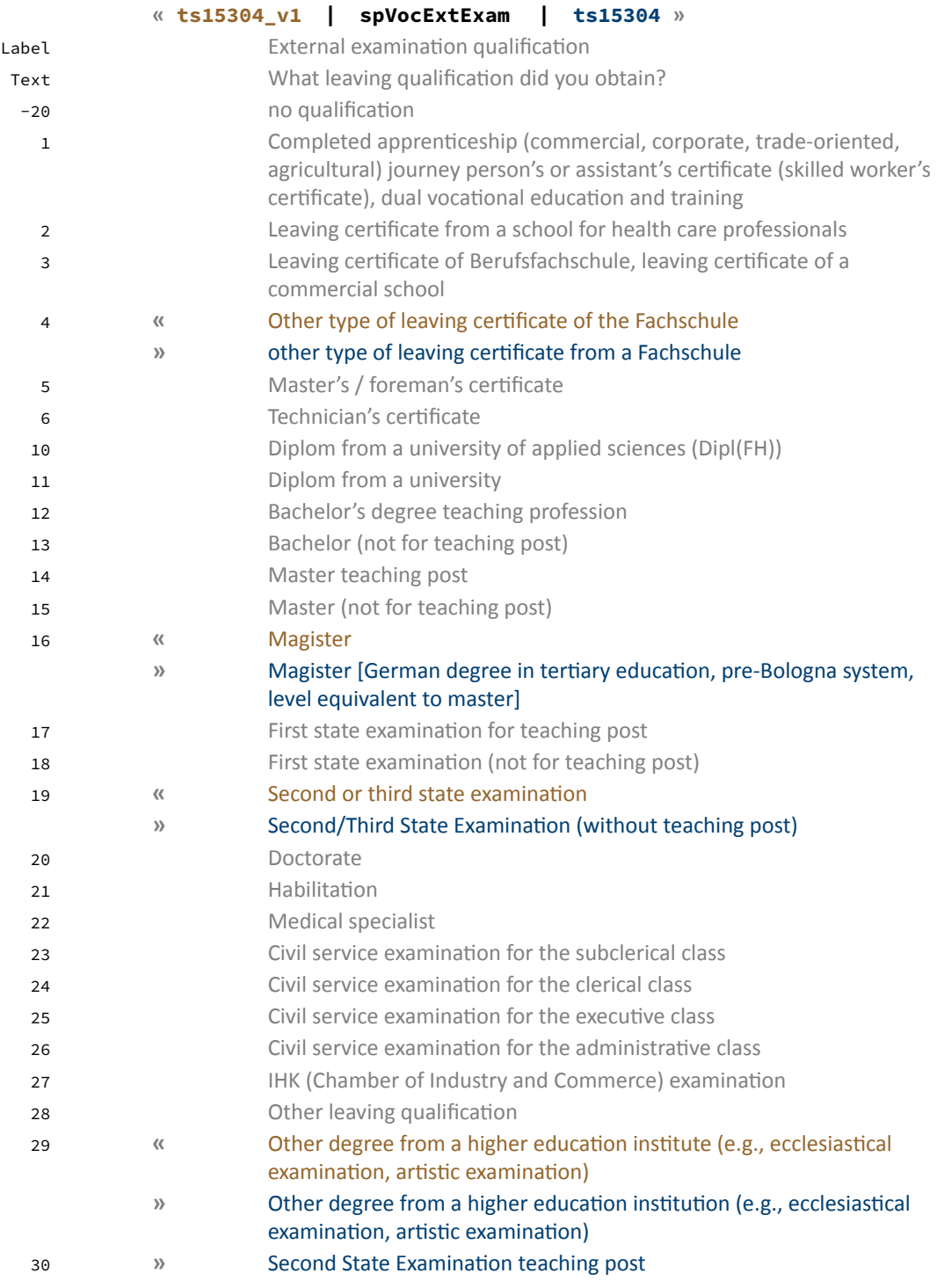

### spVocTrain

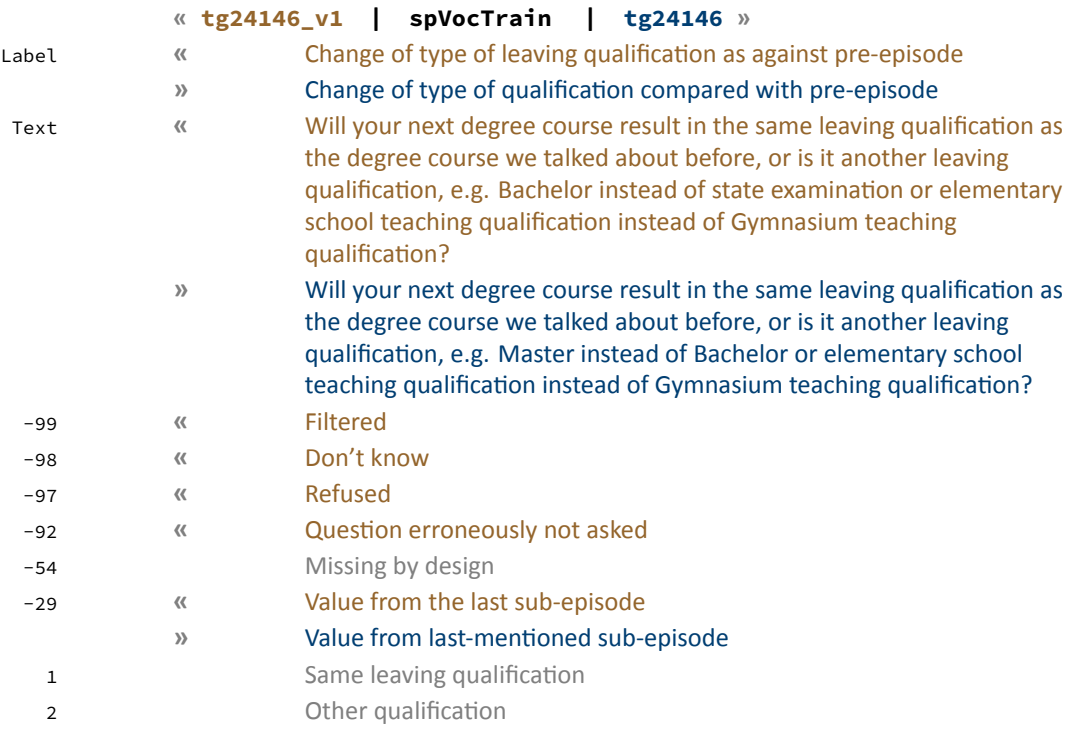

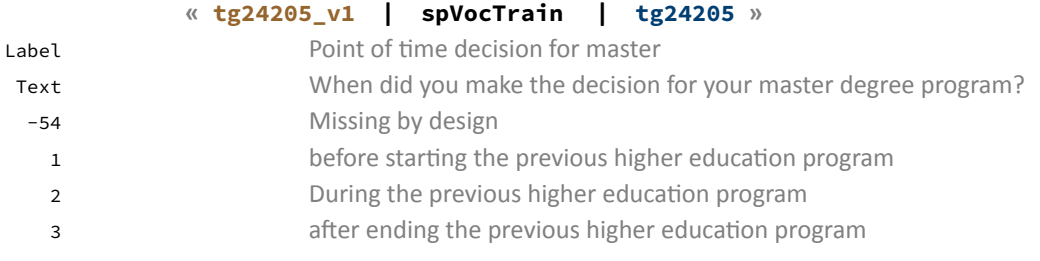

#### **« ts15219\_v1 | spVocTrain | ts15219 »**

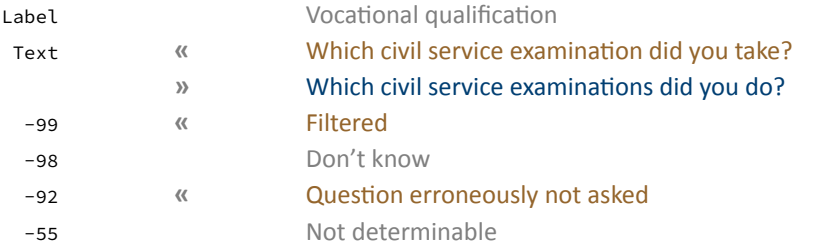

(…)

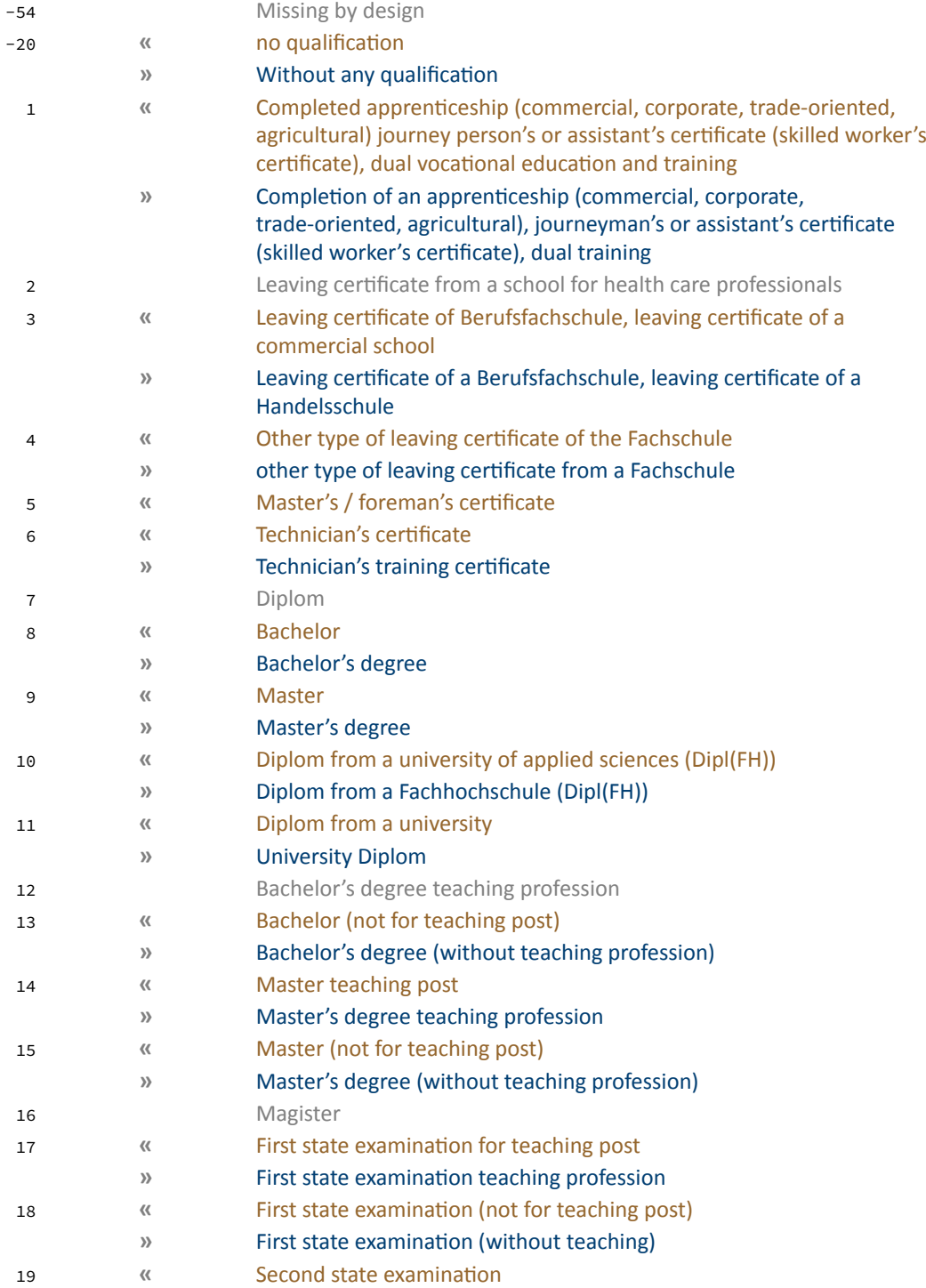

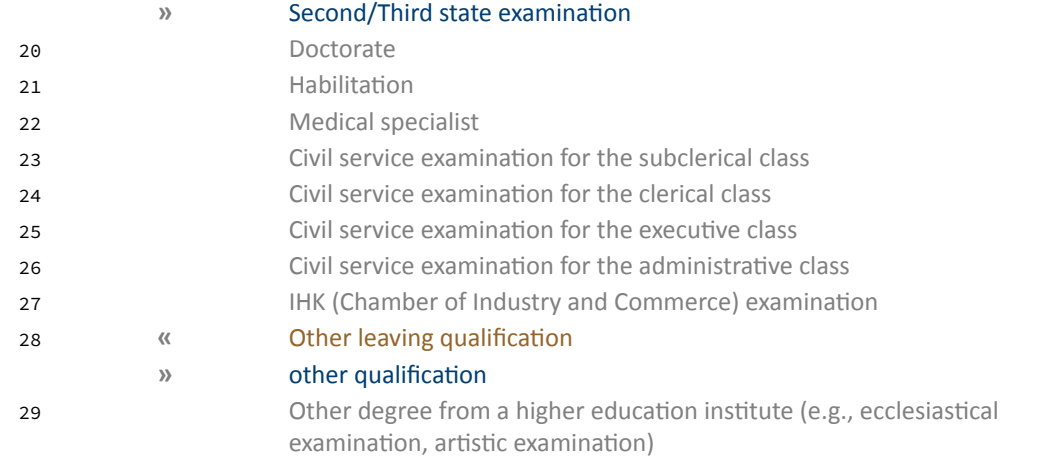

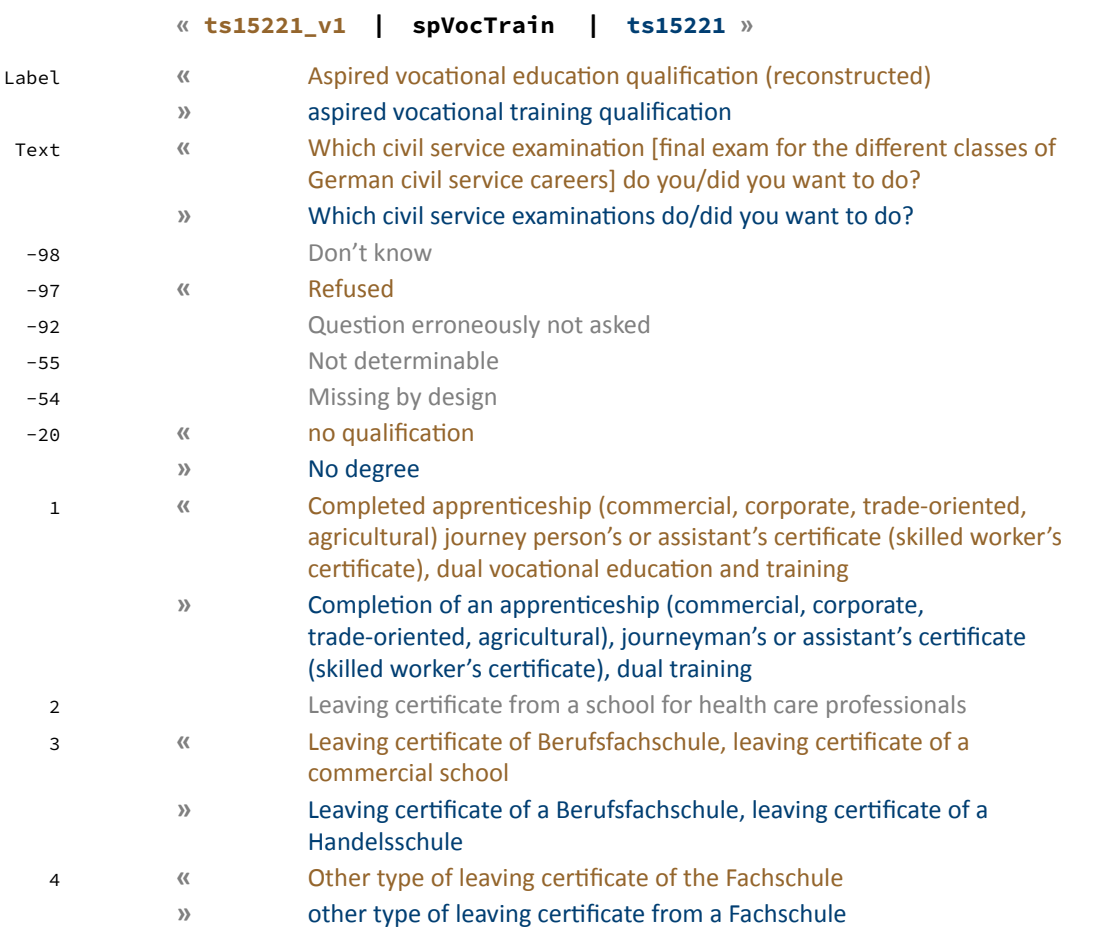

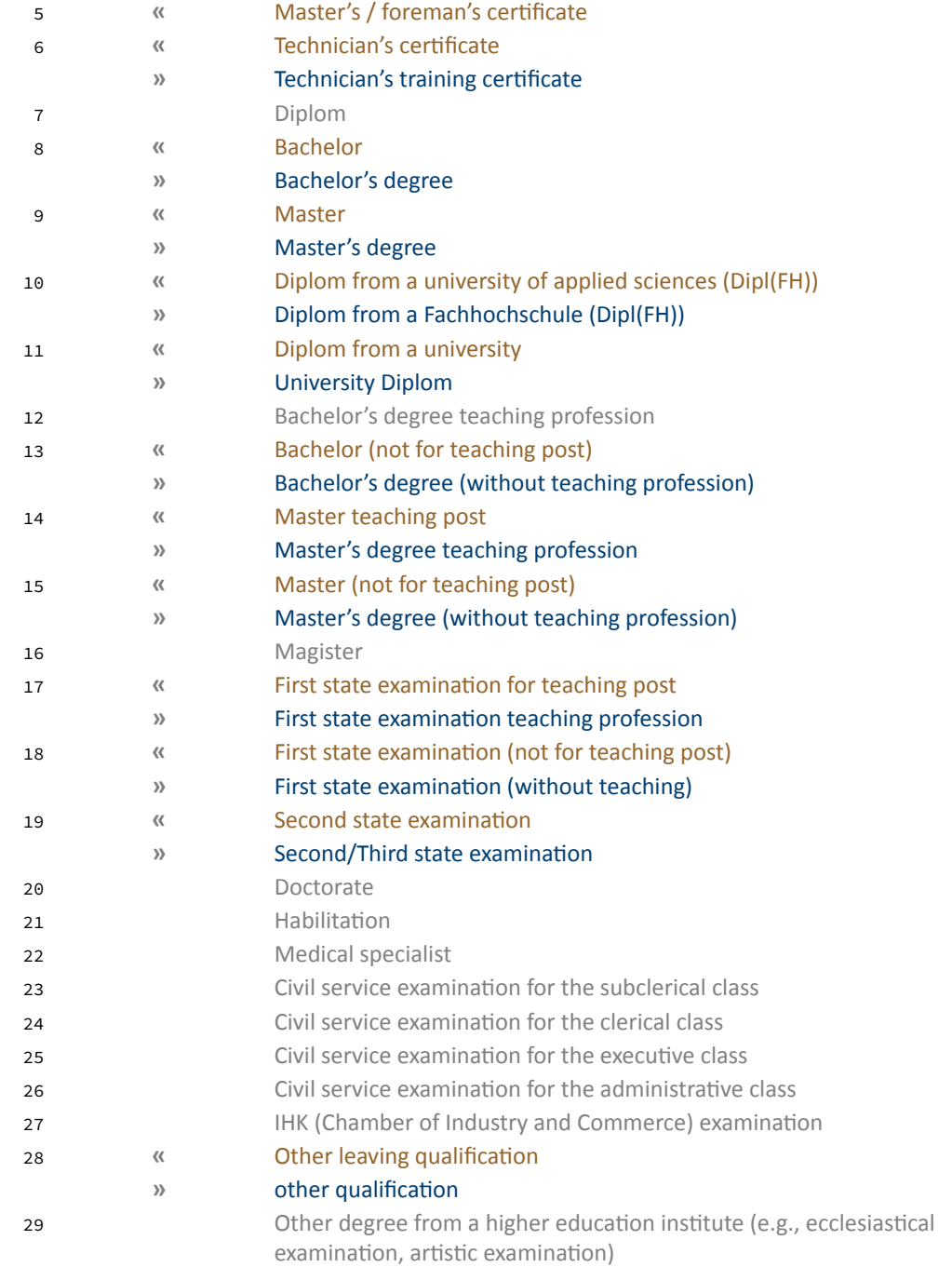

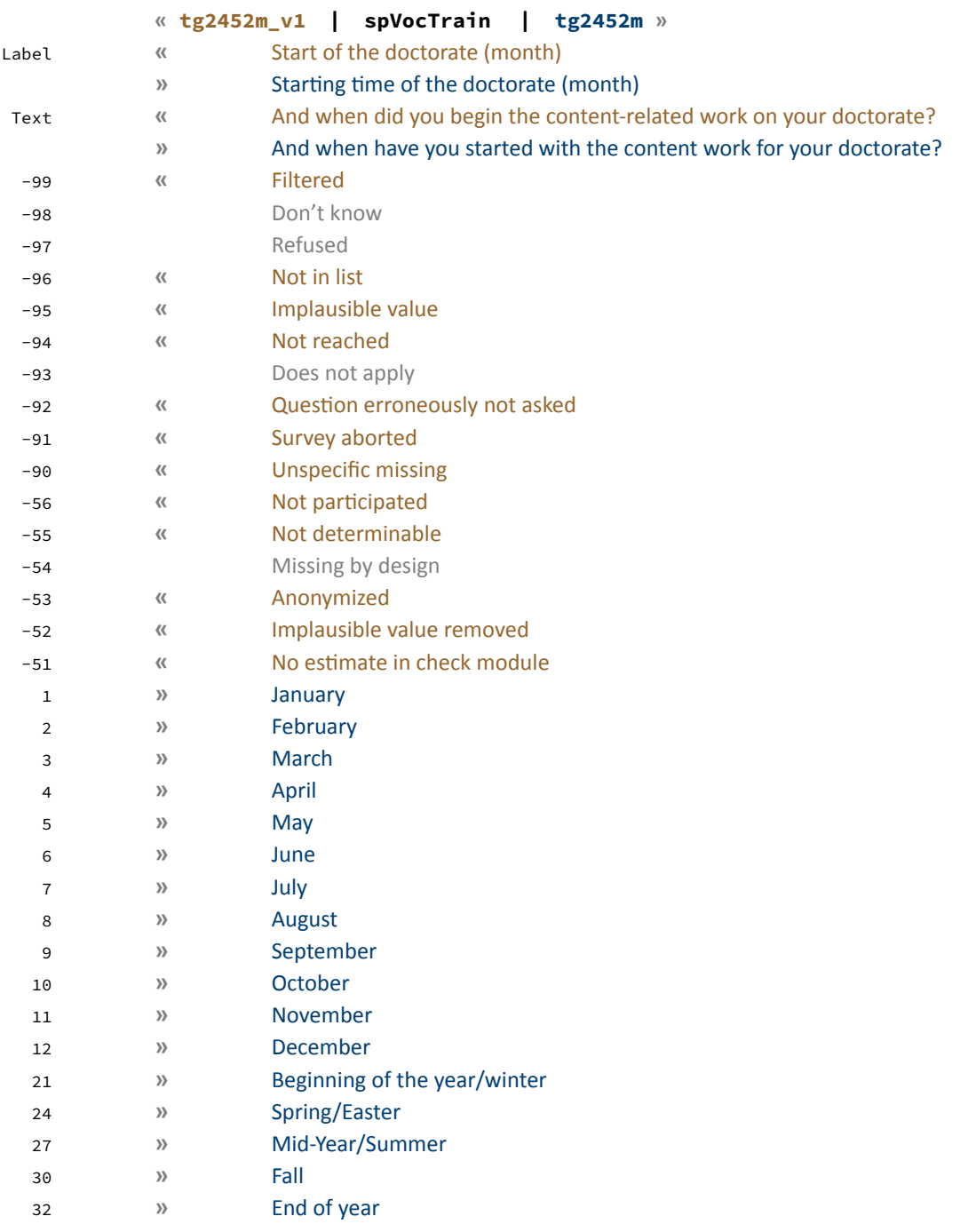

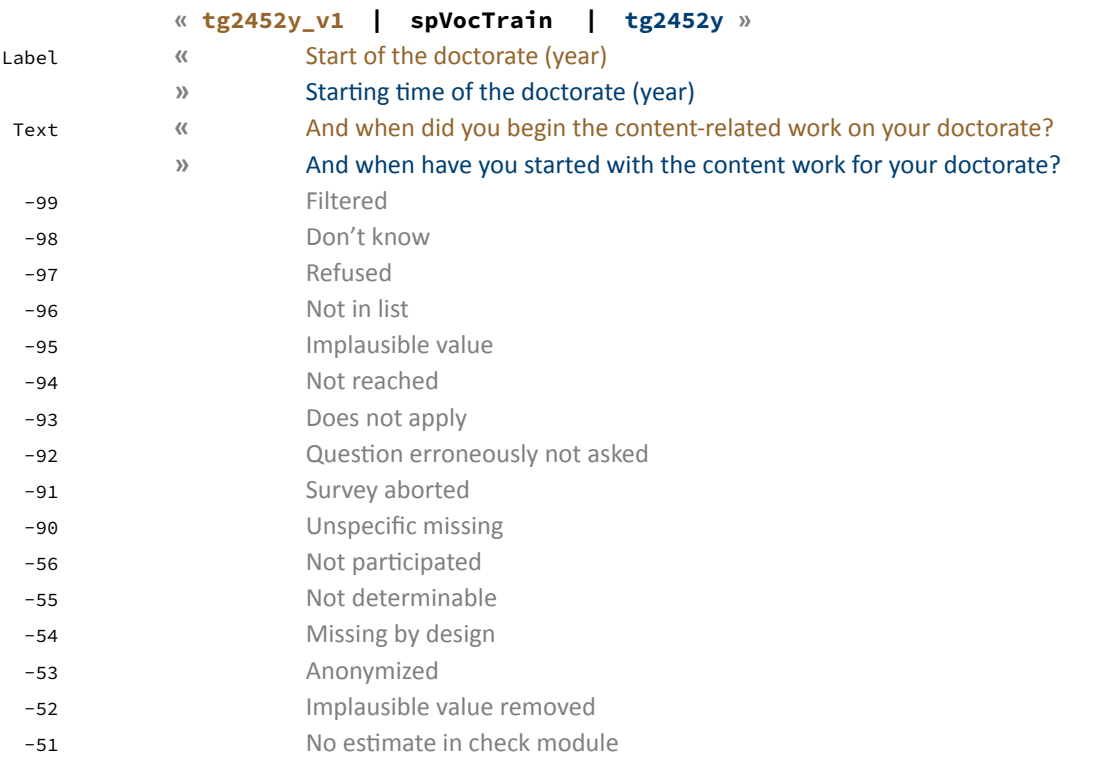